# **ÉLETTANI GYAKORLATOK**

Készítette az **ELTE, Élettani és Neurobiológiai Tanszék** munkaközössége

**A jegyzet szerzői Bárdos György, Détári László, Hajnik Tünde, Kiss János, Schlett Katalin, Tárnok Krisztián, Tóth Attila, Világi Ildikó**

> **Szerkesztő Világi Ildikó**

**Lektorálta Toldi József**

**2012 Budapest**

## **TARTALOMJEGYZÉK**

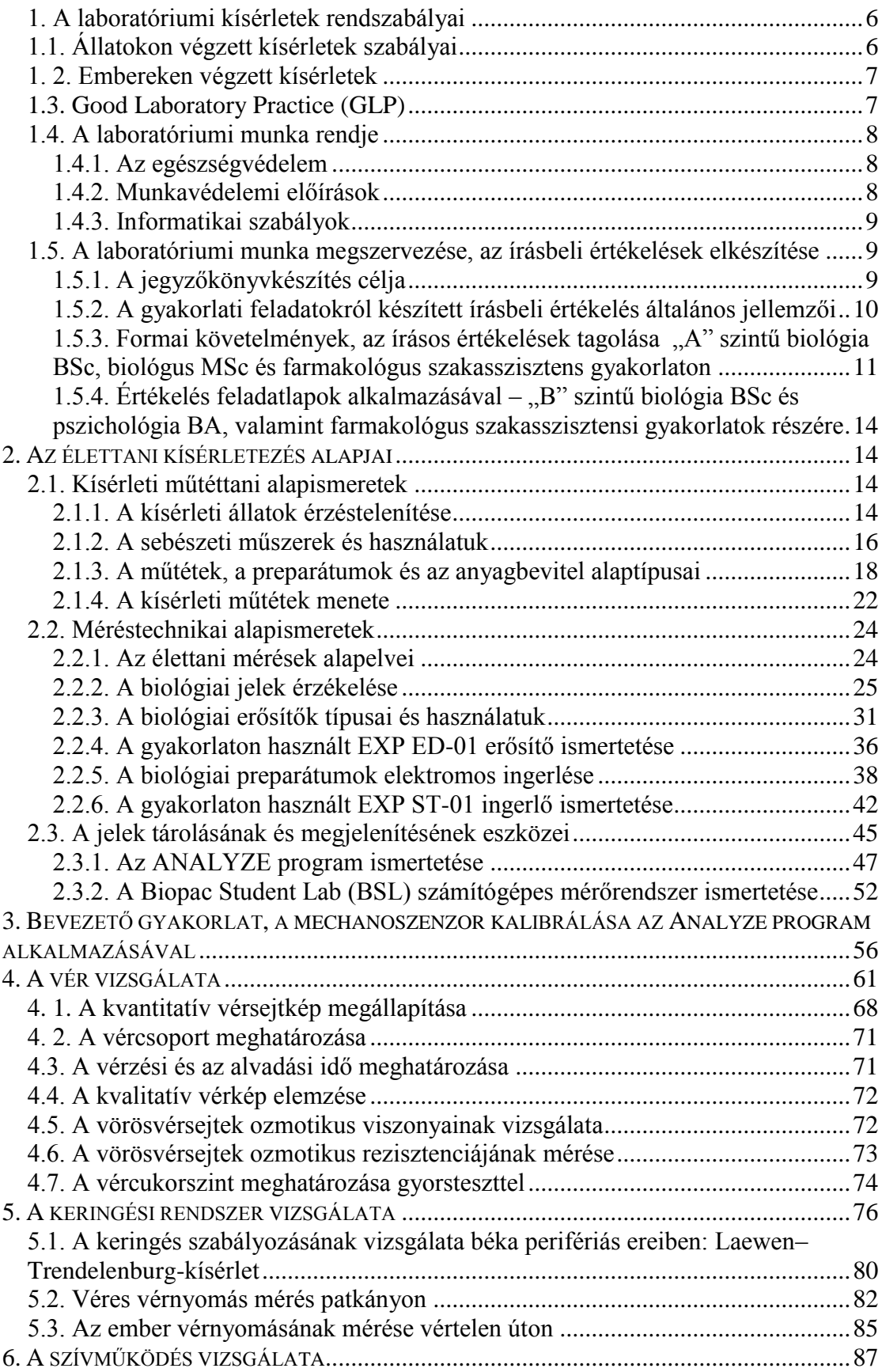

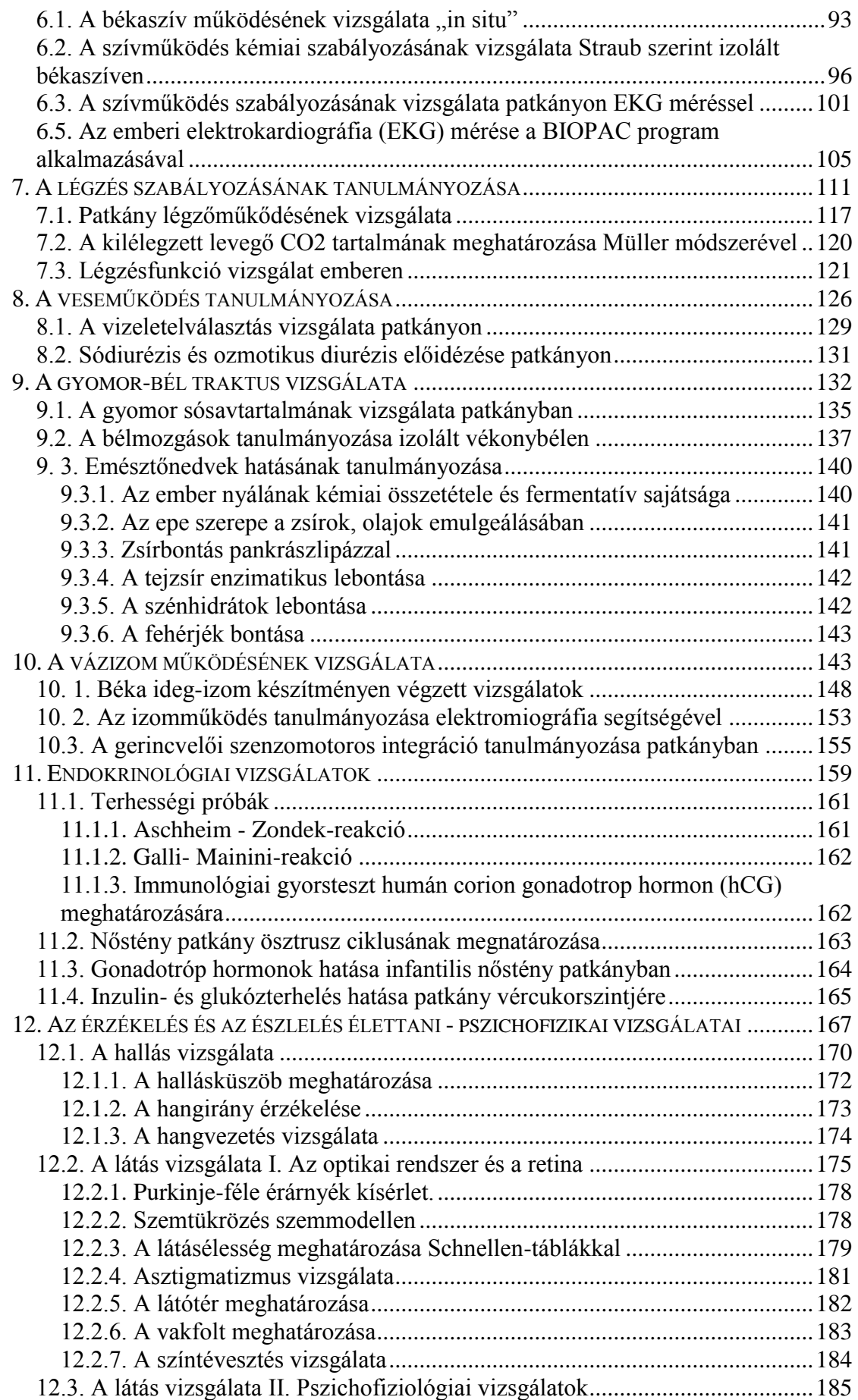

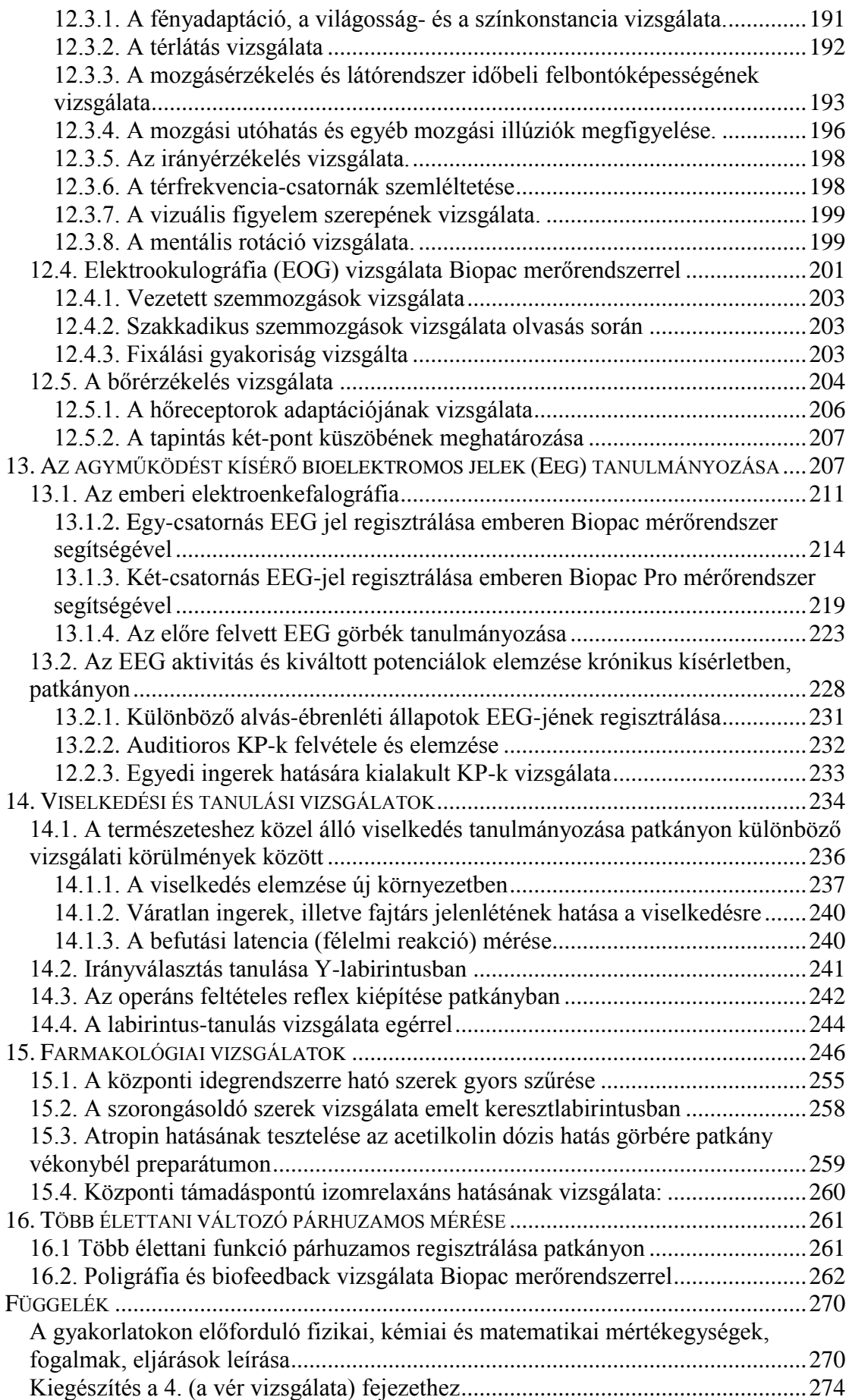

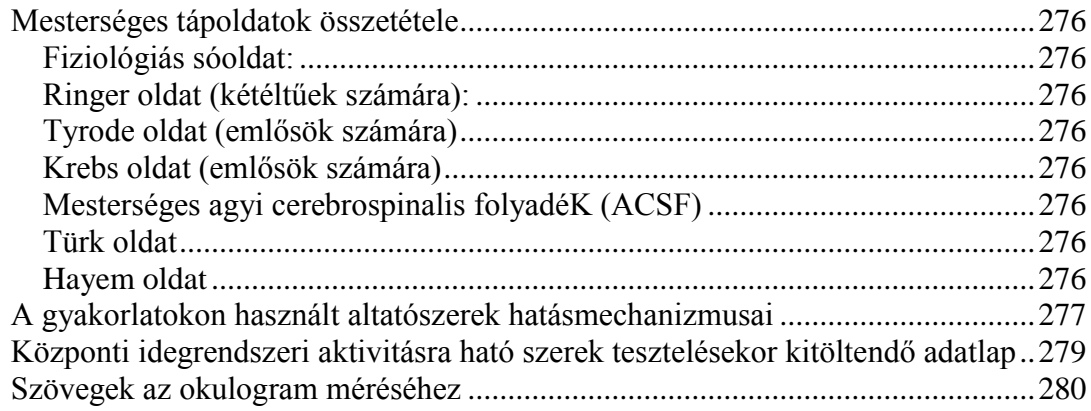

## <span id="page-5-0"></span>**1. A laboratóriumi kísérletek rendszabályai**

Az élettan alapvetően kísérletes tudományág, az ismeretek élő állatokon, túlélő szervpreparátumokon vagy szövettenyészeteken végzett megfigyelések eredményeiből származnak. Az elsősorban gyógyító célú, embereken végzett megfigyelések is fontos információkat szolgáltatnak. A laboratóriumokban végzett biológiai kísérleteknek meg kell felelniük az érvényben lévő, bioetikai alapokon nyugvó jogi követelményeknek. Maga a bioetika biológiai és orvostudományi etikai kérdésekkel foglakozó interdiszciplináris tudomány, mind természettudományi, mind társadalomtudományi vonatkozásokkal rendelkezik.

## <span id="page-5-1"></span>**1.1. Állatokon végzett kísérletek szabályai**

Az emberhez hasonlóan az állatok is képesek a külvilági ingerek felfogására és így a fájdalom érzékelésére és megélésére. Ennek megfelelően a kutatóknak, amikor az élő állatot kísérletre használják, elsőrendű kötelességük, hogy a lehetőségekhez képest ne okozzanak fájdalmat, illetőleg a fájdalmat minimálisra csökkentsék. Oktató laboratóriumunkban az állatokon végzett kísérleteket a Pest megyei Kormányhivatal Élelmiszerlánc-biztonsági és Állategészségügyi Igazgatósága engedélyezi, és végrehajtásukat az ELTE Munkahelyi Állatkísérleti Bizottsága (MÁB) ellenőrzi.

Az állatkísérletek megtervezésénél, kivitelezésénél a következő alapvető szempontokat kell figyelembe venni:

- A kísérletre kijelölt állatokat a fajuknak megfelelő körülmények között kell tartani, táplálni és a szociális kapcsolataikat biztosítani. A beteg állatokat szakszerű orvosi ellátásban kell részesíteni.
- A kísérletet tervező, illetve végző kutatónak rendelkeznie kell megfelelő szakmai képzettséggel, felkészültséggel, ismernie kell az állatokon végzett kísérletek etikai problémáit.
- A kísérleteknek szakmailag indokoltnak kell lenniük.
- Altatás nélkül lehetőség szerint nem szabad olyan beavatkozást végezni, ami fájdalmat okoz, vagy amely során az állat nem képes a fájdalom vagy kellemetlen érzés elhárítására.
- Izomrelaxáns szerek általános érzéstelenítés nélkül csak akkor adhatók, ha biztosítva van a fájdalomérzés elhárításának lehetősége.
- Az állatokon végzett kísérleteknek a lehetőség szerinti legrövidebb ideig kell tartaniuk.
- Állatkísérleteket csak az illetékes hivatal által nyilvántartásba vett intézetben és csak abban az esetben szabad végezni, ha a tervezett ismeretanyag megszerzése más úton nem lehetséges.
- A kísérletekbe a lehető legkisebb számú állatot kell bevonni.
- Törekedni kell arra, hogy az állatok felhasználását szövettenyészeti módszerekkel, vagy mikrobiológiai preparátumokkal helyettesítsük.
- Alapvetően csak hivatalos szállítótól vásárolt, vagy a kísérleti telephelyen tenyésztett állaton szabad kísérletezni, bár egyes esetekben vadon élő állatok befogott példányait is fel lehet használni. Kedvtelésből tartott társállatok (kutya, macska) kóbor egyedeit azonban szigorúan tilos kísérletekbe bevonni.
- A folyóiratok a szerzőktől megkövetelnek egy nyilatkozatot, amely szerint az állatkísérleteket az érvényes előírásoknak megfelelően végezték. Ezeket az előírásokat megsértő dolgozatokat nem közölnek.

## <span id="page-6-0"></span>**1. 2. Embereken végzett kísérletek**

- Emberi vizsgálatok, megfigyelések csak önként jelentkezőkön, a megfigyelés körülményeinek és a várható eredményeinek ismertetése után végezhető.
- Nem végezhető olyan kísérlet, amely maradandó testi vagy lelki károsodást okoz.
- A kísérletek során a biztonsági rendszabályokat maradéktalanul be kell tartani.

## <span id="page-6-1"></span>**1.3. Good Laboratory Practice (GLP)**

A GLP (= helyes laboratóriumi gyakorlat) olyan minőség-biztosítási rendszer, amelyet a hivatalosan előírt farmakológiai, toxikológiai és környezetbiztonsági vizsgálatokat végző laboratóriumokban kell alkalmazni. Ennek a rendszernek elsődleges célja az egészség- és környezetvédelem javítása, ugyanakkor a szükséges kísérletek számának csökkentése. A GLP szerint működő laboratóriumoknak szigorú törvényi feltételeknek kell megfelelniük. Kétévenként ellenőrzik a helyiségeket, az állatok tartási körülményeit, a műszereket (ezek rendszeres szervizelését,

kalibrálását), a vegyszereket, a személyzet szakképzettségét stb. Pontosan meg kell adni, hogy mely kísérleteket végzik a GLP szerint, ezek menetét az előírásoknak megfelelően ellenőrzik. A kísérleteket gondosan megtervezik, megpróbálják előre kiküszöbölni a lehetséges hibákat. A méréseket nagyon részletesen kell dokumentálni, így azokat a különböző laboratóriumok kölcsönösen elfogadhatják. Ezzel a párhuzamos és az ismételt kísérletek számát csökkenteni lehet és megvalósítható például a gyógyszerek nemzetközi törzskönyvezése is.

## <span id="page-7-1"></span><span id="page-7-0"></span>**1.4. A laboratóriumi munka rendje**

## *1.4.1. Az egészségvédelem*

A gyakorlatokon élő állatokkal dolgozunk. Nem altatott állatot csak a gyakorlati asszisztens vagy a gyakorlatvezető jelenlétében szabad megfogni. Az élő állatokkal való munka fertőzésveszélyt is jelenthet; ezért:

- A gyakorlatokon kötelező a *köpeny viselése.*
- A munka ideiglenes vagy végleges abbahagyása után kötelező a kézmosás. A gyakorlóban szappan, meleg víz és szükség esetén *fertőtlenítőszer* található. Kézmosásra csak a kijelölt kézmosót használjuk!
- Tilos a gyakorlóteremben *enni vagy inni*. Erre, alapos kézmosás után, a tantermen kívül van lehetőség.
- A gyakorlat előtt vagy alatt keletkező *sérülések* ellátását mindig kérjük a gyakorlati asszisztenstől vagy a gyakorlatvezetőtől. Megfelelő fertőtlenítő- és sebfedőszerek, gumiujj és kézvédő állandóan rendelkezésre állnak. Kezeletlen, nyílt sebbel dolgozni fertőzésveszélyes és ezért tilos.
- A gyakorlatokon esetleg *mérgező* vagy *maró* vegyszerekkel is dolgozunk. Ügyeljünk arra, hogy ezek szájba, szembe ne kerüljenek. Némely vegyszer és drog (pl. a hisztamin, az adrenalin) a bőrre kerülve is kifejti a hatását; ezért ezek fokozott óvatossággal kezelendők. Mérgező vegyszert csak *méregpipetta* vagy *büretta* segítségével szabad adagolni. Az esetleg mégis bekövetkező balesetet haladéktalanul jelentsük a gyakorlatvezetőnek, hogy a megfelelő ellenintézkedéseket azonnal megtehesse.

#### <span id="page-7-2"></span>*1.4.2. Munkavédelemi előírások*

Az elektromos berendezések használatával kapcsolatban betartandók:

- **Tilos** a készülékekhez, dugaszokhoz, aljzatokhoz *nedves* kézzel hozzányúlni.
- **Tilos** bármely elektromos készülék belsejébe nyúlni. A meghibásodást jelentsük a gyakorlatvezetőnek, a készüléket pedig a hálózati csatlakozó kihúzásával áramtalanítsuk.
- A készülék kezelésekor csak a bemutatott vagy előírt módon szabad eljárni; más műveletek végzése, gombok, kapcsolók, beállítócsavarok állítgatása tilos.
- Tűzriadó esetén a liftek leállnak, a legközelebbi lépcsőházon keresztül gyalogosan kell az épületet elhagyni.

## <span id="page-8-0"></span>*1.4.3. Informatikai szabályok*

 A hallgatói laboratóriumban a számítógépeket csak az ELTE érvényes Informatikai Szabályzatának és a gyakorlatvezető utasításainak megfelelően lehet használni.

## <span id="page-8-2"></span><span id="page-8-1"></span>**1.5. A laboratóriumi munka megszervezése, az írásbeli értékelések elkészítése**

## *1.5.1. A jegyzőkönyvkészítés célja*

A jegyzőkönyv készítésének célja, hogy a mérések kivitelezésének folyamatát és módját, a felhasznált anyagokat és eszközöket, az alkalmazott beállításokat és beavatkozásokat, valamint a mérési eredményeket a valóságnak megfelelően bemutassa. A megbízható jegyzőkönyvvezetés a kísérleti adatok reprodukálhatóságának, mások általi esetleges ellenőrzésének alapvető feltétele. A kísérletes tudományokban elengedhetetlen, hogy a szaklapokban közölt mérési eredményeket gondos jegyzőkönyvvezetéssel is alá tudjuk támasztani: sok esetben a közölt adatok érvényességének, a tudományos felfedezések elsőbbségének vagy a felfedezések valódi újdonságértékének elfogadása éppen a jegyzőkönyvekben közölt adatok elemzésével történik meg. Hiányos, meghamisított jegyzőkönyvek esetén a tudományos állítások érvényessége gyakorlatilag automatikusan megkérdőjeleződik az ilyen állításokon nyugvó tudományos cikkeket a szerzőknek pl. vissza kell vonniuk. Az ilyen esetek a szerzők megbecsültségét, szakmai tekintélyét is jelentősen csorbítiák.

A gyakorlaton elvégzett feladatok esetében természetesen nem valószínű, hogy az élettan területén új felfedezést tegyünk - a legtöbb gyakorlatot a biológus vagy orvos hallgatók képzése során már régóta alkalmazzák. A gyakorlati feladatok

ugyanakkor az alapvető élettani folyamatok közvetlen megfigyelésére, az elméleti ismeretek gyakorlati alkalmazására adnak lehetőséget. Emellett a hallgatók a kísérletek kivitelezésével, a gondos laboratóriumi munkavégzés feltételeivel is megismerkednek és az elfogadható jegyzőkönyvvezetés alapjait, a mérési adatok megfelelő rögzítését, ismertetését és értelmezését is elsajátíthatják.

Fontos, hogy a jegyzőkönyvekben ne csak az elméleti ismeretek alapján kikövetkeztetett, várt értékeket és/vagy változásokat tüntessük fel, hanem a gyakorlatok során ténylegesen mért adatokat közöljük. Ha a kísérletek kivitelezését, a mérési és beállítási paramétereket kellő gondossággal rögzítjük, akkor ezen adatok utólagos elemzése, vizsgálata azokra az esetekre is magyarázatot adhat, amelyekben a mért és az elvárt értékek, változások nem egyeznek.

A jegyzőkönyv nem akkor lesz elfogadható, ha a benne közöltek a várt változásokkal mindenben megegyeznek, hanem ha a gyakorlatok kivitelezését az esetleg elkövetett hibákkal és hiányosságokkal együtt is hűen tükrözi, a tapasztalt változásokat pedig megfelelően rögzíti.

## *1.5.2. A gyakorlati feladatokról készített írásbeli értékelés általános jellemzői*

<span id="page-9-0"></span>A gyakorlatokról készített írásos *beszámolókban* nem csak a mért adatokat, hanem ezek értelmezését is közölni kell - éppen ezért "jegyzőkönyveknek" a szó szoros értelmében nem tekinthetőek. A legtöbb elvégzendő feladat esetében az egyes élettani jellemzőkben (pl. az izom összehúzódás erőssége, a szívfrekvencia vagy a légzés frekvenciája stb.) különböző hatásokra bekövetkező változásokat kívánjuk vizsgálni, de akadnak olyan esetek is, amikor az emberi érzékelés vagy az állati viselkedés, tanulás egyes aspektusait kell megfigyelni. Minden esetben fontos követelmény, hogy a mérések, megfigyelések körülményeit, az egyes beavatkozásokat pontosan rögzítsük.

A kísérleti adatokat az eredeti regisztrátumok bemutatásával és számszerű kiértékelésével adjuk meg. A legtöbb esetben a beavatkozást megelőző, ún. *alapszakasz* értékeihez hasonlítjuk a beavatkozás alatti (*hatásszakasz*), illetve utáni (*lecsengési* vagy *utószakasz*) változásokat. A főbb következtetéseket egy-két mondatban, szövegesen is fogalmazzuk meg, és a tapasztalt változásokat tankönyvi ismereteink vagy az órán elhangzottak alapján indokoljuk meg! Ha a tapasztaltak a várttal nem egyeznek, próbáljuk meg azt is kideríteni, hogy az eltérések hátterében mi állhat!

10

Az így kivitelezett írásbeli értékelések az élettani tananyag funkcionális megértését nagyban elősegítik, emellett a hallgatókat a későbbi kutatómunkák során is elengedhetetlen jegyzőkönyvvezetésre, valamint a mérési adatok kiértékelésére és kritikus értelmezésére is felkészítik.

## <span id="page-10-0"></span>*1.5.3. Formai követelmények, az írásos értékelések tagolása "A" szintű biológia BSc, biológus MSc és farmakológus szakasszisztens gyakorlaton*

Az "A" típusú alaképzési gyakorlatokon, illetve az MSc szintű gyakorlatokon nincs előre meghatározott, kitöltendő feladatlap. Az értékeléseket szövegszerkesztő programmal elkészítve, esetleg kézzel írva, összetűzve kérjük beadni. Az értékelés készítőinek neve a címlapon aláírásukkal együtt szerepeljen – a hallgatók ezzel azt is igazolják, hogy a jegyzőkönyvben leírtak saját munkájuk eredménye és azokkal mindenben egyetértenek. A mérési regisztrátumok és az adatok, valamint a készített grafikonok a szöveg közé illesztve (akár elektronikusan, akár kivágva és beragasztva) szerepeljenek.

#### *Összefoglalás*

Az elvégzett kísérletek céljának rövid, néhány mondatos megfogalmazása, a fontosabb megfigyelések leírása. A tudományos cikkek absztraktjának (ABSTRACT) analógiájaként szolgál - fontos, hogy a szöveget *saját megfogalmazásban* írjuk meg.

#### *Bevezető*

A kísérletek értelmezéséhez szükséges elméleti háttér ismertetése, *saját megfogalmazásban*. Ideális terjedelme 1 - 2 oldal. Célszerű röviden áttekinteni minden olyan témakört, amellyel kapcsolatban a gyakorlaton kísérletet végeztünk, de feltétlenül kerüljük el a túl részletes, a lényegre nem koncentráló, több oldalas irományok készítését. A forrásmunkákat ne felejtsük el feltüntetni! Felépítését tekintve ez a rész a tudományos cikkek bevezetés (INTRODUCTION) fejezetével megegyezik.

#### *Felhasznált eszközök, anyagok és alkalmazott módszerek leírása*

A kísérletek során használt eszközök és anyagok felsorolása, saját megfogalmazásban, akár pontokba szedve. Az elvégzett kísérleti munka, az előkészítések ismertetése oly módon, hogy ezek alapján a kísérlet megismételhető legyen. Ha a kísérletekhez műszereket (pl. ingerlőt, erősítőt stb.) is használunk, ezek típusának, valamint a mérések során használt beállításainak (pl. az ingerlőn alkalmazott ingerszélesség, ingererősség és ingerlési frekvencia) ismertetése. Ha a feladatok kivitelezése során az előírtaktól valamiért eltértünk (pl. nem a javasoltak szerint végeztük el a preparálást), esetleg nem várt eseményeket tapasztaltunk (pl. az izolált békaszív kiszáradt), ezeket a megfigyeléseket/tényeket is a valóságnak megfelelően rögzítsük! Ez a rész a tudományos cikkek Anyag és módszer (MATERIALS AND METHODS) részének feleltethető meg.

#### *Eredmények és értelmezésük*

Az egyes kísérleti feladatok regisztrátumait, adatait és értelmezését egymás után, *feladatonként* adjuk meg. Ez az elrendezés némileg eltér a tudományos cikkek többségében szigorúan elkülönített Eredmények (RESULTS) és Megvitatás (DISCUSSION) fejezetek tagolásától. A javasolt tagolás előnye viszont az, hogy az adott kísérletek esetében a mért adatok bemutatása, kiértékelése, értelmezése és magyarázata egymást követően szerepelnek, így azok könnyebben és hatékonyabban tekinthetőek át. Ez az elrendezés a tanulást, a tapasztaltak megjegyzését is segíti.

A fentiek alapján *feladatonként ismételve* a következő elrendezés javasolt:

1. Az adott feladat mérési regisztrátumának és elemzett jellemzőinek bemutatása.

A) Ha a mérést számítógéppel végeztük (pl. Analyze vagy Biopac Student Lab program), mutassuk be a *teljes regisztrátum*ot, majd kinagyítva mutassuk be az *alap hatás* - és az *utószakasz* elemzett szakaszának regisztrátumát*.* Mindez azt a célt szolgálja, hogy a "nyers" mérési adatok bemutatásával utólag is azonosítható legyen, ha esetleg a kiértékelés során tévedtünk és rossz adatokat kaptunk. Segítségünkre lehet annak ellenőrzésében is, hogy pl. a hatás elemzéséhez tényleg a valódi hatásszakaszt elemeztük-e ki. Összességében tehát feladatonként általában 1 teljes és legalább 3, kinagyított mérési regisztrátum képét kell bemutatni. Figyeljünk arra, hogy a regisztrátumokon szereplő markereket azonosítsuk, illetve az egyes beavatkozásokar egyértelműen jelöljük.

B) A kísérleti adatok számszerű kiértékelése során általában a megfigyelt élettani jellemzők amplitúdó- és/vagy frekvenciaváltozásait elemezzük. A legtöbb esetben a beavatkozás alatti (*hatásszakasz*), illetve utáni (*lecsengési* vagy *utószakasz*) változásokat a beavatkozást megelőző, ún. *alapszakasz* értékeihez hasonlítjuk. A kiértékelés a legtöbb esetben az egyes szakaszokra jellemző átlagértékek és azok szórásának megadását jelenti - ezt általában a számítógépes kiértékelés során a program kiszámítja. Az egyes szakaszokra jellemző értékeket táblázatos vagy grafikus

12

formában is megadhatjuk. Fontos, hogy az értékelésben csak azok az adatok szerepeljenek, amiket elemezni kívánunk, nem pedig minden adat, amit a számítógépes elemzés során a program kiszámít (pl. ha a tónus vagy a periódusidő az adott feladat esetében irreleváns, a program által kiszámított értékeket a táblázat megfelelő soraiból töröljük ki). Figyeljünk arra, hogy az adatok megadásakor a mértékegységek mindig legyenek feltüntetve!

C) Ha a méréseket nem számítógépes programmal végeztük, akkor is adjuk meg a tapasztaltak pontos leírását és lehetőleg számszerű értékelését.

2. A tapasztalt változások szöveges, 1-2 mondatos megfogalmazása.

Szövegesen is mutassuk be a változás pontos mértékét, azaz írásban is fogalmazzuk meg, ha pl. az adott beavatkozás a frekvencia növekedését okozta vagy az összehúzódás amplitúdóját markánsan csökkentette. Ez a kapott számszerű adatok értelmezését, a tapasztalt változások rövid és célratörő megfogalmazását is segíti. Figyeljünk arra, hogy a tapasztalt változás az élettani működéseket tekintve mennyire releváns: így 1 egységnyi jelváltozás más hatást jelent, ha a beavatkozás előtt a jel nagysága 10, vagy ha 100 egység volt. A 10%-os változás stabil, nem ingadozó paraméterek esetén lehet jelentős, ugyanakkor az átlagérték körül 20-30%-os értékhatárban ingadozó paraméterek esetén elhanyagolható is lehet. A "szignifikáns változás" kifejezéseket csak akkor alkalmazzuk, ha az adatok kiértékelése során statisztikai elemzés valóban történt.

3. A tapasztalt változások értelmezése, élettani magyarázata

Ezt a részt a tankönyvi ismeretek, illetve az órán elhangzottak alapján készítsük el. Vessük össze a tapasztalt változásokat a várttal – ha ezek megegyeznek, írjunk rövid, 1-2 mondatos élettani indoklást! Ha a mért és a várt hatások nem egyeznek, próbáljuk meg kideríteni, mi állhat az eltérések hátterében (pl. a kísérletet nem megfelelően végeztük el, a beadott anyag nem jutott el a vizsgált szervig stb.)! Ez a rész az írásos értékelés igen fontos részét képezi: az olvasót ennek kidolgozottsága, az indoklások alapossága tájékoztatja arról, hogy a hallgatók kísérleti eredményeiket mennyire tudják kritikusan értékelni, és az egyes változások mögött rejlő élettani folyamatokkal mennyire vannak tisztában.

## *Forrásmunkák felsorolása:*

A felhasznált irodalom (tankönyvek, jegyzetek, tudományos cikkek, esetleg Internet) felsorolása.

#### **Súlyos hiányosságok, vétségek:**

- nem valódi mérési eredmények közlése;
- a gyakorlati jegyzet vagy mások által készített jegyzőkönyvek, egyéb forrásanyagok anyagának szó szerinti átvétele;
- a mértékegységek feltüntetésének elmulasztása (akár a grafikonokon, akár a táblázatokban, akár a szövegben);
- a tapasztalt változások magyarázatának, értelmezésének elmaradása.

## <span id="page-13-0"></span>*1.5.4. Értékelés feladatlapok alkalmazásával – "B" szintű biológia BSc és pszichológia BA, valamint farmakológus szakasszisztensi gyakorlatok részére*

A "B" típusú biológia BSc, illetve pszichológia BA gyakorlatokon a feladatok meghatározását, az adatok feldolgozásának és értékelésének menetét, az eredmények magyarázatát feladatlapok segítik. A kitöltendő feladatlapok a tanszék honlapjáról (http://physiology.elte.hu) letölthetők.

## <span id="page-13-1"></span>**2. AZ ÉLETTANI KÍSÉRLETEZÉS ALAPJAI**

#### <span id="page-13-2"></span>**2.1. Kísérleti műtéttani alapismeretek**

Alapvető célunk a szervezet működésének, az életfolyamatoknak a megismerése, ezért élettani kísérleteket megfelelően előkészített, élő állatokon végzünk. Előzetes ismereteink alapján a finomabb működési részletekről, szabályozó mechanizmusokról alkotott elképzelések bizonyítása történik a vizsgálatok során. A műtétekhez szükséges a megfelelő műtéti körülmények megteremtése, a fájdalomérző rendszer kikapcsolása, azaz az állat érzéstelenítése.

## <span id="page-13-3"></span>*2.1.1. A kísérleti állatok érzéstelenítése*

A fájdalomérzet kikapcsolására alapvetően két lehetőség áll rendelkezésünkre. Az egyik a helyi érzéstelenítés, a másik az általános érzéstelenítés (altatás). A helyi érzéstelenítés során az adott műtéti területen helyi érzéstelenítők (pl. Novokain, Lidokain stb.) bőr alá, nyálkahártyafelületre, gerincvelőbe stb. való fecskendezésével gátoljuk a feszültségfüggő, gyors Na<sup>+</sup> -csatornák működését, és így az akciós potenciálok kialakulását. Ennek eredményeképpen a fájdalmas ingert közvetítő impulzusok nem jutnak el az agyba. Az általános érzéstelenítés különböző szerek alkalmazásával érhető el. Az általános érzéstelenítők megszüntetik a fájdalomérzetet, általában öntudatvesztést okoznak, de a többi, létfontosságú idegrendszeri funkciót nem bénítják meg teljesen. E feltételnek a szakaszos működésű, széles hatásspektrumú anyagok felelnek meg. A ma használatos altatók általában a következő sorrendben gátolják az idegi aktivitást: agykéreg – kéreg alatti struktúrák – kisagy – nyúltagy – gerincvelő. A hatást a *dózis (alkalmazott hatóanyag mennyiség)* megfelelő megválasztásával lehet szabályozni, amit testtömegre számítva szokás megadni. A gyakran használt kísérleti állatok esetében testtömeg-dózis táblázatok segítik a dózis kiválasztását. Megfelelő altatás esetén a keringési és légzési működés, az izmok tónusa megmarad. Ha ez utóbbit a beavatkozás érdekében csökkentetni kell, izombénítókat, általában kurare származékokat szoktak adagolni, amelyek a neuromuszkuláris junkcióban található nikotinikus acetilkolin receptorokat bénítják, így az ingerületátadást blokkolják. Ilyenkor mindenképpen szükség van a kísérleti állat mesterséges lélegeztetésére. A túlságosan mély altatás esetén fellépő komplikációk többsége ugyancsak a légzési funkció bénulása miatt következik be. További fontos tudnivaló, hogy altatás alatt csökken a testhőmérséklet, ezért az állatokat – különösen hosszabb műtétek végzésekor – melegíteni kell.

Az általános érzéstelenítőket két nagy csoportra oszthatjuk. A párolgó folyadékok és gáznemű anyagok általában zsíroldékonyak, hatásuk alapja többnyire az idegsejtmembrán szerkezetének időleges megváltoztatása. A vízben oldható anyagok viszont különböző membránreceptorokra és csatornákra hatnak.

- párolgó folyadékok (pl. éter, kloroform, halotán)

- gáznemű anyagok (pl. dinitrogén-oxid vagy kéjgáz, etilén, ciklopropán)

- szilárd anyagok oldatai (pl. barbiturátok (pentobarbitál [Nembutál], hexobarbitál, stb.), pregnandion, ketamin, uretán, kloralóz).

A sebészeti gyakorlatban gyakran gáznemű, esetleg párolgó narkotikumokat használnak, állatkísérletekben azonban inkább az oldatok alkalmazása gyakoribb. Ez utóbbiakat adhatjuk *intraperitoneálisan* (i.p.) vagy *intravénásan* (i.v.). Az előbbi egyszerűbb, az utóbbi viszont gyorsabban hat és jobban adagolható (lásd még: kezelési módok fejezetben).

A narkózis *szakaszai* a dózis és az idő függvényében a következő sorrendben jelennek meg:

- analgetikus szakasz, a fájdalomérzet megszűnik, a reflexek küszöbe csökken

- izgalmi szakasz, megszűnik az agykéreg gátló hatása, megjelennek a nem tudatos menekülési reakciók, a hangadás, és fokozódik a vegetatív működés is

- tűrési szakasz, gátlódnak a kéreg alatti mozgatóközpontok, tónus csökken, a szomatikus reflexek megszűnnek; e fázis beálltát a cornea reflex kiesése jelzi

- légzésbénulási szakasz, nyúltvelő működése is kiesik.

A beavatkozásokat zömmel a tűrési szakaszban végzik.

A gyakorlatokon általában *nembutált* vagy *uretánt* használunk altatóként. Előbbi olyan beavatkozások végzésére is alkalmas, melyben az állat utólag felébred, míg az *uretán* hosszabb hatóidejű és szélesebb a hatásspektruma, hatása nehezen oldódik. Idegélettani kísérletekben használatos a *kloralóz* (gyakran *uretán-kloralóz* koktél formájában), mely a reflexműködést és az agykéreg szenzoros válaszait megőrzi, adagolása azonban körülményes, és használata kellő gyakorlatot igényel.

Alacsonyabb fejlettségű gerinces fajokban, amelyekben a szervek és szövetek oxigénigénye alacsony (a gyakorlaton ilyenek a békák), bizonyos kísérleteket dekapitált és gerincvelő-roncsolt állatokon végezzük. Ez esetben az altatószerek okozta funkcióváltozásokkal nem kell számolnunk.

## <span id="page-15-0"></span>*2.1.2. A sebészeti műszerek és használatuk*

a) *Vágó eszközök*. A bőr felnyitására szikét, esetleg sebészeti ollót használunk. A szőr eltávolítását lapjára hajlított (*Cooper*-féle) ollóval végezhetjük. A belső szervek megsértésének elkerülésére célszerű az egyik végén tompa ollókat használni. A belső szervek (erek, idegek, szövetek) felnyitására, illetve vágására való a szemészeti (*iris)* olló. Csontos részek vágására a csontollót, a koponya felnyitásához koronafúrót (vagy *trepánt*), a koponyacsontok eltávolítására csontcsípőt. alkalmazunk. A csontfelszíni hártyák lekaparására szolgál a *raspatórium*. Fontos, hogy a vágó eszközök mindíg élesek legyenek.

b) *Fogó eszközök*. Gyakorlatainkon többféle csipeszt használunk. A bőr megfogására alkalmazzuk a horgas, az egyéb szövetek felemelésére a sima végű anatómiai csipeszt. A belső szervekkel végzett munkában a fogászati, illetve a szemészeti csipeszeket használjuk. Ez utóbbi horgas és sima változatban is készül. Alkalmazunk különböző érfogókat is. Ezeket az ujj felőli végen fogazott keresztlemezek segítségével rögzíteni lehet; így a helyükön hagyhatók anélkül, hogy tartani kellene őket. A sima végű eszköz neve *peán*, a horgas végűé pedig *kocher*. A sebszélek tartására különböző méretű terpeszeket alkalmazunk. Kisebb méretű érfogó a moszkitó és a bulldog.

c) *Sebzáró eszközök*. A műtéti sebek zárására kétféle mód kínálkozik: a varrás és a kapcsolás. Varráshoz tűfogót és sebészeti tűket használunk. Ez utóbbiak lehetnek háromszög keresztmetszetű éles vágótűk és kör keresztmetszetű *serosa*-tűk. Méretük, hosszuk és típusuk számozás szerint változik; a kisebb számok vékonyabb átmérőt jelölnek. A fonalat e tűkbe nem befűzzük, hanem a tű fokába bepattintjuk. A sebészeti gyakorlatban manapság fonallal előre ellátott, sima felszínű, ún. *atraumatikus* tűket is használnak. A varráshoz használt fonalak is többfélék. A gyakorlaton legtöbbször egyszerű pamut varrófonalat használunk. A sebészeti gyakorlatban pamut, selyem és műanyag alapú, különböző vastagságú fonalakat alkalmaznak, a belső szerveket pedig lassan felszívódó, bélből készült (ún. *catgut*) fonallal varrják. A sebészeti kapocs a bőrsebek zárására szolgál, később eltávolítható. Felhelyezésére és eltávolítására speciális szerszámot használnak.

d) *Egyéb eszközök*. Folyadékok bevitelére szolgálnak az injekciós fecskendők és tűk. A fecskendő kónuszának (kúpos rész, amire a tűket felhúzzuk) mérete alapján *Record* és *Luer* típusú fecskendőket és tűket különböztetünk meg. A fecskendő üvegből vagy műanyagból készül, 1 ml-es (*tuberkulin*), 2, 5, 10 és 20 stb. ml-es térfogatban. Nagyobb mennyiségű folyadékkal végzett átmosásra az 50-250 ml-es Farkas-fecskendőket használják. Az üreges szervekbe helyezhető kanülök üvegből vagy műanyagból (polietilén, szilikon, teflon) készülnek, többféle átmérőben. Az üvegkanülök formálhatók is, rajtuk kiöblösödéseket (bulbus) és horgokat is elhelyezhetnek. A *trachea*-kanülök lehetnek T vagy Y alakúak, az artériás kanülöket oldalágakkal készítik. Különlegesen kiképzett, heggyel és kampóval ellátott eszköz a *Straub*-kanül. A szerveknek folyadékkal történő öntözését szolgálja a *Pasteur*-pipetta.

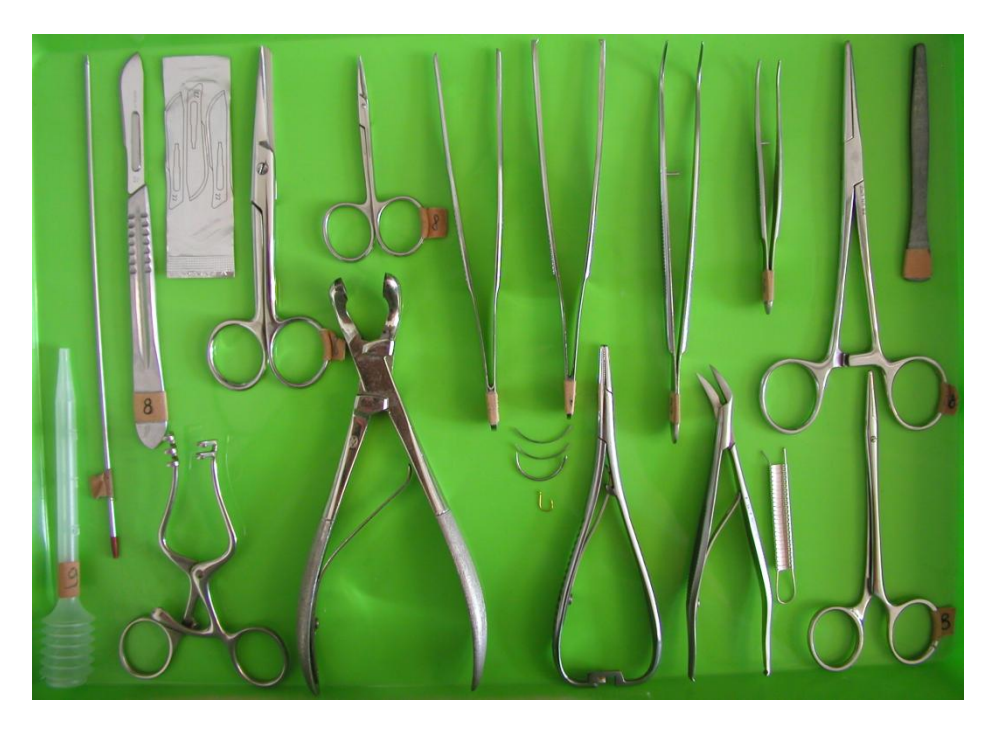

*2.1. ábra. A gyakorlaton leggyakrabban használt kéziműszerek. A felső sorban: kötőtű, szike, cserélhető pengékkel, sebészeti olló, szemészeti olló, sima és horgas anatómiai csipesz, fogászati csipesz, szemészeti csipesz, kocher, galváncsipesz. Az alsó sorban: műanyag pipetta, kis terpesz, csontcsípő, tűfogó különböző méretű tűkkel, kapocs rögzítő-szedő kapcsokkal, peán.*

## <span id="page-17-0"></span>*2.1.3. A műtétek, a preparátumok és az anyagbevitel alaptípusai*

Az élettani gyakorlatokon sokszor *akut* beavatkozásokat végzünk, azaz a kísérlet végén az állatot feláldozzuk. Bizonyos kísérletek céljaira *krónikus* műtéteket végzünk, ami után az állat az altatásból felébred és felépül.

A műtét végrehajtásához, és azért, hogy a kísérlet közben is végezhessünk beavatkozásokat, az altatott állatokat rögzíteni kell. Ennek módja az állat fajától és a műtét céljától függ.

Békákon végzett preparálás céljára általában elegendő, ha az állatok végtagjait gombostűvel a békatál viaszához rögzítjük. Patkányokat a végtagokra helyezett zsineg vagy gumipánt segítségével kötözzünk a patkánypadra, és célszerű a felső metszőfogak révén a fejet is rögzíteni.

Az agy vizsgálatához, a kísérleti állat fejének rögzítésén kívül biztosítani kell azt is, hogy a koponyán belüli struktúrákat a koponya külső, kísérleti állatfajonként különböző vonatkoztatási pontjaihoz (csontos hallójárat, felső állkapocs, szemgödör alsó csontos éle stb.) képest tizedmilliméter pontossággal felkereshessük. A fej rögzítésére szolgál a *sztereotaxikus készülék*, a beavatkozások helyét általában szeterotaxikus atlaszok (ábra az EEG fejezetnél) segítségével határozzuk meg *.*

Az állat rögzítése után a műtéti terület előkészítése, tisztítása következik. Az emlős állatok szőrzete nehezíti a bőr megnyitását, szennyezi a műtéti területet, és krónikus műtétek esetében fertőzés forrása lehet. Ezért a műtéti területről a szőrzetet el kell távolítani. Patkány és egér esetében ujjal, esetleg csipesszel a szőr a műtéti terület környezetében könnyedén kicsipkedhető, vagy elektromos eszközzel leborotválható (krónikus műtétet követően a szőr néhány hét alatt visszanő). A kicsípett vagy a levágott szőrzetet vizes vattára nyomjuk, hogy elkerüljük a levegőbe kerülését, és esetleges belégzését. Használhatunk elektromos szőrnyírót, vagy a már említett Cooper ollót is. Krónikus műtét esetében a beavatkozás majdani területét fertőtlenítési célból jóddal vagy alkohollal alaposan át kell törölni; akut beavatkozás esetén erre nincs szükség.

## *A gyakorlaton előforduló fontosabb preparátumok és műtétfajták*

a) *Az "in situ" (helyén maradó) preparátum*. Ilyenkor valamely szervet úgy figyelünk meg, hogy közben nem szüntetjük meg a kapcsolatát a test többi részével, és nem nyitjuk meg magát a szervet sem, de esetleges burkaiból kiszabadítjuk.

b) *Az "in vitro"* vagy *"ex vivo"-nak nevezett (izolált szerv) preparátumok*. Ilyenkor a vizsgálni kívánt szervet a testből kiemeljük, és a működése közben számára megfelelő környezetet (fiziológiás összetételű átáramoltató, vagy fürdető folyadékot) biztosítva vizsgáljuk.

c) *Az eltávolítás*, illetve a *roncsolás*. Valamely szervet vagy annak egy részét kiirtjuk vagy elroncsoljuk, és azt vizsgáljuk, hogy milyen változást okoz a hiány a vizsgált működésben. Ezzel a módszerrel tanulmányozhatjuk például a belső elválasztású mirigyek funkcióit, illetve egyes agyi területek szerepét. Az *átmetszés* során az idegeket vagy pályarendszereket vágjuk át.

d) *A kanülözés*. Üreges szervek belsejébe vékony csövet (kanült) vezetve oda anyagok bevihetők, illetve onnan folyadékok kinyerhetők. Kanült helyezve a légcsőbe biztosítjuk az altatott állat komplikációmentes légzését; az artériákba helyezett kanül segítségével vérnyomást mérhetünk, a vénás kanülön át folyadékokat adagolhatunk a szervezetbe; a bél és a gyomor kanülözése után emésztőnedveket, az uréter-kanülön át pedig vizeletmintákat nyerhetünk.

19

e) *Az ingerlő elektródok és érzékelők beépítése*. Elektromos ingerlőket (elektródokat) elsősorban idegekre helyezünk fel, leggyakrabban a *nervus vagus*ra (szív, tüdő és gyomorfunkciók vizsgálata esetén), illetve a *nervus ischiadicus*ra (izomműködés, érző- és mozgatóműködés tanulmányozása). A regisztráláshoz részben kanülöket, részben elektródokat, részben mechanikai eszközöket (tűket, csíptetőket) helyezünk a vizsgálandó szervbe vagy szervre, és azokat a megfelelő mérő és adatrögzítő berendezéssel kötjük össze. E berendezések (különféle erősítők, ingerlők, a számítógép) ismertetésére a megfelelő fejezetben kerül sor.

#### *Anyagbevitel*

Élettani kísérletek során gyakran előfordul, hogy a bélcsatorna megkerülésével kell valamilyen anyagot (gyógyszert=farmakont=drogot, altatót stb.) az állat testébe bejuttatni. Ilyenkor *injekciót* alkalmazunk. Az injekció beadásának többféle módja van

- *bőr alá* (*subcutan, s.c.*): a bőrt kissé fölemeljük, és a tűt hegyes szögben tartva, erőteljes mozdulattal átszúrjuk. Miután meggyőződtünk arról, hogy a tű a bőr és az alatta lévő szövetek közötti térben van, a fecskendőből a folyadékot bejuttatjuk. Nagyobb térfogat adása esetén lassan kifelé mozgatjuk a tűt, hogy ne egy helyre kerüljön az összes folyadék. Békáknál a bőr alatt ún. *limfazsákok*at találunk, ezekből könnyen felszívódik a folyadék. A limfazsákokat egymástól sövények választják el.

- *izomba* (*intramuscular, i.m*.): a folyadékok innen lassabban, de egyenletesebben szívódnak fel. Az injekciót határozottan és gyorsan kell beadni, így lényegesen kisebb a fájdalom.

- *hasüregbe* (*intraperitoneal, i.p*.): főleg kis állatokon alkalmazzuk. Az injekciót a hasfal átszúrásával adjuk be. Ezt úgy kell elvégezni, hogy a belső szerveket ne sértsük meg. (Különösen veszélyes a máj megsértése, ami hosszan tartó és erős vérzéssel jár.) A belek általában kitérnek a tű elől. Az *i.p.* adott anyagok gyorsan szívódnak fel, de hatásuk erősen függ az állat beleiben levő tápanyag mennyiségétől. A táblázatokban megadott dózisok 24 órán át éheztetett állatokra vonatkoznak; a nem éheztetett állatok esetében a hatás kiszámíthatatlan.

- *vénába* (*intravénásan, i.v.*): gyors és pontos adagolást tesz lehetővé. Hátránya, hogy nem mindig egyszerű a megfelelő vénát megtalálni. Egér és patkány esetében leggyakrabban a farokvénát használják, ezt a farok meleg vízbe mártásával kissé ki lehet tágítani. Csak igen vékony tűvel érhető el eredmény. Nyúlban a fül peremén futó vénák könnyen megtalálhatók; xilollal átitatott vattával a bőrt megdörzsölve megfelelően ki is tágíthatók. E művelethez a nyulat kalodába helyezzük. Macska és kutya i.v. kezelése nagy rutint igényel, ám kezes állatokban éberen is elvégezhető (különösen kutyában), egyébként azonban célszerű rövid előaltatást végezni (pl. éterrel). Az i.v. kezelésnél ügyelni kell arra, hogy a tűt az érrel párhuzamosan vezessük be, meggátolva ezzel annak teljes átszúrását. A véna proximális (szív felöli) végének összenyomása vagy leszorítása révén vér halmozódik fel, ami nagymértékben megkönnyíti a célzást. Ha egy műtét során többször is szükséges vénás injekciót adni, akkor célszerű rövid előaltatásban vénás kanült bekötni.

#### *Az életfeltételek biztosítása*

Ahhoz, hogy az élő állatok szervezetének működését valóban megismerhessük, lehetőség szerint biztosítani kell a normális működéshez szükséges feltételeket. Az élettani gyakorlatokon három körülményre kell különösen ügyelni:

- az altatott állatok légzésére, szívritmusára és vérnyomására,

- a szervezetbe juttatott anyagok összetételére, illetve a kipreparált szervek megfelelő folyadék-környezetének biztosítására,

- a megfelelő hőmérsékletre.

Az altatásnak következménye lehet *légzési elégtelenség* kialakulása. Ezt fokozhatja az, ha a hátára fektetett állat légcsövébe nyál kerül, vagy a hátracsúszó nyelv gyöke a garatot elzárja. Mindez megelőzhető, ha a kísérlet elején *trachea-kanült* kötünk be.

A szervezetbe juttatott, illetve az izolált szerveket körülvevő, fiziológiailag megfelelő folyadékokat *fiziológiás sóoldatoknak* nevezik. Ezek ozmózisnyomás, ionösszetétel, illetve pH szempontjából hasonlítanak a helyettesítendő testnedvekhez. Pontos összetételük a kísérleti állatnak megfelelően különböző lehet (ld. a Függeléket).

A megfelelő pH beállításán kívül ügyelni kell az oldatok hőmérsékletére is. Ez lehetőleg egyezzen meg a test hőmérsékletével (különösen *i.v.* adagolás esetében). Az altatott állatok esetében ügyelni kell a megfelelő testhőmérséklet biztosítására. Ehhez a kisebb, állandó testhőmérsékletű állatok esetében elektromos melegítőpárna vagy meleg vízzel töltött gumipalack elegendő. A megnyitott testüreget minden műtét alatt célszerű gyorsan bezárni; a belső szervek ugyanis fokozottan érzékenyek a

21

hőmérséklet csökkenésére. Ha erre nincs mód, akkor meleg fiziológiás sóoldattal átitatott vattát helyezünk a nyitott sebre.

#### <span id="page-21-0"></span>*2.1.4. A kísérleti műtétek menete*

Az előzőek szerint tehát a műtét az alábbi egymást követő teendőkből, szakaszokból áll:

a) A műtéthez szükséges sebészeti műszerek előkészítése, tisztítása, esetleg sterilezése.

b) A kísérleti állat előkészítése. Az állat kiválasztása, altatása, rögzítése, a műtéti terület megtisztítása, esetleg fertőtlenítése.

c) *Sebfeltárás*. A bőrt szikével metsszük át. Az izomzatot *tompa bontással*, azaz az izomnyalábok szétválasztásával bontjuk meg, kivéve a hasfal tájékát, ahol a *linea alba* mentén szikével, esetleg ollóval is vághatunk. A koponyát *trepán*nal és csontcsípővel nyitjuk meg.

d) *Vérzéscsillapítás*. A feltárás során keletkező vérzéseket, jellegüktől függően többféleképpen is csillapíthatjuk:

- törléssel, tamponálással – főleg kapilláris vérzések esetében;

- lefogással, amit érfogókkal (*peán*, *kocher*, moszkitó) végezhetünk, főleg átmeneti jelleggel a vérzés gyors elállítására;

- lekötéssel, amikor a tartós vérzést az ér alá vezetett fonal megkötésével tudjuk megszüntetni (ügyelni kell arra, hogy más szövetet lehetőleg ne kössünk bele.);

- segédanyagok felhasználásával; ilyenek az alvadást segítő fibrinszivacs (*Fibrostan*), illetve a csontvérzést lezáró, méhviasz és paraffin összefőzésével előállított csontviasz;

- kauterezéssel, azaz hőfejlődéssel kiváltott *koagulációval* – ezt az eljárást nagyobb műtéteknél használják.

Bizonyos kísérletekben éppen az a fontos, hogy a véralvadás ne következzen be. A levett vagy a vérnyomásmérő kanülbe jutott vér megalvadását vagy a  $Ca^{2+}$ -ionokat lekötő *citrát*, vagy a fiziológiás véralvadásgátló *heparin* segítségével akadályozzuk meg.

e) *Preparálás*. A vizsgálni kívánt területet feltárjuk, azaz a környező szöveteket szétválasztjuk, esetleg eltávolítjuk, ha az szükséges. Erekkel dúsan ellátott területeket két lekötés között metszünk ki, és lekötéseket alkalmazunk a kiemelendő szerv

nagyobb erein is (pl. a szíven). Azokat az ereket, amelyekbe kanült vezetünk, és azokat az idegeket, amelyekre ingerlőt vagy regisztrálót helyezünk, a körülöttük levő kötőszövetes hártyáktól is meg kell tisztítani. A kipreparált részt – ha szükséges – fonalra vesszük; ezzel tudjuk lekötni, illetve a továbbiakban kiemelni. A kanült, illetve az elektródokat fonallal rögzítjük úgy, hogy azok ne mozdulhassanak el, de az adott szervet se csavarják vagy törjék meg. Ha *több eszközt* kell ugyanabban az állatban elhelyezni, a *sorrendet* előre *tervezzük meg* úgy, hogy a már elhelyezett eszközök az újabbakkal végzett munkát ne zavarják. Célszerű a legkényesebb műveletet (pl. a nyaki ütőér kanülözését) a végére hagyni. Szükség esetén a kanült vagy elektródot a környező kötőszövethez egy öltéssel hozzáerősíthetjük.

f) *Sebzárás; varratok és kötések*. Még akut műtétekben is szükség lehet a sebek zárására, pl. a hasüregi hőmérséklet megőrzése érdekében. Az izmot és a zsigereket tovafutó varrattal, hengeres tűvel, a bőrt egyszerű öltésekkel és vágótűvel szokás varrni. Ez utóbbi akkor is tart, ha krónikus műtét után egyet-kettőt az állat kirág vagy a varrat kilökődik. A varrásnál mindig kettős csomót vagy *sebészcsomó*t kössünk, a szimpla csomó kibomlik. Belső szerveket *dupla-nullás*, izmot *nullás* vagy *egyes*, bőrt ennél vastagabb fonallal varrjunk. Lekötéshez, kanülök rögzítéséhez vastagabb fonalak alkalmasak. Varráskor a szöveteket csipesszel emeljük meg, így könnyebb varrni és a szúrásos balesetek is elkerülhetők.

g) *Utókezelés*. Krónikus műtét után az állatot meleg helyre tesszük és letakarjuk, amíg felébred. Megfelelő antibiotikum vagy egyéb gyógyszer adagolását szükség szerint végezzük. Ügyeljünk arra, hogy a műtött állat tápláléka az első napokban csak könnyen emészthető ételekből (pl. tejbe áztatott kenyér) álljon, és csak fokozatosan szoktassuk vissza a normális táplálékra.

A műtét végeztével gyűjtsük össze és dobjuk a megfelelő gyűjtőbe a hulladékot. A gyakorlat végén az akutan operált kísérleti állatokat nagyobb mennyiségű altatószerrel vagy 3M-os KCl-dal túlaltatjuk, és a megfelelő gyűjtő zacskóba helyezzük. A kéziműszereket, a kanülöket, a tálakat és a padokat elmossuk, eltörölve tesszük vissza a helyükre.

*Figyelem! Az asztal és a munkahely egyéb részeinek letisztítása, valamint az elektromos készülékek kikapcsolása után van csak vége a gyakorlatnak. Ezt a tanterem elhagyása előtt a gyakorlatvezetővel vagy az asszisztenssel jóvá kell hagyatni.*

#### <span id="page-23-0"></span>**2.2. Méréstechnikai alapismeretek**

Ebben a részben megismerkedünk azokkal az életműködéseket kísérő, jobbára fizikai vagy kémiai természetű változásokkal, jelekkel, amelyeket az élettani gyakorlatok során műszeresen is mérni fogunk, továbbá e mérések általános alapelveivel és ún. analóg műszereivel (érzékelők, erősítő- és ingerlő berendezések). Az alkalmazásra kerülő digitális eljárásokat, vagyis a számítástechnikai alapismeretekt a következő fejezetben ismertetjük.

## *2.2.1. Az élettani mérések alapelvei*

<span id="page-23-1"></span>A biológiai, élettani folyamatok nyomon követése a folyamatok során bekövetkező fizikai, kémiai változások alapján lehetséges. Az ingerlékeny szövetek (ideg, izom) működése megfelelő elektródokkal közvetlenül regisztrálható elektromos jeleket eredményez. Más változók mérése esetén viszont a regisztrálás első feltétele a megfelelő érzékelő, amely a fizikai, kémiai változást általában elektromos jellé alakítja át, ezek a *transzducerek*. Az elektromos jel előnye, hogy könnyen erősíthető, megjeleníthető és tárolható. A mérni kívánt változó természetétől függően sokféle érzékelő létezik, ezeknek azonban mind meg kell felelniük bizonyos általános követelményeknek. Először is alapvető elvárás, hogy az érzékelő által mért adat reprodukálható legyen, vagyis ugyanazon fizikai, kémiai változó ismételt mérése, ha az érték nem változott, szűk határokon belül ugyanazt az eredményt kell hogy szolgáltassa. Az érzékelőnek továbbá szelektívnek kell lennie, vagyis a kimenő jelnek csak a mérendő fizikai, kémiai változótól szabad függenie, egyéb környezeti tényezők nem befolyásolhatják. Fontos ezenkívül, hogy a mérendő jel és az érzékelő által generált elektromos válasz között egyszerű, lehetőleg lineáris összefüggés álljon fenn.

Az **érzékelő**/jelátalakító által létrehozott elektromos jel általában kis amplitúdójú, ezért azt erősíteni kell. Annak érdekében, hogy a feldolgozás során pontosan vissza tudjunk következtetni az eredetileg mért jelre, az erősítésnek lineárisnak kell lennie, vagyis kétszer nagyobb bemenő jel arányosan kétszer nagyobb kimenő jelet kell, hogy eredményezzen. Mivel az élettani folyamatok által generált jelek általában viszonylag szűk frekvenciatartományon belül helyezkednek el, az erősítőnek a hasznos jelek alakhűségével párhuzamosan biztosítania kell az információt nem hordozó frekvenciatartományok kiszűrését is.

A biológiai, élettani folyamatok megfigyelése gyakran a spontán bekövetkező változások nyomon követését jelenti, máskor azonban a preparátum ingerlésére bekövetkező válaszokat regisztráljuk. A mérés témaköréhez szorosan hozzátartoznak tehát az ingerléssel kapcsolatos kérdések is, ezért a későbbiekben ezekről is szó lesz.

A mérések utolsó állomása a mért és megfelelően átalakított jelek *megjelenítése, megfelelő tárolása* és végül az adatok *elemzése*. Ezen kérdések közül az elemzés vagy kiértékelés a mért folyamatra nézve specifikus, ezért általánosságban talán csak azt érdemes kiemelni, hogy az emberi szem és fül igen kifinomult analizátor és sokszor a legbonyolultabb matematikai elemzés sem helyettesítheti a regisztrált görbék figyelmes és türelmes tanulmányozását. A megjelenítés és tárolás terén a számítógépek egyre inkább nélkülözhetetlenné és egyeduralkodóvá válnak, háttérbe szorítva a régebben alkalmazott papírírókat, magnókat és oszcilloszkópokat. A számítógépes tárolás és feldolgozás alapkérdése az analóg jel digitálissá alakítása, erről a problémakörről a jegyzet egy későbbi fejezetében lesz szó.

#### *2.2.2. A biológiai jelek érzékelése*

<span id="page-24-0"></span>Az életfolyamatokat kísérő fizikai és kémiai jelek közül az alábbi rövid ismertetőben csak azokkal foglalkozunk, amelyek a gyakorlatok során felmerülhetnek. A harántcsíkolt és simaizmok összehúzódása keltette *feszülés* és *elmozdulás* talán a legegyszerűbb *mechanikai jel*, amelyet egy papírtovábbító szerkezet és egy írókar segítségével közvetlenül is lehet regisztrálni. Ugyancsak mechanikai jel a *nyomás,* amelynek pontos mérése azonban már bonyolultabb felépítésű érzékelőt igényel. Hasonló a helyzet a *hőmérséklet* nyomon követésével is, míg az ingerlékeny szövetek (idegszövet, izomszövet) működése közben keletkező *bioelektromos jelek* észlelése megfelelő elektródokat és erősítőt igényel. A hormonális vagy más élettani hatások pedig a testfolyadékok összetételének változását is okozhatják, amelyek a *kémiai jel*ek közé sorolhatóak.

## *A mechanikai jelek érzékelése*

a) *A feszülés- vagy elmozdulásmérők* (2.2.A ábra). Az izomösszehúzódás mérhető egyszerű irókar segítségével is, azonban az írókar tehetetlensége és papíron való súrlódása befolyásolja az eredményeket és rontja a rendszer érzékenységét. Ezért a feszülés és elmozdulás érzékelésére általában *nyúlásmérő bélyeget* vagy egyéb, elektromos jelet szolgáltató érzékelőt használnak. A nyúlásmérő bélyeg lényege egy vékony szigetelő lapkára kanyargós vonalban felvitt ellenálláshuzal, amelynek vastagsága csökken, ha a lap lefelé hajlik, és növekszik, ha felfelé mozdul el. Ebből következően megváltozik az ellenállása. A nyúlásmérő bélyeget mérőhídba kötve, az ellenállásváltozás feszültségváltozássá alakítható.

A feszülés és elmozdulás mérése ugyan elvben különbözik egymástól, de a gyakorlatban azonos elven működő eszközökkel végezzük. Az elmozdulás mérése izotóniás összehúzódás körülményei között történik, amikor is a vizsgált izom azonos terheléssel szemben rövidül. A nyúlásmérő bélyegek *különböző érzékenységűek* lehetnek, a preparátumnak megfelelő érzékenységű átalakító megválasztása kritikus lehet a mérés kivitelezése szempontjából.

b) A nyomásváltozás regisztrálására szolgáló *nyomásérzékelőkre* (2.2.B ábra) elsősorban a vérnyomás, és esetleg a légzés mérésénél lehet szükség. A gyakorlaton használt vérnyomásérzékelő egy vékony fémmembránt tartalmaz, amelynek elmozdulása a hozzá csatlakozó vékony kis ellenálláshuzalból készült fémszálak megnyúlását okozza. A létrejövő ellenállásváltozást, akárcsak a nyúlásmérő bélyeg esetében, *mérőhíd* segítségével lehet mérni, majd a jel végül *feszültségváltozás* formájában jut a további berendezésekhez. A vérnyomás ingadozása mozgatja az érbe, vagy a hozzá csatlakozó kanülbe helyezett érzékelő membránját, és ezzel változtatja a fémszálak ellenállását. A folyadék összenyomhatatlansága miatt ez a rendszer pontosan továbbítja a nyomás változásait. A finom és precíziós felépítésből következően ezek az érzékelők igen sérülékenyek és drágák, ezért kezelésükkor nagy óvatosságra van szükség.

## *A hőmérséklet érzékelése*

A hőmérséklet érzékelésére leggyakrabban olyan, *termisztornak* nevezett, félvezető eszközt használnak, amelynek ellenállása nagymértékben függ a környezet hőmérsékletétől. A termisztor elektronikus mérőhídba kötve kapcsolódhat az erősítő bemenetére. Megfelelő kalibrációval a pontos hőmérséklet így feszültségváltozás formájában folyamatosan nyomon követhető. A termisztorok kis mérete lehetővé teszi, hogy akár a kísérleti állatok agyfelszínére, vagy hasüregébe építsék be őket, így krónikus preparátumban is lehetőség van a hőmérséklet monitorozására. Akut kísérletben rutinszerűen alkalmazzák a végbélbe helyezett termisztorokat a testhőmérséklet ellenőrzésére és az állat hasa alá helyezett melegítőpárna fűtőberendezésének vezérlésére. A termisztorok (2.2.C ábra) alkalmasak a légzés regisztrálására is. A levegő útjába helyezve a kilégzett meleg levegő felmelegíti, a beszívott hidegebb lehűti őket. Az ilyen légzésregisztrálás egyszerű, de hátránya,

hogy a megmozgatott levegő mennyisége nem állapítható meg pontosan, és légzésmegálláskor a görbéből nem derül ki, hogy a leállás ki- vagy belégzés során történt-e.

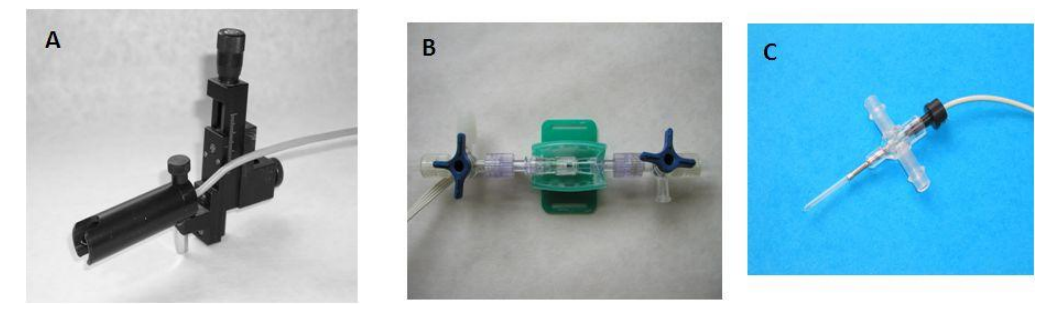

*2.2. ábra. A gyakorlaton alkalmazott mechanikai- és hőmérséklet szenzorok:*  **A** *- elmozdulásmérő,* **B** *- a véres vérnyomásmérés során alkalmazott vérnyomásérzékelő és a* **C** *- hőmérsékletérzékelő légzés-szenzor képe.*

## *Elektromos jelek érzékelése*

*a) Elektromos jelek forrásai az élő szervezetben*. Az élő szervezet működésével kapcsolatban létrejövő elektromos jelek forrásai az *ingerlékeny szövetek*, vagyis az ideg- és izomszövet. Ezen szövetek közös jellemzője, hogy az őket alkotó sejtek membránján keresztül -60 és -90 mV közötti *nyugalmi potenciál* áll fenn, amely ingerület kialakulása esetén, vagyis az *akciós potenciál* alatt, rövid időre ellenkező előjelűre fordul. Ez a feszültségváltozás elektromos teret kelt, amelyet az *elvezető elektród* érzékelni képes. Ugyancsak elektromos teret keltenek a sejtmembránon amplitúdó csökkenéssel (dekremenssel) végigterjedő szinaptikus-, receptor- és egyéb lassú potenciálváltozások. Az ezek által keltett elektromos tér nagyobb hatású, mivel a jelek hosszabb ideig állnak fenn és frekvenciájuk is jobban kedvez a szövetekben való passzív terjedésnek.

Mindezzel együtt azonban a létrejövő elektromos térváltozások amplitúdója csekély, és komoly hatást csak akkor tudnak az elvezető elektródon kiváltani, ha sok sejten, időben összehangoltan jönnek létre (lásd pl. a szív elektromos változása, retinogram, szinkronizált agykérgi aktivitás, ideg akciós potenciál), vagy ha az elektród kis felületű és a jelforráshoz igen közel helyezkedik el.

Ugyancsak fontos, elektrofiziológiai módszerekkel mérhető jel a *bőrpotenciál* és a *bőrellenáll*ás változása, amely a szimpatikus aktivitást, elsősorban a verejtékmirigyek működését tükrözi. További, nem közvetlenül feszültségváltozás alapján, de az elektrofiziológia eszköztárával mért jel a perifériás vérátáramlás módosulása, amelyet a vizsgált testrész fényvisszaverésében vagy fényáteresztésében fellépő változások alapján érzékelnek (*pletizmográfia*).

b) *Az elektródok általános jellemzői*. A biológiai preparátummal való elektromos kapcsolat megteremtésére tulajdonképpen minden, az elektromos áram vezetésére képes anyagból készíthetünk elektródot, de a gyakorlatban használt anyagok köre viszonylag szűk. Az elektromos kapcsolat célja a keletkező *jelek észlelése* vagy az ingerlékeny szövet *ingerlése.* Az elektródok anyagára és tulajdonságaira vonatkozó megfontolások mindkét esetben igen hasonlóak.

Ha egy *fémelektródot* valamilyen elektrolitba helyezünk, a fémről az anyagtól függő mértékben pozitív ionok lépnek az oldatba, elektronjaikat hátrahagyva, amely kettős réteg kialakulását eredményezi. Az így kialakuló negatív töltés következtében az elektród közvetlen környezetében felszaporodnak a pozitív ionok és az ellentétes töltések az elektród-elektrolit határfelületen kettős réteget alakítanak ki. Ez megakadályozza további ionok oldatba lépését, egyensúly alakul ki. A kettős réteg kialakulása különböző mértékben minden fém esetében végbemegy. További gondot jelenthet az elektród és a folyadék közötti kémiai reakció, pl. oxidáció (a vas esetében rozsdásodás). Mivel a biológiai preparátumba jutó ionok megzavarhatják annak működését, ezért olyan anyagokat célszerű választani, amelyek esetében *az oldódás igen kis mértékű*, illetve nem alakul ki kémiai reakció (pl. oxidálódás*)*. Ilyen anyagok a rozsdamentes acél, az ezüst, a platina, az arany, a wolfram és a grafit.

A mérések során a feszültségváltozást mindig két elektród között mérjük, mivel a mérés előfeltétele egy zárt áramkör létrejötte. Célszerű *azonos anyagból készült elektródokat* használni a méréshez, ugyanis ha két, egymással összekapcsolt, különböző anyagú elektród merül ugyanazon elektrolitba, eltérő oldódási sajátságaik miatt feszültségkülönbség léphet fel közöttük (galvánelem), amely zavarja a biológiai folyamatok mérését.

A kettős réteg kialakulása miatt az azonos anyagból készült fémelektródokon keresztül egyenáram nem tud tartósan folyni, mivel nincs lehetőség ionok folyamatos oldatba lépésére az egyik elektródon, illetve kiválására a másikon. Ehhez arra lenne szükség, hogy az elektródok a saját ionjuknak oldatába merüljenek, ami a biológiai preparátumok esetében elépzelhetetlen. Tehát a fémelektródok a jelforrás és az erősítő közé sorosan kapcsolt kondenzátoroknak, vagyis szigetelő közeggel elválasztott vezetőknek felelnek meg, így a jelek alacsony frekvenciájú összetevőit kiszűrik. A kondenzátorok ugyanis csak a feszültségváltozást továbbítják a másik oldalra, hiszen ha például az egyik oldalon megnő a pozitív ionok száma, akkor az taszítani fogja a túloldalon felsorakozott pozitív ionokat, és vonzani a negatívokat. Ha azonban a töltések száma nem változik, akkor a kondenzátor túloldalán se történik változás.

Bizonyos esetekben azonban szükség van egyenáramú jelek mérésére is (pl. intracelluláris elvezetés). Ez csak speciális, úgynevezett *nem-polarizálódó* elektróddal valósítható meg, amelynek feszültsége nem változik meg ha felületéről ionok lépnek az oldatba, vagy válnak ki rajta az oldatból. Az elektrofiziológiai mérésekben leggyakrabban alkalmazott nem-polarizálódó elektród az *Ag-AgCl elektród,* amely egy üvegkapillárisban sóoldatba merülve biztosítja a megfelelő áramvezetést. Lényege, hogy az ezüst elektród felületét igen kevéssé oldódó ezüst-klorid bevonattal látjuk el. Az elektród magas kloridion-tartalmú elektrolit (sóhíd; elektródpaszta, üvegmikroelektród) útján kapcsolódik a preparátumhoz. Az elektródról leváló ezüstionok klorid formájában kicsapódnak, míg az anódon kiváló fémezüst utánpótlását az ezüstklorid csapadék kismérvű oldódása biztosítja.

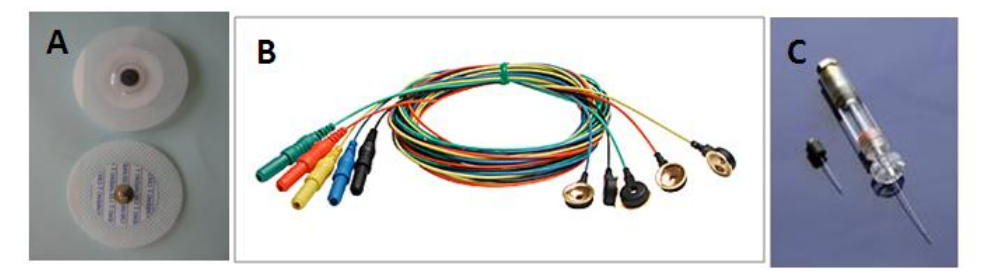

*2.3. ábra. A test felszínén érzékelhető potenciálok elvezetésére alkalmazott fém makroelektródok, (***A** *- egyszer használatosés* **B** *- többször használatos) és* **C** *- üveg mikroelektród képe.*

c) *A makroelektródok.* Az elektród *felületének nagysága* alapvetően befolyásolja az általa regisztrálható jel természetét, ezért célszerű ilyen felosztásban tárgyalni róluk. A négyzetmilliméter nagyságrendű, és ennél nagyobb felületű elektródon csak akkor tudnak az ideg- és izomsejtek kellően nagy áramsűrűséget indukálni, ha membránpotenciál-változásaik szinkronban, egy időben következnek be. Igen jó példa erre a szívműködéssel kapcsolatos elektromos jel, az *EKG.* A kamra izomsejtjeinek akciós potenciáljai igen rövid időtartamon belül, csaknem szinkronban jönnek létre, így a végtagokban 1 mV körüli jel mérhető. Ugyancsak makroelektródokkal (2.3.A,B ábra) mérjük az agytevékenységet kísérő elektromos jeleket (*EEG*). Itt azonban az akciós potenciálok csak ritka esetben (pl. epilepsziás roham esetén) következnek be sok sejtben egyszerre, úgyhogy az elektród a lassúbb membránpotenciálok

(szinaptikus potenciálok, utópotenciálok stb.) öszzegződését érzékeli. Ha ezek időben összehangoltan is következnek be az elektród által érzékelt több ezer sejtben (pl. alvás, kiváltott potenciál esetében), a hajas fejbőrön át csak néhányszor  $10 \mu V$ -os jelet képesek létrehozni. Állatkísérletekben mód van az elektród közelebbvitelére a jelforráshoz (pl. a dura felszínével érintkező csavarelektróddal); így tízszer nagyobb jelet is kaphatunk.

d) *A mikroelektródok*. Az elektród *felületének csökkentésével* a lassú EEG-s jelek mellett az elektród közvetlen közelében elhelyezkedő idegsejtek akciós potenciáljai is egyre nagyobb áramsűrűséget képesek létrehozni az elektród felületén, így észlelésük, a lassú jelek kiszűrése után, lehetővé válik. Az úgynevezett soksejt (*multiunit;* MUA) elektródok készítésére korábban vékony tűket (pl. rovartű) használtak, miután – a hegy kivételével – szigetelő anyaggal (lakk, műgyanta stb.) vonták be őket. Ma elterjedtebbek a készen kapható, teflonnal szigetelt 100-300 µm átmérőjű huzalok (acél, wolfram, platina stb.), amelyekből csak a megfelelő hosszúságot kell levágni. A multiunit elektródok előnye, hogy egy adott agyterület átlagos sejtaktivitásáról megfelelő felvilágosítást nyújtanak. A regisztrátumban azonban nem különíthetőek el a különböző funkciójú, például serkentő és gátló neuronok kisülései. Ezért sokszor van igény olyan elektród használatára, amely egy-egy idegsejt akciós potenciáljait regisztrálja csak, még akkor is, ha így viszont sok idegsejtet kell ahhoz regisztrálni, hogy a terület működési sajátságaira nézve megbízható információhoz jussunk.

Az egysejt-aktivitás (single unit) méréséhez igen kis felületű mikroelektródokra van szükség. A mikroelektródokat gyakorlati és elvi szempontból is két fő csoportra osztjuk: vannak fém és üveg mikroelektródok. A *fém mikroelektródok* lehetnek hegyezettek vagy vékony drótból készülők. Mindkét típus szerepelt már a MUA elektródok ismertetésénél, a különbség a méretekben van. A hegyezett elektród acélból, wolframból vagy platinából készül. Elektrolitikus úton végzett hegyezés után szigetelő bevonat (műgyanta, olvasztott üveg stb.) kerül az elektródokra, amely az 1-2 m átmérőjű hegy utolsó 4-5 m-ét hagyja szabadon. Kevésbé bonyolult a vékonydrót elektród előállítása, amely teflonnal szigetelt 25-75 µm átmérőjű, általában acélhuzalból készül egyszerű méretre vágással. Az elektród anyagának és típusának kiválasztása a konkrét feladattól – és további olyan szempontoktól függ, amelyek tárgyalása meghaladná e rövid ismertető kereteit. Példának említhető, hogy a hegyezett elektród jobb jel/zaj viszonyt eredményez, de krónikus kísérletben

nehezebb vele hosszú ideig regisztrálni ugyanazt a sejtet. A vékonydrót-elektród igen jó ilyen szempontból, viszont gyakran előfordul, hogy nem egy, hanem több sejt aktivitását regisztrálja egyszerre, és ez csak akkor előny, ha megfelelő berendezés, vagy program segítségével szét tudjuk választani a különböző idegsejtekből származó jeleket. Acél elektród használatakor a regisztrálási pont könnyen megjelölhető a későbbi szövettani vizsgálat számára kis mennyiségű vas elektrolitikus leválasztásával, amely a fixáló formalin-oldatba kevert vérlúgsóval berlini kék reakciót ad. Az acélelektród ugyanakkor puhább, mint a wolfram, és könnyebben eltér az iránytól, ha a cél az agy mélyebben fekvő struktúráiban van.

Az *üveg mikroelektród* (2.3.C ábra) speciális elektródhúzó berendezéssel 0,1 µm nagyságrendű hegyátmérőre kihúzott, sóoldattal töltött, *vékony kapilláris*. Az ellenállás csökkentése érdekében tömény sóoldattal (NaCl, KCl vagy K-acetát) töltik meg, amelynek funkciója a regisztrálandó sejtek és a kapilláris végébe helyezett nempolarizálódó Ag/AgCl elektród közötti sóhíd biztosítása. Ez a fajta elektród egyenáramú jelek mérésére is alkalmas és a membránon át a sejt belsejébe is vezethető, tehát *intracelluláris* mérésekre is használható. A kapillárist kitöltő sóoldatba festékek és jelzőanyagok keverhetők, amelyekkel *extracelluláris* mérés esetén megjelölhető a regisztrálás helye, intracelluláris elvezetés után pedig a vizsgált sejt feltölthető, és morfológiája, nyúlványrendszere szövettani módszerekkel tanulmányozható. Belső elválasztó lemezekkel több üregre osztott üvegcsőből, vagy egymáshoz ragasztott több kapillárisból kiindulva szorosan egymás mellett elhelyezkedő mikroelektródokból álló együttest, "*sokcsövű*" (*multibarrel) mikroelektródot* lehet előállítani. Az egyik elektróddal mérjük a sejt aktivitását, a többiből pedig különböző anyagokat juttatva a vizsgált neuron környezetébe, transzmitterek, agonisták, antagonisták stb. hatása tanulmányozható. Speciálisan húzott, lecsiszolt végű mikroelektróddal parányi membrándarabok szakíthatók ki a sejtből, és a benne lévő ioncsatornák és receptorok önmagukban vizsgálhatók (*patchclamp módszer*).

## <span id="page-30-0"></span>*2.2.3. A biológiai erősítők típusai és használatuk*

A biológiai preparátumban zajló fizikai és kémiai változások vagy közvetlen feszültségváltozást hoznak létre, vagy valamilyen érzékelővel alakítjuk a változásokat mérhető jellé. Ezek a jelek általában túl gyengék ahhoz, hogy a regisztráló műszerek megfelelően érzékelni tudják, így a csatlakoztatás előtt elektromos erősítőkkel mérhető jellé kell erősíteni őket. A következőkben e jelerősítéssel összefüggő alapkérdéseket tekintjük át.

## *Az erősítő típusa, bemeneti ellenállása és a mérőhíd*

a) *Az unipoláris és a bipoláris elvezetés*. Az elektródokat vagy az érzékelők kimenetét erősítők bemenetére csatlakoztatjuk. E csatlakozás lehet egypólusú, unipoláris vagy kétpólusú, bipoláris – az erősítő típusától is függően. A biológiai erősítők felépítés tekintetében aszimmetrikus vagy szimmetrikus (differenciál) erősítők lehetnek. Az aszimmetrikus erősítőnek egy bemenete van, az erre kapcsolt feszültséget méri és erősíti a földhöz képest. A regisztráláshoz természetesen a preparátumot is hozzá kell kapcsolni az erősítő földjéhez. Ilyen elvezetést szokás alkalmazni például mikroelektródok jelének mérésénél. Ennek az elrendezésnek hátránya lehet, hogy elektromos ingerlésnél nagy artefaktum jelentkezhet. Minden szempontból jobb megoldás, ha differenciálerősítőt alkalmazunk, amelynek a földtől független két bemenete van. Az erősítő a szimmetrikus, pozitív és negatív bemeneten érkező jelek különbségét, differenciáját erősíti, innen kapta nevét. Ha két, hasonló tulajdonságokkal rendelkező elektródot kapcsolunk a bemenetekre, akkor minden zavaró jel (pl. ingerbetörés) nagyjából egyformán jelentkezik a két elektródon, így a különbségképzés miatt kioltódnak. Az erősítő *jóságának* egyik mutatója a "közös módusú zajelnyomás" (CMR: common mode rejection), amely azt jellemzi, hogy mennyire tökéletes ez a kioltódás. A differenciálerősítő igen fontos például az emberi EEG regisztrálásában, ahol a nagy erősítés miatt a test más részeiben keletkező elektromos jelek (pl. EKG) zavarnák a mérést. A szimmetrikus és aszimmetrikus erősítési mód nem tévesztendő össze az EEG-s gyakorlatban használt bipoláris és unipoláris (vagy monopoláris) elvezetéssel. Az EEG jelet mindig differenciálerősítővel mérjük, a különbség csak abban van, hogy mindkét bemenetre aktív, agykéreg felett elhelyezkedő elektródot kapcsolunk-e (bipoláris mérés), vagy pedig az egyikük a fülcimpára, esetleg más inaktív helyre tett referencia elektród (unipoláris mérés).

b) *A bemeneti ellenállás szerepe.* A különféle érzékelők segítségével végzett biológiai méréseknél a jelforrás, azaz az érzékelő ellenállása viszonylag alacsony értéken tartható. Az elektromos változások mérésére szolgáló elektródok, különösen a *mikroelektródok* azonban igen *nagy ellenállásúak* is lehetnek. Ebből következően az erősítő bemenő ellenállása is igen nagy kell hogy legyen. A biológiai jelforrás jele ugyanis a mérőelektród ellenállásán és az erősítő bemenő ellenállásán keresztül haladó, az erősítő földjén és az ehhez kapcsolt, a mérendő szövetbe helyezett referencia elektródon át záródó áramkörben fejti ki a hatását. Ha az erősítő bemenő ellenállása megegyezik az elvezető elektródéval, akkor az erősítőre csak a jel fele jut. Ráadásul az elektród ellenállásának kis változásai is nagy hatással lesznek a mért jel amplitúdójára. Megbízható méréshez és a jel amplitúdójának megfelelő visszaadásához a bemeneti ellenállás legalább *százszorosa* kell, hogy legyen az elektród ellenállásának. A nagy bemeneti ellenállás azért is fontos, hogy a preparátumon keresztül folyó áramot lehetőség szerint minimális értéken tartsuk, mivel ez befolyásolhatja az ingerlékeny szövet működését. Megfelelően nagy bemenő ellenállással korábban csak az *elektroncsövek* rendelkeztek, amelyekben a rácsra kapcsolt feszültség térereje útján vezérelte a katód és anód között folyó áramot, a rács és a katód között gyakorlatilag nem folyt áram. Mára a *térvezérlésű tranzisztorok* (FET, field effect transistor) váltak egyeduralkodóvá, amelyekben az elektroncsöveknél kisebb vezérlőáram folyik a rács analógjának tekinthető gate-n keresztül (néhány pA), vagyis bemenő ellenállásuk csak gigaohmokban mérhető.

A FET-ek mérete is igen kicsi, így közel helyezhetők a regisztrálni kívánt preparátumhoz, ezért használatukkal kiküszöbölhető a nagy ellenállású elektródok egy másik problémája: az antennaként való működés. Az *antenna* tulajdonképpen egy megfelelően méretezett fém pálca, rúd, vagy huzal, amelynek egyik vége egy erősítő bementéhez van kapcsolva, míg másik vége a levegőben van. A biológiai mérések során, minél nagyobb a mérőelektród ellenállása, az elektród és az erősítőhöz vezető kábel annál inkább hasonlít egy antennához, amely a levegőben végződő vezető. Ennek kiküszöbölésére az erősítő és a preparátum közötti távolságot minimálisra (néhány centiméterre) kell csökkenteni. A leggyakoribb megoldás - főként mikroelektródok használatakor -, az, hogy az erősítő első fokozatát (fejerősítő, headstage) mozgatható módon, kábellel kapcsolják az erősítő többi részéhez, így az igen közel vihető a mérendő preparátumhoz. A fejerősítő általában egységnyi erősítésű, előfordulnak azonban olyan berendezések is, amelyekben már ez a fokozat is, kismértékű, maximálisan 10-szeres erősítést valósít meg. A fejerősítő elsődleges funkciója az ún. *impedancia transzformáció*, ami azt jelenti, hogy a nagy ellenállású elektródról származó jel úgy fut tovább, mintha egy igen kis belső ellenállású

jelforrásból származott volna, ezért a főerősítőhöz vezető kábel már nem viselkedik antennaként és érzéketlen az elektromágneses zajokkal szemben.

c) *A mérőhíd*. A mérni kívánt biológiai jel, mint láttuk (2.4.2. rész), sok esetben nem jár elektromos feszültségváltozással. A folyamat nyomon követésére alkalmazott érzékelő leggyakrabban ellenállás változással reagál a vizsgált paraméter ingadozásaira (elmozdulás, feszülés, nyomás, hőmérséklet stb.). Az ellenállás változását a legegyszerűbben és legpontosabban *mérőhíd alkalmazásával* mérhetjük. A mérőhíd kapcsolási módját egy élére állított négyzet formájában képzelhetjük el legjobban, amelynek mind a 4 oldalán 1-1 ellenállás található. Az ellenállások egyike maga az érzékelő. Ha a négyzet felső és alsó pólusa közé feszültséget kapcsolunk, akkor a két vízszintesen fekvő csúcs potenciálját az alatta és felette elhelyezkedő ellenállások aránya fogja megszabni. Az érzékelőt nem tartalmazó ágban egy potenciométert (BALANCE) elhelyezve, mindig elérhető, hogy a két vízszintesen lévő csúcs között ne legyen feszültségkülönbség. Ha ezen alapállapot beállítása után az érzékelő ellenállása valamelyik irányban megváltozik, a két említett csúcs között ezzel arányos feszültségkülönbség lép fel (2.4. ábra).

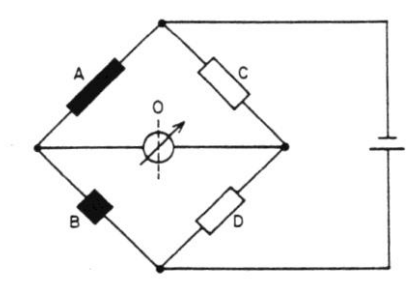

*2.4. ábra. A Wheastone-híd kapcsolási rajza. C, D állandó ellenállások, A változtatható, B mérendő ellenállás.*

## *Az erősítő szűrőinek szerepe*

A regisztrált jelek *különböző frekvenciájú összetevőkből* állnak. Ehhez adódnak a különféle *zavaró jelek* (hálózati 50 Hz, rádió adás stb.), amelyek ugyancsak sokféle komponensből állhatnak. Ebből következik, hogy a regisztrált jelből célszerű azt a frekvenciatartományt kiszűrni, amely az éppen vizsgált jelenségre nézve jellemző, és csak azt tárolni vagy elemezni. A nemkívánatos frekvenciatartományok kiszűrése megvalósítható *analóg áramkörrel*, vagy a már digitalizált jelből *digitális szűréssel*. Utóbbi eljárás a számítógépes feldolgozás témakörébe tartozik, így itt nem tárgyaljuk.

Az *analóg szűrési folyamat* sohasem abszolút szűrést jelent. Ha pl. a 10 Hz-nél magasabb frekvenciájú jeleket kívánjuk vizsgálni, csak olyan szűrőt tudunk létrehozni, amely bizonyos mértékig a 10 Hz alatti jelek továbbjutását is engedi, de valamelyest az ennél magasabb frekvenciájú jeleket is gyengíti. A ki- és bemenőjel viszonyát a frekvencia függvényében leíró görbét *frekvenciaátviteli görbének* nevezzük. Mivel a két jel hányadosa igen tág határok között változhat, ezért célszerű ezt a mennyiséget az Alexander Graham Bell után *bel*-nek elnevezett 10-es alapú logaritmikus egységben, vagy annak tizedrészében, a *decibel*-ben (dB) kifejezni. Így a be- és kimenő teljesítményekre (P) nézve az erősítés:  $A_p = 10$  lg  $P_{ki}/P_{be}$  (dB). A teljesítmény P = U I alapján P =  $U^2/R = I^2R$  formában is felírható. Ha azonos ki- és bemenő ellenállást tételezünk fel, és a logaritmus elé kiemeljük a hatványkitevőt, akkor a feszültség- illetve áramerősítésre nézve a következő összefüggést kapjuk: A<sup>u</sup>  $= 20$  lg U<sub>ki</sub>/U<sub>be</sub> (dB), illetve A<sub>i</sub> = 20 lg I<sub>ki</sub>/I<sub>be</sub> (dB). A szűrők jellemzésére azt a frekvenciaértéket szokás megadni, ahol a kimenőjel teljesítménye a felére csökken. Mivel lg 1/2 = -0,3010, az erősítés itt -3 dB. Ez tehát a 3 dB-es pont. Ugyanennél a frekvenciaértéknél a kimenő feszültség, illetve áram a bemenő érték 0,7079-szerese, vagyis a jel amplitúdója 30%-al csökken. A decibelskálát a hangerősség mérésében is használják, ahol egy standard teljesítményhez viszonyítják a mérendő teljesítményeket. A szűrők másik igen fontos jellemzője a meredekség, vagyis hogy a 3 dB-es ponttól távolodva a frekvenciaátviteli görbén milyen gyorsan nő, illetve csökken az erősítés. A legegyszerűbb, elsőfokú szűrőnél lényegesen meredekebb a másod-, harmad- stb. fokú szűrők átviteli függvénye, vagyis egyre jobban közelíti az ideálist.

Azt a szűrőt, amely az alacsony frekvenciákat engedi át, *aluláteresztő, vagy felülvágó szűrőnek* nevezik. Az erősítők előlapján gyakran felső szűrő néven szerepel, mivel ez szabja meg az erősítendő frekvenciasáv felső határát. A kezelőgomb skáláján a választható 3 dB-es pontok frekvenciaértékei vannak feltüntetve. A legegyszerűbb ilyen típusú szűrő egy soros ellenállást és egy, a jel és a föld közé kapcsolt kondenzátort tartalmaz. A bemenőjel feszültsége az ellenállások arányában oszlik meg az ellenállás és a kondenzátor között, az erősítő bemenetére a kondenzátoron jelentkező feszültség kerül. Mivel nagy frekvenciájú jelekkel szemben a kondenzátor ellenállása alacsony, ez a feszültségérték, és így az erősítés igen kicsi lesz.

A *felüláteresztő, vagy alulvágó* szűrő feladata a felesleges alacsony frekvenciájú jelek kiszűrése. A legegyszerűbb ilyen típusú szűrő egy soros kondenzátort és egy, a jel és a föld közé kapcsolt ellenállást tartalmaz. A kondenzátor az alacsony frekvenciákkal szemben igen nagy ellenállású, ezért csak a magasabb frekvenciájú jelek jutnak át az erősítő bemenetére. Ez a szűrő az erősítőkön gyakorta alsó szűrő néven szerepel, és a választható értékeket sokszor időállandó és nem 3 dB-es pont formájában adják meg. Ha a szűrőre egy négyszögjelet kapcsolunk, akkor először viszonylag nagy töltőáram folyik az ellenálláson át, így viszonylag nagy jel jut az erősítő bemenetére. Úgy is mondhatjuk, hogy a négyszögjel éles, nagy frekvenciájú komponensekből álló felszálló szára átjut a szűrőáramkörön. Ahogy azonban a kondenzátor egyre jobban feltöltődik, az áram fokozatosan megszűnik, vagy másképp fogalmazva: a négyszögjel vízszintes szakasza egyenáramú jel, amit a szűrő nem enged tovább (*2.5. ábra)*. A időállandó az az idő, amely alatt az eredeti jel amplitúdója 1/e-ed részére, vagyis 37%-ára csökken. A 3 dB-es pont és az időállandó között egyértelmű összefüggés van:  $TC = 1/2\pi f$ , ahol f a 3 dB-es pont frekvenciája.

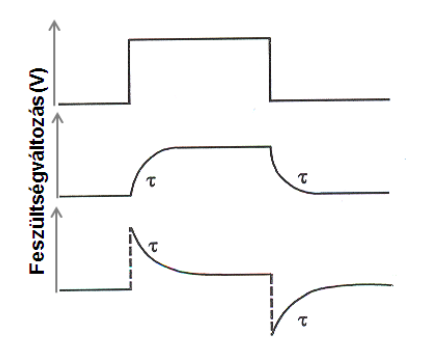

*2.5. ábra. Az elektromos szűrők hatása a regisztrált jelekre. Felső sor az eredeti négyszögjelet mutatja, középen az aluláteresztő szűrő, alul pedig a felüláteresztő szűrő módosító hatása látható ( az emelkedési ill. a süllydési időállandó).*

## <span id="page-35-0"></span>*2.2.4. A gyakorlaton használt EXP ED-01 erősítő ismertetése*

A kombinált biológiai erősítő az *Experimetria Kft*. oktatási célra kifejlesztett terméke (*2.6. ábra)*. A megfelelő szenzorokkal kiegészítve, a gyakorlatokon szükséges valamennyi jel fogadására, szűrésére és erősítésére képes. A készülék előlapján találjuk az egységek kezelőszerveit, míg a készülék hátoldalán a főkapcsoló, az érzékelők bemenő csatlakozói, és az erősítő kimenő csatlakozói találhatók. A kimenő csatlakozók közül a mérésnek megfelelően kiválasztottat a számítógép analóg-digitális (A/D) átalakító kártyájának valamelyik bemenetéhez kell csatlakoztatni. Az első 8 bemenethez való hozzáférést az A/D kártya csatlakozójára
dugott szalagkábel végén lévő fekete színű dobozka tetjén 8 BNC aljzat teszi lehetővé. A doboz oldalán lévő két banánhüvely az ingerlő berendezés csatlakoztatására szolgál. Az Analyze program csak az első négy bemeneten érkező jelek mérését teszi lehetővé.

Az erősítő elő-, és hátlapján egyaránt megtalálható jelzések azonosítják az egyes egységeket:

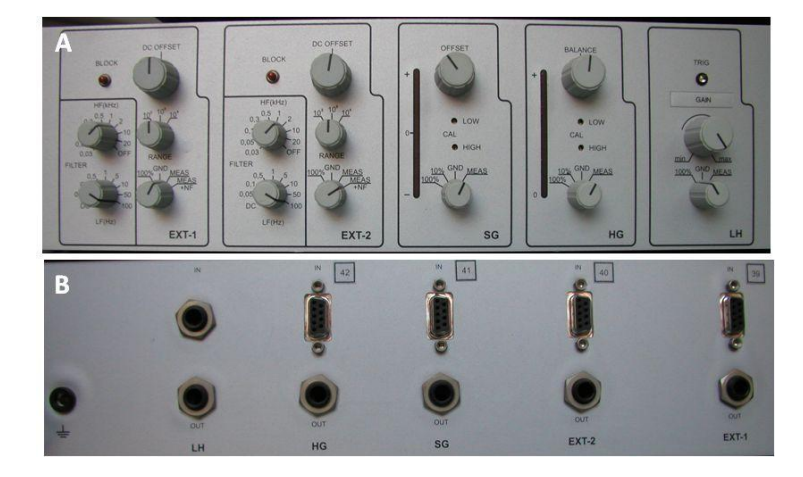

*2.6. ábra. A gyakorlaton használt kombinált erősítő előlapja (***A***) és hátlapja (***B***). Az alőlapon a kezelőgombok használata a szövegben részletesen olvasható. A hátlapon csatlakoztatjuk a szenzorokat a megfelelő bemenetbe (*IN*), az átalakított jelet pedig a kimeneti csatlakozóval (*OUT*) kötjük a gyűjtődobozhoz.*

EXT-1,-2, *extracelluláris elektromos erősítő:* EEG, EKG, EMG és hasonló biológiai jelek mérésére, amelyek csak szűrést és erősítést igényelnek. Beállítható az alsó, vagyis felüláteresztő (LF) és felső, vagyis aluláteresztő (HF) szűrő, az erősítés három fokozatban (RANGE) és az alapvonal (DC offset). Utóbbi állításával a képernyőn változik a regisztrátum helyzete. A "BLOCK" gomb megnyomásával átmenetileg leválaszthatjuk a bemenő jelet az erősítőről, ezt célszerű is megtenni például, ha a csatlakozó elektródokat kell megigazítani. Az üzemmód választó gombbal (GND) leföldelhetjük az erősítő bemenetét, tesztelés céljából megnézhetjük a maximális kivezérléshez tartozó kimenő jelet (100%), mérhetünk az 50 Hz-es lyukszűrő (notch filter) használatával (MEAS +NF), vagy a nélkül (MEAS). A lyukszűrő igen hatékonyan távolítja el a hálózati zavart, de ha lehet kerüljük, mert jeltorzulást okozhat.

SG *elmozdulásmérő (strain gauge*)*:* az elmozdulásmérő szenzor jelét fogadja, különböző izmok összehúzódásának regisztrálására szolgál. Állítható az alapvonal (OFFSET), és az üzemmód. A mérés (MEAS) állásban történik a regisztrálás, de ezen kívül földelhetjük a bemenetet (GND), vagy két kivezérlési állapot (10%, 100%) esetén is megnézhetjük a kimenő jelet. Az érzékelőben az erő hatására elhajló lapocska ellentétes felületein egy-egy nyúlásmérő bélyeg van, így ezek ellenállása fordított irányban változik, ami növeli a szenzor érzékenységét. A nyúlásmérő bélyegek egyedi elektromos paraméterei miatt az erősítőkhöz mindig a hozzájuk tartozó, azonos sorszámú érzékelőt kell csatlakoztatni.

HG *vérnyomás regisztráló:* ez az erősítő egység a véres vérnyomásmérő jelét erősíti. Maga a nyomásérzékelő bélyeg a szenzor aljában került elhelyezésre. Az egységhez tartozó szenzorral együtt folyadékok hidrosztatikai nyomásának mérésére szolgál, így regisztrálható vele a vérnyomás is. Kezelő szervei gyakorlatilag megegyeznek az elmozdulásmérőnél látottakkal. A vérnyomásmérőben az artériás nyomás növekedésével arányosan nagyobb jel keletkezik, ami elektromos jellé átalakítva jut be az erősítőbe. A vérnyomásmérő aktiválásával, vagyis a mérés megindításakor az alapvonalat középállásba állítjuk a kiegyenlítő (BALANCE) gombbal. A regisztrálás itt is a mérés (MEAS) állásban történik.

LH *légzés regisztráló:* az erősítő egységhez kapcsolódó szenzort a ki-, és belélegzett levegő útjába helyezve, a légzést a levegő hőmérsékletváltozása alapján regisztrálhatjuk. A kapott jel intenzívebb légzés esetén nagyobb lesz, a kapcsolat azonban a megmozgatott térfogat és a hőmérséklet között nem lineáris. Ezért a légzési térfogatok mérésére nem, a kvalitatív változások nyomon követésére azonban alkalmas az erősítő egység. Ennek megfelelően, a kezelőszervek között folyamatosan, nem pedig fokozatokban állítható erősítést (GAIN) találunk az üzemmód kapcsolón kívül. A készülék a légzés ritmusában trigger jeleket bocsát ki, az előlap felső részén látható fényemittáló dióda (TRIG) felvillanásával egyidőben. A trigger jelek elvben alkalmasak lennének a frekvencia automatikus mérésére, de ezt a funkciót jelenleg nem használjuk.

#### *2.2.5. A biológiai preparátumok elektromos ingerlése*

Vizsgálataink során, a *spontán működések* megfigyelése mellett, gyakran alkalmazunk ingereket is, hogy az általuk *kiváltott válaszokat* tanulmányozzuk. Alkalmazhatunk természetes ingereket (hang, fény stb.), de az ingerlékeny szöveteket (ideg, izom) elektromos feszültséggel közvetlenül is ingerelhetjük a rájuk helyezett vagy beszúrt elektródok segítségével. Különböző vegyi anyagokat alkalmazva kémiai

úton is ingerelhetjük a preparátumot. Az alábbiakban csak a közvetlen elektromos ingerléssel kapcsolatos kérdéseket tárgyaljuk.

*Az ingerlés paraméterei, ingerlő elektródok*

*A négyszögjel.* Biológiai preparátumok ingerlésére a legelterjedtebb, és a gyakorlataink során kizárólagosan alkalmazott jelforma a négyszögjel. Igen éles (10 V/µsec) fel- és leszálló szárral és a köztük lévő szakaszon állandó feszültségértékkel kell rendelkeznie. Három legfontosabb paramétere a szélesség vagy *időtartam*, az amplitúdó vagy *intenzitás* és az irány vagy *polaritás* (2.7. ábra).

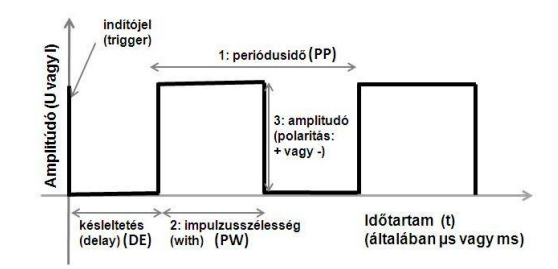

*2.7. ábra. A négyszögingerlés jellemző paraméterei: 1 - két ingerimpulzus kiadása közt eltelt idő, a periódusidő; 2 egyetlen impulzus időtartama; 3 az inger intenzitása, amplitudója.*

A négyszögjel által létrehozott elektromos erőtér áramot indukál az ingerelhető membránon keresztül, és ez vezet a biológiai ingerület kialakulásához. Az indukált áram nagysága a négyszögjel szélességének és amplitúdójának szorzatától függ, bár az inger nagysága nem csökkenthető tetszőlegesen. Bármilyen ingerelhető prepátumon kimérhető az ún. *kronaxia-görbe*, amely az inger szélességének függvényében ábrázolja azt a feszültségértéket, amely még éppen kiváltja az ingerületet. Mivel az inger erősségét a két paraméter szorzata határozza meg, a görbe hiperbola, amely az abszolút feszültségküszöb értékhez, a *reobázishoz*, mint aszimptotához tart. A preparátum ingerelhetőségét jellemzik még a kronaxiaértékkel is, ez a görbén a reobázis kétszereséhez tartozó impulzusszélesség érték (2.8. ábra).

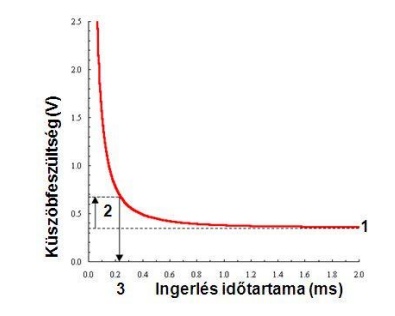

*2.8. ábra. Egy jellemző kronaxia-reobázis görbe. 1 – reobázis, 2- a reobázis kétszereséhez tartozó küszöbfeszültség érték, 3: a kétszeres küszöbfeszültséghez tartozó impulzusszélesség.*

A fiziológiás ingerlés kiváltásához az ingerlékeny membránon nyugalomban fennálló membránpotenciál csökkentése (hipopolarizáció) szükséges, amely akkor valósul meg, ha a membránhoz közeli külső ingerlő elektródra negatív feszültséget kapcsolunk. Ezt nevezzük *katelektrotónus*os ingerlésnek a negatív pólus, a katód neve után. Az elektródra kapcsolt pozitív feszültség ezzel szemben gátolja az ingerület kialakulását, a feszültség megszűnésekor azonban kiváltódhat ingerület, mivel ilyenkor az addig fennálló pozitív feszültséghez képest negatív irányba mozdul el a membránpotenciál. Ez az *anelektrotónus*os ingerlés, amely a pozitív pólus, az anód után kapta a nevét.

*b) Az ingerlő elektródok.* Az ingerlő elektródok, az elvezető elektródokhoz hasonlóan, oldódásra kevéssé hajlamos fémből készülnek. Ha elektromos mérést is végzünk az ingerléssel egy időben, akkor mindenképpen *izolációs egységen* keresztül, az erősítő földjétől függetlenül kell ingerelni. Az ingerléshez ezért általában *elektródpárt* használunk. Ha a két elektród felülete hasonló, akkor *bipoláris* ingerlésről beszélünk és a negatívvá tett elektródnál katelektrotónusos, a másiknál anelektrotónusos hatással kell számolnunk. *Unipoláris* ingerlésnél viszont az egyik elektród lényegesen nagyobb felületű, mint a másik, ezért az ezen kialakuló áramsűrűség nem elegendő környezetének ingerléséhez és csak a kis felületű elektródnál alakul ki ingerhatás. Ha elektromos mérést is végzünk az ingerléssel egy időben, akkor mindenképpen *izolációs egységen* keresztül, az erősítő földjétől függetlenül kell ingerelni. Fontos kérdés az ingerlései műtermék (ingerbetörés) csökkentése de legalábbis pontos azonosítása. Az ingerlő feszültség hatására az elektródok között elektromos tér alakul ki. Ez minél lokálisabb, annál kisebb műtermékre kell számítsunk. Célszerű tehát bipoláris ingerlést alkalmazni és az elektródpár tagjait egymáshoz közel elhelyezni, ha az ingerlés hatására a preparátumban indukált válaszokat is regisztrálni akarjuk. Gyakran segít a műtermék csökkentésében az ingerlő és elvezető elektródok közé helyezett *földelő elektród* is. Testből kiemelt ideg ingerlése esetén lehetőleg gondoskodni kell az ideg kiszáradásának megakadályozásáról, mert ez az elektródokkal való elektromos kapcsolat megszűnésével járhat.

## *Az ingerlők általános felépítése*

Az ingerlésére használt ingerlők (stimulátorok) általában két fő egységből épülnek fel. A *vezérlő egység* biztosítja az ingerek pontos paramétereinek beállítását, míg a leválasztó, vagy *izolációs egység* biztosítja, hogy az ingerlő elektródok, valamint a mérőerősítő bemenetei és földje egymástól galvanikusan függetlenek legyenek.

a) *A vezérlő egység.* Az ingerek *indítása* a legtöbb ingerlő esetében történhet *kézi*  vezérléssel vagy *külső indítójel* hatására (trigger), esetleg a készülék által generált *belső* frekvenciával. Az első két esetben az inger kibocsátása beállítható késleltetés (delay) után következhet be. Az ingerlő is küldhet indítójelet (trigger) más berendezések (pl. oszcilloszkóp, számítógép) felé, hogy a megjelenítést vagy az értékelést az ingerrel szinkronban lehessen végezni. Gyakorta két indítójel kibocsátására is sor kerül: az egyik az ingert indító hatással egy időben, a másik a beállított késleltetés lezajlása után, az ingerrel egyszerre jelenik meg az ingerlő egymástól elkülönített kimenetein. Belső ingerindítási üzemmód választása esetén az ingerek gyakoriságát egyes készülékeken a frekvencia, míg másokon a periódusidő beállításával szabhatjuk meg. Az inger szélessége általában tág határok között változtatható, de idegek és izmok ingerlése esetén célszerű rövidebb, tipikusan néhány tized milliszekundum hosszúságú impulzusokat alkalmazni.

Bizonyos esetekben (pl. sima- és harántcsíkolt izmok tetanizálása) az ingerlést rövid, nagy frekvenciájú *ingersorozatokkal* (train) szükséges végezni. A sorozat hosszúsága és az ingerek darabszáma közül csak az egyik választható szabadon, amennyiben az inger frekvenciája adott. Egyes berendezések az egyik, míg mások a másik paraméter beállítását teszik lehetővé. A legteljesebb kiépítettségű ingerlő berendezésekben az ingersorozatok indítása is a szóló ingerekkel kapcsolatban ismertetett három módon történhet: kézi vezérlés, külső indítójel vagy frekvencia, illetve periódusidő formájában beállítható ismétlődési gyakoriság.

b) *Az izolációs egység.* A vezérlő berendezés által létrehozott impulzust igen ritkán használjuk közvetlen ingerlésre, az ingerlő és a preparátum közé leválasztó, izolációs egységet iktatunk. Ennek oka, hogy a biológiai preparátum fiziológiás sóoldattal átitatott vezető közegnek tekinthető, amelyben az inger nemcsak viszonylag lassú biológiai, hanem pillanatszerű *elektromos úton* is terjed. Ezt a jelet az elvezető erősítő is érzékeli az ún. *ingerlési artefaktum* vagy műtermék formájában. Ha az ingerlő az erősítővel közös földhöz képest adná ki az ingereket, az ingerlő áram egy része az erősítőn keresztül folyna a föld felé, amely nagyon megnövelné a műtermék nagyságát. A földhöz képest végzett ingerlést érintésvédelmi szempontból is célszerű elkerülni.

A manapság leggyakrabban alkalmazott leválasztási módszer *optikai csatolók* felhasználásán alapul. Ezekben az impulzus fénykibocsátó és fényérzékelő áramköri elemek között, a fény útján továbbítódik, minden galvanikus kapcsolat nélkül. A leválasztott rész áramellátását elem, vagy a vezérlőrészből érkező, például transzformátor segítségével ugyancsak leválasztott tápfeszültség biztosítja.

Az ingerlés állandó *feszültséggel* vagy állandó *áramerősséggel* történhet, ezek értéke, vagyis az inger nagysága általában az izolációs egység kezelőszerveivel állítható. Az első esetben az inger feszültsége állandó, így az általa kiváltott áram nagyságát az ingerlő elektród és/vagy a preparátum ellenállásának változása módosíthatja. Állandó árammal végzett ingerlés alkalmazásakor viszont az ingerlő feszültséget úgy módosítja az izolációs egységbe épített szabályozó áramkör, hogy az elektródokon átfolyó áram nagysága ne változzék. Természetesen mindkét esetben érvényesek bizonyos korlátozások, mivel az izolációs egység bizonyos feszültségértéknél nagyobb impulzus kibocsátására nem képes, így nagy elektródellenállás esetén nem tudja a kívánt áramerősséget biztosítani. Hasonlóképpen, igen kis ellenállás esetén esetleg nem képes akkora áramerősség létrehozására, amely a kis ellenálláson a megkívánt feszültségértéket létrehozná.

## *2.2.6. A gyakorlaton használt EXP ST-01 ingerlő ismertetése*

A sokoldalú ingerlő berendezés az *Experimetria Kft.* oktatási célra kifejlesztett terméke (*2.9. ábra)*.. Alkalmas négyszög ingerek és ingersorozatok (TRAIN) leadására. A négyszög ingerek vagy ingersorozatok kibocsátása történhet indító jel hatására (SINGLE üzemmód), vagy folyamatosan, a beállított gyakorisággal (CONT – continuous, folyamatos üzemmód). Az első esetben az indító jelet adhatjuk kézzel (START gomb), vagy az ANALYZE mérőprogramon keresztül. Az utóbbi lehetőséghez az ingerlőt a korábban már említett fekete színű csatlakozó doboz oldalán található banánhüvelyeken keresztül kötjük össze a számítógépbe helyezett A/D kártya kimenetével. *Fontos, hogy az ingerlő csak akkor indítható kézzel, ha az nincs a számítógéphez csatlakoztatva. Erre a célra a legegyszerűbb, ha a piros színű banándugót kihúzzuk a csatlakozó dobozból*! Az inger lehet szóló inger, vagy ingersorozat. Az ingerlő két egységből áll: az időzítést a mikroprocesszoros vezérlő

egység (MCU) végzi, az ingereket az ettől galvanikusan független generátor (ST) adja.

MCU *vezérlő egység:* Az ingerlési paraméterek beállítása a RUN/PROG üzemmód kapcsoló PROG állásba kapcsolása után lehetséges. A programozás végeztével RUN állásba billentjük a kapcsolót. Ha valamelyik paraméter beállítása hibás, akkor a hozzá tartozó LED villog, és a kijelzőn "000" (overflow – túl nagy érték), "uuu" (underflow – túl kicsi érték) vagy "EEE" (error – hibás érték) villogó jelzés látható. Helyes beállítás esetén a beállított paraméterek LED-je folyamatosan világít.

A beállítandó paraméterhez (PP, DE, PW, TN, TD nyomógombok) tartozó gomb egyszeri megnyomása kiválasztja, kétszeri megnyomása törli az adott paramétert. A szükséges értékét a számmal ellátott billentyűk segítségével adjuk meg. A beállítást a kijelzőn ellenőrizhetjük. A RUN/PROG kapcsoló alatti TB nyomógombbal változtathatjuk az időalapot (time base – s, ms, vagy  $\mu$ s), a DP gombbal (decimal point) pedig tizedes törtként is megadhatjuk a számot.

- PP az inger(sorozat) ismétlődési gyakorisága (pulse period), két inger(sorozat) közötti időintervallum. SINGLE módban 0 kell, hogy legyen, CONT módban viszont értékét mindenképpen be kell állítani, különben hibajelzést kapunk. Ebből következően, a CONT/SINGLE kapcsoló helyes állását a programozás befejezése előtt ellenőrizni kell.
- DE késleltetés (delay), az indítójel és az inger kibocsátása közötti idő.
- PW a négyszöginger szélessége (pulse width)
- TN az ingersorozatban kibocsátandó ingerek száma (train number)
- TD az ingersorozatok közötti időtartam (train delay)
- ST *inger generátor:* (lásd: *2.9. ábra)*.

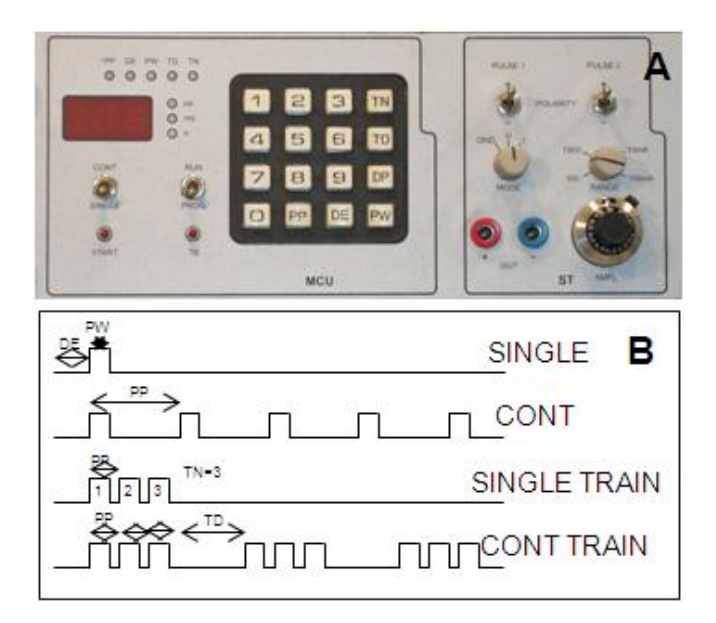

*2.9. ábra.* A gyakorlaton használt *ingerlő előlapja (A),* és *a beállítható ingerlési módok vázlata (B). SINGLE – egyetlen négyszögjel, CONT – folyamatos ingerlés, SINGLE TRAIN - egy ingersorozat, CONT TRAIN – ismétlődő ingersorosatok*

Az ingerlő állandó feszültségű, vagy állandó áramerősségű ingerlő állásra kapcsolható a MODE gomb U, illetve I állásától függően. Az első esetben biztosak lehetünk abban, hogy nem kapcsolunk túlzottan nagy feszültséget a preparátumra, utóbbi esetben viszont a négyszögimpulzus erőssége elvben független az ingerlő elektród ellenállásától. A gomb a GND (föld) állásban leválasztja az ingerlő kimenetét a generátorról, így ilyenkor biztosan nem jutnak ki ingerek a **+** és **–** szimbólumokkal jelölt banánhüvelyeken (OUT) keresztül. A kibocsátható inger maximális értékét a RANGE gombbal választjuk ki, az alatta elhelyezett helikális (többször körbeforgatható) potenciométerrel pedig ezen tartományon belül a kívánt ingernagyságot (AMPL) állíthatjuk be.

Az ingerlő bipoláris ingereket is tud leadni, amikor az első ingert egy második, ellenkező előjelű követi. Ezért az inger előjelének (POLARITY) beállítására két kapcsoló szolgál (PULSE 1 és 2). Erre a funkcióra csak speciális esetekben lehet szükség, a gyakorlatokon nem fogjuk használni, ezért vigyázzunk arra, hogy a két kapcsoló mindig egyformán, általában a **+** állás felé legyen billentve. Ilyenkor értelemszerűen a piros színű banánhüvelyen jelenik meg a beállított pozitív irányú inger a kék banánhüvelyhez képest.

### **2.3. A jelek tárolásának és megjelenítésének eszközei**

A legritkább esetben van mód a biológiai jelek méréssel egyidejű (on-line), teljes körű feldolgozására. A jeleket leggyakrabban rögzíteni akarjuk, hogy a mérés után (off-line), az időtől nem korlátozva végezhessük a kiértékelést. A rögzítés történhet mechanikusan, azaz papíríróval (pl. EEG, EKG), mágnesszalagon vagy számítógépes adathordozókon (merevlemez, CD, DVD). A jelek megjeleníthetők oszcilloszkópon, és követhetők audiomonitorokkal is, amely hallható hanggá alakítja a jeleket.

A *mechanikus jeltárolás* hátránya, hogy drága, csak kézi kiértékelést tesz lehetővé, és az írókar tehetetlensége miatt magasabb frekvenciájú jelek rögzítésére nem alkalmas. Előnye ugyanakkor, hogy a regisztrátum maradandó, és bármikor megtekinthető bármilyen bonyolult berendezés igénybevétele nélkül. Lassan változó jelek esetében ma is alkalmazzák.

A *mágneses jeltárolást* (magnószalag, kazetta) a számítógépek megjelenése tette igazán vonzóvá: a lejátszó berendezést a számítógéphez lehet vinni, és az értékelést ott elvégezni. A személyi számítógépek elterjedése azonban ezt a rögzítési módot feleslegessé tette. A mágneses jeltárolásnak amúgy is hátránya volt, hogy a HiFi berendezések sem voltak képesek bonyolult, kiegészítő jelátalakítási eljárások nélkül 20 Hz alatti jeleket tárolni.

A személyi számítógépek elterjedésével a *számítógépes adathordozón* történő jeltárolás gyakorlatilag egyeduralkodóvá vált, hiszen a komputer nagy mennyiségű jelet tud digitalizált formában a saját merevlemezén rögzíteni. Az adatokat innen CDre, DVD-re, vagy más eszközre lehet átírni.

*Az oszcilloszkóp* elektromos jelek gyors megjelenítésére szolgál. Vannak analóg és digitális oszcilloszkópok. A hagyományos, analóg oszcilloszkóp előnye, hogy mindenfajta előzetes feldolgozás és módosítás nélkül, valós időben teszi láthatóvá az akár igen nagy frekvenciájú jeleket. Legfontosabb alkotóeleme a *katódsugárcső*, amely egy lumineszkáló festékkel (pl. cinkszulfid) bevont képernyőből és egy elektronsugarat kibocsátó *elektronágyú*ból áll. Az elektronsugár vízszintes és függőleges *eltérítő lemezek* között áthaladva éri el a képernyőt, amely a sugár hatására fénykibocsátással válaszol. A vízszintes lemezekre egyre növekvő feszültséget adva, az elektronsugár balról jobbra végigpásztázza a képernyőt, függőleges irányban pedig a mérendő jel feszültségének megfelelő elmozdulást mutat.

A legújabb, *digitális oszcilloszkópokban* már analóg-digitális jelátalakító és memória található. Ezek a készülékek a mért jelet digitális formában tárolják és a memóriából rajzolják ki a képernyőre, vagy küldik egyenesen a számítógépbe, illetve a nyomtatóra.

Akár analóg, akár digitális oszcilloszkópról beszélünk, fontos kérdés az elektronsugár pásztázó mozgásának, illetve a mérendő jel szakasz digitalizálásának az elindítása. Folyamatos sugárlefutást, illetve digitalizálást kapunk AUTO üzemmódban. A LINE választásakor a hálózati 50 Hz-es váltóáram csúcsaival szinkronban indul a lefutás, illetve a digitalizálás. Ez igen hasznos, ha azt vizsgáljuk, van-e hálózati zavar (brumm, vagy angolul hum) a regisztrátumon, az 50 Hz-el szinkron változások ilyenkor ugyanis mindig ugyanazokra a helyekre esnek a képernyőn, ezért állni látszanak. EXT üzemmódban külső indítójel érkezésére, INT módban pedig annak hatására indul el a sugár, illetve a digitalizálás hogy a kiválasztott bemeneten érkező, kirajzolandó jel átlépte a beállított küszöb értéket. Van, amikor nem akarjuk, hogy a sugár mindig lefusson, valahányszor a beállított feltétel teljesül. Erre szolgál a SINGLE mód, amelyben minden lefutás előtt engedélyezni kell (RESET) az indító áramkört.

A bemenetek rövidre zárhatók (GND) és kitilthatjuk (AC), vagy beengedhetjük (DC) a jelek egyenáramú összetevőjét. Az erősítés módosításával azt szabályozzuk, hogy az oszcilloszkóp képernyőjére rajzolt négyzetháló egy kockája mekkora feszültség értéknek feleljen meg. Például 0,5 V/DIV állásban egy kocka 0,5 Volt-ot jelent. A kirajzolt görbék helyzete függőleges irányban folyamatosan változtatható (POSITION).

Az oszcilloszkópokat is egyre inkább kiszorítják a számítógépek, illetve az azokra írt programok. Az Analyze program Monitor üzemmódja is lényegében oszcilloszkóp funkciót valósít meg. Az oszcilloszkópok által a mért jellel biztosított abszolút egyértelmű kapcsolat, különösen a nagyfrekvenciájú jelek megfigyelésében, azonban még sokáig nálkülözhetetlen lesz a biológiai jelek mérésében.

Az *audiomonitorok* felhasználhatósága sokkal korlátozottabb, mint az oszcilloszkópoké. Mikroelektródos vizsgálatokhoz azonban szinte nélkülözhetetlenek, mert a nagy sebességgel futó görbén egy apró sejtkisülést észlelni, vagy két kisülés alakját összehasonlítani szemmel gyakorlatilag lehetetlen, a fül azonban képes az ismétlődő, de kis amplitúdójú jelet a zajból kiszűrni, illetve különbséget tud tenni két, az alakjuk miatt kissé eltérő koppanó hangot okozó sejtkisülés között. Legegyszerűbb megoldás egy jó minőségű hangerősítő rendszer, esetleg multimédiás hangszóró használata. Drágább berendezések módot nyújthatnak egy küszöb beállítására, így a háttérzaj kiszűrésére is.

#### *2.3.1. Az ANALYZE program ismertetése*

**A gyakorlatokon egy saját fejlesztésű programot (ANALYZE) fogunk használni** a különböző élettani változók mérésére, megjelenítésére és a kísérleti beavatkozások hatásainak elemzésére. Az élettani változókat az erősítőhöz csatlakoztatott érzékelők (elmozdulásmérő, vérnyomásmérő stb.) alakítják elektromos jelekké. A felerősített analóg (folyamatos) jeleket a számítógépbe helyezett analógdigitális átalakító (A/D konverter) digitalizálja, vagyis bizonyos időközönként (mintavételi idő, ill. frekvencia) leméri, és szám formájában adja tovább. Az általunk használt A/D átalakító 12 bites, kettes számrendszerbe tartozó számokat használ, vagyis a feszültségértékekhez -2048 és 2047  $(-2^{12} - 2^{12} - 1)$  közötti számokat rendel.

Az ANALYZE program **mérő és kiértékelő részből áll**. Egyikből a másikba a "Measure" ill. "Analyze" menüpontok kiválasztásával lehet átjutni. Három jel egyidejű mérésére illetve kiértékelésére van lehetőség. Bár sokféle élettani változót lehet a program segítségével nyomon követni, a méréseket (és a kiértékelés módját) két alaptípus valamelyikébe sorolhatjuk.

Folyamatos adatrögzítés ("Continuous mode") regisztrálás esetén a program a beállított mintavételi frekvenciával meghatározza a bemenő jel(ek) értékét és ezeket azonnal kirajzolja a képernyőre is. Ez az üzemmód a papíríróval rendelkező regisztráló berendezések működését utánozza. A maximális mintavételi frekvencia a számítógép teljesítményétől és a mérendő csatornák számától is függ. A kiértékelés során egyetlen, folyamatos görbeként kezeli a program az adott csatornán mért jeleket.

**Szakaszos adatrögzítés** ("Block mode") üzemmódban a számítógép lényegesen nagyobb sebességű mintavételezésre is képes, a kirajzolás viszont csak az adott számú pont lemérése után történik meg. A regisztrátum nem folyamatos, hanem blokkokra tagolódó lesz. A kiértékelés során kezelhetjük a blokkokra osztott görbét folyamatosként is, és fordítva. Így kihasználhatjuk mindkét kiértékelési mód speciális lehetőségeit, függetlenül attól, hogy a mérés milyen üzemmódban történt.

Az egyes üzemmódokhoz tartozó képernyők és a menüpontok, valamint a kezelőszervek leírása lényegében tartalmaz minden fontos információt a program használatához. Az egyes mérések végrehajtásának leírása, a javasolt konkrét beállítások megadásával ezt hivatott kiegészíteni. Mielőtt ezekre rátérnénk, fontos még áttekinteni az erősítő csatlakoztatását a számítógéphez. Az A/D átalakító bemenetei (1-8) egy fekete csatlakozó doboz BNC aljzataihoz vannak kivezetve. Ezeket kell az erősítő megfelelő kimenetével összekötni. Célszerű egy jel mérése esetén az első bemenetet, két jel esetén az első és második bemeneteket stb. használni. Az adott aljzathoz csatlakoztatott kábel másik végén lévő jack-dugót az erősítő hátulján a megfelelő aljzatba dugjuk (pl. SG – elmozdulásmérő).

## **A folyamatos mérési mód menüparancsai és beállításai:**

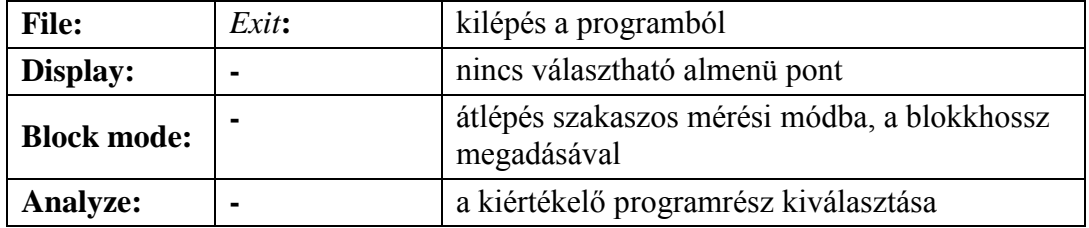

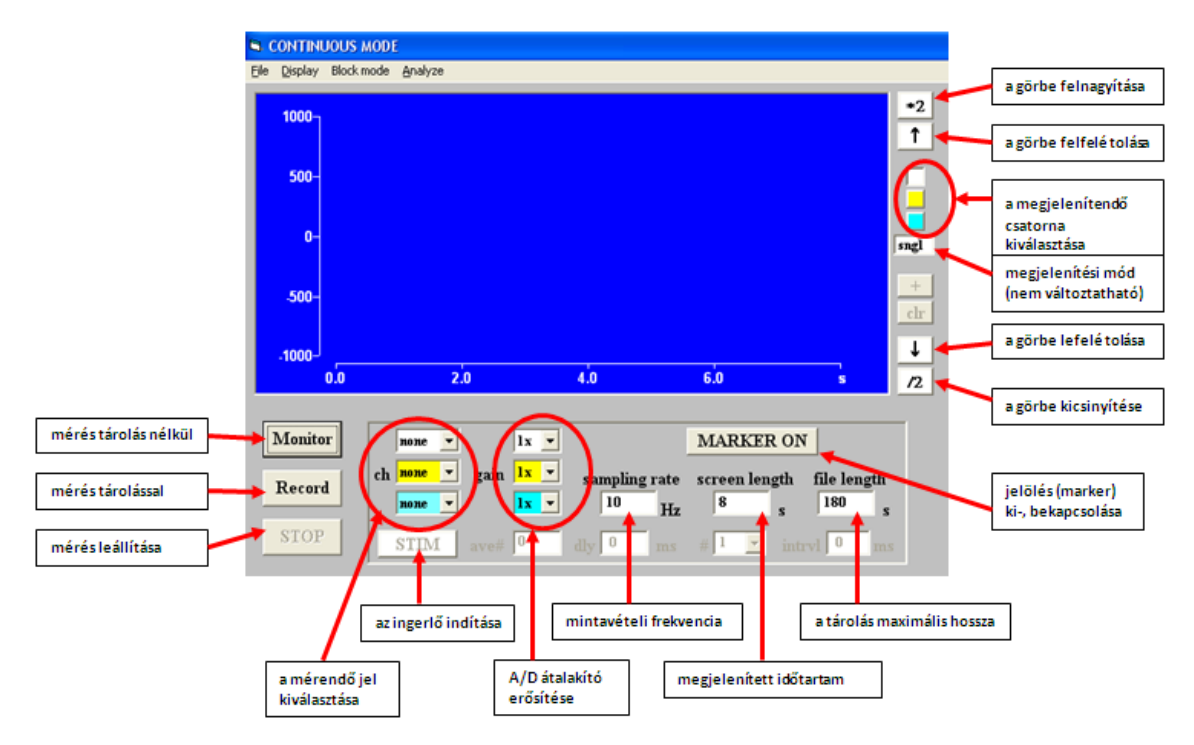

*2.10. ábra. A folyamatos mérési mód esetében megjelenő képernyőfelület*

## **A szakaszos mérési mód menüparancsai és beállításai:**

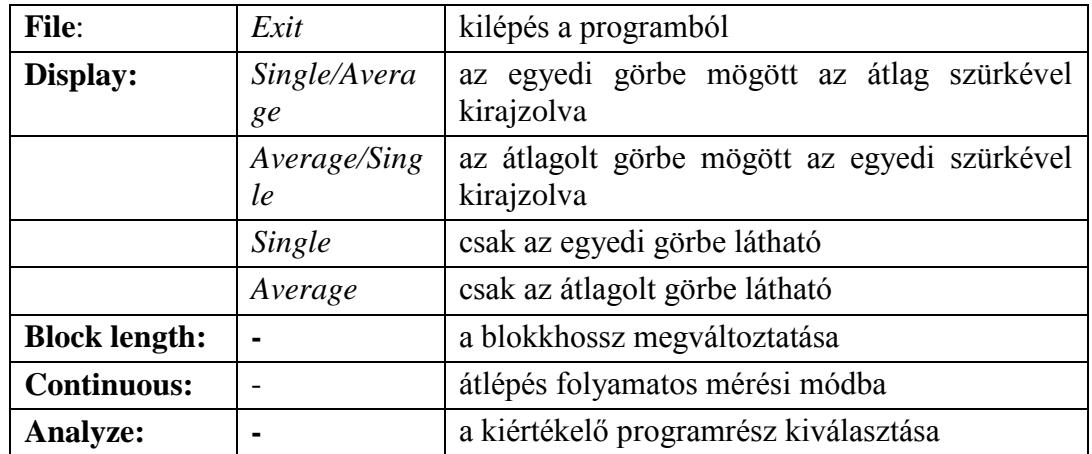

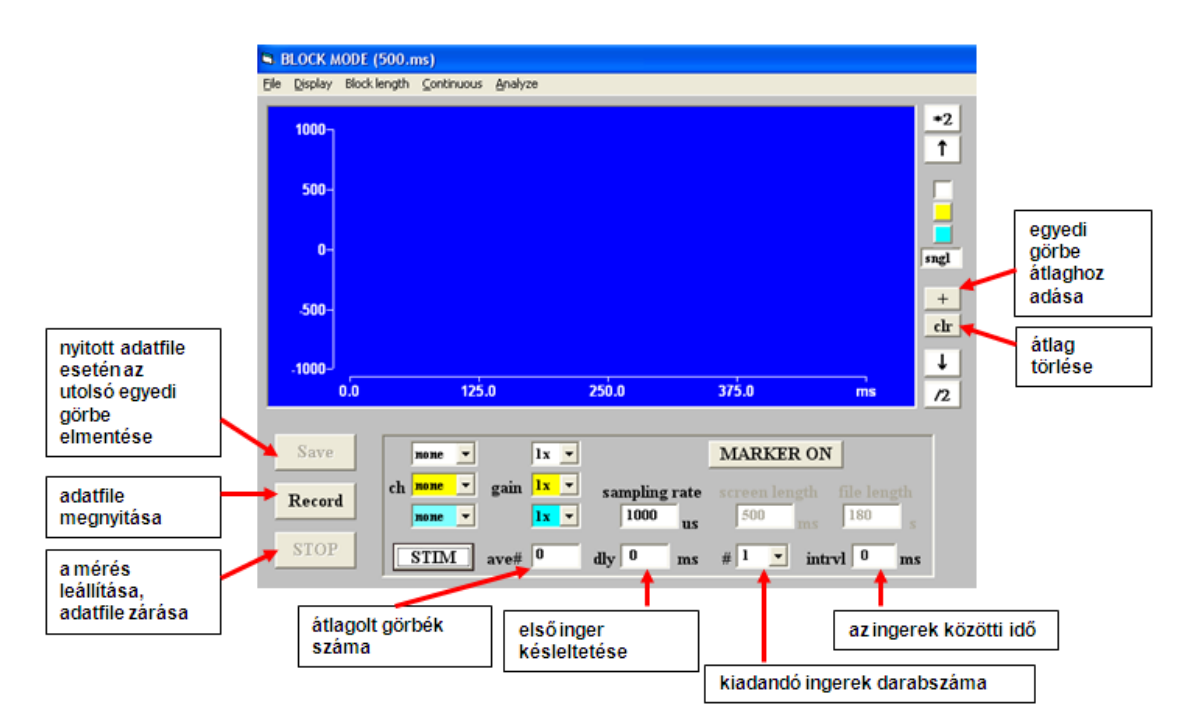

*2.11. ábra. A szakaszos mérési mód esetében megjelenő képernyőfelület*

## **A folyamatos kiértékelési mód menüparancsai és beállításai:**

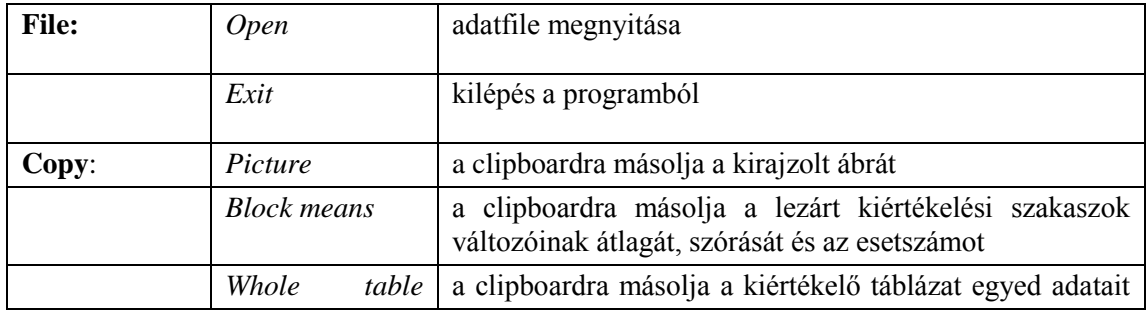

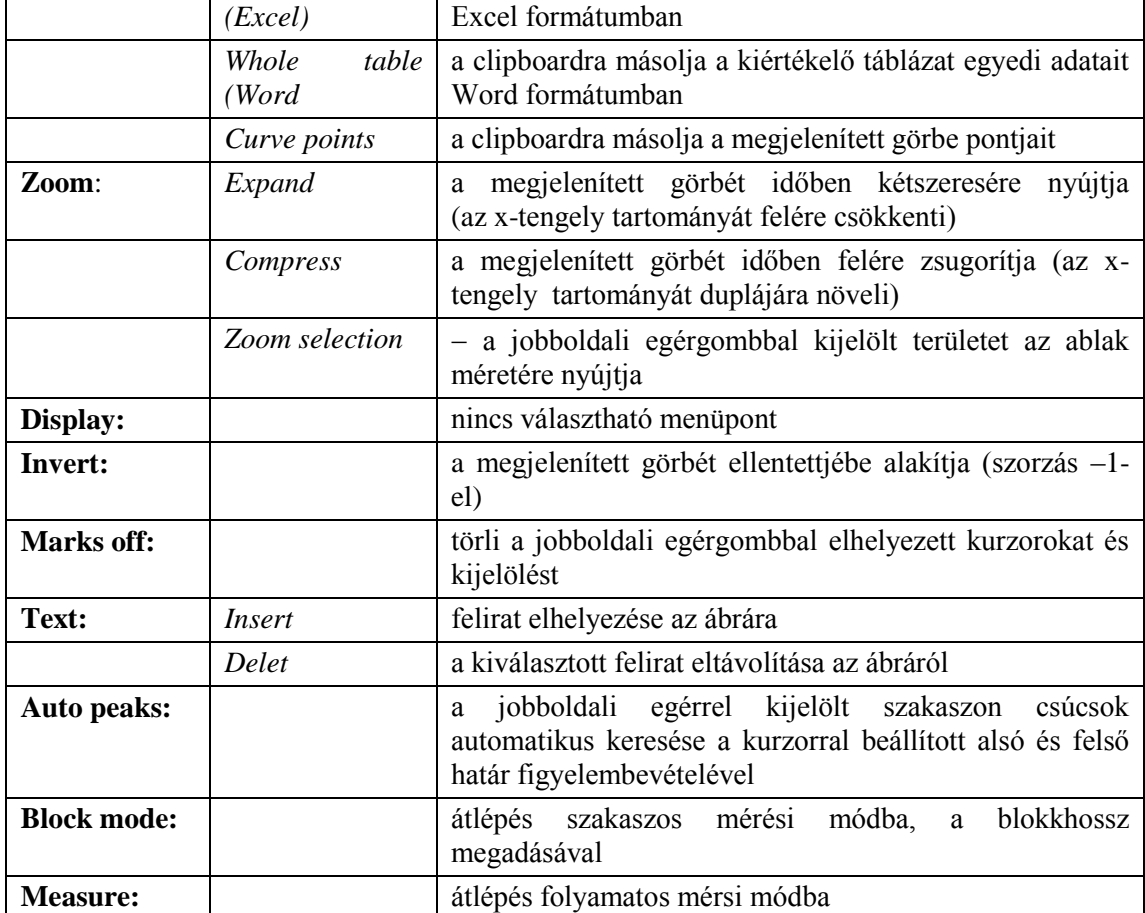

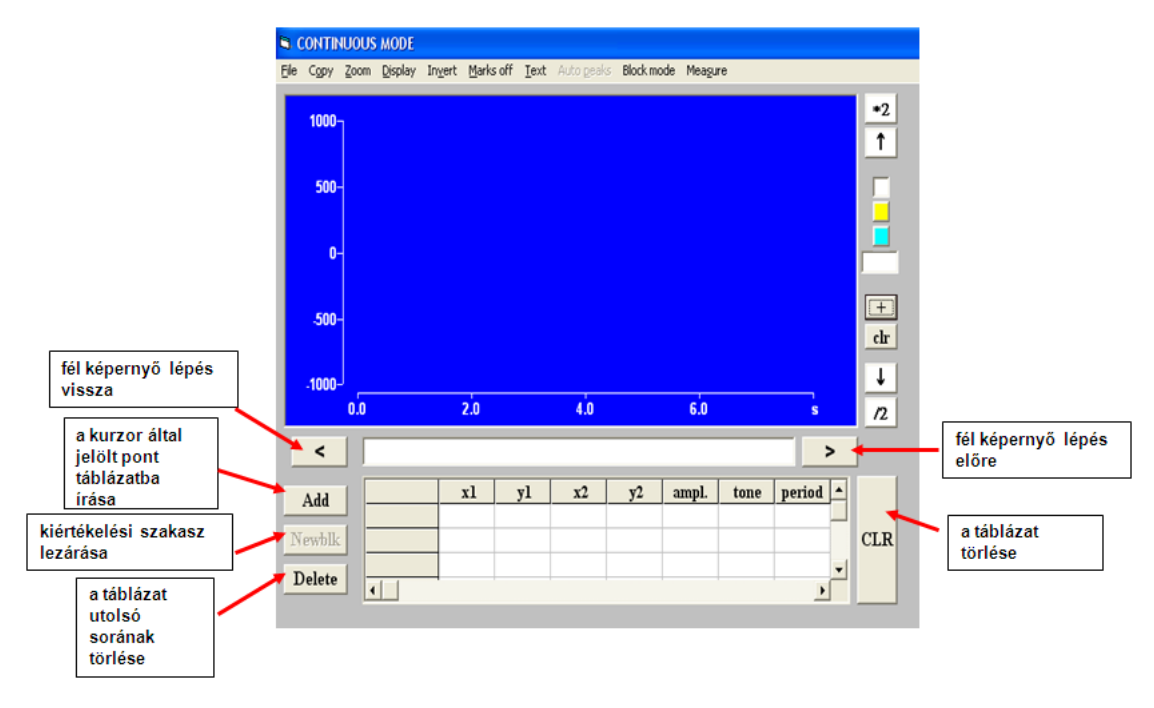

*2.12. ábra. A folyamatos kiértékelési mód képernyője. x1: az első szélsőérték (csúcs vagy völgy) időpontja, y1: a csúcs vagy völgy amplitúdója, x2: az elsővel ellentétes irányú szélsőérték (völgy vagy csúcs) időpontja, y2: a völgy vagy csúcs amplitúdója, ampl.: a két amplitúdó különbségének abszolút értéke (csúcstól csúcsig amplitúdó), tone: a két szélsőérték átlaga, vagyis a hullám középértéke, period: az előző sor x1 értékétől mért idő, vagyis a két hullám távolsága időben*

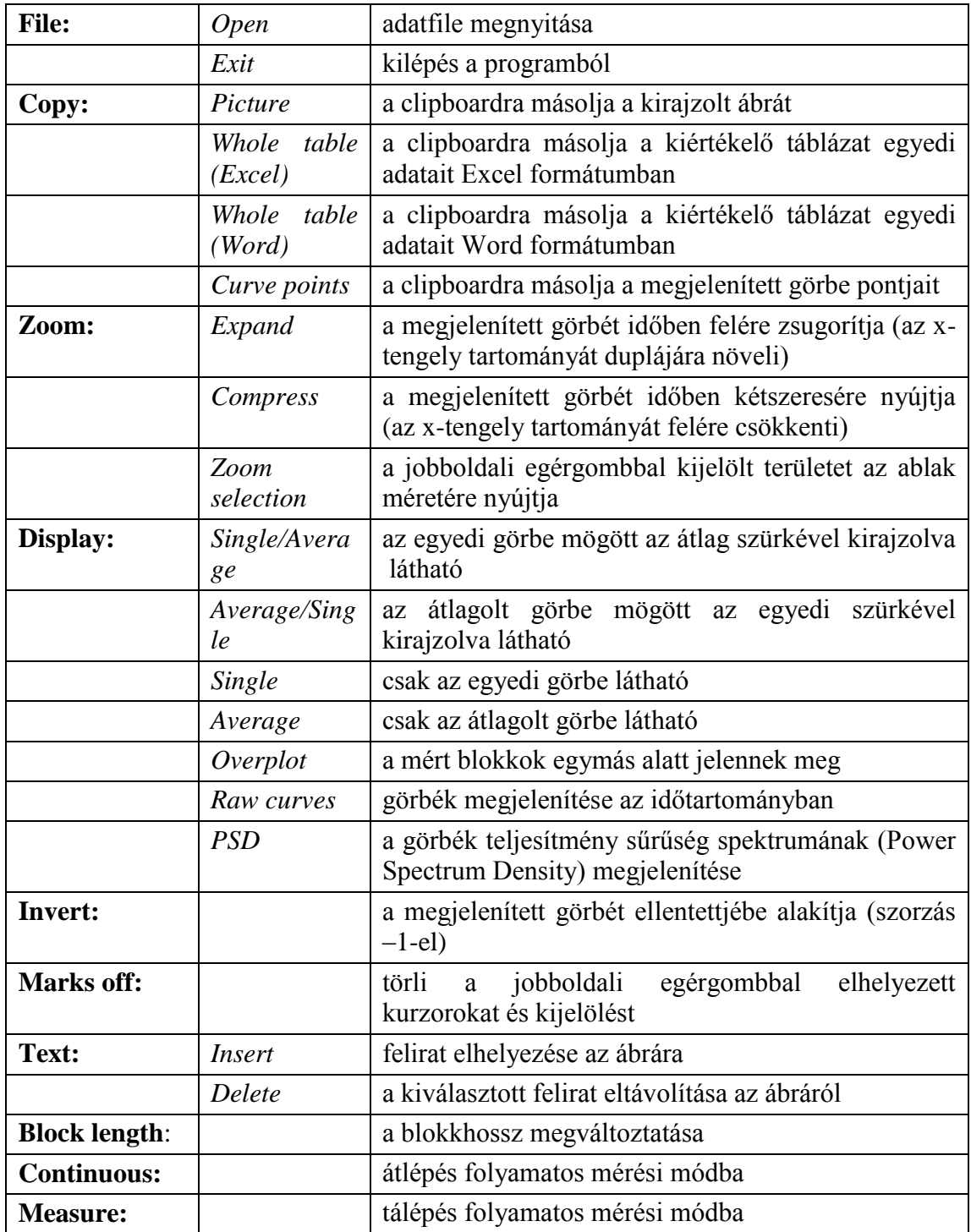

# **A szakaszos kiértékelési mód menüparancsai és beállításai:**

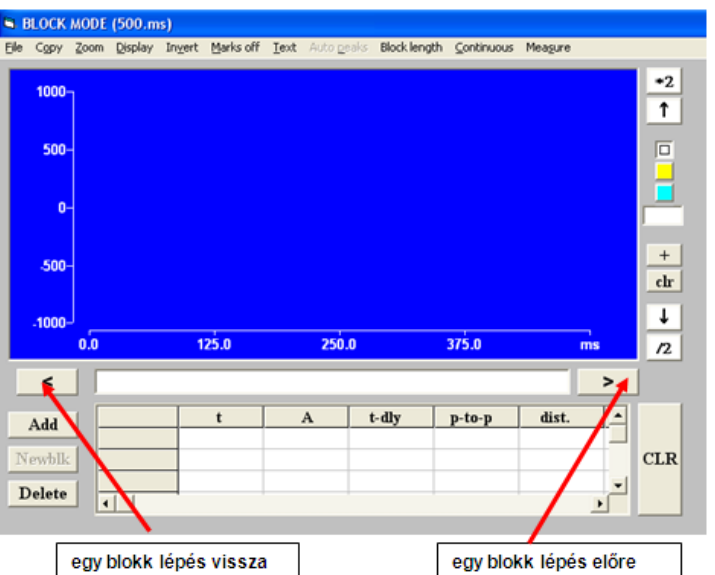

*2.13. ábra. A szakaszos kiértékelési mód képernyője. a szélsőérték (csúcs vagy völgy) időpontja a görbe elejétől, A: a csúcs vagy völgy amplitúdója az inger előtti alapvonalhoz (baseline) képest, t-dly: a szélsőérték időpontja az inger pillanatához (delay) képest, p-to-p: egymást követő szélsőértékek előjeles különbsége (A2-A1), csúcstól csúcsig mért amplitude dist: egymást követő szélsőértékek időbeli távolsága*

## *2.3.2. A Biopac Student Lab (BSL) számítógépes mérőrendszer ismertetése*

A Biopac Student Lab számítógép vezérelte adatgyűjtő-elemző rendszer, segítségével számos nem invazív humán élettani vizsgálat végezhető el.

#### *A rendszer elemei, összeállítása*

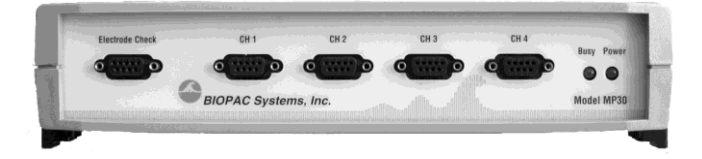

*2.14. ábra. Az MP30 erősítőegység. Az eszközt a számítógéppel az USB porton keresztül kapcsolhatjuk össze.*

A mérőrendszer alapját az MP30/35/36 többcsatornás erősítő(szűrő)egység képezi, mely 4 egyenértékű bemenettel rendelkezik (CH 1-4, 2.10. ábra), és alkalmas a 4 bemeneten (csatornán) érkező jelek egyidejű fogadására, azonos idejű feldolgozására. A bemenetekre a mérések feladatainak megfelelően elektródok vagy jelátalakítók csatlakoztathatók, így a testfelszín elektromos változásait (EMG, EKG, EEG, EOG), illetve különböző biológiai mennyiségeket és azok változásait (nyomás, erő stb.) tudjuk mérni és nyomon követni. A bemenetekre csatlakoztatott eszközök mérési eredményei a mérőprogram azonos számozású csatornáján láthatók.

A "POWER" feliratú lámpa a készülék bekapcsolt állapotát, a "BUSY" az adatgyűjtés folyamatát/a készülék belső kalibrációját jelzi.

## **A munka megkezdése előtt mindig ellenőrizzük az erősítőt! Csak kikapcsolt állapotban szabad bármit a bemenetekre csatlakoztatni!!**

## *Mérés a BSL programmal*

A mért adatok gyűjtésére és kiértékelésére a BSL 3.7.6 programot használjuk. A program indítása után ki kell választani a mérésnek megfelelő leckét, valamint meg kell adni a mérést végző személy(ek) nevét. A mérés során az adatfelvétel bármikor megszakítható, újraindítható. A program automatikusan elmenti a mérési adatokat, és ezek az azonosító alapján bármikor visszakereshetőek. A mérés során általánosan a következő indító- és leállító gombok állnak rendelkezésre (az egyes leckék ettől esetenként eltérhetnek):

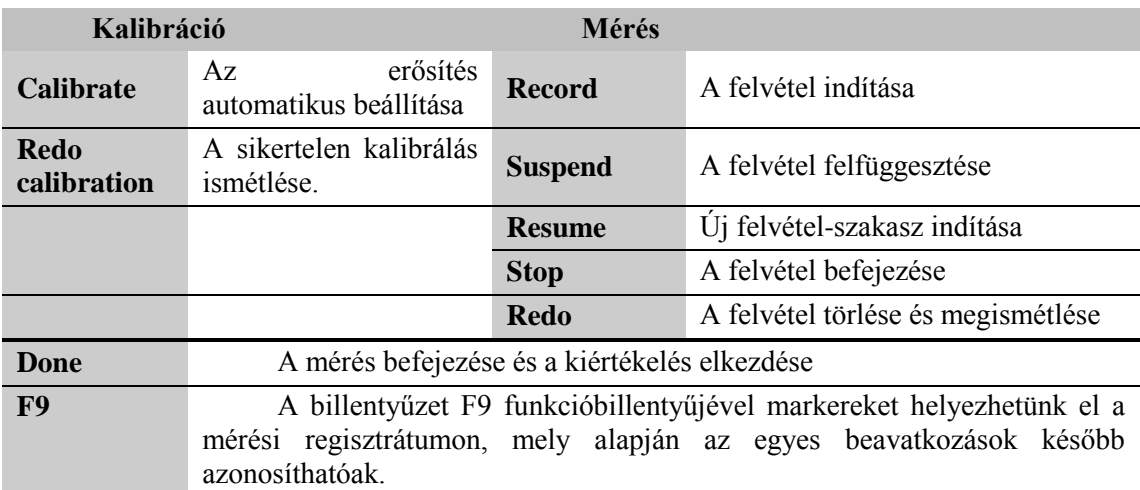

A mérési adatok kiértékelése a BSL Analysis 3.7 ingyenes kiértékelő program segítségével történik, mely a Tanszék honlapjáról letölthető. A program telepítéséhez először bontsuk ki a .zip állományt, majd indítsuk el az .msi kiterjesztésű telepítő programot. A telepítés során kövessük a telepítő utasításait.

*A kiértékelendő mérési adatainkat a Lessons/Review Saved Data menüpont segítségével nyithatjuk meg.*

## *A mérési adatok kiértékelése*

A kiértékelés során a BSL program következő képernyőjén dolgozunk:

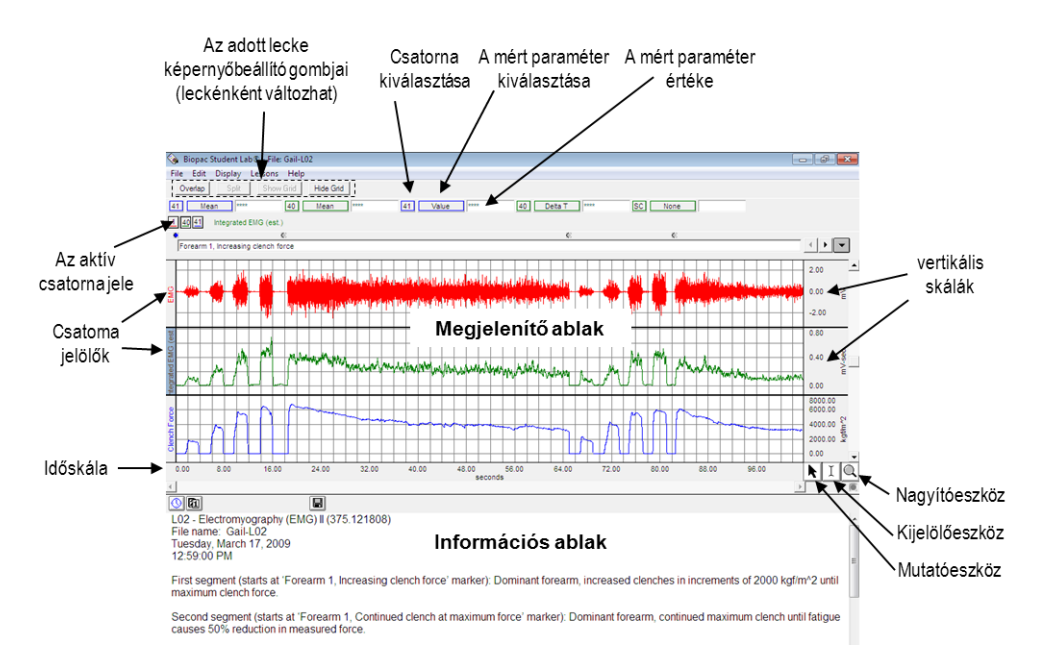

*2.15. ábra. A beméréskor megjelenő képernyő felület és a jellemző funkciók*

A mért adatok a "Megjelenítő ablakban" találhatóak, a mérés egyéb adatai (leckeszám, dátum stb.) az "Információs ablakban" kaptak helyet. A program vezérléséhez használható eszközöket az alábbi táblázat mutatja.

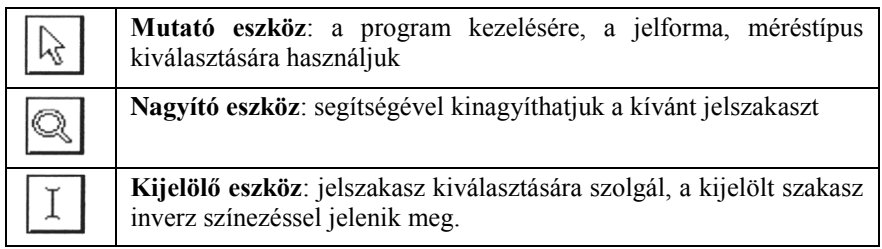

A kiértékelés során először a Mutató eszközt kiválasztva a vízszintes és függőleges gördítő sávok segítségével keressük meg az elemezni kívánt felvétel szakaszt. Amennyiben a jelek amplitúdója túl nagy, vagy túl kicsi lenne, azt a főmenüsor [Display] menüjéből állíthatjuk. Az "autoscale waveforms" parancs úgy állítja be a mért jelek amplitúdóját, hogy az pont beleférjen a megjelenítő ablakba. Az "*autoscale horizontal*" paranccsal tömöríthetjük a felvett jelszakaszt, hogy az teljes hosszában megjeleníthető legyen az ablakban. Az egyes jelszakaszok nagyítására a Nagyító eszközt használhatjuk. Segítségével kijelölhetjük a nagyítani kívánt jelszakaszt, ez aztán a képernyő teljes szélességében kinagyítva jelenik meg. A Nagyító eszköz használatát a Mutató eszközre kattintva fejezhetjük be.

Ha megkerestük a kiértékelni kívánt részt, kattintsunk a Kijelölő eszközre és jelöljük ki azt a jelszakaszt, aminek a paramétereire kíváncsiak vagyunk. A kijelölt szakasz inverz színezéssel jelenik meg a képernyőn. A kiválasztott intervallumban a jel mért és számított paramétereit az alább látható, ún., mérőablakokban jeleníthetjük meg. Ehhez először ki kell választanunk, hogy mely csatorna adatait kívánjuk elemezni (**Választott csatorna**), majd a mért paraméter típusát kell beállítanunk (**Mért paraméter**).

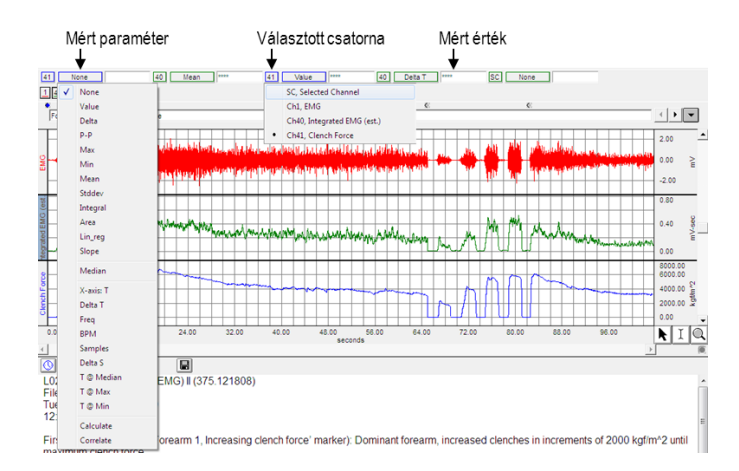

*2.16. ábra. A kiértékeléskor megjelenő képernyő felület és a jellemző funkciók*

Bár a megjelenítő ablakban az összes egyidejűleg mért adat látszik, a kiértékelésnél a program a mérőablakban csak az adott csatorna mért értékeit jelzi ki! Ha a kijelölés és a paraméterek beállítása megtörtént, megjelenik a mért paraméter értéke. FONTOS, HOGY A PROGRAM NEM KÉPES AUTOMATIKUS FREKVENCIA FELISMERÉSRE! A frekvenciát és egyéb idővel kapcsolatos paramétereket a kijelölt szakasz hosszából számítja ki!

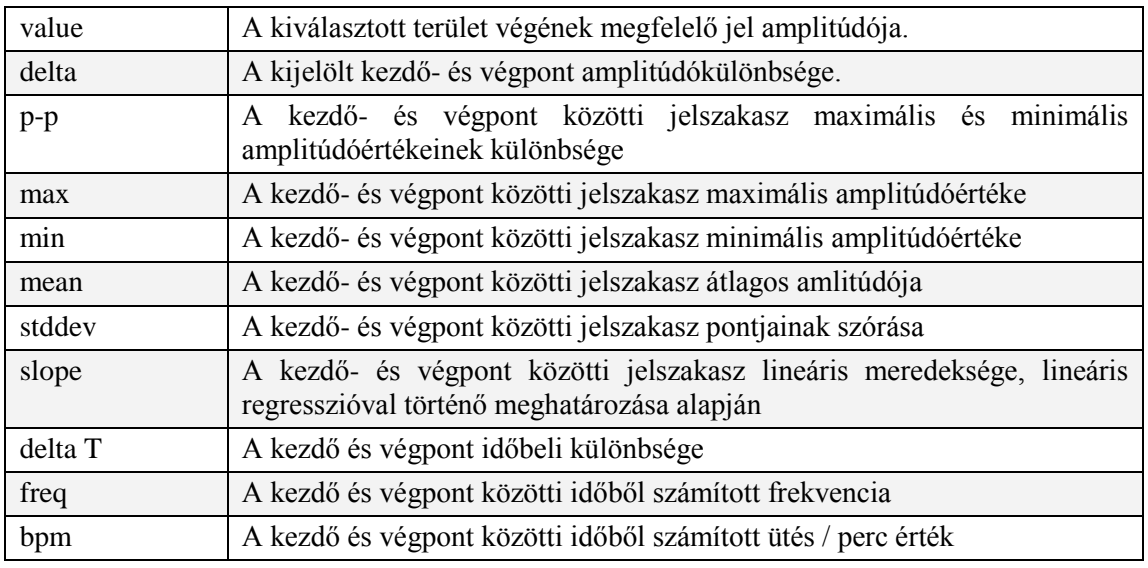

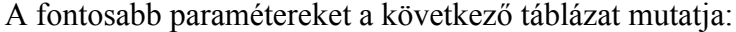

A mérőablakokban megjelenített mért értékek a **Ctrl+M** billentyűkombináció segítségével átmásolhatóak az információs ablak megfelelő helyére. Az információs ablak nem csak a mért értékek tárolására szolgál, hanem egyszerű szövegszerkesztőként is működik, így mérési eredményeinket megjegyzésekkel is elláthatjuk. Az összegyűjtött mérési adatainkat az Edit menü Copy parancsával kimásolhatjuk és bármely tetszőleges szövegszerkesztőbe beilleszthetjük. Megjelenítő ablak tartalmának másolására is lehetőségünk van. Az Edit menu Data window/Copy graph parancsának segítségével kimásolhatjuk a megjelenítő ablak aktuális állapotát, és ezt képként más programba is beilleszthetjük.

A programból nyomtatni a File menü Print parancsával lehet. Itt választhatunk, hogy a megjelenítő ablak ("Print graph"), vagy az Információs ablak ("Print journal") tartalmát kívánjuk a nyomtatóra küldeni.

## **3. BEVEZETŐ GYAKORLAT, A MECHANOSZENZOR KALIBRÁLÁSA AZ ANALYZE PROGRAM ALKALMAZÁSÁVAL**

Minden mérés esetén elengedhetetlen követelmény, hogy a különféle mérőrendszerekkel mért jel az eredeti változás mértékével arányos legyen és a regisztrált jel alakja a vizsgált paraméterben bekövetkező változást jól tükrözze. A mért változóknak azon tartományát, amelyen belül ezek a követelmények teljesülnek, a műszer **mérési tartomány**ának nevezzük. A legtöbb esetben az az ideális, ha a mért jel nagysága az eredeti változással **lineárisan** változik, de az összefüggés esetleg bonyolultabb is lehet. A **kalibrálás** a mérés visszavezethetőségének, azaz a megfigyelt változások mérőeszköztől független értékelésének és összehasonlíthatóságának alapvető eszköze. A mérőműszerek kalibrálása során a mérési tartományon belül meg kell állapítani, hogy a mérőrendszer értékmutatása, illetve a mérendő mennyiség helyes értéke között milyen összefüggés áll fenn (azaz az ún. **átviteli függvényt** kell definiálni). A gyakorlaton alkalmazott számítógépes mérőrendszer pl. a számítógép monitorján a jel változását *egységekben* (*a.u.* arbitrary unit, azaz *önkényes egység*, esetleg *pontszám*) mutatja, így a kalibrálás segítségével határozhatjuk meg, hogy a rögzített jel 1 egységnyi változása mekkora valós fizikai változásnak (pl. erő- vagy hőmérséklet-változásnak) felel meg.

A különböző hibák, zavaró hatások stb. miatt egy mérendő mennyiség pontos értékét nem tudjuk megmérni. A ténylegesen mért értéknek a pontos értéktől való eltérését nevezzük **mérési hibának.** Az *abszolút hiba* a mérési eredmény és a helyes érték közötti különbség értéke, a mérőeszközök és módszerek jellemzésére használják. Ha a zaj elektronikus eredetű, vagy ha egy digitális műszer kvantálási hibájáról van szó, akkor az abszolút hiba megadása az egész mérési tartományban jellemezheti a műszert. *A rendszeres hiba* olyan hibatényező, amely egy adott mennyiség, azonos feltételek közötti többszöri mérésekor nagyságára és előjelére nézve állandó marad, vagy a feltételek megváltozásakor ismert törvényszerűségek szerint változik. A rendszeres hibával megfelelően korrigálható a mérési eredmény, így a rendszeres hiba elvileg eliminálható. A *véletlen hiba* az a hibakomponens, aminek konkrét nagyságát egy mérés elvégzésekor megjósolni nem tudjuk, így azzal korrigálni nem lehet. A véletlen hibát többnyire mint bizonytalansági intervallumot (konfidencia-intervallumot) adjuk meg.

A gyakorlaton alkalmazott mérőberendezéshez csatlakoztatott mechanoszenzorral mechanikai ingereket (erőt, illetve elmozdulást), a termoszenzorral testhőmérsékletet, illetve a be- és kilélegzett levegő hőmérsékletét, a nyomásérzékelő szenzorral vérnyomásváltozásokat, valamint elektródák segítségével elektromos változásokat (pl. EEG, EKG, EMG) tudunk regisztrálni. A mérési tartomány meghatározását, illetve a kalibrálást a mechanoszenzoron végezzük el.

**A gyakorlat célja**: A gyakorlatok során alkalmazott mechanoszenzor lineáris mérési tartományának meghatározása, a műszer kalibrálása. A gyakorlat kivitelezése során az Analyze program használatával is megismerkedünk.

**A vizsgálathoz szükséges anyagok és eszközök**: súlysorozat, mechanoszenzor és mérőrendszer, Analyze kiértékelő program, szöveg- és táblázatkezelő programok, számítógép. Az egyedi súlyok tömegét a kalibrálás megkezdése előtt digitális mérlegen mérjük le!

**A mérés kivitelezése:** Indítsuk el az Analyze mérőprogramot a mérő (*Measure*) menüpontra kattintva. Állítsuk be a következő paramétereket: *ch* 1 - azaz channel 1, első mérési csatorna; 1x *gain* (erősítés); 100 Hz *sampling rate* (mintavételezési frekvencia); 60s *screen length* (képernyő futási ablak); 300 s *file length* (a mérés időtartama - szükség esetén változtatható). A képernyő megjelenítési tartományát a képernyő jobb oldalán elhelyezett \*2 vagy /2 nyomógombok és a nyilak segítségével állítsuk be a +2000 / -2000 egység (vagy pontszám vagy a.u., azaz önkényes egység) tartományba (3.1. ábra). **Figyelem: a mérőrendszer csak a +2000/-2000 a.u. tartományba eső értékek megjelenítésére képes!** A *Monitor* gombra kattintva a mérőrendszert indítsuk el monitorozó üzemmódban (ekkor a képernyőn a beállított paramétereknek megfelelően megjelennek a szenzor jelei, de ezek nem kerülnek tárolásra).

Az erősítő *SG* (erő és elmozdulás mérés) paneljén az *offset* gomb tekerésével állítsuk be úgy a mérés alapvonalát, hogy a súlyok okozta elmozdulások a megjelenítési tartományba minél inkább beleessenek (felfelé történő elmozdulás mérésekor pl. vigyük minél lejjebb, a -2000 egység közelébe)! Figyeljünk azonban arra, hogy **ha az alapvonalat a megjelenítési tartomány szélsőértékeire vagy azon kívülre állítjuk be, a mért jelet a műszer nem fogja megjeleníteni** (azaz a jel "kiül"). A szenzor kis mértékű megmozdításával ellenőrizhetjük, hogy az előidézett változást a megjelenített jel tükrözi-e.

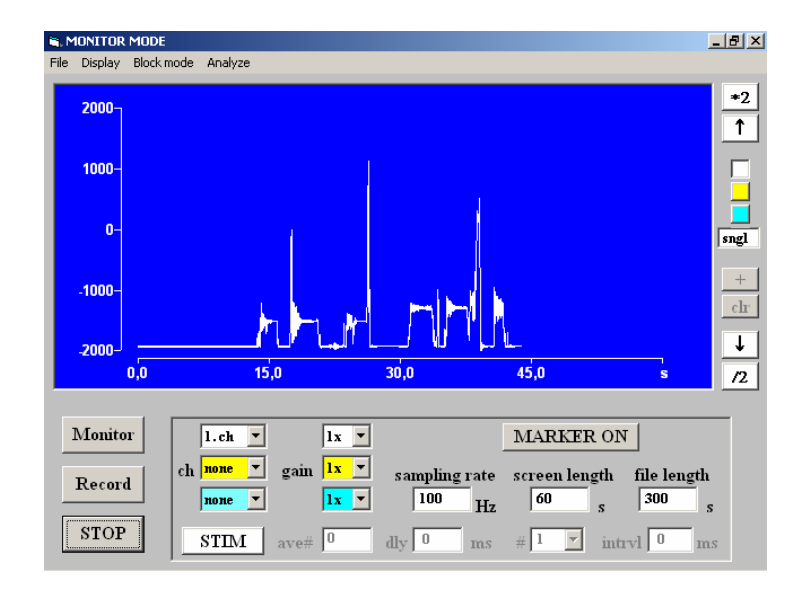

*3.1. ábra. Két különböző tömegű súly háromszor ismételt ráakasztása során tapasztalt jel "Monitor" üzemmódban.*

Az alapvonal megfelelő beállítását követően a mért jel folyamatos megjelenítése mellett egyenként akasszuk rá a súlyokat a szenzorra és várjuk meg, míg a szenzor rezgése megszűnik (a jel stabilizálódik)! A *Monitor* üzemmódban ellenőrizhetjük, hogy az egyes súlyok okozta elmozdulás a képernyő megjelenítési tartományába befér-e. **Figyelem: a program a** *Monitor* **üzemmódban nem tárolja az adatokat, így azok utólag nem jeleníthetőek meg!**

Ha az előzetes beállításokkal készen vagyunk, a *Record* gombra kattintva indítsuk el az adatrögzítést, amely a beállított paraméterek szerinti időtartamig tart majd (ld. *file length*). A mérés indításakor adjuk meg a tárolni kívánt file nevét is, amelyet a program által felkínált C:\Data alkönyvtárba mentsünk el. **A file név megadásakor kerüljük az ékezetes karaktereket és a file névbe elhelyezett pontot – ha ilyen nevet adunk meg, azt az Analyze program nem tudja beolvasni.**

A mérés rögzítése során ismételjük meg a súlyok egymás utáni rá- és leakasztását úgy, hogy **ugyanazt a súlyt egymás után háromszor akasszuk rá** a szenzorra (ld. 3.2. ábra). A megismételt mérésekkel a mérések során fellépő rendszeres hiba kiküszöbölhetővé válik, mivel az egyes elmozdulások amplitúdóját 3 független mérésből tudjuk meghatározni. Ügyeljünk arra, hogy a rendelkezésre álló mérési időtartamba beleférjünk. Ha szükséges, a mérést a *Stop* gombra kattintva korábban is leállíthatjuk.

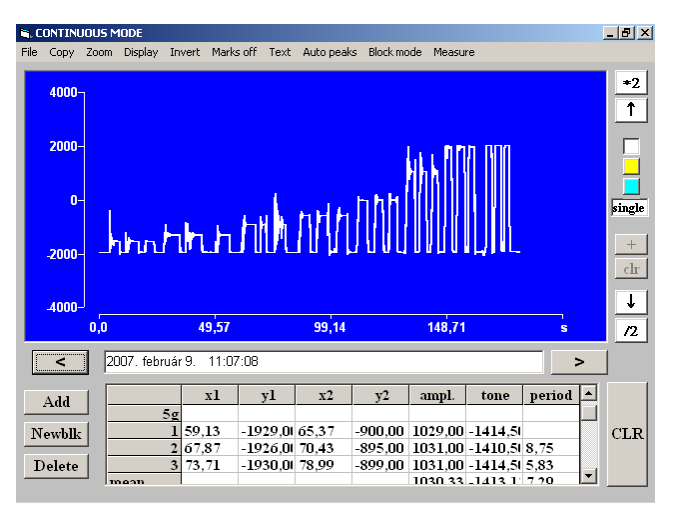

*3.2. ábra. Az elmentett görbe visszaolvasása után, a kiértékelés képernyője.*

**A mérés kiértékelése:** Az elmentett file-t az Analyze program *File* → *Open* parancsával nyissuk meg. A képernyőn a teljes elmentett file megjelenik, ha szükséges, ebből egyes részleteket kinagyíthatunk (pl. jobb egérgombbal kattintsunk a kinagyítani kívánt rész elé és után, majd a kijelölt részt a *Zoom* → *Zoom selection* utasítással tudjuk nagyítani; ld. Analyze program leírása). Az egérrel állítsuk a kurzort az első súly rárakása előtti alapvonalra, majd pozícióértékeit (x és y koordinátáit; x=mérési időpont; y= tetszőleges egység, azaz a.u.) rögzítsük a táblázatba (*Add* → *Block label* [itt megadhatjuk az első mérési blokk nevét], majd minden mért értéknél újra *Add*). A táblázat minden egyes sorába értékpárokat, azaz a súlyok rárakása előtti

 $(x_1y_1)$  és utáni  $(x_2y_2)$  értékeket kell bevezetni. Ha valamit eltévesztünk, a táblázat utolsó sorát a *Delete* gombbal, a teljes táblázatot a *Clear* gombbal törölhetjük. A táblázat sorai között a jobb oldali, függőleges gördítősáv segítségével mozoghatunk. A program az egyes értékpárok megadását követően automatikusan kiszámolja a jel amplitúdóját (*ampl*; azaz y<sub>2</sub> - y<sub>1</sub>), tónusát (*tone*; (y<sub>2</sub> - y<sub>1</sub>)/2, azaz az értékpár minimum és maximum amplitúdójának középértékét), valamint a 2. sortól kezdve a periódusidőt (*period*; második sor x<sup>1</sup> - előző sor x1). Ez utóbbi két adatot a kalibrálás kiértékelése során figyelmen kívül kell hagyni, ezeket csak a további mérések során, a periodikus jelek elemzésekor fogjuk használni.

Mérjük le az egymást követően háromszor felakasztott első súly amplitúdóváltozásait - a független mérések eredménye a táblázat 3 egymás alatti sorában látható. Ha ezzel végeztünk, kattintsunk a *Newblk* (New Block) feliratú gombra - ennek hatására a program az adott mérési blokkba tartozó értékekből az átlagot (*mean*), szórást (*SD*, azaz standard deviációt) és az elemszámot (*N*) is kiszámítja, a mérési blokkot pedig lezárja. Ismételjük meg ugyanezt az eljárást a további súlyokkal is!

Ha az összes súly által okozott elmozdulást meghatároztuk, az adatokat a Windows szöveg-, illetve táblázatkezelő programjaiba vigyük át. A szükséges programokat (pl Word, Excel) nyissuk meg (az egyszerre kinyitott programok között legegyszerűbben az Alt+Tab billentyűkombinációval vagy a felugró tálcára lépve tudunk váltani). Az Analyze programban álljunk vissza a teljes file-hosszúság megjelenítésére, majd a képet a *Copy* → *Picture* utasítással mentsük el a vágólapra, és egy nyitott dokumentumba másoljuk be. Ha a táblázat összes adatát - azaz az egyedi méréseket is - át akarjuk másolni, a *Copy* → *Whole table* utasítást használva vagy a Word-be (*Whole table(Word)*) vagy az Excel-be (*Whole table(Excel)*) tudjuk beilleszteni az adatokat. **A gyakorlaton alkalmazott kiértékelések esetén azonban célszerűbb, ha az írásos értékelésbe csak az egyes mérési blokkok átlagát, szórását és az elemszámot illesztjük be.** Ebben az esetben a *Copy*→ *Block means* utasítást használjuk.

A dokumentumokból **a felesleges értékeket, oszlopokat töröljük ki,** majd a kapott eredményeket tetszés szerint kinyomtathatjuk vagy file formában hazavihetjük. A számszerű adatok kiértékelése otthon, táblázatkezelő program segítségével történik.

## **Elvégzendő feladatok**

- *1.* A jegyzőkönyve illesszük be a mérési eredményeket bemutató ábrá(ka)t és a mért értékeket (a **mértékegységek feltüntetésére mind a grafikonok tengelyén, mind a táblázatban közölt adatok megadásakor gondosan ügyeljünk!**).
- *2.* Ábrázoljuk koordináta-rendszerben az egyes súlyok által kifejtett erő függvényében a rögzített jel nagyságának változását! Adjuk meg a fennálló összefüggést a mechanoszenzorra gyakorolt erő és a tapasztalt elmozdulás között!
- *3.* Határozzuk meg, hogy adataink alapján a mechanoszenzor a mért jelet milyen mérési tartományban alakítja át lineáris módon, és számítsuk ki, hogy egy mérési egységnek (a.u.) megfelelő elmozdulást mekkora erőhatás vált ki!

## **4. A VÉR VIZSGÁLATA**

A vér olyan sajátos kötőszövet, amely folyékony sejtközötti állománnyal rendelkezik. Fő feladatai az oxigén és a széndioxid, a tápanyagok, salakanyagok és a víz szállítása. Ezen kívül fontos szerepe van az immunreakcióknál, a hormonok szállításában és a termoregulációban is. Összetétele, így a sejtes elemek száma, víztartalma, ozmózisos nyomása, a benne lévő fehérjék mennyisége, kationok és anionok mennyisége és aránya, valamint a pH értéke stb. egészséges emberben viszonylag szűk határok között változik. Az orvosi diagnosztikában éppen ezért ma már rutineljárás a vér plazmájának és alakos elemeinek vizsgálata. Kísérleti célokból is gyakran végeznek vérvizsgálatot, hiszen számos beavatkozás (stressz, farmakonok adagolása, anyagcsere-hatások, stb.) a vér összetételének megváltozását okozhatja (a jellemző adatokat lásd a Függelékben).

Ma már sokfelé automatizált elemző rendszerrel dolgoznak; ezek működése azonban csak akkor érthető és értékelhető megfelelően, ha a mögöttük levő jelenségeket részleteiben is ismerjük. A most elvégzendő gyakorlatokon ilyen alapvető jelenségeket fogunk tanulmányozni.

Az emberi vér ún. **alakos elemeit** a *vörösvértestek* (vvt), a *fehérvérsejtek* (fvs) és a *vérlemezkék* vagy trombociták (thr) alkotják (4.1.ábra). A vérben az alakos elemek térfogati arányát a *hematokrit* érték adja meg, ez normálisan 36-47 % között található.

A *vörösvértestek* a vöröscsontvelőben képződnek, fejlődésük 4-5 napig tart, eközben nukleinsav tartalmuk fokozatosan lebomlik és az érett vörösvérsejtnek már nincs sejtmagja. Számuk a felnőtt ember esetében nőknél átlagosan  $4.5x10^{12}$  db/L, férfiaknál valamivel magasabb, 5x10 <sup>12</sup> db/L körüli érték. Átmérőjük kb. 7-8 μm. A vörösvértestek érésük közben hemoglobin-molekulákat szintetizálnak, melyek oxigén szállítására képesek, emellett a vörösvértestek a CO<sub>2</sub> szállításában is részt vesznek. A vörösvérsejtek átlagos élettartama 120 nap, a lépben és a májban bomlanak le. A vér alakos elemeinek több, mint 99 %-át teszik ki.

A *fehérvérsejtek* valódi sejtek, sejtmaggal rendelkeznek, a szervezet védekezési mechanizmusaiban játszanak fontos szerepet. Számuk átlagosan 9x10<sup>9</sup> db/L, de a 4-11x10 9 db/L is a normális értékhatárok közé tartozik. 3 fő típusba sorolhatóak: *granulociták*, *monociták* és *limfociták*. Egészséges ember fehérvérsejtjeinek 50-70 % a granulocita, 20-40 %-a limfocita és 2-8 %-a monocita.

A fiatal *granulociták* patkó alakú sejtmagja a sejtek érésével párhuzamosan lebenyezetté válik. Jellegzetes tulajdonságuk még a citoplazmában előforduló, nagy mennyiségű granulum (szemcse) jelenléte - a bennük tárolt biológiailag aktív anyagoknak fontos szerepük van a gyulladásos, illetve allergiás folyamatok kialakításában. Hisztológiai festési tulajdonságaik alapján különíthetőek el a *neutrofil* (savas és bázikus kémhatású festékkel egyaránt gyengén festődő), *bazofil* (lúgos kémhatású festékkel festődő) vagy *eozinofil* (savanyú kémhatású festékkel festődő) *granulociták*. A *neutrofilek* alkotják a granulociták legnagyobb mennyiségét (3-6x10<sup>9</sup> db/L). Mivel a keringésben eltöltött féléletidejük rövid (átlagosan ~6 óra), naponta igen nagy mennyiségben keletkeznek. A bakteriális fertőzések elleni sejtes védelem alapját biztosítják, nagy mennyiségben képesek a szövetekbe is belépni. Granulumaikból antimikrobiális hatású fehérjék, proteolitikus hatású és oxidatív szabadgyökök előállítására képes enzimek szabadulhatnak fel. Fagocitáló képességük miatt mikrofágoknak is nevezik őket. Az *eozinofilok* száma normál körülmények mellett jóval kevesebb (1,5-3x10<sup>8</sup> db/L), elsősorban a lég-, húgy- és bélutak nyálkahártyájában találhatóak, ahol a paraziták elleni védekezésben játszanak szerepet. Az érrendszerben keringő eozinofilok száma allergiás reakciók esetén fokozódik. A *bazofilok* a hízósejtekhez hasonlóan granulumaikban heparint, hisztamint és más gyulladásmediátorokat is tartalmaznak. Számuk alacsony  $\langle \langle 1x10^8 \rangle$ 

db/L), jelentőségük elsősorban az azonnali hiperszenzitivitási immunreakciók vagy az ún. anafilaxiás rohamok kiváltásában van.

A *limfociták* száma normális esetben 1,5-4x10<sup>9</sup> db/L közötti tartományban mozog, az adaptív immunválasz kialakításában alapvető fontossággal bírnak. Viszonylag kis méretű sejtek, citoplazmájukat a kerek sejtmag szinte kitölti. 2 fő csoportba sorolhatóak: a *T limfociták* az ún. sejtes, míg a *B limfociták* az ún. humorális immunválasz kialakításában és az ellenanyagok termelésében játszanak szerepet. Prekurzor sejtjeik a vörös csontvelőben alakulnak ki, de a T sejtek érése a thymusban (csecsemőmirigyben), míg a B sejtek érése a Bursa-ekvivalens nyirokszervekben megy végbe. A perifériás keringésben csak mintegy 2%-uk található - a limfociták döntő többsége a nyirokszervekben tartózkodik és a nyirokkeringésen keresztül jut a véráramba.

A *monociták* a fehérvérsejtek mintegy 2-8 %-át alkotják (3-6x10<sup>8</sup> db/L), nagy méretű, vese vagy bab alakú sejtmaggal rendelkeznek. A vörös csontvelőből a véráramba jutnak, ahol mintegy 72 órát töltenek, majd az érfalakon átlépve ún. *szöveti makrofágokká* alakulnak (ilyenek pl. a máj Kupfer sejtjei, az agyi mikroglia sejtek vagy a tüdőalveolusokban található makrofágok). Aktivációjukat a T limfociták által szekretált limfokinek indítják meg, aminek hatására idegen anyagokat, így pl. baktériumokat tudnak fagocitálni és számos gyulladás-mediátort (pl. prosztaglandin E-t) szabadítanak fel.

A *vérlemezkék* a megakariociták sejthártyával körülvett sejtplazmatöredékei, sejtmagjuk nincs. Szintén a vöröscsontvelőben keletkeznek, méretük megközelítőleg 2-5 µm. Az érpályából kilépve, ill. az egyenetlen érfalon lebomlanak, a véralvadásban van jelentős szerepük. Az átlagos trombocita szám  $3x10^{11}$  db/L, de ennek értéke a 1,4–4,4x10<sup>11</sup> db/L tartományban is normálisnak számít.

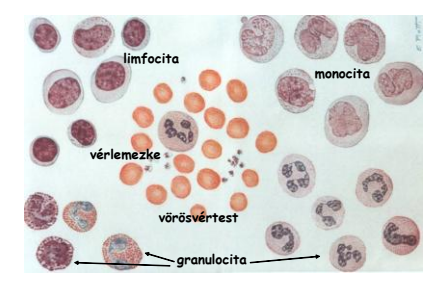

*4.1. ábra. A vérben előforduló főbb alakos elemek.*

Az ún. kvalitatív vérkép elkészítésekor a sejtes alkotóelemek abszolút számának meghatározását végzik. Ezekből többek között vérszegénységre, vérvesztésre, kiszáradásra, a szervezetben lévő gyulladásos folyamatokra, a vérképzőszervekből kiinduló daganatos betegségre (leukémia, limfóma), illetve egyéb vérképzőszervi betegségekre (pl. csontvelő-elégtelenség), véralvadási zavarok okára lehet következtetni.

Az emberi vér folyékony állománya a **vérplazma**, amely a testtömeg mintegy 5%-át teszi ki. 90-92%-át víz alkotja. A fehérjék mellett (albuminok, globulinok, fibrinogén, illetve számos más hormon, növekedési és véralvadási faktor, stb.) szerves anyagok (glukóz, aminosavak, zsírsavak, hormonok, stb.), bomlástermékek (karbamid, bilirubin, stb.), szervetlen ionok és gázok is szállításában játszik fontos szerepet. Az emberi vér pH-ja átlagosan 7,4, amely normális esetben csak szűk határok között változik. A plazmafehérjék a véralvadási folyamat kialakítása, a tápanyagok szállítása, egyes molekulák megkötése és szállítása mellett a vérplazma kolloidozmotikus (onkotikus) nyomásának és pufferkapacitásának szabályozásában is fontos szerepet töltenek be. A szervezet folyadéktereinek és a megfelelő életműködések fenntartásához a szervetlen ionok közül alapvető a  $\mathrm{Na}^+$  (142 mmol/l),  $K^+$  (4 mmol/l),  $Ca^{2+}$  (nem diffuzibilis, fehérjéhez kötött, diffuzibilis, komplexben kötött és ionizált, azaz szabad Ca<sup>2+</sup>, összesen 2,45-2,5 mmol/l), a Mg<sup>2+</sup> (1 mmol/l), a Cl<sup>-</sup> (106 mmol/l) és a HCO<sub>3</sub><sup>-</sup> (25 mmol/l) ion mennyiségének közel állandó szinten történő tartása.

A **véralvadás** bonyolult, sok tényezőt feltételező folyamat, magába foglalja a vér alvadását (koaguláció), valamint az alvadék lebontását (fibrinolízis). A véralvadás folyamatában a vérlemezkék, a vérplazma fibrinogéntartalma, valamint számos proteolitikus enzim játszanak nagy szerepet.

Az érfal hámjának sérülését először reflexes érösszehúzódás követi, majd a sérülés közelében összetapadó vérlemezkékből kialakul az **elsődleges alvadék** (fehér trombus). Az összecsapódás a vérlemezkék aktivációjával jár, melyet további mediátor-anyagok felszabadulása kísér. A véralvadás koagulációs kaszkád-folyamatai alapvetően kétféle, az ún. **kontakt aktivációs** (ún. **belső** vagy **intrinsic út**) vagy az ún. **szöveti faktor** (ún. **külső** vagy **extrinsic**) **úton** indulhatnak be. A szöveti faktor az erek sérülésekor az endotél sejtekből szabadul fel, emellett a szabaddá váló kötőszöveti kollagén rostokon a vérplazma kininogénje és prekallikreinje is kikötődik és aktiválódik. Mindkét útvonalra igaz, hogy a véralvadási kaszkád aktiválása során a vérplazma proenzimjei enzimatikus hasításokon keresztül, egymást követően

aktiválódnak, majd a két útvonal a trombin aktiválásánál találkozik. Az aktivált trombin a vérplazmában található fibrinogént fibrinné hasítja, ezt követően a fibrin monomerek oldhatatlan fibrinszálakká állnak össze, amelyek közé további vérlemezkék tapadnak és kialakul az **alvadék**. A két útvonalat korábban egyforma jelentőségűnek gondolták, de manapság a szöveti faktorok által beindított útvonalnak a fiziológiás véralvadási folyamatokban nagyobb jelentőséget tulajdonítanak. Ha a vér az érpályán belül alvad meg és az alvadék az eret teljesen elzárja, trombózis (vérrög) alakul ki. Ha a vérrög az érfalról leválik és a véráramba kerül, embólia alakulhat ki az erek elzáródása miatt.

A véralvadási kaszkád aktiválásával párhuzamosan **antikoaguláns**, a trombin hatását időben és térben is korlátozó mechanizmusok, valamint **fibrinolitikus** folyamatok is beindulnak. Az antikoaguláns folyamatok között a trombin antitrombinhoz történő kikötése és inaktiválása jelentős szerepet játszik - a folyamatot a **heparin** és a **heparán-szulfát** is katalizálja. A fibrinolízis során a sérült ereket elzáró, stabil alvadékot a plazmin nevű, a vérplazma plazminogénjéből kialakuló enzim bontja le. Ha az alvadék túl nagy a lebontáshoz, akkor sok esetben az érfalhoz tapadva kötöszövetté alakul.

Több esetben szükség lehet az alvadás meggátlására a levett vérben. Ezt általában kétféle úton érhetik el: a) 3,8%-os Na-citrát oldattal, amely leköti az alvadásban központi szerepet játszó  $Ca^{2+}$  ionokat; b) heparin-oldattal (a heparin a máj által termelt természetes véralvadásgátló anyag). Ez utóbbiból 10-15 mg kell 100 ml vér alvadásának meggátlásához.

A véralvadási mechanizmusok működésének épségére nézve a **vérzési** és az **alvadási idő** meghatározása ad felvilágosítást. A vérzési idő a vér és a sérült szövetek együttes hatására jellemző, kis méretű sérülés esetén értéke 2-3 perc körül van. Az alvadási idő azt az időtartamot jelenti, amely alatt a frissen levett vérben az első fibrinszál megjelenik - ez normális esetben 5-6 percen belül megtörténik. Alvadási rendellenességek azonban egyes esetekben normál alvadási idő mellett is jelentkezhetnek (pl. ha a keletkező alvadék nem elég szilárd és az érfalat nem képes elzárni).

Az emberi vérátömlesztésnél vagy szervátültetés esetén a vér- és szöveti sejtek felszínén található **vércsoport-antigének** (vagy **agglutinogének**) típusának igen nagy jelentősége van. A vércsoport-antigének felismeréséért a vérplazmában található **ellenanyagok** vagy **agglutininek** felelősek. Számos vércsoport-rendszer ismert (pl. Colton, Kell, Kidd, stb), de a legnagyobb jelentőséggel az AB0 és az Rh (vagy D) vércsoport bír.

Az **AB0 rendszerben** a vércsoport-antigének a szöveti és a vérsejteken is előforduló, oligoszacharid oldalláncok, amelyek a sejtmembránban található fehérjékhez vagy szfingolipidekhez képesek kapcsolódni. A vércsoport típusát a terminális cukormolekula ráépítéséért felelős transzferázt kódoló gének megléte határozza meg, amelyek domináns-negatív módon öröklődnek. 4 féle fő vércsoporttípus létezik, az A, a B, az AB és a 0. A vércsoport-antigéneket baktériumok is hordozzák, így a születést követően az immunrendszer baktériumok általi aktivációja során a szervezet számára idegen vércsoport-antigénekkel szembeni ellenananyagok gyorsan kialakulnak. Az A vércsoportúakban anti-B, B vércsoport esetén anti-A, 0 vércsoportúakban mind a két féle, míg AB-sekben egyik féle ellenanyag sem lesz megtalálható. Ha a pl. anti-A ellenanyagot tartalmazó vérplazmába A antigénnel rendelkező vérsejteket keverünk, hemagglutináció, azaz a vörösvértestek összecsapódása és hemolízise alakul ki. **A véradás és vérátömlesztés szempontjából elsődleges jelentőségű szabály az, hogy a donor vörösvértestjein található antigének a recipiens (befogadó) vérplazmájában megtalálható ellenanyagokkal ne reagálhassanak** (vérátömlesztéskor elsősorban az alakos elemeket juttatják át a recipiens szervezetébe, így a donor vérplazmája annyira felhígul, hogy a donor antitestjei a recipiens szervezetében általában nem okozhatnak kicsapódást). Ellenkező esetben a donor vörösvértestek összecsapódnak, majd hemolizálnak - a kiszabaduló hemoglobin magas szintje pedig a befogadó szervezetére toxikus lehet. A hemagglutináció során keletkező vérrögök pedig érelzáródáshoz vezethetnek.

Az **Rh vércsoport**ot főleg egy ún. D antigén megléte határozza meg, amely egyszerű domináns-negatív módon öröklődik. Az Rh<sup>+</sup> egyénekben a vörösvértestek felszínén a D antigén megtalálható, az Rh-okban viszont hiányzik. Az Rh<sup>+</sup> egyénekben anti-D ellenanyag értelemszerűen nem található, az Rh- -okban is csak akkor, ha előtte Rh<sup>+</sup> vérrel immunizálódtak. Az ún. **Rh inkompatibilitás** jelensége akkor lép fel, ha Rh anyának  $Rh^+$  magzata van: a szüléskor ugyanis a magzat és az anya vére keveredik, így az anya szervezete immunizálódhat, amely anti-D ellenanyagok termelődéséhez vezet. Abban az esetben, ha a következő terhességek

során a már immunizálódott Rh<sup>-</sup> anyának újra Rh<sup>+</sup> magzata lenne, a placentán átjutó ellenanyagok a magzat fejlődését súlyosan károsítanák. Ezt azonban manapság már az anya passzív immunizálásával, azaz a szülést követően a szervezetébe juttatott anti-D ellenanyagok alkalmazásával ki lehet védeni.

A vércsoport-meghatározáshoz mesterségesen előállított ellananyagokat (pl. anti-A, anti-B és anti-D szérumokat) használnak. A vizsgált vér egy-egy cseppjét az adott ellenanyagokkal külön-külön összekeverve azt vizsgálják, hogy a vörösvértestek melyik szérumban csapódnak össze - az összecsapódás ebben az esetben a vizsgált vörösvértestek felszínén megtalálható antigéneket jelzi (pl. anti-A szérummal az A antigénnel rendelkező, azaz A vércsoportú sejtek fognak reagálni; ld. 4.2. ábra).

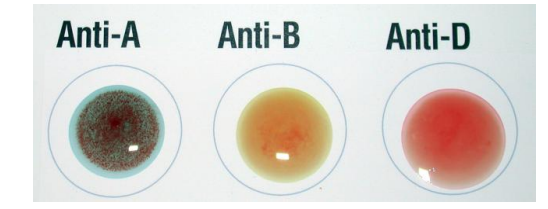

*4.2. ábra. Vércsoport-meghatározás. A vizsgált vér az anti-A szérumban jól láthatóan kicsapódott, az anti-B és anti-D szérumban pedig nem, azaz a vizsgált vér vércsoportja A, Rh- .*

### **Elvégzendő feladatok**

A vörös- és fehérvérsejtek számának (kvantitatív vérkép), a vércsoport, a vérzési és alvadási idő meghatározása, valamint a fehérvérsejtek sejttípus szerinti összetételének, a minőségi (kvalitatív) vérkép elemzése. E méréseket saját vér vagy előre elkészített kenetek vizsgálatával végezzük.

**A felhasznált anyagok és eszközök**: minden munkahelyre egy csempe, sterilizált és egyenként elcsomagolt tárgylemezek, papírvatta, a fertőtlenítéshez 70% os alkohol, egyszer használatos, steril vérvételi tűk (ún. "vámpírka"), automata pipetták, eppendorfok, Bürker-kamra, Hayem- és Türk-oldat, valamint petri csészék a kitöltéshez, mikroszkóp, a véralvadás vizsgálatához parafilm-darabok, stopper. A csoport részére ezeken kívül ABO (anti-A, anti-B, valamint anti-A és anti-B keveréket tartalmazó) és Rh (anti-D) szerotíp savók és előre elkészített vérkenetek is rendelkezésre állnak.

**Baleset- és egészségvédelem:** Az emberi vérrel történő vizsgálatok során fokozott figyelmet kell fordítani az esetleges fertőzések kivédésére! **Amennyiben lehetséges, mindenki csak a saját vérével dolgozzon! Ha társunknak segíteni kell,** 

**a segítőnek a gumikesztyű használata kötelező!** A vérvételhez csak steril és egyszer használatos eszközöket szabad használni. Az emberi vérrel érintkező, nem egyszer használatos eszközöket a használatot követően a mosogatás előtt fertőtlenítenítő oldatba kell áztatni. Az automata pipettához csak szűrőbetéttel ellátott, steril pipettahegyeket használjunk – a szűrőbetét megakadályozza, hogy a pipettázott anyagokból bármi a pipetta szárának belsejébe kerüljön. A véres papírvattát egy erre a célra szolgáló hulladékgyűjtőbe kell dobni, és a kommunális hulladéktól elkülönítve kell megsemmisíttetni. A munkafelületet a gyakorlatok kezdete előtt és végeztével is fertőtleníteni kell!

**A vérvétel ujjbegyből:** a középső ujj végét alkohollal alaposan fertőtlenítjük. Hüvelykujjunk segítségével a középső ujjpercnél elszorítjuk a vérkeringést; ettől az ujjvég kipirosodik (ha ujjbegyünk nem pirosodik ki, segíthet, ha a fertőtlenítés előtt kezünket lefelé lógatva rázogatjuk, vagy kezünket meleg vízbe áztatjuk). Az egyszer használatos tűről tekeréssel eltávolítjuk a tűt védő kis sapkát, majd a "vámpírt" a fertőtlenített ujjbegyre szorítjuk és az ujjunkat alulról megtámasztva határozott mozdulattal megnyomjuk. A tűt célszerű nem az ujjbegy közepére, hanem kissé az oldalára illeszteni, így a pici sebből valamivel bővebb vérzést kapunk. A használt tűt azonnal bedobjuk az asztalon elhelyezett tárolóba. A kiugró tű apró sebet ejt, amelyből a vérvizsgálathoz elegendő mennyiségű vért nyerhetünk. A kiserkenő vér első cseppjét letöröljük (ez nagy mennyiségű egyéb szövetnedvet is tartalmaz), majd megkezdjük a vér levételét. A vérzés lankadása esetén masszírozással serkenthetjük azt.

## **4. 1. A kvantitatív vérsejtkép megállapítása**

*A mérés elve:* A vérsejteket fixáljuk, zsugorítjuk (esetleg meg is festjük), majd Bürker-kamrában megszámoljuk az egy adott térfogategységben levő sejtek számát. **A vérsejtszámot az SI rendszerben literre vonatkoztatva adják meg**.

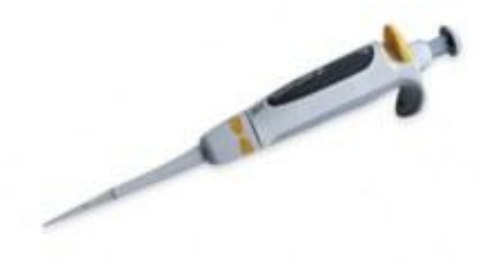

*4.3. ábra. A gyakorlaton alkalmazott, változtatható térfogatok mérésére alkalmas automata pipetta.*

A *vörösvérsejtek* és a *fehérvérsejtek számának* megállapításához a vizsgált vérből automata pipetták segítségével, fixáló oldatokkal higítást készítünk. A gyakorlaton két pipettával (4.3. ábra) dolgozunk: a sárga színkóddal ellátott 2-20 µl, a szürke színű pedig 100-1000 µl között változtatható térfogatok mérésére szolgál. Mindegyikhez a megfelelő (2-20 µl, illetve 50-1000 µl) térfogatú pipettahegyeket kell használni! (A használható térfogatok az automata pipetták oldalán fel vannak tüntetve; a beállítást a pipetta tetején található gomb tekerésével tudjuk elvégezni. A pipetta kis "ablakában" a beállított térfogatot úgy olvassuk le, hogy a legfelső pozícióban a max. térfogatnak megfelelő helyiérték szerepel [pl. 180 µl beállításakor a 100-1000 µl között mérő pipettán 0-1-8-0 a felülről leolvasott számok sorrendje.]. Pipettázáskor figyeljünk arra, hogy **a pipetta dugattyúja két állású: a beállított térfogatot az első fokozatig történő lenyomással érhetjük el**, a második fokozat csak arra szolgál, hogy a pipettahegybe felszívott térfogatot maradéktalanul el tudjuk távolítani. Ennek megfelelően a folyadékok pipettázásakor a következő sorrendet kell alkalmazni: 1. Beállítjuk a kívánt térfogatot, a megfelelő hegyet rögzítjük a pipettán. 2. Első ütközésig nyomjuk a dugattyút, majd azt folyamatosan lenyomva tartva bemerítjük a hegyet a kimérendő folyadékba. 3. Felengedjük a dugattyút, figyelve arra, hogy a hegy folyamatosan a folyadékba merüljön és levegőbuborékot nem szívjunk fel. 4. A kívánt edény fölé tartjuk a pipettahegyet és a dugattyút a 2., maximális fokozatig benyomva az edénybe ürítjük a hegy tartalmát. Ha az edény üres, a pipetta kiürítésekor célszerű a pipettahegyet az edény falához érinteni. Ha az edényben van már folyadék, a hegyet belemeríthetve is elvégezhetjük a pipettázást. A pipettahegy eltávolítására a pipettatesten oldalt és felül elhelyezett kis kar szolgál.) Figyelem: az automata pipettákat csak szűrőbetéttel ellátott, steril és egyszer használatos pipettahegyekkel szabad használni! A **vörösvértesteket 100-szoros**, a **fehérvérsejteket** pedig **10-szeres hígítást** követően tudjuk számolni. A **vörösvérsejtek** higításához **Hayem**-, a **fehérvérsejtekéhez** pedig **Türk-oldatot** kell használni.

Az ujj megszúrása előtt készítsünk elő 1-1 eppendorfot, melybe a vörösvérsejtek higításához a szürke pipettával 990 µl Hayem, a fehérvérsejtek higításához pedig 180 µl Türk oldatot pipettázunk (az előkészített eppendorfok tetején H (Hayem) és T (Türk) betűk is jelzik, melyikbe melyik oldat kerüljön). Készítsük elő a megfelelő pipettaheggyel ellátott, 2-20 µl térfogatú pipettát is, majd szúrjuk meg az ujjunkat. Az ujjbegyen összegyűlt vércseppből a Hayem-oldatot tartalmazó eppendorfba 10 µl, a Türk oldatot tartalmazó eppendorfba pedig 20 µl vért pipettázzunk. Az egyes lépésekhez természetesen más-más pipettahegyet használjunk! Zárjuk le az eppendorfokat, majd tartalmukat vortex segítségével röviden keverjük össze. Ha a sejtszámolásra nem rögtön kerül sor, figyeljünk arra, hogy a mintavétel előtt újra keverjük fel a higított vérmintákat!

A vérsejtszám meghatározására a *Bürker-kamra* szolgál (4.3.a ábra). A pontos sejtszámoláshoz a kamra aljzata és fedőlemeze közötti résnek 0,1 mm magasnak kell lennie. A megfelelő résmagasság biztosításához a száraz Bürker-kamrára ráhelyezzük a fedőlemezt, és addig nyomjuk óvatosan össze, amíg a két üvegfelszín között a Newton-gyűrűk meg nem jelennek (vigyázzunk, hogy a fedőlemezt ne törjük össze!). A fedőlemezt könnyebben le tudjuk szorítani, ha a Bürker kamrán leszorító talp is található (4.4.A ábra). A rovátkált felület feletti, fedőlemezzel fedett résbe a fixált és higított vért két oldalról úgy szívatjuk be, hogy a két térfelet elválasztó vályúba lehetőleg ne kerüljön folyadék (4.4.B ábra). A kamrát mikroszkópba téve kis nagyítással (10x objektív) végezzük a számolást. A fehér- és vörösvérsejtek számolását egymás után, külön célszerű elvégezni.

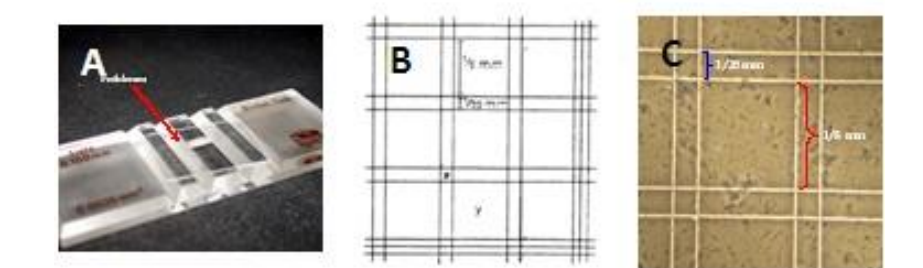

*4.4. ábra. A Bürker-kamra, négyzethálós beosztása és egy mikroszkópos felvétel a preparátumról.*

A vörösvérsejtek számolására (4.4.C ábra) a kis négyzetek szolgálnak, amelyeknek oldalai 1/20 mm hosszúak, területük tehát 1/400 mm<sup>2</sup>, a fölöttük levő térfogat pedig 1/4000 mm<sup>3</sup>. A fehérvérsejtek számolására szolgáló nagyobb négyzetek oldala  $1/5$  mm, a területe  $1/25$  mm<sup>2</sup>, a fölötte levő hasáb térfogata  $1/250$  mm<sup>3</sup>. A kis négyzetekből 10-10, a nagyokból 20-20 darabot vegyünk a kamra felső, illetve alsó részéből. A cellákat ne véletlenszerűen válasszuk ki, hanem előre meghatározott mintázat (pl. 10-10 négyzet egy sorban vagy egy oszlopban) alapján haladjunk. A számolás során a cellákban teljes egészében benne levő, valamint az előre megválasztott 2 élre (pl. a bal oldali és az alsó vonalra) eső sejtek számát határozzuk meg, a másik két oldalon levőket hagyjuk ki a számolásból.

**Feladat***:* Határozzuk meg a vizsgált vér 1 literére eső vörös- és fehérvérsejtek átlagos számát és a mérés hibáját (szórását)! Vessék össze a kapott értékeket a normális határértékekkel, az esetleges eltérések okát értelmezzék!

#### **4. 2. A vércsoport meghatározása**

A munkahelyre kikészített csempére az ujj megszúrását megelőzően cseppentsünk ki egy-egy savócseppet, ügyelve arra, hogy egymással ne keveredjenek és írjuk melléjük az ellenanyag tartalmukat. Kontroll oldatként 0,9% NaCl oldatot (fiziológiás sóoldat) is készítsünk ki a csempére.

Az ujjbegy megszúrását követően az ujjbegyünkön kiserkenő vércseppbe a becsomagolt steril tárgylemezek egy-egy sarkával nyúljunk bele, majd a tárgylemezre került kis mennyiségű vért keverjük össze a csempére előzetesen előkészített savócseppek egyikével. A folyamatot addig ismételjük, amíg a vércseppből az összes savócseppbe, valamint a fiziológiás sóoldatba nem juttattunk. Ügyeljünk arra, hogy a savócseppbe belemártott tárgylemez-sarokkal ne nyúljunk újra az ujjbegyünkön található vércseppbe, és arra is, hogy a különböző oldatok egymással ne keveredjenek!

A kicsapódási reakció általában néhány percet vesz igénybe. Az eredmények értékelésében segíthet, ha a vérrel kevert oldatokban a csempelapot óvatosan ide-oda mozgatva áramló mozgást idézünk.

**Feladat:** Állapítsuk meg saját és/vagy társunk vércsoportját! A kicsapódási reakciókat rajzoljuk le, és értelmezzük a látottakat!

## **4.3. A vérzési és az alvadási idő meghatározása**

A *vérzési idő* meghatározását az ujj megszúrásának pillanatában kezdjük. Kb. 20 másodpercenként szűrőpapírral leitatjuk a vért. A megindított stoppert akkor állítjuk le, amikor harmadszor egymás után is száraz maradt a szűrőpapír.

Az *alvadási idő* mérésekor a szúrást követően kiserkenő legelső cseppet letöröljük.

**Feladat**: Határozzuk meg a saját vérzési és alvadási időnket! Vessük össze a normális értékekkel, az esetleges eltéréseket értelmezzük!

### **4.4. A kvalitatív vérkép elemzése**

**A kenetek készítése:** A vérkenet elkészítésekor a tárgylemez egyik végére egy csepp vért tesznek és egy másik lemez élével egyenletesen elkenik a felületen, majd a kenetet levegőn szárítják. A kenet akkor lesz egysejtnyi vastagságú, ha a tárgylemezt előzőleg megfelelően zsírtalanították. A kvalitatív vérkép vizsgálatához Pappenheim szerint festik a kenetet. Először May–Grünwald-oldatot (metilénkék és eozin metilalkoholos oldata) öntenek rá, amelynek alkoholtartalma fixálja a kenetet. Kb. 3 perc múltán ugyanannyi desztillált vizet is ráöntenek, az így hígított oldatot aztán 1 perc után leöntik. Ezt követően 3:2 arányban desztillált vízzel hígított Giemsa-oldatot (azur-eozinát vizes, glicerines oldata) öntenek a kenetre és 10 percig állni hagyják. Végül desztillált vízzel alaposan lemossák, a lemez másik oldaláról pedig metilalkohollal eltávolítják a festéket. Mindezek elvégzése a gyakorlati körülmények mellett korlátozott, így a hallgatók előre elkészített keneteket kapnak elemzésre.

**A kenet vizsgálata:** A festett vérkenet vizsgálatához a mikroszkóp nagyobb nagyítású, általában 40x objektívjét használjuk. A megfigyelést a lemez szélén kezdve, fokozatosan haladva közép felé egymás után keressünk fehérvérsejteket, és határozzuk meg, hogy a fehérvérsejtek mely csoportjába tartoznak (limfociták, granulociták vagy monociták)!

**Feladat:** Jegyezzük fel a kenet számát - a kenetek között egészséges és különböző módon kezelt patkányokból származó minta is található. A vizsgálat során legalább 100 fehérvérsejt meghatározását végezzük el és jegyezzük fel, hogy melyik típusba tartoznak! Határozzuk meg a fehérvérsejtek egyes fajtáinak százalékos megoszlását, és a normális értéktől való esetleges eltérés esetén próbáljunk meg arra következtetni, hogy a kísérleti állat milyen kezelésben és/vagy betegségben szenvedhetett!

### **4.5. A vörösvérsejtek ozmotikus viszonyainak vizsgálata**

A vörösvérsejt membránja szemipermeábilis hártya, mely vízzel és elektrolitokkal szemben nagy áteresztőképességet mutat. A vörösvérsejt térfogata, sőt alakja ezért az őt szuszpendáló folyadék ozmotikus koncentrációjának függvénye. A vérplazma 310 mOsm koncentrációjánál hígabb, hipozmotikus oldatokban ezért a vörösvérsejtek vizet vesznek fel, megduzzadnak, gömb alakúvá válnak; a duzzadás bizonyos fokán a sejtmembrán felszakad, s a vörösvérsejt tartalma a környező oldattal
elegyedik. Ez a *hemolízis.* Hiperozmotikus oldatban a vérsejtek vízvesztés következtében zsugorodnak, kontúrjuk befűződéseket, horpadásokat mutat. Hemolízis következik be a sejtmembrán szerves oldószerekkel (éter, benzol, kloroform) történő feloldása miatt is.

**Feladat:** patkányból nyert vérből tegyünk egy-egy cseppet az alábbi oldatokba. Ezt a mérést csak a humán vizsgálatoktól elkülönülő alkalommal lehet elvégezni!

- *1.* fiziológiás konyhasó,
- *2.* desztillált víz,
- *3.* 0,4 %-os konyhasó,
- *4.* 3 %-os konyhasó,
- *5.* 5 csepp éter 3 ml fiziológiás konyhasóban.

Megvizsgáljuk az oldatok színét, majd mikroszkóp alá téve, fedőlemezzel lefedve ellenőrizzük a vörösvérsejtek állapotát.

**Az írásbeli beszámolóban** elemezzük a tapasztaltakat.

# **4.6. A vörösvérsejtek ozmotikus rezisztenciájának mérése**

Hipozmotikus oldatban a vörösvérsejt vizet vesz fel, megduzzad, s ez feszítő hatást gyakorol membránjára. A membrán mechanikai szilárdsága ezért azon ozmotikus koncentrációval mérhető, amelynél még nincs hemolizis (minimális rezisztencia), illetve azzal a koncentrációval, melynél a hemolízis teljes (maximális rezisztencia).

**Feladat:** A jelenség vizsgálatára az alábbi NaCl-higítási sorozatot készítsük el: 1 %-os NaCl-ból kémcsövekbe bemérünk 3, 2,6, 2,2, 1,8, 1,4, illetve 1,0 ml-t, majd desztillált vízzel valamennyit 4,0 ml-re egészítjük ki. Így rendre a következő koncentrációjú NaCl-oldatokhoz jutunk: 0,75, 0,65, 0,55, 0,45, 0,35, 0,25 %. A százalékos értéket írjuk fel a kémcsőre is!. Ezután minden kémcsőbe 1-1 csepp patkányból nyert vörösvérsejt-szuszpenziót adunk, majd 2 óra hosszat állni hagyjuk. Ezt a mérést csak a humán vizsgálatoktól elkülönülő alkalommal lehet elvégezni!

Ezen idő alatt a vörösvérsejtek leülepednek, s ha nincs hemolizis, a felülúszó színtelen marad. Kezdődő hemolízisnél az oldat gyengén sárgás - az ilyen oldat NaClkoncentrációja megadja a *minimális ozmotikus rezisztencia* értékét. A higítási sorozat mentén haladva keressük meg azt a kémcsövet, melyben nincs üledék és a felülúszó egyenletesen vörös színű. Itt a hemolízis teljes, a NaCl-oldat százalékos értéke pedig egyenlő a *maximális ozmotikus rezisztencia* értékével. A vörösvérsejt-membrán anyagcserezavarok vagy genetikai okok miatti károsodása e módszerrel kimutatható. llyenkor mindkét érték magasabb NaCl-koncentrációk felé tolódik el.

**Az írásbeli beszámolóban** elemezzük a tapasztaltakat, állapítsuk meg a minimális és a maximális ozmotikus rezisztenciaértékeket.

#### **4.7. A vércukorszint meghatározása gyorsteszttel**

A vércukorszint szabályozásáról bővebben a *11.4. feladatnál* talál információt. A gyakorlaton alkalmazozz készülékek kereskedelmi forgalomban beszerezhetők, a vér cukortartalma határozható meg segítségükkel oly módon, hogy érzékelik azt az elszíneződést, ami a készülékhez vásárolható tesztcsíkban levő reagens és a vércsepp reakciójakor keletkezik.

A készülék belsejében mikroprocesszor dolgozza fel a mért fénymennyiséget, és jelzi az ennek megfelelő vércukor koncentrációt. A tesztcsíkkal történő vércukor mérés alapja a műanyag lap közepén - a kiemelkedő részben - található reagens felületen lejátszódó színváltozás meghatározása. A tesztcsík belsejében lévő enzimek reakcióba lépnek a vércseppben levő glükózzal. A reakció eredményeként színeződik el a tesztfelület. Az elszíneződés leolvasása a megvilágított tesztfelületről visszaverődő fénymennyiség mérésén alapszik. A tesztcsík hátoldalán lévő kör alakú teszt felületen szabad szemmel is látható az elszíneződés, ami a tárolótubus oldalán lévő színmintával összevetve durva közelítéssel is mutatja a vér aktuális cukorszintjét.

#### *A készülékek kalibrálása*

**A különböző készülékekhez mindig csak a saját típusú tesztcsík használható!** A műszeres leolvasás pontosságának növelése érdekében minden tubuson található egy **kódszám**. A kódot minden tesztcsík doboz kibontásakor be kell állítani a készülékben. Ezt a kódot a készülék tárolja, így a különböző gyártási szériából származó tesztcsíkok eltéréseit kompenzálni tudja. Mérés előtt ezért mindig ellenőrizni kell, hogy a tárolt kód azonos-e a csík kódjával. Egyes készülékeknél a tubusban lévő műanyag lapkán található a kódjelző, amit a mérőkészülékbe kell behelyezni.

A *D Cont personal* készülék esetében a kódszám a bekapcsolás után jelenik meg

a kijelzőn. A kód átállításához be kell kapcsolni a készüléket a **Ki/Be** gombbal, majd meg kell nyomni a  $C(\downarrow)$  jelű gombot. Ekkor a kijelzőn megjelenik a **CODE** felirat, és az éppen tárolt kódszám. Az M  $(\uparrow)$  gomb ismételt megnyomásával a kódérték egyesével növekszik, a C  $(\downarrow)$  gomb megnyomásával pedig csökken. A gombok folyamatos lenyomásával a kódérték gyorsan állítható. A kívánt érték beállítása után a **Ki/Be** gombot kell megnyomni. Ekkor a beállított kódszám tárolódik, és a készülék ismét mérő üzemmódba kerül. Az *Accu Chek* mérőbe új adag tesztcsik használatbavételekor a tesztcsíkok dobozában található kódjelzőt ki kell cserélni.

#### *A mérés menete*

Helyezze be a tesztcsíkot a csíktartóba, a csík bepattan, amikor a helyére kerül. A csíkon a nyilak előre, felfelé néznek. A kiemelkedő, négyzet alakú, színes reagens mező szintén felfelé nézzen. A kijelzőn néhány másodperc múlva megjelenik egy villogó vércsepp szimbólum, jelezve, hogy a cseppentés következik. Steril lándzsatűvel szúrja meg az ujját, majd a reagens mezőre cseppentsen egy kis vért! *Nagyon fontos azonban, hogy a vércseppet csak azután tegye rá a csíkra, miután a kijelzőn a villogó vércsepp szimbólum megjelent!* Túl alacsony (1,1 mmol/l alatti) értékek esetén **"Lo"**, túl magas (25,5 mmol/l feletti) értéknél pedig **"Hi"** üzenet jelenik meg a készülék képernyőjén.

**Fontos figyelmeztetés!** A tesztcsík bekapcsoláskor és méréskor mindig helyesen legyen betéve. Ha a tesztfelület nem, vagy csak részben látszik az optika számára, hibás lesz az eredmény. Ne használjon sérült teszt csíkot a méréshez!

A D CONT PERSONAL a mérési eredményt kétféle egységben tudja kijelezni. Ennek kiválasztására a készülék hátoldalán elhelyezett kapcsoló szolgál. Ezt szükség esetén egy toll hegyével állítsa be a kívánt állásba! Magyarországon a mmol/l a szabványos egység. A készülék az átváltáshoz az 1 mmol/ $l = 18$  mg/dl összefüggést használja.

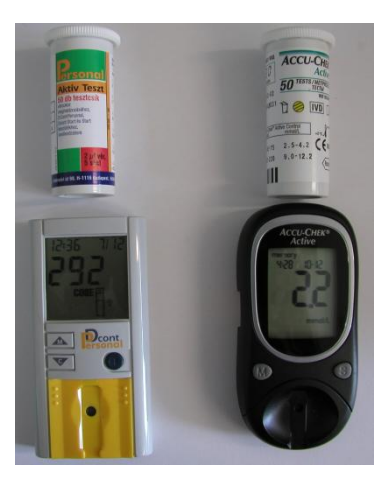

*4.5. ábra. A gyakorlaton alkalmazott vércukormérő készülékek és a hozzájuk használható tesztcsíktubusok képe.*

**Feladatok:** Az aktuális vércukorszint meghatározása. A vércukorszint szabályozásának demonstrálására érdemes úgy is elvégezni a feladatot, hogy a gyakorlat elején – még az éhgyomri állapothoz közel – megmérjük a vércukorszintet, majd magas szénhidráttartalmú táplálék (pl. süti, kóla) elfogyasztását követő 30 és 60 perc múlva ezt újra megismételjük. Egészséges emberben a vércukorszint a szénhidrát-terhelést követő 60 perc alatt a normális értékre visszaáll.

**Jegyzőkönyvbe:** jegyezze fel az aktuális vércukor szintjét és a mérési körülményeket, mint pl. táplákozás a mérést megelőzően, esetleges családi hajlamosság a cukorbetegségre. Értelmezze a kapott érté(ke)ket – mennyire felel meg a normális határértéknek?

# **5. A KERINGÉSI RENDSZER VIZSGÁLATA**

A szív és a vele kapcsolatban levő vérerek rendszere (vagyis a kardiovaszkuláris rendszer) anatómiai és működési egységet alkotnak. A gerincesekben a vér zárt érrendszerben kering, ahol a szívből kilépő ereket artériának, a befutókat vénának nevezik, amiket a szervekben kapilláris rendszer kapcsol össze. A szív munkája idézi elő, hogy a két vérkör kiinduló és végpontja között (azaz az aorta és a jobb pitvar, illetve az a. pulmonalis és a bal pitvar között) nyomáskülönbség alakul ki – ezt nevezzük perfúziós nyomásnak. Ez a nyomáskülönbség biztosítja a belső környezet fenntartásában fontos szerepet játszó vér folyamatos áramlását az erekben.

Az erekben a vér áramlási, nyomás- és ellenállás viszonyait a hemodinamika tudományának módszereivel tanulmányozhatjuk. Egy adott, merev falú csőben folyó folyadékkal szembeni ellenállás nagyságát (R), illetve az áramlás intenzitását (Q) több tényező befolyásolja, a Hagen-Poiseuille törvény alapján (5.1. ábra) az áramlási viszonyok jól jellemezhetők. Mivel az áramlás intenzitása a keresztmetszet 4. hatványával arányosan változik, a cső sugarának kis mértékű változása is jelentős változást okoz a folyadék áramlásában. Habár a keringési rendszer érszakaszai nem mindenben felelnek meg a Hagen-Poiseuille törvényben leírt követelményeknek, hiszen az erek nem vékony és merev falú csövek, emellett az áramlás pulzáló és turbulens is lehet, illetve a vér viszkozitása is változhat az érrendszerben, a véráramlás szabályozásának leghatásososabb módja az erek átmérőjének változtatása.

$$
R = \frac{8\eta l}{r^4 \pi} \qquad Q = \frac{(p1 - p2)r^4 \pi}{8\eta l}
$$

*5.1. ábra. Az áramlási viszonyok jellemzőit leíró Hagen-Poiseuille egyenlet. R – az ellenállás az adott csőszakaszon, Q – az áramlás intenzitása,* η *– az áramló folyadék viszkozitása, l – annak a csőnak a hossza, amiben az áramlást tanulmányozzuk, r – a cső sugara, (p1-p2) – a hidrosztatikai nyomás különbsége az l hosszúságú szakasz két végén.*

Az erek falát belülről sima felszínű endothel sejtréteg béleli. Ettől kifelé a különböző érszakaszokat eltérő vastagságú elasztikus, illetve kollagén rostos kötőszövet, valamint símaizom elemek alkotják. Az aorta és a nagy artériák (verőerek) arányaiban kevesebb izomelemet és több rugalmas rostos kötőszövetet tartalmaznak, a kisebb artériák, arteriolák több izomelemmel rendelkeznek. Ez utóbbi áll annak hátterében, hogy átmérőjüket gyorsan tudják változtatni, rezisztencia ereknek is nevezik ezeket. A vénák (viszerek, kapacitáserek vagy gyűjtőerek) fala vékonyabb, több kollagén rostos elemet tartalmaznak. A kapillárisok falát folytonos vagy "ablakos" egyrétegű hám (endothelium) alkotja.

A bal kamrából kilépő aorta (átmérője emberben: kb. 2-2,5 cm) főbb artériás ágakra oszlik (kb. 5-15 mm), melyek további kisebb artériákra (0,5 – 1 mm), végül arteriolákra (0,02-0,1 mm) válnak szét. Bár az elágazódások során az erek egyedi keresztmetszete egyre kisebb lesz, az összkeresztmetszet jelentősen megnő. A vérnyomás is jelentősen változik az artériás rendszerben. Az aktuális vérnyomás kialakításáért a szív munkája mellett a perifériás ellenállás tehető felelőssé. Míg a nagy verőerek az ún. magas nyomású rendszer tagjai és bennük a szívciklussal összhangban pulzáló nyomásváltozás jellemző (120 - 80 Hgmm között), az arteriolák területén jelentős vérnyomásesés tapasztalható, így ezek már az alacsony nyomású rendszerbe tartoznak. Az arteriolákban a vér már egyenletesen, nyomásingadozás nélkül halad tovább. Az arteriolákból a kapillárisokba (5-15 µm) való vérbefolyást a kapilláris szfinkterek nyitottsága szabályozza. Az 5.2. ábrán látható, hogy az áramlási sebesség jelentősen függ az erek összkeresztmetszetétől, a kapillárisok területén a leglassúbb. Egyszerre az egész szervezetben nem lehet minden kapilláris nyitva, mert ekkor a véráramlás oly mértékben lelassulna, hogy lehetetlenné tenné a keringés fenntartását. A kapillárisok venulákba (0,03 mm), azok kis vénákba szedődnek össze. Ahol zártak a kapillárisok, ún. arterio-venózus anasztomózisok biztosítják a vér artériákból vénákba való átjutását. A vénás rendszer végül is a fő vénákba (2,5 – 3 cm) gyűlik össze, és ez szájadzik be a jobb pitvarba. A nyirokerek tartalma is ide ömlik. A kis vérkör a jobb kamrából induló tüdő artériával indul, a tüdőben kapilláris rendszert formál és a bal pitvarba jut vissza. A kis vérkör is az alacsony nyomású rendszer tagja.

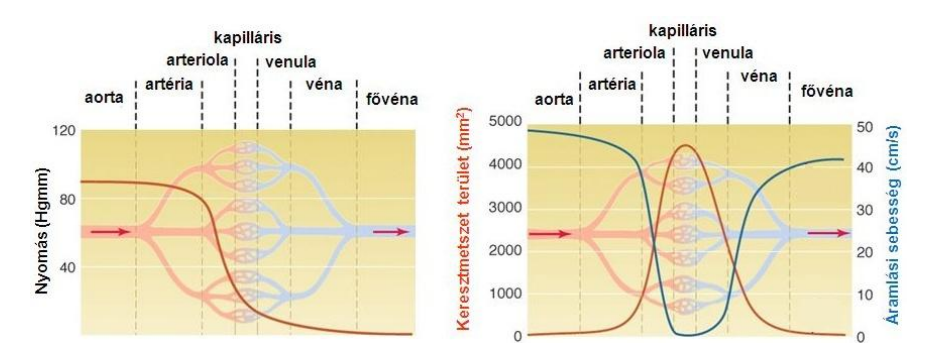

*5.2. ábra. Az ábrán a különböző érszakaszokban uralkodó nyomási, és áramlási viszonyok relatív értékei láthatók, valamint az összkeresztmetszeti területek értékei láthatók.*

Az erek tágasságát mechanikai, kémiai és idegi tényezők befolyásolják. A szívből a vér kilökődése során az aorta jelentősen kitágul, de az elernyedési szakaszban, a diasztolé során az érfal a rugalmassága miatt összehúzódik, ezzel folyamatosabbá teszi a vér elfolyását. Az izmos falú artériáknak saját miogén tónusuk van, a vér nyomásának növekedésére összehúzódással reagálnak. A keringésbe jutó kémiai anyagok közül az adrenalin  $\alpha_1$  adrenerg receptorokon hatva érösszehúzódást (vazokonstrikciót),  $\beta_2$  adrenerg receptorokon hatva pedig érelernyedést (vazodilatációt) vált ki. Az angiotenzin, endothelin, adenozin és a szerotonin vazokonstrikciót, a különböző kininek, prosztaglandinok, acetilkolin, illetve a nirogénmonoxid (NO) vazodilatációt eredményez.

A kapilláris szfinkterek elsősorban kémiai hatásra nyílnak, legfontosabb a  $CO<sub>2</sub>$ szint emelkedése ebből a szempontból, de pl. a hisztamin is nyitja a szfinktereket. Idegrendszeri befolyást elsősorban a szimpatikus idegrendszer fejt ki az artériákon és arteriolákon, aktiválódásakor vazokonstrikció alakul ki. A nyaki verőerekben nyomásérzékelő receptorok (*sinus caroticum* és *aorticum* baroreceptorai) szolgálnak az aktuális vérnyomás érzékelésére, a vérnyomás általános monitorozására. A nyúlvelői *formatio reticularis* területén lévő presszor központ aktiválódása a szimpatikus rostokon keresztül vérnyomás emelkedést indukál. A megnövekedett vérnyomás keltette ingerület a nyomásérzékelő receptorok felől a *nervus glossopharyngeus* és *nervus vagus* afferenseivel a szintén nyúltvelői elhelyezkedésű depresszor központot aktiválja, mely csökkenti a presszor központ működését. E szabályozó rendszer alapvetően a vérnyomás szabályozására szolgál, de a szív működését is befolyásolja - jelentős vérnyomásemelkedéskor pl. paraszimpatikus úton csökkenti a szív teljesítményét. Az alacsony nyomású rendszerben elhelyezkedő baroreceptorok (vena cava, vena pulmonalis) elsősorban a keringési rendszer teltségi állapotát jelzik, ezért volumenreceptoroknak is nevezik őket. Elsősorban a vértérfogat és a vérnyomás hosszú távú szabályozásában vesznek részt.

Humán vonatkozásban az azonos korú egészséges emberek körében is viszonylag széles határok között mozognak a szisztolés és diasztolés vérnyomás értékei. Az életkor előrehaladtával a vérnyomás - elsősorban a szisztolés érték - emelkedik. Normotóniáról 110/70 és 140/90 Hgmm között, határérték-hipertóniáról 140/90 és 160/95 Hgmm között és hipertónia betegségről 160/95 Hgmm felett beszélünk. Hipotónia akkor áll fenn, ha mind a szisztolés, mind a diasztolés nyomás legalább 5 Hgmm-rel alacsonyabb, mint a kornak megfelelő minimális érték. A magas vérnyomás hátterében álló okokat a betegek közel 80%-ában nem sikerül egyértelműen azonosítani, de valószínű, hogy a betegség kialakulásához a só- és vízháztartás zavarai is hozzájárulnak. Vesebetegségek, a hormonális rendszer zavarai, illetve szív- és érrendszerbeli elváltozások is magas vérnyomáshoz vezethetnek. A vegetatív idegrendszer és az endokrin rendszer zavarai, a szív és a nagyerek strukturális elváltozásai hipotóniához is vezethetnek - ennek hatására a szöveti perfúzió vészes mértékben lecsökkenhet. Extrém hipotónia ún. keringési sokkhoz, azaz a keringés leállásához is vezethet.

79

# **5.1. A keringés szabályozásának vizsgálata béka perifériás ereiben: Laewen– Trendelenburg-kísérlet**

**A gyakorlat célja:** Ez a készítmény viszonylag egyszerű rendszeren – a béka hátsó végtagjának ereiben – szemléletesen mutatja, hogy miképpen módosulnak a vérkeringési viszonyok az erekben az átáramoltatási (perfúziós) nyomás és a perifériás ellenállás megváltozása miatt.

**A vizsgálathoz szükséges anyagok, eszközök:** kéziműszerek, békapad, perfúziós edény, állvány, kanülök, sebkötöző fonal, adrenalin oldat, acetilkolin oldat.

**A preparátum elkészítése:** Jól fejlett békát dekapitálunk és a gerincvelejét elroncsoljuk. A hátára fektetve békapadra rögzítjük. A sternum alatt a hasüreget haránt irányban a hátig megnyitjuk. A harántmetszés végpontjaiból mindkét oldalon a hasfalon végig egy-egy lefelé haladó hosszirányú metszéssel bőr-izom lebenyt készítünk, amelyet a béka combjaira visszahajtunk. A bőr-izom lebeny közepén húzódik a *vena abdominalis*, amelynek eredetileg a máj felé irányuló elvágott vége fog a visszahajtás után a lábak felé nézni. A zsigereket egyenként óvatosan eltávolítjuk, majd a sternum alatti harántvágással, a gerincoszlopot is átvágva az egész felső testrészt eltávolítjuk. Lekötjük a veseereket, a kloákát és a húgyhólyag felől a *vena abdominalis* felé haladó két kis vénát (*venae renalis advehentes*) is. Az aorta alá fonalat vezetünk, és legalább 2 cm-nyire az elágazódása fölött lekötjük. Az ér falába finom ollóval kis nyílást vágunk, amelybe kanült kötünk. A kanült a hozzá csatlakoztatott gumicsővel együtt előzetesen Ringer-oldattal feltöltjük, hogy ne kerüljön légbuborék az erekbe, ami gátolhatja a vérátfolyást. A bőr-izom lebeny közepén levő *vena abdominalisba* is kanült kötünk, majd kitámasztjuk a kanült oly módon, hogy a csepegő Ringer oldat jól számolható legyen. Az aortába kötött kanülön keresztül a Ringer-oldatot tartalmazó perfúziós (Mariotte-) edényből elkezdjük a Ringer-oldat átáramoltatását. A folyadék az aortán, az arteria femoralisokon, a végtagok artériáin és hajszálerein, a *vena femoralisokon*, majd a *vena abdominalison* át a kanülön keresztül fog kicsepegni. A *vena abdominalisba* kötött kanülön át kifolyó Ringer-oldat cseppjeinek percenkénti számát fogjuk meghatározni, ez lesz a folyadékátáramlás relatív mértéke.

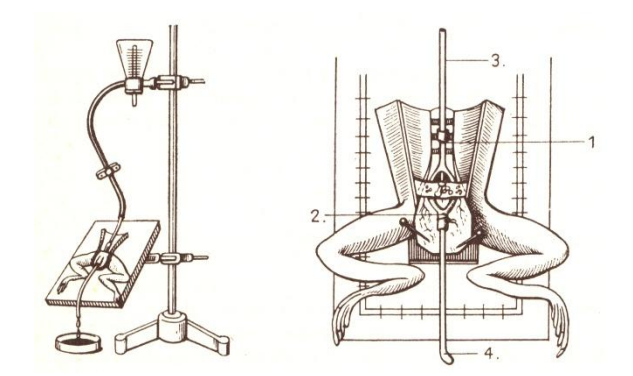

*5.3. ábra. Az ábrán a mérőösszeállítás vázlatos képe, ill. a béka hátsótestféli rész preparátum képe látható, 1. aorta, 2. vena abdominalis, 3. aortakanül, 4. vena abdominalis kanül.*

# **Mérési feladatok**:

- *6.* A Mariotte-edény emelésével (vagyis a perfúziós nyomás növelésével) határozzuk meg a percenkénti cseppszámot több különböző perfúziós nyomásnál. Egy-egy edénymagasságnál a mérést legalább 3-szor végezzük el, és az átlagos cseppszámot fogadjuk el az átáramlás mértékének, legalább 6-7 lépcsőben mérjük meg a változást, ami 4-5 cm-es emelkedési szintet jelent.
- *7.* A kb. 40 cm magasra állított Mariotte-edénybeli vízszint (és így 40 vízcm hidrosztatikai nyomás) és a hozzá tartozó cseppszám megállapítása után injektáljunk a perfúziós rendszer gumicsövébe fecskendő segítségével 0,5-1,0 ml 10<sup>-6</sup> g/ml koncentrációjú adrenalin-oldatot. Határozzuk meg a cseppszámot az adrenalin injekciója után is, és vessük össze az adrenalin előtti értékkel.
- *8.* Az előző drog kimosása után (legalább 10-15 perc várakozási idő, miközben folyik a Ringer oldat az erekbe), a perfúziós edény kb. 40 cm magasságra állítása mellett injektáljunk a perfúziós rendszer gumicsövébe 0,5-1,0 ml, 10-6 g/ml koncentrációjú acetilkolin-oldatot. Határozzuk meg a kifolyó cseppek számát az acetilkolin injekciója után is és vessük össze az acetilkolin adása előtti értékkel.

Megjegyzés: Célszerű a perfundáló Ringer-oldatba valamilyen kolloid anyagot (pl. dextránt vagy poliglucint) oldani a végtagok megduzzadásának megakadályozására.

**Írásbeli értékelés:** Ábrázoljuk a perfúziós nyomás függvényében az átáramló folyadék mennyiségét (a cseppszámváltozás mértékét)! Az egyes perfúziós nyomásokhoz tartozó átáramlási sebességeket koordináta-rendszerben rajzoljuk fel. Magyarázzuk az alkalmazott drogok hatását!

#### **5.2. Véres vérnyomás mérés patkányon**

**A gyakorlat célja:** Különböző behatások - vazoaktív drogok, idegingerlés, illetve baroreceptor-ingerlés - vérnyomásra gyakorolt hatásának elemzése.

**A vizsgálathoz szükséges anyagok, eszközök:** altatott patkány, patkánypad, spárga, 1 db artériás kanül, 1 db vénás kanül, 1 db ingerlő-elektród, erősítő, ingerlő, kéziműszerek, fonal, papírvatta, heparinos fiziológiás sóoldat,  $CO<sub>2</sub>$ , acetilkolin, adrenalin, propranolol, nitroglicerin oldat.

**A preparálás menete:** A patkányt a padra fektetjük, kikötjük. A nyaki tájékot megtisztítjuk a szőrtől. Ügyeljünk arra, hogy a szőr ne szálljon szét! Hosszanti metszést ejtünk a pajzsporctól a sternum felső végéig. Az izomzatot tompa bontással szétnyitjuk, felkeressük és megtisztítjuk a légcsövet, majd két vastagabb fonalat vezetünk alá. Keressük meg a *nervus vagust* és az *arteria carotist* (feji verőér) – ezek a trachea mellett két oldalt, egy közös tokban találhatóak (5.4. ábra). A verőér a lüktetésről jól felismerhető. A közös tokot szemészeti csipesszel, tompa bontással megnyitva, a vagus ideget óvatosan válasszuk le az érről. Vigyázzunk arra, hogy sohase fogjuk meg a csipesszel az ideget, vagy az eret, mert sérülékenyek!

Mindkét oldalon két-két vékony fonalat vezetünk az a. carotistól elválasztott n. vagus alá. Hosszan letisztítjuk az a. carotis-t, és három vékony fonalat húzunk át alatta. Végül felkeressük és megtisztítjuk az egyik oldali v. jugularist is (ez a bőrfelszín közelében fut) és két fonalat vezetünk alá. Ügyeljünk a fonalak megfelelő szétválasztására – az egyes képletek elkülönítésére esetleg érdemes többféle színű fonalat alkalmazni.

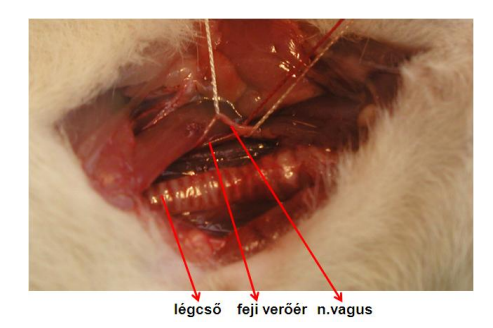

*5.4. ábra. Az ábra mutataja a nyaki tájékon a kipreparált légcsövet, és a mellette elhelyezkedő, fonalra vett arteria carotist (feji verőeret) és nervus vagust. Utóbbi külön fonalon, az értől elválaszva is látható.*

Ezután a fej felőli vég lekötését követően, heparinos fiziológiás sóoldattal buborékmentesen feltöltött, műanyag kanült vezetünk a *v. jugularisba* a szív irányába, rögzítjük az érhez, majd egy öltéssel a bőrhöz is.

Az artériás kanül a nyomás-átalakítóhoz csatlakozik, amelyet heparinos (10-5 g/ml töménységű) fiziológiás sóoldattal való feltöltéssel a bekötés előtt gondosan légmentesítünk. A nyomásátalakítót érdemes megfelelő pozícióban a padhoz ragtapasszal is rögzíteni az elmozdulás elkerülése érdekében. A szenzor (2.2.B. ábra) az érősítő BLOOD PRESSURE bemenetébe csatlakozik. Az *a. carotist* a fej felől lekötjük, a proximális fonalra előcsomót hurkolunk. Az eret a szív felőli fonallal megemeljük, a fej felőli fonallal meghúzzuk és rajta kis harántmetszést ejtünk. E nyílásba – szükség esetén bevezető horgot használva – bedugjuk a vékony, heparinos fiziológiás sóoldattal buborékmentesen feltöltött kanült, letoljuk az érbe, majd fonallal rögzítjük. Érdemes a fej felőli és a kanülön lévő lekötést egymással is összehurkolni a kicsúszás megakadályozására. Ezután megnyitjuk a zárócsapot, és ellenőrizzük a megfelelő vérnyomást.

Indítsuk el az Analyse programot folyamatos mérési módban a "Measure" opció kiválasztásával. A "ch" csatornaválasztó gomb valamelyikéből válasszuk ki azt a csatornát, amin meg akarjuk jeleníteni a mérési eredményeinket. A csatorna jelének erősítése a "gain" gombjaival változtatható (az erősítőn beállított értékhez képest is). A mintavételi frekvenciát ("sampling rate") állítsuk 100 Hz-re. A "screen length" olyan legyen, hogy a jel jól észlelhető sebességgel haladjon át a képernyőn (10-20 s). Általában kb. 300 s "file length" elegendő idő a regisztráláshoz. A "Monitor" állásban ellenőrizzük a regisztrált jeleket. Az adatok elmentéshez a "Record" gombot nyomjuk meg, majd adjuk meg a file nevét. A mérés és az elmentés a "Stop" gombbal bármikor leállítható.

A kísérlet során a jegyzőkönyvbe jegyezzük fel az egyes regisztrátumok sorszámát, az elvégzett beavatkozást, továbbá minden megfigyelést, amit tettünk. A mérés elején célszerű a beállításokat is feljegyezni, beleértve az erősítő és az ingerlő paramétereit, valamint a képernyőn látható skálaértékeket is. Ezeket később csak akkor szükséges újból lejegyezni, ha változtattunk rajta.

#### **A mérési feladatok**:

*1.* Elsőként készítsünk egy alapfelvételt (kontrollt). Ezután külön-külön file-ba mérve, végezzük el az alábbi beavatkozásokat. Az egyes mérések során legalább 20 mp-es *alapszakaszt* hagyjunk, utána a kezelés hatása alatti szakaszt regisztráljuk (1-4 perc). Az elmentett file-ok hosszúságát és a beavatkozásokat úgy érdemes beállítani és ütemezni, hogy a regisztrátumokba az *utószakasz* is beleférjen. A beavatkozás időtartamát a bal oldalon lévő "Marker" gomb lenyomásával indított indikátor jelzi, ez a jel a file-ba is beíródik.

- *2.* Helyezzük a bal oldali *n. vagust* ingerlőre és az alapszakasz regisztrálása után kb. 100 Hz frekvenciával, mérsékelt intenzitással, 2-3 mp-ig folyamatosan ingereljünk. Ismételjük meg az ingerlést a jobb oldali n. vaguson is azonos ingererősséggel.
- *3.* Váltsunk ki *baroreflexet* az ellenoldali *a. carotis* leszorításával. Az *a. carotis communis* leszorításával presszor, az *a. carotis interna/externa* leszorításával (magasan, a nyak felső szakaszánál) depresszor jellegű reakciót várhatunk.
- *4.* Adagoljunk óvatosan széndioxidot az állat orrához, illetve a trachea kanül nyílásához, regisztráljuk a változásokat.
- *5.* A légutakat néhány másodpercre zárjuk el (asphyxia). Figyeljük meg a keringési alkalmazkodás dinamikáját!
- *6.* Vizsgáljuk meg különböző drogok hatását. A vénás kanülön keresztül először
- adrenalint adunk 0,1 mg/kg dózisban és regisztráljuk a hatást. A "Marker" gomb egymást követő kétszeri megnyomásával jelezzük az anyag beadásának kezdetét. Esetleg megismételhetjük a mérést 0,5 mg/kg dózisban is.
- megfelelő várakozási idő után propranololt adunk az előbbihez hasonló módon 0,3 mg/kg dózisban.
- Ezután az adrenalin és a propranolol együttes hatását elemezzük (0,5 mg/kg adrenalin + 0,3 mg/kg propranolol egyidőben).
- A vérnyomás alapszintre való visszatérése után acetilkolint adunk a vénás kanülön keresztül 1.0 mg/kg dózisban.
- Legvégül a nitroglicerin (10 mg/kg) hatását tanulmányozzuk.

## **Írásbeli értékelés:**

A feladatok értékelését az 1.5. AZ ÍRÁSBELI ÉRTÉKELÉSEK ELKÉSZÍTÉSE fejezetben leírtak szerint végezzük el. Feladatonként nyomtasssuk ki a teljes regisztrátumot, illetve az egyes kiértékelt szakaszokat kinagyítva. Az értékelések során külön

elemezzük az amplitúdó, a tónus és frekvencia adatokat, állapítsuk meg, hogy az egyes beavatkozások melyik paramétert milyen mértékben befolyásolják.

Elemezzük a *n. vagus* ingerlés hatását, összehasonlítva a bal és a jobb oldali ideg ingerlését! Analizáljuk a baroreflexek által kiváltott válaszokat, azok időfüggését és lecsengési idejét! Állapítsuk meg, miben különbözik a kétféle módon kiváltott baroreceptor keringési reflex!

A mért adatok alapján vizsgáljuk meg, hogy milyen hatással van a  $CO<sub>2</sub>$  belégzés a vérnyomásra! Tanulmányozzuk az átmeneti levegőmegvonás (asphyxia) hatásait is!

Elemezzük az egyes hatóanyagok vérnyomásértékekre gyakorolt hatását is!

#### **5.3. Az ember vérnyomásának mérése vértelen úton**

A vér hidrosztatikai nyomásának mérésére több módszer is ismeretes. A szisztolés nyomás némi gyakorlattal a pulzus tapintásával is egyszerűen megbecsülhető. Ennél pontosabbak azonban a műszeres eljárások. Megmérhetjük azt a nyomást, amely ahhoz szükséges, hogy az eret – a belső nyomás ellenében – összenyomhassuk (ez a vértelen út). Ezen alapszik a vérnyomás mérésének leggyakrabban alkalmazott Riva–Rocci-féle technikája. A mérés során az artériafalra a vér által gyakorolt nyomást külső nyomás segítségével ellensúlyozzuk, így az ér összenyomásával a véráramlást megszakítjuk. A *szisztolés nyomás* azzal a külső nyomással egyenlő, amely éppen az áramlás teljes megszüntetéséhez kell.

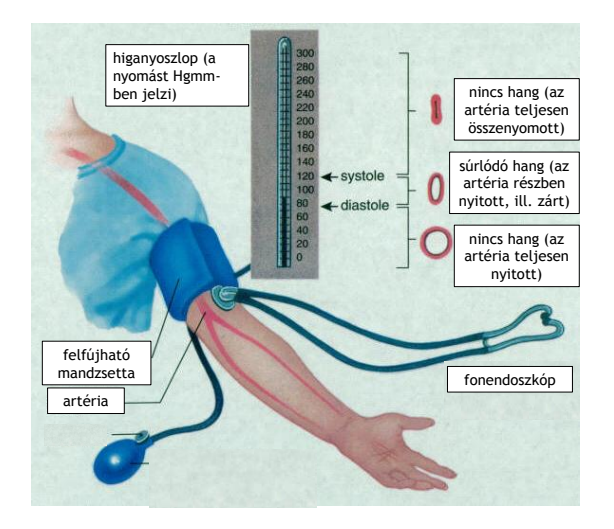

*5.5. ábra. A Riva-Rocci féle vérnyomásmérés hagyományos higanyos manométerrel.*

A külső nyomás csökkentésével az artériában lévő nyomás szisztolé során magasabb lesz, mint a mandzsettában lévő, így az összenyomott artéria kitágulásával a vér minden szívverésnél beáramlik az érbe. Ilyenkor a könyökben lévő karartéria fölött rendszeres kopogás vagy súrlódó hang tapasztalható (ún. Korotkoff-hangok). A *diasztolés nyomás*, azaz a verőerekben mérhető legkisebb nyomás azzal a külső nyomással lesz egyenlő, amely a vér rendellenes súrlódását az érfalon még éppen előidézi, azaz a mandzsettában a nyomás lüktetésszerű változása megszűnik.

A pontosabb észlelés céljából az erősen megnövelt külső nyomás csökkentése során észleljük az említett értékeket. A mérésekhez korábban az 5.5.ábrán látható higanyos vérnyomásmérőt alkalmazták, a vérármlási viszonyokat fonendoszkóp segítségével határozták meg. Ma már leginkább hasonló elven működő, automata vérnyomásmérőket alkalmazunk.

**A vizsgálat előkészítése automata vérnyomásmérő használatakor:** Tegyük a vizsgált személy felkarját szabaddá, ügyelve arra, hogy a feltűrt ruhaujj a kar keringését ne szoríthassa el. Az automata vérnyomásmérő használata rendkívül egyszerű: a mandzsettát a felkarra helyezzük úgy, hogy annak belső felszíne a felkar felé nézzen. Ügyeljünk arra, hogy a mandzsettát és a vérnyomásmérőt összekötő gumicső a belső könyökhajlat felett haladjon át, így kerül ugyanis a mandzsettában található kis mikrofon a megfelelő helyre. Kapcsoljuk be a vérnyomásmérőt, állítsuk be a mandzsetta felfújásának értékét (ált. 170 Hgmm megfelelő). Lehet *fonendoszkópo*t a könyökhajlatba, az arteria cubiti fölé illeszteni. A rutin, normál mérések során kívánalom, hogy az alany egyenesen üljön, alkarját behajlítva tartsa, könyökét pedig egy asztalon kényelmesen támassza meg. A felkarra helyezett mandzsetta így a szívvel közel egyvonalba kerül.

A méréseket lehetőleg csendes környezetben végezzük, a mérés alatt az alany ne beszéljen! A Start gombbal indítsuk el a mérést. A készülék a mandzsettát automatikusan felfújja, majd a nyomást lassan leereszti. A fonendoszkópban a surrogó hang megjelenése jelzi a lökésszerű áramlás meg-megindulását; az ekkor leolvasott érték a szisztolés nyomás. A mandzsettabeli nyomás további csökkenése során a suhogó hang is megszűnik, mert az áramlás folyamatossá válik; ez a diasztolés nyomás értéke. Gyakorlási célból a szisztolés érték fonendoszkóp nélkül, a pulzus tapintása segítségével is meghatározható. A mandzsettába épített szenzor automatikusan érzékeli a pulzust - ezt hangjelzéssel is jelzi. A mérés végeztével a

szisztolés és diasztolés vérnyomás, valamint a pulzusszám értéke a kijelzőn megjelenik. A megbízhatóbb eredmény érdekében célszerű a mérést ugyanolyan körülmények között legalább 2-3 alkalommal megismételni.

### **Feladatok:**

- *1.* Hasonlítsuk össze a fekve, ülve, illetve állva mért vérnyomásértékeket és a pulzust!
- *2.* Vizsgáljuk meg a fizikai munka (20 guggolás) hatását!

**Írásbeli beszámoló**: A beszámolót az 1.5. AZ ÍRÁSBELI ÉRTÉKELÉSEK ELKÉSZÍTÉSE c. fejezetben leírtak szerint készítsük el. Minden esetben számítsuk ki a pulzusnyomást, valamint az *artériás középnyomást* [artériás középnyomás = (szisztolés nyomás értéke + 2x diasztolés nyomás értéke)/3]. Elemezzük a testhelyzet-változás okozta különbségek okait, és magyarázzuk meg az izommunka hatását!

# **6. A SZÍVMŰKÖDÉS VIZSGÁLATA**

A szív munkája biztosítja az erekben lévő vér áramlásának fenntartását. A szív egy szívciklus alatt összehúzódik (szisztolé) és elernyed (diasztolé). Összehúzódásainak gyakorisága (a szívverés frekvenciája), illetve az összehúzódásainak mértéke (az összehúzódás ereje) a szív ingerületképző és ingerületvezető rendszerétől, valamint a munkaizomrostok funkcióitól függ, elektromos és mechanikai működések következménye.

A szívizomzat ingerlékeny membránú kontraktilis szövet, az elektromos jellemzők alapján két csoportba osztható (6.1. ábra). Az ún. **nodális szövet**re (sinus [SA] csomó és atrioventrikuláris [AV] csomó) a spontán depolarizáció és a lassú akciós potenciál jelemző. A spontán diasztolés depolarizációt (pacemaker potenciált vagy prepotenciált) a hiperpolarizáció hatására aktiválódó, nem specifikus kationcsatornákon át beáramló Na<sup>+</sup> ionok depolarizáló hatása okozza (ún. I<sub>f</sub> áramok). Az akciós potenciált T és L típusú, feszültségfüggő  $Ca^{2+}$  csatornák nyitása és  $Ca^{2+}$ beáramlás okozza, a felszálló szakasz üteme lassú. A felszálló szakasz végén a repolarizációért a késői K+ csatornákon át történő K $^+$ ion kiáramlás felelős. A kb. 100

ms-ig tartó akciós potenciál amplitúdója viszonylag alacsony (kb. 60 mV). A **munkaizomrostokra**, illetve az ingerületvezetésben szerepet játszó **His-kötegre**, **Tawara-szárakra** és a **Purkinje-rostokra** az ún. platós vagy gyors akciós potenciál jellemző. Ezekben a sejtekben az akciós potenciál mintegy 300 ms-ig tart, gyorsan alakul ki és nagy, 100 mV feletti amplitúdójú. A rostok nyugalmi membránpotenciálja -90 mV körüli, az akciós potenciál meredek felszálló ágát a sinuscsomóból kiinduló depolarizáció hatására nyíló gyors, feszültségfüggő és tetradotoxin (TTX) érzékeny Na<sup>+</sup> csatornákon keresztüli gyors Na<sup>+</sup> ion beáramlás okozza. A túllövést követően először a korai repolarizációs fázis jelentkezik, amelyet a korai K+ csatornákon keresztüli K<sup>+</sup> ion kiáramlás és a Cl<sup>-</sup> csatornákon át történő Cl<sup>-</sup> ion beáramlás vált ki. A plató fázis addig áll fenn, amíg a lassan aktiválódó L típusú  $Ca^{2+}$  csatornák befelé irányuló  $Ca^{2+}$  árama a kifelé irányuló K<sup>+</sup> áramot ellensúlyozza. A repolarizációért a késői és a befelé rektifikáló  $K^+$  csatornákon át történő  $K^+$  kiáramlás felelős.

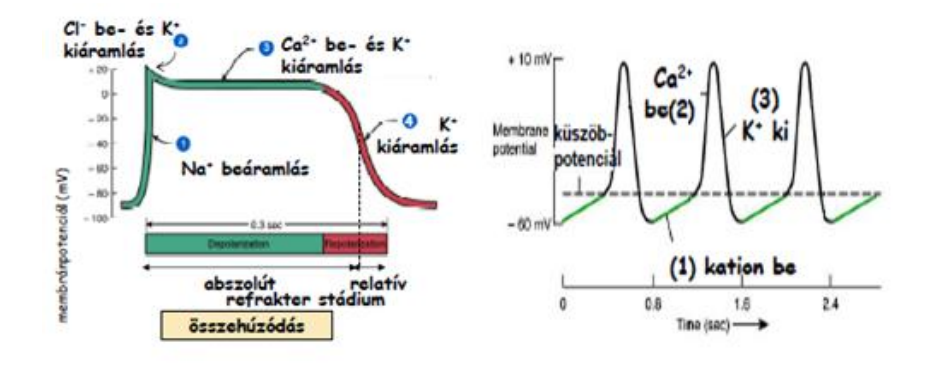

*6.1. ábra. A szívizomszövetben kialakuló gyors és a lassú akciós potenciál összehasonlítása.*

A nyugalmi potenciál fenntartásában és az akciós potenciál kialakulásában és terjedésében a Na<sup>+</sup>, a K<sup>+</sup>, a Ca<sup>2+</sup> ionok fontos szerepet játszanak, így vérplazmában mért koncentrációváltozásuk a szív működését és pumpáló funkcióját is befolyásolja. A táplálkozással, továbbá a gyógyításban is alkalmazott különféle gyógyszerek használatával a testfolyadékokban kissé eltolódhat ezek koncentrációja, de a plazma ionkoncentrációinak nagyobb eltérése akár életveszélyes állapothoz, szívleálláshoz is vezethet.

Mivel a Na<sup>+</sup> sói elég jó ozmotikumok, a Ringer-oldatban a Na<sup>+</sup> mennyiségének növelése hiperozmotikumként hat; a hipertóniás oldatra a szívizom enyhe elerőtlenedéssel, kissé csökkenő inotrópiával válaszol. A tartós hipernátrémia azonban növeli a sejtek Na<sup>+</sup> -tartalmát, ami főleg az érfalak simaizomsejtjeiben növeli a

feszülést, ami magas vérnyomáshoz vezethet. A vérplazma K<sup>+</sup> szintjének csökkenése (hipokalémia) elvben hiperpolarizálja az izomsejteket, ami gyengítené az ingerületbe jutást és az aktív állapotot. Mivel ebben a helyzetben a sejtekből a viszonylag permeábilisabb  $K^+$  csatornákon át az extracelluláris térbe jut a  $K^+$ , a gyakorlaton alkalmazott kísérletes rendszerekben az izomsejtek körül jelentősebb K<sup>+</sup>-hiányt viszonylag nehéz elérni. Az extracelluláris tér magasabb  $K^+$ ion szintje (hiperkalémia) ezzel szemben a nyugalmi transzmembrán potenciál csökkenését okozza. Az izomsejtek membránjának hipopolarizációja egy kritikus értékig megkönnyíti az aktív állapot kialakulását, így könnyebb kiváltani az akciós potenciálhullámot és az izomrostokon a vezetés sebessége is kissé módosul. Emiatt a szívverés frekvenciája valamelyest fokozódhat. A nagyobb fölösleg azonban már akkora hipopolarizációt idézhet elő, hogy az izomsejtek membránjában levő feszültségfüggő ioncsatornák blokkolódnak, és ekkor a szívizomsejtek nem reagálnak többé az újabb impulzusokra (vagyis a szív diasztoléban megáll).

A  $Ca^{2+}$  egyrészt befolyásolja a feszültségfüggő Na<sup>+</sup>-csatornák nyitási valószínűségét (minél nagyobb a koncentrációja, annál nehezebben nyílnak, míg a hipokalcinémia sokkal könnyebbé teszi ezen ioncsatornák kinyílását), másrészt extracelluláris szintje a lassú akciós potenciál felszálló ágára is hatással van, így a  $Ca^{2+}$ -szint változása a szívverés frekvenciáját is befolyásolja. A  $Ca^{2+}$  emellett az összehúzódás erejére (az inotrópiára) is erőteljes hatást gyakorol: a normálisnál alacsonyabb szintje gyengíti az összehúzódások erejét, míg a normálisnál magasabb koncentrációja fokozza a kontrakciók erejét és csökkentheti a relaxációt. Emiatt magas Ca2+ -koncentráció esetében a szívizomzat átlagos kontraktilitása kissé fokozódik, a szív szisztoléban akár meg is állhat.

A mellékvesevelőből felszabaduló és a véren át a szívbe jutó adrenalin  $\beta_1$  típusú, G-fehérjéhez kapcsolt adrenoceptorokhoz kötődve növeli az adenilátcikláz aktivitást az izomsejtekben. A növekvő cAMP-szint növeli az If áramot, így a spontán diasztolés depolarizáció meredekebb lefutású lesz. A cAMP emellett elősegíti a  $Ca^{2+}$ csatornákon át a  $Ca^{2+}$  bejutását az akciós potenciálhullám alatt, továbbá aktiválja a kontraktilis rendszert is. E hatások eredőjeképpen növekszik a kontrakciós inotrópia. Lényegileg hasonló módon hat a szívgyorsító idegek végződésein felszabaduló noradrenalin is.

A bolygóideg rostjai által közvetített paraszimpatikus hatást a posztganglionáris rostok végződésén felszabaduló acetil-kolin (ACh) közvetíti. A szívben az ACh muszkarinos receptorokhoz kötődik, ami G-fehérjén keresztül M típusú K<sup>+</sup>-csatornát nyit az izomsejtek membránjában. Ennek eredményeként a nodális (ritmuskeltő) izomsejtekben a depolarizáció lassul, ami a szívverés frekvenciájának csökkenésére vezet (nagy ACh adagtól a szív diasztoléban időlegesen meg is állhat). A muszkarinos acetilkolin-receptor atropinnal blokkolható, és ezért az atropin adagolása az ACh szívlassító hatását ddózisfüggően csökkenti vagy felfüggeszti.

Habár a szívizomszövet automáciás működésű, a szervezeten belül működő szív frekvenciáját a szimpatikus és paraszimpatikus hatások együttesen állítják be. A vegetatív beidegzéstől megfosztott (pl. transzplantált) szív a szinuszcsomó diktálta frekvenciával tud összehúzódni. Az elsődleges ritmusgeneráló központ, a sinuscsomó endogén ingerképző frekvenciája 100/perc körüli érték, amelyet a folyamatosan érvényesülő paraszimpatikus gátló tónus állít be a 70/perc körüli értékre. Az AV csomó is képes ingerképzése, de csak jóval alacsonyabb, 40-55/perc frekvenciával, így fiziológiás körülmények mellett az AV csomó depolarizációját is a sinuscsomó vezérli. A sinuscsomó sérülésekor az AV csomó viszont képes átvenni a ritmusgeneráló szerepet.

A szív működését kísérő elektromos változások a szív körül egy változó irányú és erősségű elektromos erőteret hoznak létre, amely a test térfogati vezető tulajdonságának köszönhetően a testfelszínen felületi elektródák és megfelelő erősítő berendezések segítségével regisztrálható. A testfelszínről meghatározott helyzetű elektródákkal elvezetett, ciklusosan változó elektromos aktivitás az elektrokardiogram, azaz az EKG. Az EKG jel elvezetésére és megjelenítésére szolgáló műszer az elektrokardiográf.

Az EKG görbe a szívciklust kísérő potenciálváltozások (hullámok) sorozatából áll, amelyek közül a pozitív irányú kitérések felfelé mutatnak (6.2. ábra). A szívizom aktivációja a sinuscsomóban indul, de a kis méretű sejttömeg miatt ez az elektromos aktivitás az elvezetett EKG-n nem mérhető. A P hullám a pitvari depolarizációt jelzi és a pitvari szisztole kezdetével esik egybe időben. A P hullám kezdetétől a Q hullám kezdetéig eltelt idő - a PQ intervallum - a pitvar-kamrai átvezetés ideje. A PQ intervallum legfontosabb komponense az AV-átvezetési idő, amely az AV csomó lassú vezetési sebessége miatt elegendő késést jelent a pitvari és a kamrai

munkaizomrostok depolarizációja, illetve összehúzódása között. Ez a késés biztosítja, hogy a pitvari kontrakció a még ellazult kamrákba tudja a vért továbbítani. A kamraizomzat depolarizációját a QRS komplexum jelzi - ez idő alatt történik meg a pitvari repolarizáció is, ezt azonban a nagy amplitúdójú kamrai depolarizációs hullám elfedi. A QRS komplexum nagy amplitúdója a kamraizomzat jelentős tömegének a következménye. Az ST-szakasz a kamrai munkaizomrostokon végigfutó akciós potenciál platós szakaszával esik egybe. A kamraizomzat repolarizációját a T hullám jelzi, így a kamrai szisztolé a QRS komplexum kezdete és a T hullám közötti QT intervallum alatt játszódik le. Mivel a kamrai munkaizomrostokon a repolarizáció iránya a depolarizáció terjedésével ellentétes (azaz a legkésőbb depolarizálódó rostok repolarizálódnak legelőször), a T-hullám is pozitív amplitúdójú.

Az EKG hullámok alakja, időbeli lefutása fontos diagnosztikai értéket jelent, az elváltozásokból az ingerületképzés és -vezetés zavaraira, rendellenes kontrakciókra nem-invazív úton is lehet következtetni.

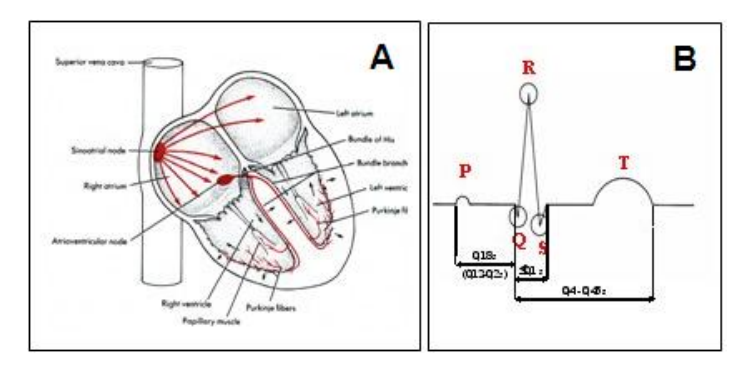

*6.2. ábra. A szív felépítése, valamint ingerképző és vezető rendszere (***A**), és *az EKG görbe jellegzetes hulláformái (***B).** *A jelölések pontos magyarázata a szövegben.*

A hagyományos bipoláris (ún. Einthoven-féle) elvezetések esetében a két kézre, valamint a bal lábra helyezzük a mérőelektródákat, a jobb lábra földelést teszünk (6.3.A ábra). Ekkor az egyes elvezetések két-két mérőelektróda közötti potenciálkülönbséget jelenítenek meg. Az elvezetéseket hagyományosan római számokkal jelzik (I: jobb és bal kar között; II: jobb kar és bal láb között; III: bal kar és bal láb között). Az egyes elvezetésekben regisztrált potenciálkülönbségek vektorok, melyek nagysága az egyes mérőelektródák között mért potenciálváltozásnak felel meg, irányukat pedig az elvezetések geometriai helyzete szabja meg. Az ún. Einthoven-törvény alapján a II. elvezetésben mért potenciálkülönbség megegyezik az I. és III. elvezetésben mért potenciálkülönbségek összegével - ennek alapján bármely 2 elvezetés ismeretében a harmadik elvezetés értéke kiszámítható.

A szívciklus alatt a szívizom ingerületi állapotát az ún. integrálvektor írja le, mely nagysága és iránya az ingerületi folyamat terjedése során pillanatról pillanatra változik. Az egyes végtagelvezetésekben ugyanakkor az integrálvektornak csupán az adott elvezetés tengelyére eső vetülete regisztrálható.

A kamrai depolarizáció kezdetét jelző QRS komplexum egyes elvezetési síkokra képzett vetületét humán méréseinkben meghatározva, majd ezeket vektoriálisan összegezve, a szív elektromos főtengelyét kapjuk meg (6.3.B ábra). Ennek iránya a szív mellkasban elfoglalt térbeli helyzetéről is információt ad. A szívcsúcs átlagosan 60˚-ra balra áll, de a 30˚ és 120˚ közötti elhelyezkedés is normálisnak számít. 120˚ és 180˚ között ún. jobb, 30˚ és -90˚ között pedig ún. bal deviáció áll fent. Az előbbit okozhatja a jobb kamra hipertófiája (megnövekedett izomtömege) vagy a jobb Tawara-szál sérülése miatt a jobb kamra késleltetett aktivációja. Az elektromos főtengely bal deviációja lehet a bal kamra hipertófiájának is a következménye (ún. sportszív), de a testhelyzet megváltozása vagy pl. a terhesség miatt felfelé tolódó zsigerek hatása is okozhatja.

Az EKG mérése ma már rutinszerű *orvosi diagnosztikai* eljárás: akár 24 órán keresztül tartó, folyamatos mérés is megvalósítható modern, kisméretű, ún. Holter berendezések segítségével anélkül, hogy a vizsgálat a pácienst zavarná mindennapi tevékenységében. Ekkor általában a mellkasra helyezett elektródokkal történik a mérés. Az EKG mérések alkalmazásakor és értelmezésekor azzal mindenképpen tisztában kell lennünk, hogy a szívösszehúzódás erejéről, a vérnyomás, a perifériás ellenállás, a vértérfogat, a pulzustérfogat vagy más keringési tényezők változásairól az EKG nem ad felvilágosítást.

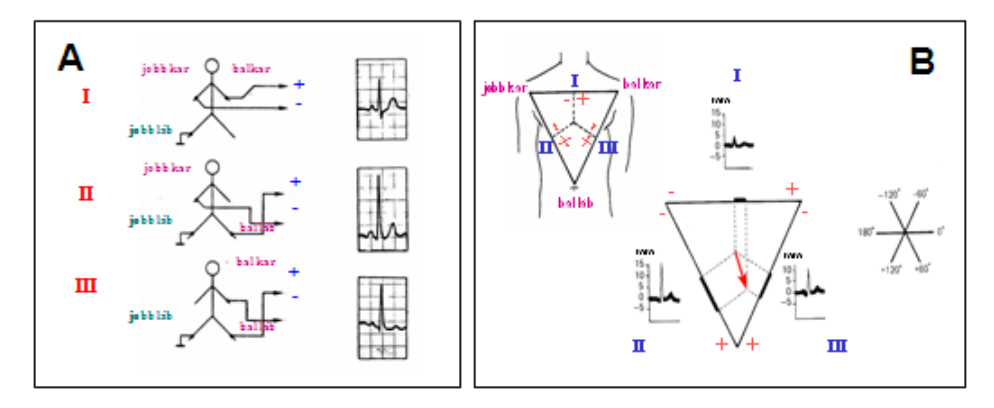

*6.3. ábra. Az ábra standard bipoláris végtagelvezetést (A) és az Einthovenháromszög megszerkesztését (B) mutatja.*

#### 6.1. A békaszív működésének vizsgálata "in situ"

## **A gyakorlat célja**

A preparátum segítségével a szívverés frekvenciáját és az összehúzódás mértékének változását olyan készítményen tudjuk vizsgálni, amelyben a szív és a vérkeringési rendszer viszonylagos épségét megőrizzük és magát a szívet a normális anatómiai helyén ("*in situ*") hagyjuk. Vizsgálni tudjuk, hogy a szív melegítése, illetve hűtése hogyan befolyásolja a szívműködést - a hőmérséklet megváltozása ugyanis megváltoztatja a béka szervezetének anyagcseréjét, ami a szívizomsejtek működésére is kihat. Kimutatjuk a *sinus venosus* elsődleges (normotóp, nomotópiás) ingerületképző szerepét, valamint a másodlagos és harmadlagos (potenciális, ektópiás) ingerületképző helyek létezését és működését is.

## **A vizsgálathoz szükséges anyagok és eszközök**

A kísérleteket már korábban beszerzett *kecskebéka* fajcsoport egyedein végezzük. Szükségesek hozzá a következők: békapad, kéziműszer-készlet, béka Ringer-oldat, Pasteur-pipetta, 0 Cº-os, szobahőmérsékletű (tehát mintegy 20 Cº-os), illetve 40 Cº-os vízzel feltöltött, U alakú csőrendszer vizespalackokkal és állvánnyal, melegítő, illetve hűtő üvegkacs, szerafin csipesz, fonal, elmozdulásérzékelő, biológiai erősítő, személyi számítógép monitorral, Analyze nevű számítógépes adatfeldolgozó és –megjelenítő program, nyomtató.

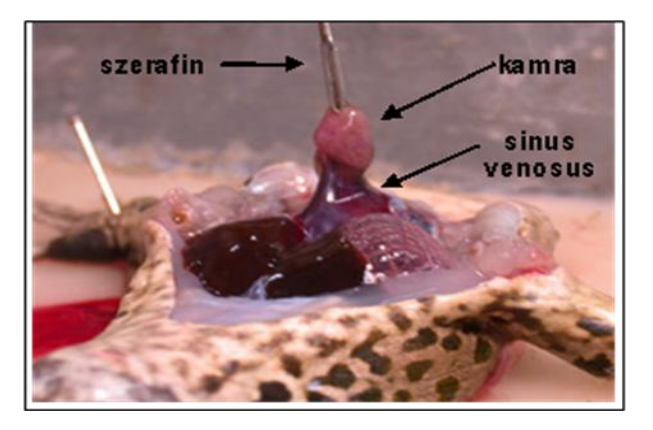

*6.4. ábra. A békaszív kipreparálása, az elkészített preparátum képe. A kamra csúcsára csíptetett szerafint az elmozdulás érzékelőhöz rögzítjük.*

# **A mérés kivitelezése**

Dekapitálás és a gerincvelő elroncsolása után a békát a békapadon a hátára fektetjük, a végtagokat gombostűkkel rögzítjük. A sternum végét csipesszel felemeljük, a bőrt és az izomzatot innen kiindulva a vállak felé haladva háromszög

alakban felnyitjuk. A sternum felemelése után a kulcscsontokat (a vállöveket) is átvágjuk úgy, hogy a belső szerveket és a szívet ne sértsük meg. Az így eltávolított részek alatt feltűnik a szívburokba zárt szív. A szív burkát a szemészeti csipesszel és a kisollóval óvatosan felnyitjuk, majd a szív csúcsára helyezzük csíptetve a fonallal ellátott szerafint vagy kicsi horgot öltünk a szívcsúcsba; ennél fogva emeljük fel a szívet, és az azt rögzítő kis kötőszövetes szalagot (a frenulumot) is átvágjuk. Végül a szív körül a béka testfalát is lerögzítjük gombostűkkel, hogy a szív összehúzódásai ne az egész állatot emelgessék. A szerafin vagy horog fonalát csatlakoztatjuk az elmozdulásérzekelő átalakítóhoz (transzducerhez). A fonalat kissé megfeszítjük a manipulátor segítségével, hogy a szív összehúzódásai a transzducer nyelvét kissé mozgassák. Az átalakító a szívösszehúzódás előidézte elmozdulást elektromos jelekké alakítja, amelyek a megfelelő erősítés után jutnak a számítógépbe. Érintsük a *sinus venosushoz* a folyadék átáramoltatására alkalmas meghajlított üvegcsövet (üvegkacsot), hogy mérés közben már mechanikailag ne befolyásoljuk a szívet, és így regisztráljunk folyamatosan.

Az Analyze programban kiválasztjuk a "Measure" opciót. A "Monitor" állásban csak megtekinteni lehet a regisztrátumot; az elmentéshez a "Record" gomb lenyomandó, majd meg kell adni a file nevét is. A mérés és az elmentés is a "Stop" gombbal bármikor leállítható. A "ch" csatornaválasztó gomb valamelyikére válasszuk ki az "1. ch."-t, hogy a jel ezen a csatornán jelenjen meg. A csatorna jelének erősítése a "gain" gombjaival változtatható (az erősítőn beállított értékhez képest is). A mintavételi frekvenciát ("sampling rate") állítsuk 100 Hz-re. A "screen length" olyan legyen, hogy a jel jól észlelhető sebességgel haladjon át a képernyőn (10-20 s). A "file length" szabja meg a regisztrátum elmentésének időtartamát; lejártával a mentés megszűnik - itt 180-300 s általában elegendő. A kék mezőben megjelenő koordinátarendszer tengelyeinek osztását a +2000 és -2000 megjelenítési tartományban úgy állítsuk be, hogy a regisztrátum amplitúdója (legnagyobb kitérése) férjen bele az ablakba - erre az ablak mellett jobb oldalon levő gombok adnak lehetőséget.

Az elmentendő regisztrátum a beállított időtartamon belül három részből áll: az első a beavatkozás nélküli kontroll, majd következik a beavatkozási szakasz és végül az utolsó a lecsengés szakasza. A beavatkozás elejét a "Marker on" lenyomásával, a végét a "Marker off" lenyomásával jelöljük az elmentett regisztrátumon (a beavatkozás időtartama alatt egy vastag vonal húzódik a regisztrátum alatt).

#### **A mérési feladatok**

- *1.* Figyeljük meg a szív egyes részeinek összehúzódási sorrendjét, azonosítsuk a szívciklus egyes fázisait a regisztrátumon! Állapítsuk meg, hogy a regisztrátumon milyen irányú elmozdulásnak felel meg a kamrai szisztolé, illetve diasztolé!
- *2.* Ismert tömegű súly(ok) felhasználásával *kalibráljuk* a mérési rendszerünket: az összeállított és megfelelően működő preparátumon indítsunk el egy mérést, majd a kellő hosszúságú alapszakasz felvétele után rövid időre terheljük meg a mechanoszenzor karját a súly(okk)al.
- *3.* Figyeljük meg először a *sinus venosus hűtésének,* majd később *melegítésének a hatását* a szívverés frekvenciájára és amplitúdójára. Áramoltassunk szobahőmérsékletű vizet az üvegkacsban. A file-ba mérés során először vegyük fel az alap (kontroll) görbét (mintegy 30 másodperc, legalább 10 felső és 10 alsó csúcs). A beavatkozáskor cseréljük le a tartályban a szobahőmérsékletű vizet és 0 Cº-os vizet áramoltassunk az üvegkacsban mindaddig, amíg a szívműködés meg nem változik (kb. 1 percig). Ne felejtsük el a hűtést kezdetét a "Marker on" lenyomásával jelölni! Ezután hagyjuk újra felmelegedni a sinus venosust szobahőmérsékletre ilyen hőmérsékletű víz átáramoltatásával; ez a lecsengés is legyen benne az elmentett regisztrátumban. Várjuk meg, amíg a működés ismét stabilizálódik. Nyissunk meg egy újabb file-t és ismételjük meg a mérést meleg (40 Cº-os) víz átáramoltatásával!
- *4.* Figyeljük meg a *kamraizomzat hűtésének, majd melegítésének hatását* a szívverés frekvenciájára és amplitúdójára. Helyezzük az üvegkacsot a szívkamra munkaizomzatára, és az alapgörbe felvétele után az előző feladatnál leírtak szerint készítsünk két új file-t.
- *5.* A szív ingerületképző és –vezető rendszerének vizsgálata az ún. *Stanniusligatúrák* segítségével. Ebben a kísérletben fokozatosan elválasztjuk egymástól a szív elsődleges (nomotópiás) és alárendelt (ektópiás) ingerületképző (ritmusgenerátor) részeit olyan módon, hogy az onnan elvezető ingerületvezető rendszert lekötjük (ligáljuk). Vezessük a fonalat először a *sinus venosus* alá, lazán hurkoljuk meg, majd a mérőprogram és a mentés elindítása után

regisztráljuk az (alap vagy kontroll) szívműködést 20-30 másodpercig. Ezután folyamatos regisztrálás mellett kössük el a szívet a *sinus venosus* és a pitvar között (ez az I. Stannius-ligatúra; a csoport fele ezt csinálja). Ekkor a szív általában megáll, ami a regisztrátumon is jól látható. Néhány perc múlva a szívverés újra elindulhat. Ha ez megtörténik, rögzítsük a megváltozott adatokat is. A csoport másik fele a szívet a pitvar és a kamra határán kösse el (ez a II. Stannius-ligatúra). Figyeljük meg a pitvar és a kamra eltérő működését, a méréseket megfelelően rögzítsük!

Az **írásos beszámolót** az 1.5 AZ ÍRÁSBELI ÉRTÉKELÉSEK ELKÉSZÍTÉSE fejezetben leírtak szerint végezzük. A kalibráló görbe alapján állapítsuk meg, hogy a regisztrátumon megfigyelhető amplitúdóváltozások mekkora valós súlyerőnek felelnek meg. A regisztrált görbék felső és alsó csúcsainak kijelölése alapján értékeljük ki az egyes (kontroll és beavatkozási) szakaszokon belül az amplitúdók átlagát és szórását, a kamrai összehúzódások csúcsai közötti időintervallumokat, illetve a frekvenciájuk átlagát és szórását. Feltétlenül mutassuk be az eredeti regisztrátumot, valamint a kinagyított szakaszokat, adjuk meg az egyes szakasz(ok) átlagát és szórását, a kiértékelt adatok számát. Megfigyeléseinket és a változásokat értelmezzük! Elemezzük a Stannius-ligatúrák során kapott görbéket is! Állapítsuk meg, hogy melyek a békaszív ingerület- (ritmus-) képző régiói.

# **6.2. A szívműködés kémiai szabályozásának vizsgálata Straub szerint izolált békaszíven**

**A gyakorlat célja:** A preparátum lehetőséget nyújt arra, hogy a szívműködésre ható ionális és humorális szabályozást más hatásoktól (pl. vegetatív szabályozás) elkülönülten vizsgálhassuk. Megvizsgáljuk a szívverés frekvenciájának és az összehúzódás erősségének kémiai befolyásolhatóságát a szívet fürdető oldatok ionális és kémiai összetételének valamint a szív utóterhelésének (a kipumpált folyadék nyomásának) megváltozásával.

1883/84-ben Sydney Ringer állapította meg, hogy a békaszív csak bizonyos ionokat bizonyos arányokban tartalmazó fiziológiás sóoldatokban működőképes: a rajta folyamatosan átáramló Ringer-oldat segítségével hosszabb ideig (megfelelő gyakorlattal akár 24 óráig is) működőképes állapotban tartható. Azóta a normális békaszív-működést a Ringer-féle fiziológiás só oldatban vizsgálják. A gyakorlaton az egyes ionok mennyiségét megváltoztatjuk a Ringer-oldatéhoz képest, és azt elemezzük, hogyan hat ez a békaszív verési frekvenciájára, összehúzódásainak erejére.

**A vizsgálathoz szükséges anyagok, eszközök**: dekapitált és gerincvelő-roncsolt kecskebéka egyedek, békapad, kéziműszer-készlet, fonal, szerafin, elmozdulásérzékelő (transzducer), erősítő, számítógép monitorral, Analyze program; Pasteur-pipetta, Ringer-oldat, Ringer-oldatban acetil-kolin, Ringer-oldatban adrenalin, illetve a gátló szereik (atropin és propranolol), módosított Ringer-oldatok (ionok hiányával és fölöslegével).

#### **A gyakorlat kivitelezése**

A dekapitált és gerincvelő-roncsolt békát a bonctálban a hátára fektetjük és a végtagjait leszúrjuk. A bőr és az izomzat felnyitása után a sternumot a kulcscsontok átvágása után eltávolítjuk. A szívburkot felnyitjuk. Fonalat vezetünk a truncusok (a jobb oldali alá egyet, a bal oldali truncus alá pedig kettőt) és a *sinus venosus* alá. A béka jobb oldali truncusát lekötjük. A bal oldali *truncus arteriosus* alatti proximális fonalra laza előcsomót kötünk; ez fogja majd a kanült rögzíteni. A bal oldali truncus alatti disztális fonallal tudjuk a truncust felemelni és mozgatni, ezt nem szükséges megkötni. A disztális és a proximális fonal közötti truncus szakaszon fogjuk behelyezni a kanült; ezért a két fonal között hagyjunk elég nagy távolságot! A Straubkanült töltsük fel Ringer-oldattal, majd dugóval zárjuk le – az előkészített kanült egy Ringer oldattal félig teli főzőpohárba is óvatosan beleállíthatjuk (vigyázzunk rá, hogy a kanül hegye ne sérüljön!). A bal oldali *truncus arteriosuson* a két fonal között ejtsünk a kisollóval piciny bemetszést (de ne vágjuk át teljesen), majd a Ringeroldattal buborékmentesen feltöltött Straub-kanült toljuk a truncusba. Figyeljünk rá, hogy a kanül vége tényleg bejusson az érbe – ha a metszés csak a truncus kötőszövetes burkát sértette meg, a kisollóval vágjuk meg újra az ér falát. A kanül csúcsa közelében egy kis kiöblösödés is található – a sebszélen ezt a szemészeti csipesz segítségével tudjuk átsegíteni. A kanült óvatosan mozgatva próbáljuk meg a *bulbus cordis* spirális billentyűin át a szívkamra aljáig vezetni. Vigyázzunk, nehogy egy türelmetlen erős mozdulattal kiszúrjuk a kamrát vagy a pitvar-kamrai sövényt megsértsük! A bevezetés közben segít, ha a Ringer oldattal megnedvesített ujjunkkal a békaszívet a kamracsúcs körül kicsit "megtámasztjuk". Ügyeljünk arra is, hogy a kanült ne toljuk túlságosan mélyre a bal truncusba, mert ezzel csak azt érjük el, hogy a kanül hegye a *bulbus cordis* falát kiszúrja.

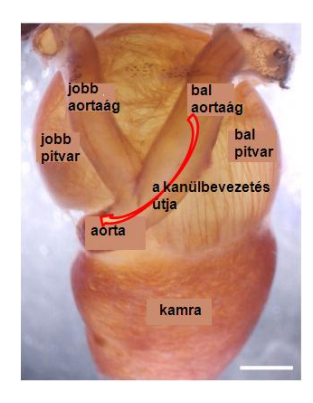

*6.5. ábra. Kipreparált békaszív. A piros nyíl kezdete a Staub-kanül bevezetésének helyét jelöli, a nyíl pedig az útvonalat.* 

Amikor a kanül vége már a kamrában van, a truncus pedig rásimul a kanül vékonyodó részére, meghúzzuk a kanül körül a proximális fonalra kötött előcsomót úgy, hogy az rákösse a fonalat a kanülön levő truncusra. A fonalat a kettős csomón kívül még a kanülön levő üvegkampóhoz is hozzáerősítjük (meggátolva ezzel a szív lecsúszását a kanülről). A truncusokat a lekötésektől disztálisan elvágjuk, majd a szívet a kanüllel együtt megemeljük. Kössük el a vénás rendszert a sinus venosustól disztálisan, de vigyázzunk, hogy a preparátumról nehogy lekössük a *sinus venosust*! A sinus venosus mögötti lekötésen túl a vénás rendszert is elvágjuk, és ezzel a szívet a testből kiemelhetjük. A kanülből a dugót eltávolítva a kanült a szívvel lefelé fordítjuk, így a kanülben levő folyadék a szívkamrák falára nehezedik (ha csak a pitvarok tágulnak ki, akkor a kanül vége nincs a kamrában). A kanült az állványon levő befogóba helyezzük, majd a szívet Ringer-oldattal többször átmossuk, hogy az esetleges véralvadékot eltávolítsuk. A kanül bekötésével és a szív kimosásával igyekezni kell, nehogy a vér a kanülbe alvadjon! A szívkamra csúcsára óvatosan rácsíptetjük a szerafint, annak fonalát pedig lefelé, kissé ferdén az elmozdulásérzékelő nyelvéhez csatlakoztatjuk úgy, hogy a fonalon vagy a huzalon lecsurgó Ringer-oldat a szívből ne kerülhessen a transzducerbe. Ezt elősegíthetjük azzal is, hogy a szerafintól egy másik fonalat a szenzortól távolabb a bonctálba vezetünk. Ezt követően kezdhetjük meg a regisztrálást. Továbbiakban a különböző ionösszetételű oldatok hatásának tanulmányozása esetében a kanülből leszívjuk az oldatot, és a megfelelő vizsgálandó oldattal tültjük fel a kanült. A hatóanyagok kimosását többszöri Ringeroldat cserével érjük el. Gondosan ügyeljünk arra, hogy a kanülből soha nem fogyjon ki a Ringer-oldat és a folyadékoszlop magassága is állandó legyen - a szív kontraktilitása ugyanis függ az izomsejtek feszítettségétől, lásd Starling-effektus.

Bekapcsoljuk az erősítőt és a számítógépet, majd bekapcsoljuk az Analyze programot. A "Measure" menüpontot aktiválva fogjuk a regisztrátumot beállítani. Az eljárás megegyezik a 6.1 A BÉKASZÍV MŰKÖDÉSÉNEK VIZSGÁLATA "IN SITU" fejezetben leírtakkal, de a file hosszúságot érdemes legalább 300 sec-ra állítani, hogy a teljes mérés beleférjen.

Minden egyes regisztrátum most is három szakaszból áll: a kontroll, a beavatkozási és a lecsengési szakaszból, a beavatkozás elejét a "Marker on", a végét a "Marker off" lenyomásával jelüljük. Ha egymás után több anyagot is adagolunk ugyanabba az oldatba (pl. adrenalint, majd utána annak antagonistáját), a marker jelzés rövid megszakításával jelezhetjük a 2. anyag adását.

## **Mérési feladatok:**

- *1.* Figyeljük meg a szívösszehúzódások menetét, azonosítsuk a szívciklus egyes fázisait a regisztrátumon! Állapítsuk meg, hogy a regisztrátumon milyen irányú elmozdulásnak felel meg a kamrai szisztolé, illetve diasztolé!
- *2.* Ismert tömegű súly(ok) felhasználásával *kalibráljuk* a mérési rendszerünket: az összeállított és megfelelően működő preparátumon indítsunk el egy mérést, majd a kellő hosszúságú alapszakasz felvétele után rövid időre terheljük meg a mechanoszenzor karját a súly(okk)al. Figyeljünk arra, hogy a kalibráláshoz lehetőleg minél kisebb tömegű súlyokat használjunk, hiszen ezek a szív kontrakciójával ellentétes irányba húzzák a mechanoszenzort, így a szívre nehezedő előterhelést is fokozzák.
- *3.* Vizsgáljuk meg a *Ringer oldat ionösszetételének hatását* a szívverés frekvenciájára, az összehúzódások erejére! Mindegyik beavatkozás külön regisztrált file-ban legyen, a mérés során a kontroll, a hatás és a kimosási szakaszt egyértelműen jelöljük. A mérések során a kontroll szakasz felvételét követően a kanülben lévő folyadékot teljesen cseréljük le a vizsgálandó oldatokra! Mivel elképzelhető, hogy a beavatkozáskor a hatás csak hosszabb idő múlva jelentkezik, az adott oldatokat kellően hosszú ideig hagyjuk a szívre hatni (ez akár 1-1,5 percet is jelenthet). Elképzelhető, hogy az adott iont többletben tartalmazó Ringer oldat nem elég hatásos, ezért ilyenkor az adott sót tartalmazó, töményebb oldatból is adagolhatunk még 1-2 cseppet a kanülbe. Mindegyik beavatkozás után a kanült alaposan mossuk át normál Ringer-oldattal (kimosási

szakasz) – az oldat cseréjét többször meg is ismételhetjük, hogy a normás szívműködés visszaálljon.

*A vizsgálandó oldatok:*

- K<sup>+</sup>-mentes Ringer-oldat (a K<sup>+</sup>-ot Na<sup>+</sup> helyettesíti)
- 10x K<sup>+</sup> iont tartalmazó Ringer-oldat (szükség esetén a további koncentrációnöveléshez 5 %-os KCl-oldat is használható)
- Ca<sup>2+</sup>-mentes Ringer-oldat (a Ca<sup>2+</sup>-ot Na<sup>+</sup> helyettesíti)
- 10x  $Ca^{2+}$  iont tartalmazó Ringer-oldat (szükség esetén a további koncentrációnöveléshez 5 %-os CaCl<sub>2</sub>-oldat is használható)
- 0,9 % NaCl oldat (a Ringer-oldathoz képest hiperozmotikus).
- *4.* Vizsgáljuk meg a *szívre ható mediátor anyagok, illetve azok antagonistáinak hatását* a szívverés frekvenciájára, az összehúzódások erejére! A megfelelő kontroll szakasz felvétele után az alkalmazandó oldatból 1-2 cseppet adagoljunk a kanülben található Ringer oldathoz (ne felejtsük el a beavatkozást jelölni), majd várjunk 10-15 másodpercet. Ha a szívműködésben ennyi idő alatt nem tapasztalunk jelentős változást, ismételjük meg az anyagadást! A hatás kialakulását követően ugyanebbe az oldatba adagoljuk a megfelelő antagonistát, szintén cseppenként (a marker rövid megszakításával ezt is jelöljük). Hagyjunk elegendő időt arra is, hogy a normál Ringer oldattal történő kimosás alatti lecsengési szakaszt is rögzíteni tudjuk!

#### *A vizsgálandó oldatok:*

- $10^{-4}$  g/ml adrenalin Ringer-oldatban, majd ehhez  $10^{-5}$  g/ml propranolol adása
- $10^{-5}$  g/ml propranolol, majd ehhez  $10^{-4}$  g/ml adrenalin adása
- $10^{-4}$  g/ml acetil-kolin Ringer-oldatban, majd ehhez  $10^{-4}$  g/ml atropin adása
- $10^{-4}$  g/ml atropin, majd ehhez  $10^{-4}$  g/ml acetil-kolin adása

#### **Az írásbeli beszámoló elkészítése**

A jegyzőkönyvet az 1.5 AZ ÍRÁSBELI ÉRTÉKELÉSEK ELKÉSZÍTÉSE, illetve a 6.1 A BÉKASZÍV MŰKÖDÉSÉNEK VIZSGÁLATA "IN SITU" c. fejezetekben leírtak szerint végezzük. A kalibráló görbe alapján állapítsuk meg, hogy a regisztrátumon megfigyelhető amplitúdóváltozások mekkora valós súlyerőnek felelnek meg. Határozzuk meg a szisztolé és a diasztolé irányát, így az amplitúdó- és tónusváltozások esetén azt is elemezni tudjuk, hogy a beavatkozás hatására a szívizomszövet kontrakciós képessége vagy elernyedése változott-e meg. (A "tone" az egyes amplitúdók felének abszolút egységekben mért értékére utal; a kontroll alapvonal abszolút értékéhez képest a tone elmozdulása a szisztolés irányba a kontrakciók fokozódását, a diasztolés irányba pedig a szív gyengülését jelzi.) Ha a kezelés hatására a szív összehúzódása megszűnt, elemezzük, hogy szisztolés vagy diasztolés szívmegállás következett-e be. Minden egyes beavatkozás esetében elemezzük a szívverés frekvenciájára gyakorolt hatásokat is! A mediátorok és antagonistájuk adagolásakor elemezzük, hogy az először adagolt anyag a kontroll szakaszhoz képest milyen változást okozott a szívműködésben, majd azt is, hogy a másodszorra adagolt anyag ezt a hatást hogyan módosította. Hasonlítsuk össze a tapasztaltakat az adagolás sorrendjében is! A változásokat ne felejtsük el számszerűen is megadni és a tapasztalt jelenségeket élettani ismereteink alapján megmagyarázni.

# **6.3. A szívműködés szabályozásának vizsgálata patkányon EKG méréssel A gyakorlat célja**

A gyakorlat az EKG paramétereinek és a szívműködés frekvenciájának tanulmányozására szolgál, emellett arra is lehetőséget ad, hogy a kardiovaszkuláris idegi reguláció legalapvetőbb komponenseit és egyes vazoaktív anyagok hatását kisemlősön is bemutassuk.

**A vizsgálathoz szükséges anyagok, eszközök:** altatott patkány, patkánypad, spárga, 1 db ingerlő-elektród, erősítő, ingerlő, kéziműszerek, fonal, papírvatta, opcionálisan acetilkolin, adrenalin, propranolol vagy nitroglicerin oldat, 1 db vénás kanül.

**A preparálás menete:** A patkányt a padra fektetjük, kikötjük. A nyaki tájékot megtisztítjuk a szőrtől. Ügyeljünk arra, hogy a szőr ne szálljon szét! Hosszanti metszést ejtünk a pajzsporctól a sternum felső végéig. Az izomzatot tompa bontással szétnyitjuk. Keressük meg a *n. vagus*t és az *a. carotist* – ezek a trachea mellett két oldalt, egy közös tokban találhatóak. A verőér a lüktetésről jól felismerhető. A közös tokot fogászati és szemészeti csipesszel, tompa bontással megnyitva a vagusokat óvatosan leválasztjuk az érről. Vigyázzunk arra, hogy sohase fogjuk meg a csipesszel az ideget vagy az eret!

Egyik oldalon két vékony fonalat vezetünk az *a. carotistól* elválasztott *n. vagus* alá. Opcionálisan felkeressük és megtisztítjuk az egyik oldali *v. jugularist* is (ez a bőrfelszín közelében fut) és két fonalat vezetünk alá.

Az EKG mérésére szolgáló 3 összekötött tűelektródákat a két mellső és a bal hátsó láb bőre alá öltjük oly módon, hogy lehetőleg nagy felülettel érintkezzen az bőraljával a tűelektród, majd a vezetéket a csatlakozó kékkel jelölt bemenetébe dugjuk. A különálló egyes vezetéket a szív feletti terület bőre alá öltjük, és a pirossal jelölt bemenetbe csatlakoztatjuk (6.6. ábra). (A két bemenet esetleg meg is cserélhető, hogy a polaritástól függő, megfelelő állású EKG képet kapjunk.) A fekete színű föld elektródot a jobb láb bőre alá öltjük és az elvezetéseket csatlakoztatjuk az elektródafej alsó, fekete, föld bemenetébe. Az erősítőn beállítjuk a szűrési értékeket (javasolt értékek: **HF:** 0.5-2 kHz, **LF** 1-10 Hz) és az erősítést (RANGE:  $10^3$  vagy  $10^4$ ). (A javasolt értékektől a preparátumtól függő módon el lehet térni.) A mérést a MEAS vagy a MEAS+NF állásban végezzük

Kapcsoljuk be az erősítőt és a számítógépet, indítsuk el az Analyze programot folyamatos mérési módban a "Measure" opció kiválasztásával. A "ch" csatornaválasztó gomb valamelyikéből válasszuk ki azt a csatornát, amin meg akarjuk jeleníteni a mérési eredményeinket. A csatorna jelének erősítése a "gain" gombjaival változtatható (az erősítőn beállított értékhez képest is). A mintavételi frekvenciát ("sampling rate") állítsuk 500 Hz-re. A "screen length" olyan legyen, hogy a jel jól észlelhető sebességgel haladjon át a képernyőn (1 s, illetve hosszabb kezelések esetén ez növelhető). A "file length" szabja meg a regisztrátum elmentésének időtartamát; lejártával a mentés megszűnik. Itt általában 180 sec elegendő. A "Monitor" állásban ellenőrizzük a regisztrált jeleket, ha szükséges, változtassunk az erősítő beállításain. Az adatok elmentéshez a "Record" gombot nyomjuk meg, majd adjuk meg a file nevét. A mérés és az elmentés a "Stop" gombbal bármikor leállítható.

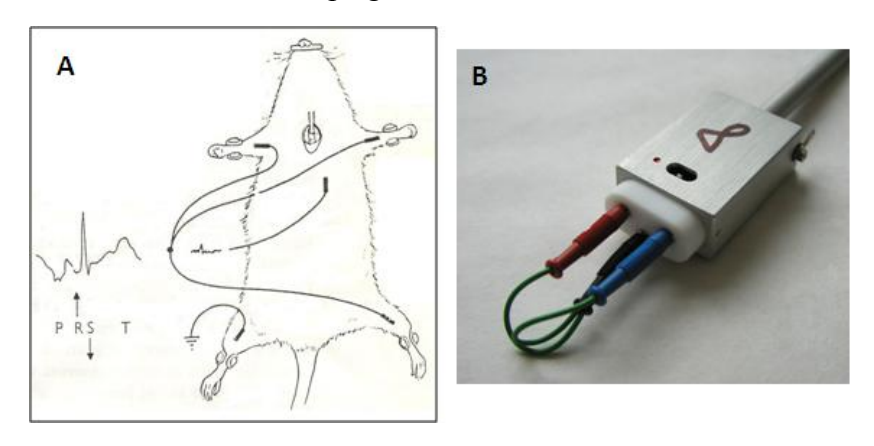

*6.6. ábra. Egy tipikus parkányból elvezetett EKG görbe, valamint az elektródok javasolt elhelyezése (***A***). Az extracelluláris előerősítő csatlakozójának képe (***B***)*

#### **A mérési feladatok**:

- *1.* Rögzítsünk egy 30-50 mp-es, műterméktől mentes EKG szakaszt!
- *2.* A *paraszimpatikus (vagus) ideg hatásának* demonstrálása. Óvatosan emeljük fel n. vagust az alá helyezett fonal segítségével, majd Galván csipesszel ingereljük. Indítsuk el a mérést, majd egy kb. 30 sec-os kontroll szakasz felvétele után ingereljük az ideget! Az ingerlést követően is folytassuk még legalább 30 sec-ig a jelek rögzítését. Opcionálisan (akár ugyanebbe a file-ba rögzítve is) elvégezhetjük az ingerlést többször is. Az ingerlések idejét a MARKER gombbal jelöljük!
- *3.* A *carotis sinus baroceptív receptoraiból eredő hatás* kimutatása. Indítsuk el a regisztrálást, majd a kellő hosszúságú kontroll szakasz rögzítését követően váltsunk ki *baroreflexet* a feltárt és fonalra vett *a. carotis* leszorításával. Az *a. carotis communis* leszorításával presszor, az *a. carotis interna/externa* leszorításával (magasan, a nyak felső szakaszánál) depresszor jellegű reakciót várhatunk. A szorítás kezdetét és végét a MARKER-rel jelöljük, a regisztrálást a felengedést követően is folytassuk még legalább 30sec-ig.
- *4.* A baroceptív reflex és szívkomponense a vagusz ideg ingerlésével is kiválhatók a sinusból eredő vastag baroceptív afferensek szelektív ingerlésével. Ez a vékony efferens rostokat kevésbé aktiváló ingerparaméterekkel érhető el: az impulzusszélesség a század ms nagyságrendben mozogjon (PW <20 µsec), a frekvencia pedig 30-60 Hz közt (PP 15-33 msec) legyen. Az ingerlést max. 10 másodpercig folytassuk (TN max. 100, az ingerlési frekvenciától függően). Ügyeljünk arra, hogy túl magas (>2-3 V) ingerlési feszültséget ne alkalmazzunk! Az inger intenzitását (a feszültség nagyságát) fokozatosan emelve figyeljük a hatást.
- *5.* Az *állandó szimpatikus és paraszimpatikus tónus hatásának* elemzése. Indítsuk el a mérést, majd a folyamatos regisztrálás mellett kössük el és vágjuk át n. vagust mind a két oldalon. Az elkötésnél a két fonalon a csomót egymáshoz közel helyezzük el, hogy az átvágás után a perifériás és a centrális csonk ingerlésére elegendő n. vagus szakasz álljon a rendelkezésünkre.
- *6.* A *centrális és a perifériás n. vagus csonk ingerlés hatásának* elemzése. A fonal segítségével emeljük meg az egyik oldali *n. vagus* centrális csonkját és fektessük rá az ingerlő elektródra! Indítsuk el a mérést, majd a kontroll szakaszt

követően ingereljünk először a 2., majd a 3. pontban alkalmazott ingerlési paraméterekkel! Ügyeljünk arra, hogy az egyes ingerlések között legalább 30-40 s elteljen – a file hosszúságát ezért érdemes megnövelni, a file length-t 300 secre állítani. Indítsunk egy újabb mérést, majd a fentieket ismételjük meg a perifériás csonk ingerlésével is!

## *Opcionális feladatok*

- *1.* Véna jugularisba helyezett kanülön keresztül bevitt drogok hatásának vizsgálata.
- 2. adrenalint adunk 1 µg/kg dózisban és regisztráljuk a hatást. A "Marker" gomb ismételt megnyomásával jelezzük az anyagbeadás kezdetét. (esetleg megismételhetjük a mérést 5 µg/kg dózisban is).
- *3.* megfelelő várakozási idő után propranololt adunk az előbbihez hasonló módon 3 µg/kg dózisban.
- *4.* Ezután az adrenalin és a propranolol együttes hatását elemezzük (1 µg/kg adrenalin + 3  $\mu$ g/kg propranolol egyidőben).
- *5.* A vérnyomás alapszintre való visszatérése után acetilkolint adunk a vénás kanülön keresztül 10 µg/kg dózisban.
- *6.* A nyaki szimpatikus idegek kipreparálása és ingerlése. Ez utóbbit a vágusz ideg és az a. carotis között találjuk, tehát elsősorban a vagusz idegtől kell leválasztani. Figyelem! Ha vagusz és szimpatikus idegeket együtt ingereljük, mindig vagusz-hatás jelentkezik! Lényegében ez történik a 2. pontban leírt mérésekben.

# **Írásbeli értékelés:**

A feladatok értékelését az 1.5. AZ ÍRÁSBELI ÉRTÉKELÉSEK ELKÉSZÍTÉSE fejezetben leírtak szerint végezzük el. Feladatonként nyomtassuk ki a teljes regisztrátumot, illetve a beavatkozások alatti jellegzetes, elemzett szakaszokat. A kiértékelés során mind a kontroll, mind a beavatkozási és lecsengési szakaszokban határozzuk meg az alábbi paraméterek átlagát és szórását:

- a szívműködés frekvenciája (R -hullám/perc),
- a pitvar-kamrai átvezetési idő,
- a teljes depolarizációs és repolarizációs idő.
- egy EKG hullámok azonosítása, időtartamának meghatározása

Vessük össze a kapott értékeket a kontroll és a beavatkozások alatti szakaszok között! Elemezzük, hogy az egyes beavatkozások után milyen gyorsan áll vissza a kontroll szakaszra jellemző szívműködés! A tapasztaltakat élettani ismereteink alapján magyarázzuk meg!

# **6.5. Az emberi elektrokardiográfia (EKG) mérése a BIOPAC program alkalmazásával**

**A gyakorlat célja:** A gyakorlat keretei között megismerkedünk a bipoláris EKG mérési technikával, az EKG görbe jellegzetes hullámait azonosítjuk. Egyes, az emberi szívműködést és keringést befolyásoló fizikai és élettani hatásokat az EKG mérésével követünk, hatásukat elemezzük.

**Felhasznált eszközök:** BioPac berendezés és program, eldobható elektródok, papírvatta, fiziológiás sóoldat, 70% alkohol.

#### **A vizsgálat előkészítése:**

Alkohollal történt zsírtalanítást követően a vizsgált személy bokáira, illetve csuklóira ragasszunk fel egy-egy öntapadó EKG elektródát. A jobb bokára és a bal csuklóra 2-2 elektróda kerüljön! A 6.7. ábrának megfelelően csatlakoztassuk az elektródák elvezetéseit (SS2L kábel)! Ügyeljünk a színkóddal is jelzett polaritásra! Az optimális tapadás érdekében az elektródákat legalább 5 perccel a mérés előtt helyezzük fel.

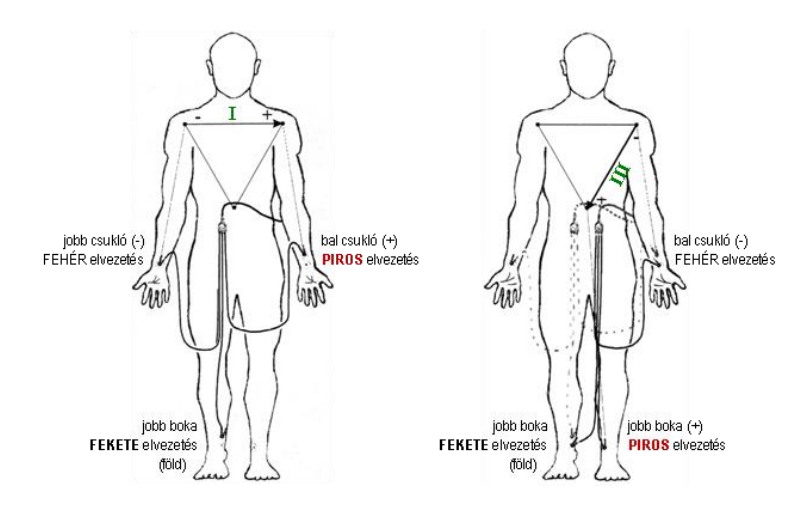

*6.7. ábra. Az Einthoven-féle I-es és III-as elvezetések elektródáinak elhelyezése a testen és azok csatlakoztatása.*

Ellenőrizzük, hogy az MP30/35/36 erősítőegység ki van-e kapcsolva; ha nincs, kapcsoljuk ki. Csatlakoztassuk az EKG elektródák (SSL2) elvezetését az erősítő egyes és kettes csatornájához (CH1, CH2) (6.8. ábra) úgy, hogy Az I-es elvezetés a CH1 hez, a III-as elvezetés a CH2-höz csatlakozzon . Kapcsoljuk be az erősítőt!

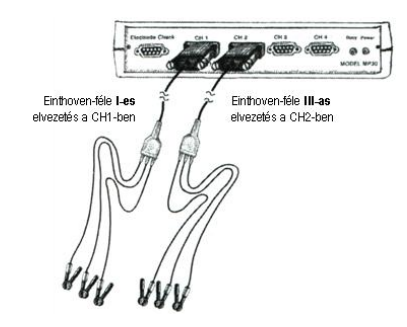

*6.8. ábra. Az elektróda elvezetések csatlakoztatása a Biopac mérőberendezéshez.*

# **A mérés menete**

Indítsuk el a Biopac StudentLab programot, és válasszuk a 6. leckét (Lesson 6: ECG II). A vizsgált személy vegyen fel nyugodt, kényelmes testhelyzetet, majd a **Calibrate** gomb megnyomásával indítsuk el a kalibrációt! Mivel az EKG mérés nagyon érzékeny a vázizomzat elektromos jeleire (EMG), ezért a vizsgálat során is kerüljük a végtagmozgásokat! A kalibráción során 8 másodpercnyi EEG jel kerül rögzítésre. Ha a kalibráció megfelelő volt, akkor a képernyőn szabályos EKG jeleket látunk mindkét elvezetésen. A sikertelen kalibráció a **Redo Calibration** gomb megnyomásával megismételhető. Megfelelő kalibráció esetén indítható a mérés (**Record**). Ügyeljünk arra, hogy mérési feladatok során a vizsgált személy ne lássa saját regisztrátumát, mert az meghamisíthatja a mérési eredményeket!

Az egyes mérési feladatok során legalább 20-30 másodpercnyi EKG jelet rögzítsünk! Ha a rögzített jel nem felel meg, akkor a **Redo** gomb megnyomásával az adott szakasz újra felvehető. Az elvégzett feladat végén a mérést a **Suspend** gomb megnyomásával függeszthetjük fel. A következő mérési szakasz a **Resume** gombbal indítható. Ilyenkor a program automatikusan egy szakasz jelet (♦) helyez a mérési fájlba, mely a két mérési szegmens határát mutatja. Ha elvégeztük a feladatokat, akkor a mérés **Done** gomb megnyomásával állítható le.

# **Kiértékelés**

Az egyes hullámok közötti időtartamok meghatározásához nagyítsuk ki az elemezni kívánt szakaszt akkorára, hogy az R-R csúcsok távolságait pontosan jelölhetőek legyenek! A mérőablakok mérési csatornáját állítsuk a 2. csatornára! A mérőablak mért paramétere a *delta*T legyen! Minden mérési feladatnál válasszunk ki 10-10 egymást követő EKG jelet tartalmazó az adott mérést jellemző szakaszt, és határozzuk meg az egymást követő R-R csúcsok között eltelt időt (periódus idő)! Ehhez a 6.9. ábrának megfelelően a Kijelölő eszközzel jelöljük ki az R-R csúcsok közötti szakaszt, majd olvassuk le a mérőablakban megjelenő mért időtartamot! (A mért érték a Ctlr+M billenytűkombináció segítségével közvetlenül az információs ablak megfelelő helyére másolható.) Az adott mérési szakasz (feladat) kiértékelését követően a kapott eredményeket és az elemzett szakasz képét másoljuk át a jegyzőkönyvünkbe!

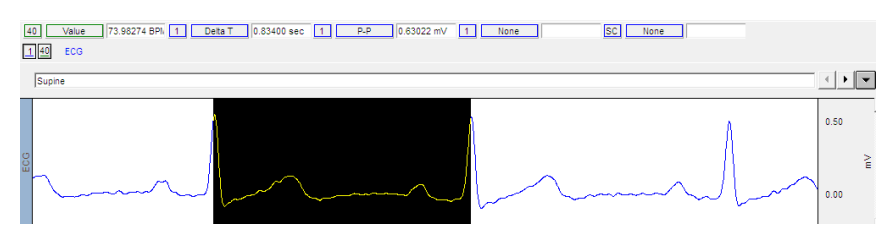

*6.9. ábra. Az R-R csúcsok közötti távolság kijelölése.*

Az Einthoven-háromszög szerkesztéséhez szükségünk lesz az R csúcsok amplitúdójára. Ennek meghatározásához nagyítsuk ki az elemezni kívánt szakaszt akkorára, hogy az EKG jelek egyes szakaszai jól láthatóak legyenek! Az első mérőablak mérési csatornáját állítsuk az 1., a másodikét a 3. csatornára! Az első és a második mérőablak mért paramétere a *delta* legyen, a többi mérőablak paraméterét állítsuk None-ra! Válasszunk ki egy reprezentatív EKG jelet tartalmazó szakaszt, és határozzuk meg az alapvonal és az R csúcs amplitúdója közötti különbséget (*delta*)! Ehhez a 6.10. ábrának megfelelően a Kijelölő eszközzel jelöljük ki az R-R csúcsok közötti szakaszt, majd olvassuk le a mérőablakban megjelenő mért időtartamot! *Fontos, hogy a kijelölt szakasz kezdete az alapvonal, vége az R csúcs teteje legyen, mert a delta mérésénél a program a kijelöl szakasz kezdő és végpontja közötti amplitúdó különbséget méri! (*A mért érték a Ctlr+M billentyű kombináció segítségével közvetlenül az információs ablak megfelelő helyére másolható.)

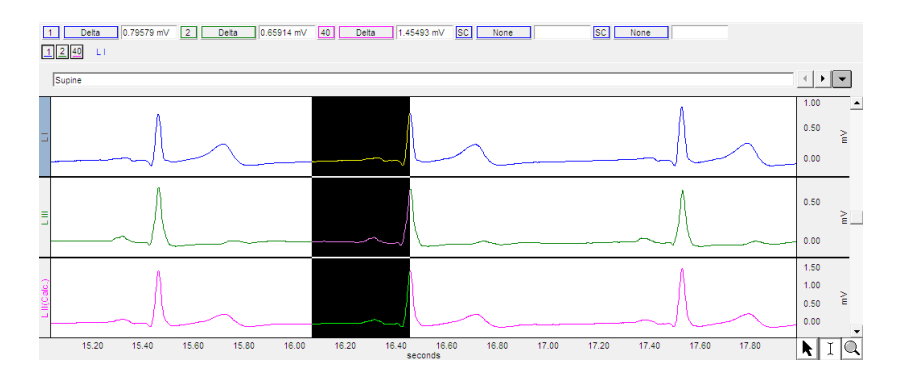

*6.10. ábra. A delta mérés megfelelő kijelölése.*

#### **Mérési feladatok**

Valamennyi esetben vegyünk fel egy rövid alapgörbét és egy vele lehetőség szerint folyamatos kísérleti és lecsengési szakaszt. Az F9 billentyű lenyomásával jelöljük az egyes beavatkozások elejét és végét. Az egyes feladatok között a mérést a "Suspend" gomb megnyomásával le tudjuk állítani – az így keletkezett mérési szegmenseket utólag, a mérést követően is tudjuk feliratozni.

A méréseket általában ülő testhelyzetben végezzük. Ha a mérés során valamilyen beavatkozást kell végezni, a beavatkozás előtt legalább 10-30 másodperccel hamarabb kezdjük meg a regisztrálást - a beavatkozások hatásának elemzésekor ezek az értékek fognak alapszakaszként szolgálni. Hasonló módon, a beavatkozást követően hagyjuk a mérést még legalább 30-40 másodpercig tovább folyni, hogy a beavatkozást követő változásokat is meg tudjuk figyelni. Sok esetben a hatás elnyújtott lesz, vagy csak késleltetve fog jelentkezni! Az elemzések során a különböző helyzetekben és feladatokban mért EKG regisztrátumok periódusidő vagy frekvencia-adatait (célszerű az R-R csúcsok távolságából meghatározni), valamint az Einthoven-háromszög szerkesztésekor a QRS komplexumok amplitúdó-változásait hasonlítjuk össze.

1. A *testhelyzet hatásának vizsgálata*: rögzítsük a kísérleti személy nyugalmi EKG-ját *fekvő*, *ülő* és *álló* helyzetben! Az alany kényelmes helyzetben legyen, izmait lehetőleg ne feszítse meg. A megfelelő testhelyzet elfoglalása után várjunk kb. 1 percet, mielőtt a mérést elindítjuk. A regisztrálásnál 30-40 mp-nyi szakasz rögzítése elegendő.

2. *Keringési reflexek vizsgálata*:

 a kísérleti személy segítségével a vizsgálatot végző személy keresse meg a kísérleti személy *egyik oldali arteria carotisát*, majd 10-15 másodpercre szorítsa le a *váll közelében*; majd próbálja meg ugyanezt a *fültő*nél. Az első esetben a
carotisz szinusz alatt, míg a második esetben felette érvényesülű hatással kell számolni. A szorítás és a felengedés idejét mindkét esetben jelöljük be a regisztrátumon! A felengedést követően ügyeljünk arra, hogy a mérést még legalább 30-40 mp-ig folytassuk.

- Elemezzük a fekvő helyzetből történő *hirtelen felállás hatását*! Az alany feküdjön kényelmesen, ebben a helyzetben indítsuk el a mérést. 20-30 sec elteltével próbáljon meg gyorsan felállni, miközben a mérést folyamatosan végezzük. Az álló testhelyzetben folytassuk az adatrögzítést legalább 30 mp-ig.
- a *normál (légzési) sinus aritmia* demonstrálása: a vizsgált személy lassan (5-6 lélegzetvétel/perc) és mélyen, ugyanakkor nyugodtan lélegezzen. A vizsgálatot végző személy figyelje a légvételeket, a be- és kilégzés idejét az F9 markerrel jelölje a regisztrátumon. Célszerű a megfigyelést hosszabb ideig, akár egy-két percig is folytatni.
- *hiperventiláció*: a kísérleti személy végezzen maximális mélységű és frekvenciájú légvételeket 15 másodpercig! A regisztrálásnál ne felejtsük el a kontroll és a lecsengési (utó) szakaszt is rögzíteni.
- *Valsalva-kísérlet*: a kontroll szakasz rögzítését követően a kísérleti személy vegyen mély levegőt, majd a levegő kifújása nélkül végezzen erőltetett kilégzési mozgást, alkalmazzon hasprést kb. 20 mp-ig. A hatások jó megfigyeléséhez elengedhetetlen, hogy a regisztrálást a hasprés felengedése és a normál légzés folytatása után legalább 30 mp-ig ne hagyjuk abba!

4. Az *izommunka hatásának vizsgálatát* 20 guggolás utáni azonnali regisztrálással elemezzük. Mivel az izommozgás nagy mértékű elektromos potenciálváltozással jár, a regisztrálást a guggolások ideje alatt függesszük fel, de azonnal indítsuk el, amikor a kísérleti személy újra a kiindulási testhelyzetet foglalja el. (Az izommunka izzadással is járhat, ez viszont kihatással van a bőr és az elektróda közötti vezetőképességre is – ez a görbe alapvonalának eltolódását okozhatja.)

5. *Mentális hatások* vizsgálata (a hatások igazán nyugodt, csendes környezetben érvényesülnek, ezért a gyakorlóban a zajt a minimális szinten kell tartani):

 folyamatos regisztrálás mellett alkalmazzunk ritmikus, **figyelemfelhívó külső ingereket, pl. 5 másodpercenként koppantsunk.** Mindezt többször ismételjük meg, majd a koppantás maradjon el. Mind a koppantások, mind az elmaradt jel időpontját jelöljük a regisztrátumon. A kísérlet a várakozás hatását tükrözi.

- adjunk a vizsgált személynek bonyolult szorzási feladatot, amit fejben kell elvégeznie.
- emocionálisan hatékony szó említése.

### **Írásbeli értékelés:**

A feladatok értékelését az 1.5. AZ ÍRÁSBELI ÉRTÉKELÉSEK ELKÉSZÍTÉSE fejezetben leírtak szerint végezzük el. A jegyzőkönyvbe feladatonként illesszük be az adott feladat teljes EKG képét, illetve az elemzett szakaszok kinagyított regisztrátumait.

A nyugalmi helyzetben felvett, illetve az izommunkát követően rögzített regisztrátumon határozzuk meg az alábbiakat:

- a szívműködés frekvenciája (R -hullám/perc),
- az egyes EKG hullámok azonosítása, időtartama,
- a pitvar-kamrai átvezetési idő,
- a teljes depolarizációs és repolarizációs idő.

Hasonlítsuk össze ezeket a paraméterek a testhelyzet változásakor, illetve guggolás hatására! A QRS komplexumok amplitúdójának meghatározásával szerkesszük meg az Einthoven-háromszöget és elemezzük, hogy a testhelyzet változása az elektromos főtengely irányára milyen hatással van!

Mivel a szívműködés frekvenciája pillanatról pillanatra változhat, az időbeli, dinamikus változások szemléltetésére (pl. felállás, a. carotis leszorítás, Valsalvakísérlet, normál sinus aritmia stb.) az a legmegfelelőbb módszer, ha az RR intervallumokat (vagyis az egyes szívciklusok periódusidejét) egyenként lemérjük a regisztrátumon, majd az így meghatározott értékeket egy koordinátarendszerben ábrázoljuk (az x tengelyen a vizsgált szívciklusok sorszáma, az y tengelyen pedig a periódusidő szerepeljen). Az egyes beavatkozások időpontját jelöljük az elemzés során! Az ilyen, szívciklusról-szívciklusra terjedő elemzés sokkal szemléletesebb és pontosabb képet ad a szívfrekvencia változásáról, mintha a teljes vizsgált szakaszon mért periódusidőket átlagolnánk. Gondoljuk át és élettani ismereteink alapján diszkutáljuk, milyen jelenségek és szabályozási folyamatok állhatnak a megfigyelt változások mögött!

# **7. A LÉGZÉS SZABÁLYOZÁSÁNAK TANULMÁNYOZÁSA**

A emlősök szervezetének oxigénnel való ellátását és az anyagcsere folyamatok során keletkezett CO<sub>2</sub> eltávolítását a légzőrendszer biztosítja. A légzésnek ezen kívül a víz párologtatásával fontos szerepe van a hőszabályozásban is. A kicserélődött levegő- és gázmennyiség, valamint a hőleadás mértéke függ a légzés mélységétől és gyakoriságától, amit az agy különböző területein, főleg a nyúltvelőben található légzőközpontok aktivitása határoz meg. Ezek működését különböző, a központi idegrendszeren belül, illetve perifériásan elhelyezkedő receptorok befolyásolják. A gyakorlaton e hatások közül vizsgálunk néhányat.

A légzés három alapvető részfolyamatból áll, ezek a légcsere, a gázcsere, valamint a sejtlégzés. A *légcsere* a légköri levegő és a tüdő alveolusaiban lévő levegő kicserélődése, alapvető folyamatai a belégzés és a kilégzés. Jellemző változói az egyszerre beszívott levegő térfogata, amelyet általában *légzésmélység*ként szoktunk emlegetni, az egyetlen légvétel alatt be-, illetve kilélegzett gáz térfogata, azaz az *áramlási* vagy *respirációs térfogat*, valamint a percenkénti légvételek száma, másnéven a *légzésgyakoriság*. A két utóbbi érték szorzata adja ki a *légzési perctérfogat*ot. A *gázcsere* a vér, illetve a környezet közötti gázkicserélődés, lényegében az oxigén, illetve a széndioxid mozgása a parciális nyomásgrádiens által megszabott irányba. A tüdőben a vér oxigénnel telítődik és megszabadul a széndioxid egy részétől, a szövetekben a felvett oxigén egy részét leadja és felveszi a széndioxidfelesleget. A *sejtlégzés* folyamata már a sejten belül, főleg a mitokondriumokban zajlik, ahol az intermedier anyagcserében keletkező hidrogén-ionokat a levegőből származó oxigén megköti (és víz képződik), az ugyanitt keletkező széndioxid pedig kidiffundál a sejtekből. Az említett fázisok közül a gyakorlatokon a légcserével foglalkozunk, elsősorban szabályozási szempontból vizsgálva azt.

A levegő áramlását kiváltó nyomáskülönbség a légzőizmok működésének következménye. A légzőizmok harántcsíkolt izmok, a beidegző motoneuronok a gerincvelőben találhatóak. A motoneuronok aktivációját - adott korlátokon belül akaratlagosan is irányíthatunk, de alapvetően az agytörzsi légzésszabályozó területek vezérlése alatt állnak. A belégzés során a rekeszizom és a külső bordaközi izmok összehúzódnak, a mellkas térfoga megnő. Mivel a mellhártya két rétege között folyadék van – melynek térfogata állandó – a tüdő passzívan követi a mellkas mozgását és szintén kitágul. A térfogatnövekedés az intrapulmonáris nyomás csökkenéséhez és így a levegő beáramlásához vezet.

A kilégzés nyugodt légzés esetén passzív folyamat, a fenti izmok elernyedése és a tüdő kollapszus-tendenciája következtében a bordák lesüllyednek és így a tüdő térfogata csökken. A kollapszustendencia – vagyis, hogy a kitágult tüdő magától "összesik" – a tüdőszövet rugalmas elemeinek és a léghólyagocskákat borító vékony folyadékréteg felületi feszültségének következménye. A kollapszustendencia ellen hat a surfactant, ami az alveolusok lumenébe kiválasztott, főként foszfolipidekből álló és a felületi feszültséget csökkentő anyag, illetve a szomszédos alveolusok egymást tágító hatása (azaz interdependenciája). Intenzív légzőműködés során további, ún. segédizmok is működésbe lépnek. A belső bordaközi izmok és a hasizmok segítségével a mellkas térfogata tovább csökkenthető (erőltetett kilégzés), egyes mellés hátizmok pedig az erőltetett belégzésben játszhatnak szerepet.

Az emberi légzési funkció megítélésében a tüdőtérfogatok meghatározása alapvető jelentőségű. A mindennapi orvosi gyakorlatban a statikus és a dinamikus tüdőtérfogatok vizsgálata ún. spirométerrel történik, mely a ki- és belélegzett levegő mennyiségét és időviszonyait képes rögzíteni. A statikus tüdőtérfogatok az időtől függetlenek, az adott légzési tevékenységgel maximálisan megmozgatott levegő mennyiségét mérik, így a légzőizmok állapotáról és a légzésfunkció más vonatkozásairól nyújtanak hasznos információt. A légzési funkció dinamikus vizsgálata az időegység alatt megmozgatott levegő mennyiségét, azaz a térfogatváltozások sebességét figyeli. Az így kapott értékek elsődlegesen a légutak állapotától függenek.

A normál nyugodt légzés során egy légvétel alkalmával megmozgatott levegőmennyiséget **respirációs levegőnek** nevezzük. Ennek térfogata (*V<sup>T</sup>* – tidal volume) felnőtt ember esetén kb. 500 ml. Nyugodt kilégzést követően erőltetett kilégzéssel a tüdőből még további gáz lélegezhető ki. Ennek térfogata a **kilégzési rezervtérfogat** (*ERV* – expiratory reserve volume). Átlagos értéke nők esetén 800, férfiakban 1200 ml. A maximális kilégzést követően a tüdőben még mindig marad kb. 1000 ml-nyi ún. **reziduális levegő<sup>1</sup>** . Nyugodt belégzést követően erőltetett belégzéssel szintén további levegőmennyiség szívható be. Ez a **belégzési rezervtérfogat** (*IRV* –

 1 Spirometriával sem a reziduális térfogat (RV), sem a teljes légzési kapacitás (TLC) nem határozható meg. Teljestest pletizmográfia segítségével azonban ezek a paraméterek is mérhetőek, számíthatóak.

inspiratory reserve volume), mely nőkben átlagosan 1900, férfiakban 3100 ml. A belégzési rezerv-, a respirációs és a kilégzési rezervtérfogatok együttes értéke, vagyis a maximális belégzést követően maximális kilégzéssel kifújható levegő térfogata a **vitálkapacitás (***VC* – vital capacity). A referenciaértékék számítása az alábbiak szerint történik (H: testmagasság (cm), A: életkor), azonban figyelembe kell venni, hogy ezek csak átlagos értékek, kor, rassz szerint eltérések tapasztalhatók.

*nők*: VC=0,052H-0,022A-3,60, *férfiak:* VC=0,041H-0,018A-2,69

Az átlagos térfogata nőkben 3200, férfiak esetén 4800 ml. Az egyes frakciók kombinációit az 7.1. ábra mutatja. A statikus paraméterek nemcsak a nemekkel, hanem a testmagassággal is változnak: magasabb embereknek nagyobb a vitálkapacitásuk. Gyermekkorban a VC folyamatosan nő, a végleges testmagasság elérése után pedig csökken.

A vitálkapacitás értékének az életkornak megfelelő átlagtól való jelentős eltérése **ún. restriktív légzészavarra** utalhat. A különböző kórfolyamatok a légzőfelület csökkentése, a tüdő rugalmas tulajdonságainak megváltozása vagy a légzőmozgások gátlása révén okoznak restriktív légzészavart. A légzőfelület csökkenését és a tüdőszövet merevvé válását okozhatják különböző intersticiális tüdőbetegségek (pl. alveolitis, tüdő fibrózis), melyek gyulladásos, fibrotikus vagy tumoros folyamatok következtében vezetnek a tüdőszövet pusztulásához, a rugalmas rostok eltűnéséhez és a kollangénrostok felszaporodásához (hegesedés). A légzőmozgások gátlása mellkas deformitás, a légzőizmok és azokat beidegző motoneuronok mio- és neuropátiás megbetegedéseinek (pl. Guillain-Barré szindróma, myasthenia gravis, dermatomyositis) következtében alakulhat ki.

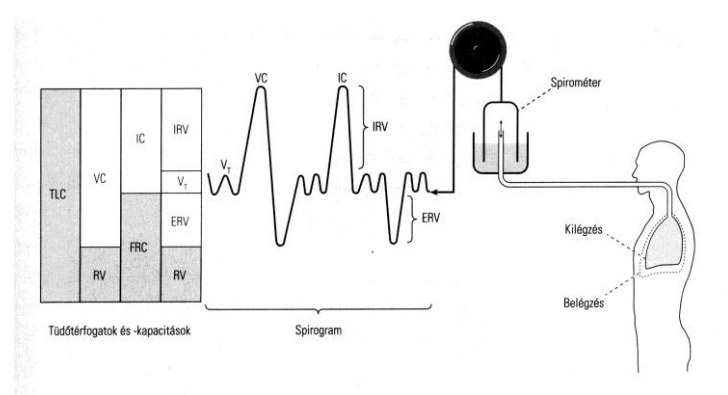

*7.1. ábra. Statikus tüdőtérfogatok és mérésük spirométerrel. TLC: teljes tüdőtérfogat, VC: vitálkapacitás, IC: belégzési térfogat, VT: respirációs levegő nyugodt légézé során IRV***:** *belégzési rezervtérfogat eröltetett belégzéskor, ERV: kilégzési rezervtérfogat eröltetet kilégzéskor, FRC: nyugodt légézés során a tüdőben maradó levegő (funkcionális rezerv), RV: kilélegezhetetlen bennmaradó levegő (maradék – reziduális - térfogat).*

Dinamikus légzésvizsgálat során a légvételek által megmozgatott levegő mennyiségén túl az egyes légvételek alatti térfogatváltozások sebessége nyújt orvosilag hasznos információt. Az ún. dinamikus légzési térfogatok közül kiemelt jelentősége van a maximális belégzés szintjéről indított **erőltetett kilégzési térfogat**nak (*FEV*). Az erőltetett kilégzés során a VC jelentős részét már az első másodpercben kilégzi a vizsgált személy, ezt az első másodpercre eső térfogatott **FEV1**-nek nevezzük. Mivel a FEV értéke függ az adott személy fizikai adottságaitól is, ezért a gyakorlatban a vitálkapacitásra vonatkoztatott FEV/(F)VC értéket használják különböző személyek FEV értékeinek összehasonlítására. A FEV értékek vizsgálata különösen hasznos **obstruktív légzészavarok** felderítésében, melyekhez leggyakrabban krónikus bronchitis, asztma, vagy tüdőtágulás (emphysema) vezet. Ezek a betegségek egymástól gyakran alig választhatóak el, egymással szövődhetnek, kialakításukban fontos szerepet játszanak a különféle környezeti ártalmak (dohányzás, levegőszennyezés, foglalkozási ártalmak). Obstruktív légzészavarokra általánosan jellemző, hogy a légúti ellenállás megnő, a FEV érték erősen lecsökken.

A **maximális akaratlagos ventilláció** (*MMV*) az a levegőmennyiség, amelyet maximális gyakoriságú és mélységű légvételek mellett a vizsgált személy időegység alatt belélegez. Értéke egészséges fiatal férfiakban megközelíti a 200 liter/min-t. Az MMV értéket a légzőizmokat érintő betegségek, és a légúti ellenállás növekedése egyaránt csökkenti, mivel értékének meghatározásában az összes mechanikai légzési tényező szerepet játszik.

A légzőizmok akaratunktól független vezérlését végző idegsejtek a nyúltvelőben és a hídban találhatók (7.2. ábra). Közös jellemzőjük, hogy aktivitásuk a légzőmozgásokkal összefüggésben periódikusan változik. A légzés központi ritmusgenerátorát ezeknek a sejteknek a komplex hálózata alkotja, ám a rendszer pontos működési mechanizmusa még nem ismert.

A kizárólag belégzés-aktív neuronokat tartalmazó *nyúltvelői dorzomediális neuroncsoport* (DRG: dorsal respiratory group) lényegében a nucleus tractus solitariinak felel meg. A nucleus tractus solitarii a IX és X. agyideg szenzoros magja. Elsődlegesen ide futnak be többek között a perifériás kemoreceptorokból és a tüdő receptoraiból származó ingerületek is. A mag reciprok kapcsolatban van a *nyúltvelői ventrolaterális neuroncsoport*tal (VRG: ventral respiratory group), melyben egyaránt találhatók belégzés-aktív és kilégzés-aktív neuronok. A DRG és VRG magok a

gerincvelőbe vetülve serkentik a légzőizmok motoneuronjait. A VRG felett található nucleus ambiguus a X. ideg motoros magja, a légzésben szintén szerepet játszó szájpad, garat és gége hatáncsíkolt izmait irányító motoneuronok csoportja. A VRGtől rostrálisan, a híd és nyúltvelő határán elhelyezkedő *Bötzinger komplex* (régebben "apneuziás központ") olyan kilégzés-aktív neuronok halmaza, melyek a belégzésaktív neuronokat gátolják. A *hídi légzésszabályozó terület* (PRG: pontin respiratory group, nucleus parabrachialis és környéke) különféle viscerális afferensek és a felsőbb területek utasításainak integráló állomása. Korábban "pneumotaxiás központnak" hívták, szerepe a belégzés-kilégzés váltásában van.

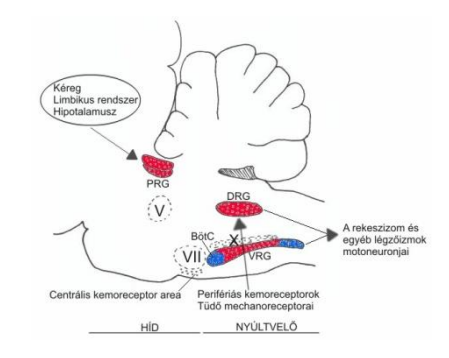

*7.2. ábra. Az agytörzsi légzőközpontok elhelyezekedése. PRG – hídi légzésszabályozó neuroncsoport: n. parabachialis lateralis+Kölliker-Fuse; DRG–nyúltvelői dorzomediális neuroncsoport: nucleus tractus solitarii; rVRG, cVRG – nyúltvelői ventrolaterális neuroncsoport rostralis és caudalis része (ventral respiratory group); X – nervus vagus motoros mag (=nucleus ambiguus); BötC - Bötzinger complex.*

Mivel a légzőmozgások harántcsíkolt izmokhoz kapcsolódnak, a légzés alapvetően szomatikus kontroll alatt áll, a vegetatív idegek efferenseinek nincs a légzőműködésekben közvetlen szerepe. Fontos azonban a vegetatív afferentáció, mivel a légzőközpontok mind a tüdő feszüléséről, mind a vérgázok mennyiségéről bejutó információt felhasználják a szabályozás során. A tüdő falában lévő feszülési receptorok a beszívott levegő mennyiségét érzékelik, aktivitásuk a tüdőfal feszülésével arányosan nő. Az ingerületet a n. vagus-ban futó rostok viszik a nyúltvelői légzőközpontok felé; a hatás pedig a belégzés gátlása, melyet ép agytörzsi szabályozás mellett kilégzés követ (*Hering*-*Breuer reflex*, 7.3. ábra).

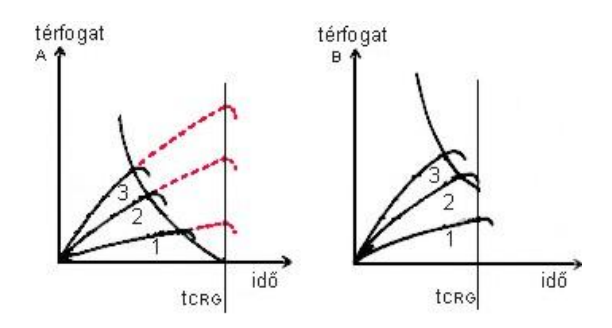

*7.3. ábra. A Hering-Breuer reflex macska (*A*) és ember (*B*) esetében. 1: normál CO<sup>2</sup> szint, nyugodt légzés; 2,3: emelkedett CO<sup>2</sup> szint fokozott légzés. Ép vagus esetén a tüdő végtérfogata és az egyes belégzések hossza egyaránt nő, a két érték között hiperbolikus összefüggés van. Átvágott vagus (piros szaggatott vonal) mellett viszont a belégzést a központi ritmusgenerátor állítja le saját belső ritmusának megfelelően (tCRG), ezért a frekvencia ilyenkor nem változik. B: Emberben a nyugodt légzés során a Hering-Breuer reflexnek nincs szerepe, intenzív légzés során azonban megfigyelhető.*

Vannak a tüdőben az extrém feszülésre érzékeny, úgynevezett J-receptorok is, ezek lényegében fájdalomreceptorok (pontosabban *nociceptorok*). Erős, görcsös légzés, vagy pl. nagyon hideg levegő hatására ezek is ingerületbe kerülhetnek, ez akár átmeneti légzési blokkot is okozhat. A J-receptorokból ingerületét szintén a nervus vagus közvetíti, ezért a bolygóideg elektromos ingerlésével légzés-szünetet (kilégzési görcsöt) lehet kiváltani.

A légzőműködések akkor sem szűnnek meg, ha a feszülési receptorok ingerülete a légzőközpontokat nem éri el – pl. átvágott vagus ideg esetén. A kilégzést követő újabb belégzést ilyenkor részben a légzésszabályozó hálózat saját (intrinsic) ritmusa, részben a széndioxid felszaporodása indítja el. Mivel mindkettő lassabb, mint a feszülés kialakulása, ilyenkor a légzési ciklus meghosszabbodása várható (7.3. ábra).

A vérgázok mennyiségét, egészen pontosan parciális nyomásukat kemoreceptorok monitorozzák. A liquor és az extracelluláris tér széndioxid szintjét a légzőközpontok közelében a nyúltvelő ventrális felszínén elhelyezkedő centrális kemoreceptor sejtek detektálják; valószínűleg nem közvetlenül, hanem a belőle képződő szénsavból disszociáló hidrogénionok (lényegében a pH-változás) segítségével. A hiperkapnia serkenti a belégzést indukáló neuronokat, a belélegzett levegő széndioxidtartalmának kis mértékű emelése ezért növeli a ventillációt. Nagy mennyiségű széndoxid tartós belégzése viszont a légzőműködések leállásához vezet!

Tartós hiperkapnia esetén a centrális kemoreceptorok adaptálódnak, ilyenkor a perifériás kemoreceptorok légzésszabályozásban betöltött szerepe fokozódik. A nagyerek falában lévő glomus aorticum és –caroticum receptorainak fiziológiás funkciója elsősorban az oxigén parciális nyomásának érzékelése, bár csak jóval a

116

fiziológiás érték alatt (kb. 60 Hgmm-től) aktiválódnak. Izoláltan a széndioxid parciális nyomásának változására erősebb választ adnak. Valójában a két gáz arányára a legérzékenyebbek: legnagyobb frekvenciával a hipoxiával párosuló hiperkapnia esetén tüzelnek.

A légzési perctérfogatot tehát főleg a széndioxid-szint változásai állítják be, az oxigén-szint inkább csak akkor szerepel, ha egy meghatározott küszöb alá esik az értéke. A carotis-receptorok valamivel érzékenyebbek, mint az aorta-receptorok, ennek oka az, hogy az agy megfelelő oxigénellátása kiemelt fontosságú.

### **7.1. Patkány légzőműkődésének vizsgálata**

**A gyakorlat célja:** A patkány légzőműködésének jellemzése és néhány, a szabályozásban szereplő tényező, illetve hatás vizsgálata. A gyakorlat során folyamatosan regisztráljuk a légzési ciklusok időtartamát, illetve a légzés mélységét, mely értékek változásait különböző beavatkozásokkal idézzük elő.

**A vizsgálathoz szükséges anyagok és eszközök:** altatott patkány, patkánypad, spárga vagy rögzítőgumi, 1 db műanyag tracheakanül, 1 db légzési szenzor, 1 db ingerlőelektród, kéziműszerek, fonal, papírvatta, fiziológiás sóoldat, erősítő, ingerlő, CO<sup>2</sup> (szódapatron és szódáspalack).

**A preparálás menete:** Az elaltatott patkányt a padra fektetjük, kikötjük. A beavatkozáshoz szükséges narkózis kialakulását a cornea reflex megszűnése jelzi - a műtétet csak ebben a stádiumban szabad elkezdeni. A nyaki tájékot megtisztítjuk a szőrtől a szőr kicsipkedésével vagy kiborotválásával (ügyeljünk arra, hogy a szőr ne szálljon szét!). Szikével hosszanti bőrmetszést ejtünk a pajzsporctól a sternum felső végéig. Az izomzatot tompa bontással szétnyitjuk, felkeressük és megtisztítjuk a tracheát, majd két vastagabb fonalat vezetünk alá. Ugyancsak kipreparáljuk mindkét oldalon a n. vagus-t, és két-két vékony fonalat vezetünk alá. A n. vagusok patkányban a trachea mellett két oldalt, az a. carotissal közös tokban futnak. A verőér a lüktetésről jól felismerhető. A közös tokot fogászati csipesszel, tompa bontással megnyitva, a vagusokat óvatosan le lehet választani az érről. Vigyázzunk arra, hogy sohase fogjuk meg a csipesszel az ideget, vagy az eret!

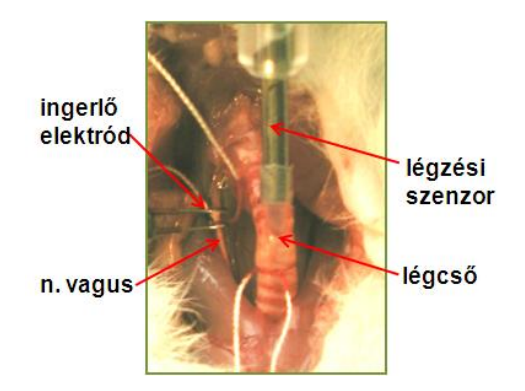

*7.4. ábra. A patkány nyaki területének feltárását és a légcső helyzetét mutatja az ábra. A tracheakanülbe helyezett légzési szenzor helyzete a légcsőben, mellette látható a fonalra vett és a bipoláris ingerlőre fektetet nervus vagus.*

A szétválasztás után a tracheán T-alakú bemetszést ejtünk. A nyíláson keresztül bevezetjük, majd fonalak segítségével rögzítjük a légzési szenzorhoz csatlakoztatott kanült (7.4. ábra). A kanülnek elég mélyre kell kerülnie a tracheában, hogy ki ne csússzon. Ellenőrizzük, hogy a légzési szenzor az *erősítő* megfelelő bemenetéhez (LH) csatlakozik. A szenzor mindkét nyílása szabadon legyen, mert csak így mér jól a rendszer!

*Megjegyzés:* a légzési szenzor a be-, illetve kiáramló levegő hőmérsékletére érzékeny, ezért a légzési ciklusidőt pontosan jelzi, a légzésmélységgel azonban nem szükségszerűen lineárisan arányos. Ettől azonban a jelen gyakorlaton eltekintünk, kalibrálása ugyanis nagyon körülményes volna.

**A vizsgálat menete:** Az erősítő, az ingerlő és a számítógép bekapcsolása előtt ellenőrizzük, hogy minden összeköttetés rendben van-e. A mérést az Analyze program segítségével végezzük.

Válasszuk ki és állítsuk be a megfelelő csatornát. A lefutási sebességet állítsuk kezdetben 30 s-ra, a mintavételi frekvenciát 100 Hz-re. Az alapvonal a képernyő középvonalában legyen. Megfelelő beállítás esetén a képernyőn megjelenik a ritmikus légzés regisztrátuma. Ezután, külön-külön file-ba mérve, végezzük el az alábbi beavatkozásokat. Minden beavatkozás során regisztráljunk egy legalább 30 mp-es alapszakaszt, utána végezzük el a beavatkozást; végül célszerű egy kb. 30-40 mp utószakaszt is hagyni). A beavatkozások időtartamát a számítógép képerenyőjének bal oldalán lévő triggergomb lenyomásával indított, majd leállított indikátorvonallal jelezzük, ez a jel a file-ba is beíródik.

A mérés elején célszerű a beállításokat feljegyezni, beleértve az erősítő és az ingerlő funkció gombjait, valamint a képernyőn látható skálaértékeket is. Ezeket később csak akkor szükséges újból lejegyezni, ha változtattunk rajta.

### **Mérési feladatok:**

- *1.* A patkány légzőműködésének megfigyelése
- 2. Magas CO<sub>2</sub> koncentráció hatásának vizsgálata.
- *3.* Asphyxia hatása
- *4.* A bal, ill. a jobb oldali váguszideg-ingerlés hatásának összehasonlítása.
- *5.* Az egyik oldali, ill. mindkét vágusz átmetszésének hatása a légzésre.
- *6.* Idegátmetszés után a centrális, ill. a periferiális csonk ingerlésének hatása.
- *7.* CO<sup>2</sup> belélegeztetés hatásának vizsgálata váguszátmetszés után.
- *8.* Asphyxia hatása váguszátmetszés után.

### **A gyakorlatok részletes menete:**

 Figyeljük meg, és jegyezzük is fel, hogy a belégzés, illetve a kilégzés a képernyőn milyen irányú kitérést okoz.

 $\bullet$  A vizet nem tartalmazó szódásüvegbe eresztett patronból CO<sub>2</sub>-t fújjunk a kikészített zacskóba, majd helyezzük ezt a szenzor nyílásához. Szükség esetén pumpáljunk kis mennyiségű gázt a kanülbe (hypercapnia). Nagy mennyiség veszélyes lehet – a hatás igen gyorsan kialakul. A zacskó elvétele után folytassuk a regisztrálást!

 Rövid időre zárjuk el a kanül nyílásait (asphyxia), majd engedjük újra szabadon áramlani a levegőt.

 Helyezzünk bipoláris ingerlőt a bal oldali n. vagusra, és közepes impulzusszélességű (PW= 1 ms), kb. 100 Hz-es (PP=10 ms), néhány volt amplitúdójú ingerekkel ingereljük az ideget. Az ingerlés csak 2-3 mp-ig tartson, (TN=200-300) nehogy az állat szíve megálljon. Az ingerlőn az üzemmód-váltó billenőkapcsolót állítsuk "SINGLE" állásba, a programozás-mérés váltókapcsolót pedig a kívánt paraméterek beállítása után állítsuk a "RUN" irányba. Az ingerlést az Analyze program "STIM" nyomógombjára kattintva indítjuk, idejét kis függőleges vonal jelöli a felvételen (ilyenkor nem szükséges az indikátorvonal). Vizsgáljuk meg a gyengébb és erősebb ingerlés hatását is, jegyezzük fel a pontos

ingerlési erősségeket. Végezzük el az előzővel azonos ingererősségek alkalmazásával a jobb oldali n. vagus ingerlését is.

 A bal oldali vagus-ideg alá vezetett két fonalra kössünk erős csomót, és köztük vágjuk át a *n. vagust*. Célszerű mindezt folyamatos regisztrálás közben végezni, mivel sok esetben más a csomó meghúzása roncsolja az ideget, így az átvágás várt hatása, más ekkor bekövetkezik. Ismételjük meg az eljárást a jobb oldalon is.

 Ingereljük az egyik oldali *n. vagus* centrális csonkját a korábban beállított paraméterű ingerekkel, majd a perifériás csonkját is. Az ingerlő felhelyezéséhez az ideget a fonalak segítségével emeljük meg, ezért fontos, hogy a csomók szorosak legyenek és ne csúszhassanak le az idegről.

Ismételjük meg a széndioxid adagolását a tracheakanülbe.

 Zárjuk el ismét a kanül nyílásait egy időre és figyeljük meg az asphyxia következményeit.

**Kiértékelés:** A kiértékelés során a légzési ciklusok hosszát és amplitudóját mérjük. Összehasonlítjuk az alap-, a hatás alatti- és az utószakaszokat. Ehhez igénybe vesszük a hagyományos leíró statisztikák adatait (átlag és szórás) is.

**Írásbeli beszámoló:** A kísérlet során jegyezzük fel az egyes regisztrátumok sorszámát, a végzett beavatkozást, továbbá minden megfigyelést, amit tettünk. A mért adatok alapján vizsgáljuk meg, hogy milyen hatással van a CO<sub>2</sub> belégzés a mért változókra ép *n. vagusok* mellett, illetve, hogy változik-e a széndioxid hatása a vagus átvágását követően! Elemezzük a gyenge és erős idegingerlés hatását, és hasonlítsuk össze az adatokat a centrális és a perifériás csonk ingerlésekor kapott eredményekkel! Hasonlítsuk össze a bal és a jobb oldali ideg ingerlésének hatásait! Elemezzük a változások dinamikáját (milyen gyorsan alakul ki ill. szűnik meg) is!

### **7.2. A kilélegzett levegő CO2 tartalmának meghatározása Müller módszerével**

A gyakorlat célja: Az ember által kilélgzett levegő CO<sub>2</sub> tartalmának kimutatása.

**A vizsgálathoz szükséges anyagok és eszközök:** 2 gázmosó palack, szájcsutora, gumicsövek, Ca(OH)2-oldat, fenolftalein, orrcsiptető.

**A vizsgálat kivitelezése:** A 7.5. ábrán látható *Müller-féle* készülék, amit két gázmosó palackokból állíthatunk össze legegyszerűbben, Ca(OH)2-dal töltjük meg. A Ca(OH)2-ot egy csepp alkoholos fenolftaleinnel megszínesítjük. Orrunkra csíptetőt helyezve, folyamatosan ki- és belégzést végzünk a *Müller-készülék* szelepein keresztül. A levegőben jelen levő csekély mennyiségű  $CO<sub>2</sub>$ -ot az ábrán a jobb oldali, mig a tüdőből kilégzett CO<sub>2</sub>-ot a bal oldali edény Ca(OH)<sub>2</sub>-ja köti meg.

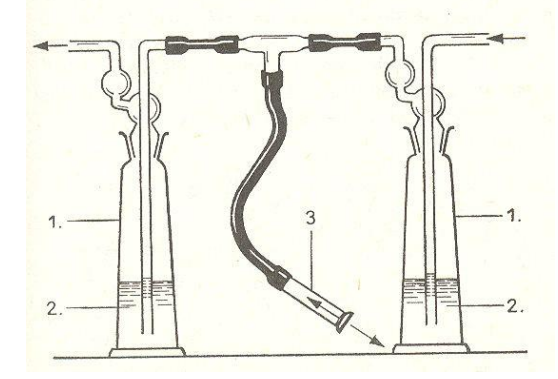

*7.5. ábra. A vizsgálórendszer vázlatos összeállítása. 1: gázmosópalack, 2: fenolftaleines Ca(OH)<sup>2</sup> oldat. 3: szájbetét.*

**Feladat**: Néhányszor ismételt légvétel után figyeljük meg a változást a bal oldali edényben, jegyezzük fel a kilélegzések számának függvényében az indikátor színének változását.

**Írásbeli beszámoló:** Magyarázzuk meg a tapasztalt folyamatot, írjuk fel a háttérben lejátszódó kémiai reakció kegyenleltét!

#### **7.3. Légzésfunkció vizsgálat emberen**

**A gyakorlat célja:** Az ember tüdőparamétereinek tanulmányozása.

**A vizsgálathoz szükséges anyagok és eszközök:** légzésfunkció vizsgálatára alkalmas készülék (PistonXP), szájcsutorás baktériumszűrő, orrcsipesz, számítógépes adatgyűjtő/adatelemző program.

**A vizsgálat kivitelezése:** Indítsuk el a PistonXP adatgyűjtő/adatelemző programot (7.6. ábra). A bejelentkezés után az új paciens  $\Box$  gomb megnyomásával a mérés megkezdéséhez fel kell venni az új paciens adatait az adatbázisba. *A vizsgált személy adatainak pontos megadása alapvető a mérés szempontjából, mivel a program a különböző légzésfunkciók referenciaértékeit a beírt testi paraméterek alapján számolja ki!* A mezők kitöltését követően mentsük el (**del**) a vizsgált személy adatait!

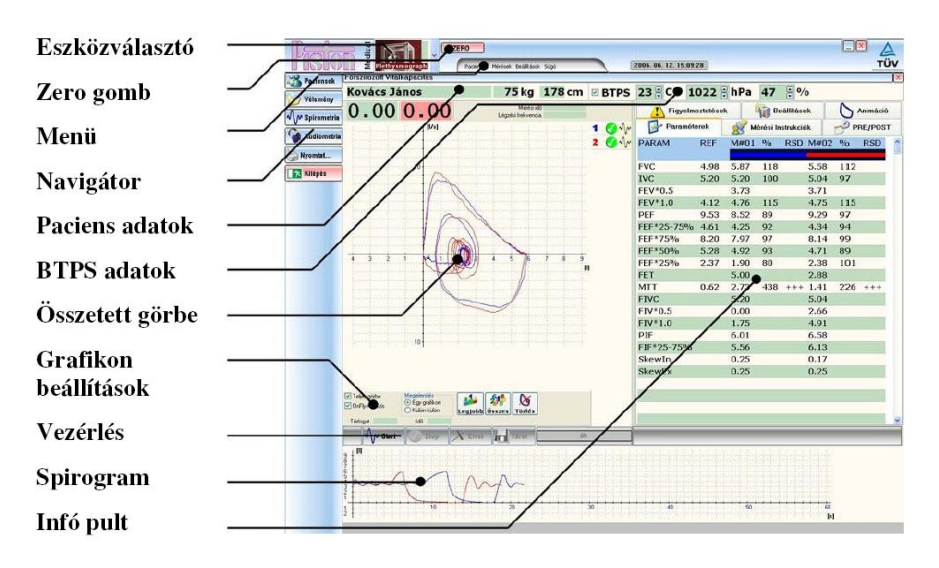

*7.6. ábra. A mérőprogram képernyőjének felépítése. Néhány fontosabb elem: Zero gomb: A kiválasztott műszer azonnali, kézi nullázását indítja el. (A program automatikusan nulláz minden mérésindítás előtt, ha szükségesnek tartja azt.). Navigátor: A legalapvetőbb vezérlőgombok sora. Vezérlés: A mérés során fellépő alapvető vezérlési műveleteket tartalmazó szekció.*

A légzés vizsgálathoz PDD-301/sh számítógépesített légzésfunkció mérő berendezést (spirométer) használunk. A készüléket a mérések megkezdése előtt **kalibrál**nunk kell, hogy az áramlás és térfogatmérés pontossága biztosított legyen. A kalibrálási művelet arra is alkalmas, hogy teszteljük a készüléket. Mivel a kalibrálást ki- és belégzési irányba kell elvégezni, így a teljes mérőrendszer-szimmetria hibája korrigálható. A spirométerrel kalibrálás nélkül is lehet mérni, de így kb. 10%-os járulékos hibával kell számolni.

Kalibráláshoz csatlakoztassuk a fúvóka páciensoldalát (nagyobb átmérőjű végét) a kalibráló pumpához a 7.7. ábrán látható módon. A kalibrálás két lépésben történik. Először alacsony, 1,0 l/s körüli áramlással, majd gyorsabban, 5,0 l/s körüli áramlással kell a készüléket hitelesíteni. Kalibrálás megkezdéséhez a **[Spirometria/Kalibráció]**  menüpont alatt kattintsunk a **[Start]** nyomógombra! Az ütközésig kihúzott kalibráló pumpát egyenletes sebességgel be kell nyomni ütközésig, majd ütközésig ki kell húzni. A hurokgörbe grafikonon sárga téglalapok jelölik az optimális áramlássebesség-határokat. Törekedjünk arra a kalibrálás során, hogy a kalibrálási görbék csúcspontjai ezen területeken belül legyenek. A kalibrálási ciklusok első fele alacsony, tipikusan 1,0 l/s áramlási sebességekkel történjen (piros hurokgörbék). A kalibrálási ciklusok második fele nagyobb, tipikusan 5,0 l/s áramlási sebességekkel történjen (zöld hurokgörbék). Mindkét műveletsor után a program kiszámítja az aktuális áramlási sebesség tartományhoz tartozó kalibrációs faktorokat. A kalibrációt a **Tárol** gomb segítségével mentsük el!

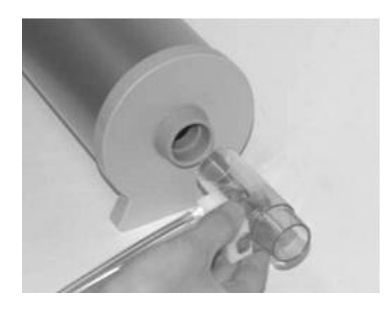

*7.7. ábra. A spirométer érzékelő egységének csatlakoztatása a kalibráló pumpához.*

A kalibrálást egy nap legalább kétszer el kell végezni. A mérőfúvóka cseréje, illetve fertőtlenítése után is kalibrálni kell. Amennyiben munka közben a környezeti körülmények jelentősen megváltoznak a kalibrálást ajánlatos megismételni.

A **mérés** megkezdése előtt a fúvóka paciens felőli végéhez csatlakoztassuk az egyszer használatos baktériumszűrőt és a szájrészt (7.8. ábra), illetve a vizsgált személy orron keresztüli légzését gátoljuk meg az orrcsipesz segítségével!

A pontos térfogatmérés érdekében az áramlásmérőt a mérés előtt nullázni kell. A nullázást a program minden mérés előtt közvetlenül (és a kalibráció előtt is) automatikusan elindítja. Nullázás alatt az áramlásmérőn keresztül nem lehet áramlás, tehát a paciens még nem veheti a szájába az áramlásmérőre csatlakoztatott szájcsutorát. A program fejlécében, az Eszközválasztó lista mellett található **[Zero]**  nyomógombbal a készülék bármikor manuálisan is nullázható.

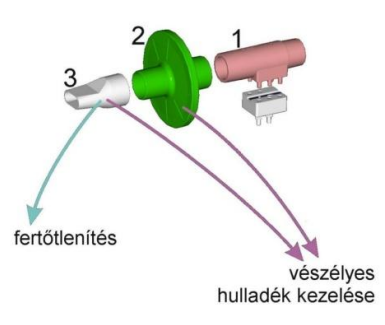

*7.8. ábra. A vizsgálórendszer vázlatos összeállítása* **1***: [áramlásmérő](http://www.pistonmedical.com/Hungarian_Pages/HU_PinkFlow.html) (PPF-18);* **2***[:baktérium-](http://www.pistonmedical.com/Hungarian_Pages/HU_PBF-100.html) és [vírusszűrő](http://www.pistonmedical.com/Hungarian_Pages/HU_PBF-100.html) (PBF-100);* **3***: [szájcsutora](http://www.pistonmedical.com/Hungarian_Pages/HU_MPA-30.html) (MPA-30) A rendszer baktériumszűrő nélkül is használható, vagy csutorával egykeöntött baktériumszűrővel. Előbbi esetben a használt áramlásmérőt kell egyszer használatos, cserélhető elemként kezelni.*

A kalibrációt követően válasszuk ki a három lehetséges légzésvizsgálat közül, (mint erőltetett vitálkapacitás (FVC,  $\Box$ ), statikus vitálkapacitás (IVC  $\Box$ ) és maximális akaratlagos ventiláció (MVV ) azt, amit el akarunk végezni.

### **a: Statikus vitálkapacitás (IVC)**

A légzés statikus vizsgálatának legszélesebb körben alkalmazott módszere. Legalább három nyugodt légvételt kell elvégeztetni, utána a teljes kilégzést követően egy mély belégzést kell végezni, majd egy kilégzést. A műveletet a **[Start]** gombbal kell indítani és elvégzésére 60 másodperc áll rendelkezésre (7.9. ábra). A **[Kész]**  gomb megnyomásával a mérés korábban is befejezhető. Az **[Elvet]** gomb megnyomásával a mérés törölhető. Ha szükséges, a mérést többször is megismételhetjük, és a mentéshez a [Legjobb] gomb megnyomásával kiválaszthatjuk a leginkább sikerültet.

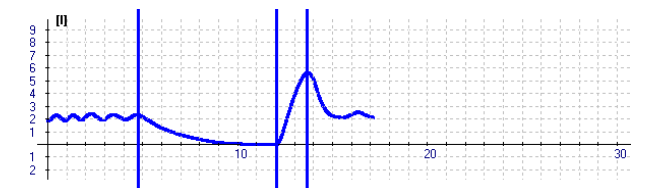

*7.9. ábra. Helyes ICV manőver. Szakaszok: nyugodt légzés, teljes mély kilégzés, teljes mély belégzés, visszatérés a normál légzésre.*

A készülék ebben az üzemmódban az alábbi paramétereket méri:

TV: respirációs levegő *ERV:* kilégzési rezervtérfogat *IRV*: belégzési rezervtérfogat IVC: belégzési vitálkapacitás SVC: statikus (kilégzési) vitálkapacitás **b: Erőltetett ki- belégzés (FVC)**

A légzés dinamikus paramétereinek legszélesebb körben alkalmazott vizsgálati módszere. Három nyugodt légvétel után szólítsuk fel a pácienst egy mély belégzésre, majd minél nagyobb kilégzési sebesség mellett minél mélyebb kilégzésre, majd minél nagyobb belégzési sebesség mellett minél mélyebb belégzésre. A műveletet a **[Start]**  gombbal kell indítani és elvégzésére 60 másodperc áll rendelkezésre. A **[Kész]** gomb megnyomásával a mérés korábban is befejezhető. (7.10. ábra).

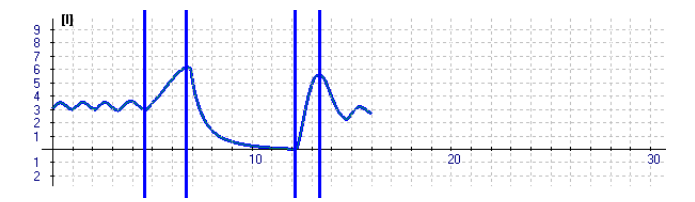

*7.10. ábra. Helyes FVC manőver. Szakaszok: nyugodt légzés, teljes mélybelégzés, teljes forszírozott kilégzés, teljes forszírozott belégzés, visszatérés a normál légzésre.*

A készülék ebben az üzemmódban többek között az alábbi paramétereket méri:

FVC: erőltetett kilégzési vitálkapacitás FEV\*0,5: a kilégzés első másodpercére eső térfogat FEV\*1,0: a kilégzés első másodpercére eső térfogat FEV\*0,5/FVC: a fenti két érték aránya FEV\*1,0/FVC: a fenti két érték aránya

### **c: Maximális akaratlagos ventiláció (MVV)**

A légzés vizsgálatának ritkábban alkalmazott módszere. A pácienst folytonos légzés során maximális levegőmennyiség megmozgatására kell felszólítani. A légzési frekvenciát maga a paciens választhatja meg. A hypocapnia elkerülése érdekében 15 másodpercnél hosszabb ideig nem ajánlatos folytatni a mérést (7/11. ábra). A művelet elvégzésére 60 másodperc áll rendelkezésre.

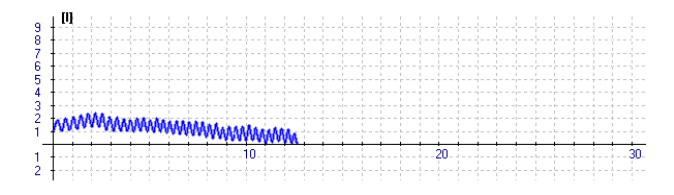

*7.11. ábra. Helyes MVV mérés. A mérés során a paciens gyorsan egyenletesen lélegezik.*

A készülék ebben az üzemmódban az alábbi paramétereket méri:

MVV: Maximális akaratlagos légzés során mért, egy percre kivetített légzési térfogat.

MVV\*f: Maximális akaratlagos légzés során mért, egy percre kivetített légzési frekvencia.

A mérés során kapott eredményeket a bal oldali **[Nyomtat...]** menü aktiválását követően a **[Spirometria]** gomb megnyomásával megkinthetjük, és az ablak alján található **[Nyomtat]** gombbal kinyomtathatjuk vagy az **[Export]** gomb megnyomásával PDF fájllá konvertálhatjuk.

**Elvégzendő feladatok:** A méréseknél ügyeljünk a mérési protokoll helyes alkalmazására!

*1.* a statikus vitálkapacitás (**IVC**),

*2.* az erőltetett vitálkapacitás (**FVC**),

*3.* a maximális akaratlagos ventilláció (**MVV**) mérését!

A vizsgálat során több alanyon is végezzük el a méréséket. Lehetőleg vegyünk fel **azonos nemű alacsony és magas ember** adatait, **azonos testméretű fiú és lány**  adatait, ha lehet, akkor azonos nemű és testméretű **nem dohányos és dohányos (esetleg allergiás vagy asztmás)** ember adatait.

#### **Kiértékelés, írásbeli beszámoló**

A mérések alapján hasonlítsuk össze a feladatok szerinti csoportosításokban a vizsgált "páciensek" különböző tüdőtérfogatait, leginkább a vitálkapacitást! Irjuk le, hogy mely értékekben vártunk eltéréseket és mutassuk be, hogy láttunk-e hasonlóságokat/különbségeket. Magyarázzuk az eredményeket!

# **8. A VESEMŰKÖDÉS TANULMÁNYOZÁSA**

A vesék a szervezet **homeosztázis**ának fenntartásában játszank alapvető szerepet. Élettani funkciójuk szerint közreműködnek a folyadékterek (elsősorban a extracelluláris tér és ezen belül a vérplazma) stabilis összetételének elősegítésében, a sav-bázis egyensúly megőrzésésében (homeoozmia, homeovolémia, homeoionia, homeohidria). Emellett a nemkívánatos endogén (anyagcsere-végtermékek) és exogén (anorganikus és szerves) anyagok, valamint más fölösleges anyagok (például a víz) eltávolításában, illetve elégtelen mennyiségük esetén a visszatartásuk fokozásásában vesznek részt. A vesék általi kiválasztás tehát az összes egyéb kiválasztási folyamat közül a leginkább szabályozott. A kiválasztó funkció mellett a vesék jelentős endokrin funkcióval is jeletkeznek: termelik a saját véráramlásukat befolyásoló **renint**, a hipoxiájuk esetén a vérbe ürített **eritropoetint**, közreműködnek az aktív **kolekalciferol** létrehozásában.

A vesék működésének szabályozásában a humorális tényezők jelentősebbek, mint az idegi hatások; ez utóbbiak kevésbé erőteljesek, mint más szerveknél tapasztalható, de azért befolyásolják a nefronok vérátáramlását, ultraszűrését és a tubuláris transzportfolyamatait is.

A szervezet aktuális fiziológiai állapotától függően a vese glomerulusaiban képződött elsődleges szűrlet (vérplazma-ultrafiltrátum) jelentősen módosulhat a nefronok csatornácskáin végighaladva a végleges vizelet kialakulásáig. Ezek az ún. tubuláris transzportok általi módosulások sokféle hormon, de elsősorban a mellékvesekéreg (mineralokortikoidok), a szív (nátriuretikus peptidek) és a

126

neurohipofízis által a vérbe bocsátott hormonok (antidiuretikus hormon) kontrolláló hatása alatt áll.

#### **A veseműködés tanulmányozása**

Bár a gerincesek veséjében található nefronok működésének tanulmányozására sokféle invazív módszert kifejlesztettek (például tubuláris punkciók és mintavételek, a tubulusok olajcseppel történő elzárása és az izolált szakaszok működésének elkülönített vizsgálata), az emlősökben inkább olyan módszerek terjedtek el, amelyek segítségével a direkt behatolás a vesébe csökkent, és a működésekről más jellegű beavatkozások eredményeiből lehet következtetni. Mivel a vesék a vérplazmából készítik a végleges vizeletet, igyekeztek olyan vesefunkcionális vizsgálatokat kifejleszteni, amelyekben a vérplazma és a vizelet összetételének elemzése alapján lehet következtetéseket levonni a vese nefronjainak működésére vonatkozóan. Az egyik legelterjedtebb vizsgálat, amely a vérplazma és a vizelet elemzéséből nyert adatokat hozza egymással összefüggésbe, az ún. *clearance (tisztulási) analízis*. Ennek során a vérplazmában levő vagy oda bejuttatott ismert mennyiségű és tulajdonságú anyagok koncentrációját hasonlítják össze ugyanezen anyagoknak a vizeletben megjelenő mennyiségével, és ezen adatokból vonnak le következtetések a glomeruláris filtrációról, a nefronokban zajló transzportokról. Ehhez azükséges, hogy ismerjük ezen anyagok tubuláris változásait. Ha aktív visszavétel, vagy esetleg kiválasztás történik a tubulusokban, nehéz a megfelelő következtetések levonása.

A clearance analízis alapja a következő összefüggés: a vérplazma által a vesébe hozott anyag mennyisége = **RPFxPa**, míg a veséből távozó vérben az elvitt anyag mennyisége RPFxPv; ahol RPF a vesén időegység alatt átáramló vérplazma térfogata (ml/perc értékben), Pa, illetve P<sup>v</sup> pedig az illető anyag artériás, illetve vénás vérplazmabeli koncentrációja (mg/ml vagy mól/ml értékben). Így a vesékben a vérplazmából eltávolított anyagmennyiség = **RPFx(P<sup>a</sup> – Pv)**, aminek meg kell jelennie a vizeletben, feltéve, hogy a nefron csatornácskáiban nem történik vele semmi (sem transzport, sem lebomlás). Vagyis ekkor

### $RPF_X(P_a - P_v) = UV$

ahol U az illető anyagnak a vizeletben mért koncentrációja (mg/ml vagy mól/ml értékben), V pedig a percenként termelt vizelet mennyisége (ml/perc értékben); ez utóbbi a *percdiurézis* értéke. Ha a vese tubuláris transzportfolyamatai következtében az illető anyag a hajszálerekből is teljesen a vizeletbe kerül (aktív szekrécióval), akkor  $P_v = 0$ , és ekkor **RPF** =  $U_x V / P_a$ .

Ilyenkor a vese teljesen "megtisztítja" a vérplazmát (angolul: clears) az illető anyagtól; ezért az így kiszámított "megtisztított" vérplazma-térfogatot nevezik  $n_{\text{y}}$ clearance"-nak:  $C_{\text{y}} = U_{\text{y}} \cdot \text{V}/P_{\text{y,a}}$ .

A clearance-nek ebben a képletében az "y" a szóban forgó anyagra utal. Lényegileg ilyen anyag a *para-amino-hippursav* (PAH), amelynek a koncentrációja a veséből elfolyó vérben már nagyon kicsi, mert mintegy 90 %-ban szekretálódik a nefroncsatornácskákba a hajszálerekből. A PAH clearance-e tehát majdnem megegyezik az RPF-fel: **RPF = 1,1xCPAH**.

Ha vizsgált anyagnak olyan vegyületet használunk, amely a vesékben csak ultrafiltrálódik, de a nefron csatornácskáiban nem transzportálódik (sem nem reabszorbeálódik, sem nem szekretálódik), akkor C csak a kiszűrt RPF-frakciót (vagyis a GFR-t) méri, mert ilyenkor az ultrafiltrált anyag mind megjelenik a vizeletben és más úton nem kerül oda: **GFRxP<sup>a</sup> = UxV**,

#### ahonnan  $GFR = U_x V/P_a$ .

A GFR ilyen módon történő meghatározására használt anyag az *inulin*, ami a fészkes virágzatú növényekben raktározott anyagként található fruktóz-polimer. A körülbelül 5 kDa-os molekulatömege biztosítja, hogy a sejtmembránokon nem tud átjutni sem transzporterekkel, sem endo- és exocitózissal. A GFR inulinnal való meghatározásához az inulint állandóan infúzióval kell a véráramba juttatni. Ám emlősökben közelítőleg jó eredményt ad a GFR számítására a *kreatinin* clearanceének meghatározása is, mert a kreatinin is alig transzportálódik a vérből a nefron tubulusaiba; így  $C_{\text{kreat}} \sim 1,20 \times \text{GFR}$  (emberben). A kreatinin a kreatin-foszfát végterméke, amit a vese választ ki. A klinikumban azért használják a kreatininclearance-t a GFR közelítő meghatározására, mert a kreatinint nem kell a szervezetbe juttatni, hisz a napi kreatinintermelés nagyjából állandó (a nyúl vérplazmájában a szinte állandó a koncentrációja ( $P_{\text{kreat},a}$ ) = 0.01 mg/ml.

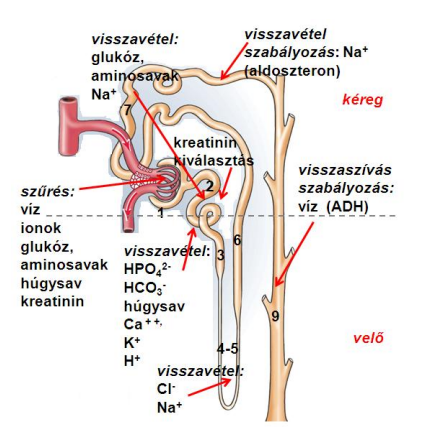

*8.1. ábra. A vese anatómiai és működési egységének, a nefronnak a felépítése. 1- érgomoly a Bowmann tokban, 2- proximális tubulus, 3- Henle kacs leszáló ága, 4-5 – hajtűkanyar, 6 – Henle kacsfelszálló ága, 7 disztális tubulus, 8- összekötő rész, 9- gyűjtőcsatornácska.*

### **8.1. A vizeletelválasztás vizsgálata patkányon**

**A gyakorlat célja:** A térfogati, ill. ozmotikus terhelés hatásának elemzése a vese kiválasztó működésére.

**A mérés során felhasznált eszközök:** patkánypad, kéziműszerek, kanülök, fecskendők, pipetta, mérőhenger, reagensek, fotométer.

**A preparálás menete**: A patkányt elaltatjuk, a nyaki tájékon szőrtelenítés, bőrmetszés után kipreparáljuk a vena jugularist és fonalra vesszük (itt juttatjuk be majd az anyagokat). Ezután a hasi tájék alsó részét szőrtelenítjük, a has alsó harmad részén hosszanti metszést ejtünk, feltárjuk a medencei zsigereket (8.2. *ábra)* és megkeressük a húgyhólyagot, amely a szemérem csonti symphysis mögött fekszik. Óvatosan kiürítjük a húgyhólyagot, és a felső harmadánál kis metszést ejtünk. Meghajlított műanyag kanült helyezünk a hólyagba, és alul, az uréterek beszájadzásához közel, sebkötöző fonallal rögzítjük. A sebet két öltéssel zárhatjuk. A kanülben megjelenő vizeletet kis mérőhengerbe gyűjtjük a további feldolgozásokig.

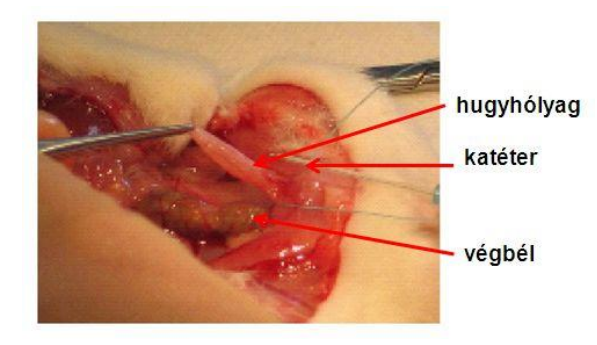

*8.2. ábra. Az alhasi területen ejtett kisebb metszés után a húgyhólyag feltárása patkányon.*

### **A mérések menete:**

- *a.* Normális diurézis vizsgálata. A műtét befejezése után 10 perccel vizeletmintát veszünk.
- *b.* A vena jugularison át lassan adagolunk 5-8 ml testmeleg Tyrode-oldatot. 1-2 percen belül megkezdjük a vizeletminta gyűjtését, 5 percenként cseréljük a mintagyűjtő edényt. Figyeljük meg, hogy a diurézis mértéke mikor közelít a normális értékhez.
- *c.* A vena jugularison át maximálisan 5 ml 20%-os szaharózoldatot adagolunk (igen lassan!); vizeletmintát gyűjtünk az előzőekben leírtak szerint.

#### **Mérési feladatok:**

- *1.* Kezelés nélkül mért (normális) percdiurézis (PD) és kreatinin-clearance (ami lényegében megegyezik a GFR-rel) meghatározása.
- *2.* Izoozmotikus folyadékterhelés utáni PD és kreatinin-clearance meghatározása.
- *3.* Hiperozmotikus folyadékterhelés utáni PD (ozmotikus diurézis) és ha erre lehetőség van – kreatinin-clearance meghatározása.

*A percdiurézis meghatározása:* a vizeletminták térfogata és a mintavétel időtartama alapján meghatározhatjuk a percdiurézis (PD) értékét (vizelet ml/perc). Minden PD-meghatározást három párhuzamos mintából mért érték átlagolásával végezzük. Az egyes mintákat az aktuális diurézis mértékétől függően 1-10 percen át gyűjtsük. A mérőhengerben felfogott mintákat a térfogat leolvasása után külön lombikba gyűjtsük össze (végül 3 "gyűjtött" lombikban: normális, izoozmotikus, illetve hiperozmotikus folyadékterhelés utáni vizelet lesz). Az egyesített mintákból végezzük a kreatinin-meghatározást.

*A kreatinin meghatározása:* a gyűjtött vizeletmintákból hígításokat készítünk: normális és izoozmotikus folyadékterhelés utáni vizeletből 2, 5, illetve 10-szeres, az ozmotikus diurézis mintából alap, 2, illetve 5-szörös hígítást. Kémcsőben összeállítjuk a fotometrálandó reakcióelegyet: a leírásban szereplő mennyiségű hígított minta, illetve Tyrode-oldat ("vak") + a megfelelő mennyiségű reagens. 10 perc várakozás után a reakcióeleggyel megtöltjük a küvettát, a mérőkészülékbe állítjuk és a fotométeren 520 nm-en egyszerűen olvassuk le az extinkciót. A mért extinkciók alapján a kreatinin-koncentrációkat az előzetesen elkészített kalibrációs görbe segítségével határozzuk meg (mg/ml-ben).

**Írásbeli beszámoló:** az alap és a beavatkozások hatására kialakult GFR-értékeket kell a beszámolóban feltüntetni, a megfelelő számítások elvégzésével és az eredmények magyarázatával.

### **8.2. Sódiurézis és ozmotikus diurézis előidézése patkányon**

**A gyakorlat célja:** Ebben a kísérletben fiziológiás konyhasó- és 10 %-os glükózoldat intravénás bevitelének hatását tanulmányozzuk a vizeletürítésre.

**A mérés során felhasznált eszközök:** patkánypad, kéziműszerek, kanülök, fecskendők, pipetta, mérőhenger. A kísérleti állatokat a kísérlet kezdete előtti néhány napon keresztül ajánlott nedves diétán tartani (kenyér, tej, saláta, répa).

A kísérlet kezdetén a patkányt uretánnal elaltatjuk. A nyaki tájék feltárása után a *v. jugularisba* kanült kötünk, majd a nyak bőrét egy öltéssel zárjuk. A has alsó harmad részén medián metszést végzünk, feltárjuk a medencei zsigereket (8.2. *ábra)* és megkeressük a húgyhólyagot, amely a szemérem csonti symphysis mögött fekszik. A symphysis átvágása nélkül a felületes izmokat oldalra húzzuk. Megkeressük a húgycsövet és megkanülözzük. A kanült a húgyhólyagba nyomjuk, alsó, meghajlított végét pedig gyűjtőpohárba vezetjük*.* A hasfalat fogókkal összefogjuk, ügyelve arra, hogy közben ne változzon a kanül helyzete.

#### **Mérési feladatok:**

- *1.* Figyeljük meg a vizeletürítés mértékét 15 percig: (Egy-két csepp vizeletnél több nem távozik.)
- *2.* Injiciáljunk ezután lassan 5 ml, testhőmérsékletűre felmelegített fiziológiás konyhasó oldatot a v. jugularisba.
- *3.* Számoljuk meg a távozó vizeletcseppeket 20 percig, 4 X 5 perces időközökben. Ha a beadott sóoldat hatástalannak bizonyulna, ismételjük meg az injekciót.
- *4.* A diurézis megszűnése és a vizelettermelés a kiindulási szintre való visszaállása után injiciáljunk a vénába 1 m1 10 %-os glükózoldatot és 3 X 5 perces periódusokban számoljuk meg a vizeletcseppeket.
- *5.* Kiegészítő feladatként vizsgálhatjuk az adrenalin ill. az acetilkolin vizeletkiválasztásra gyakorolt hatását. Az anyagokat szintén a vénás kanülön keresztül juttatjuk a keringésbe.

**Írásbeli beszámoló:** ábrázoljuk a kétféle terhelés (NaCl, glükóz) intravénás

bevitelt követő hatását. Állapítsuk meg, hogy a glükóz vagy a fiziológiás konyhasó oldat adása erősebb hatású. Magyarázzuk a tapasztaltakat!

# **9. A GYOMOR-BÉL TRAKTUS VIZSGÁLATA**

Az emésztőrendszer a fejtől a medencéig terjedő izmos falú **nyálkahártyacső**nek tekinthető, helyenként tágulatokkal. A tápcsatorna feladata, hogy a felvett táplálékot az emésztés és a felszívódás sebességének megfelelően továbbítsa, és eközben a felvett anyagok részben vagy egészben felvehető tápanyagokká alakuljanak át. Ehhez a gyomor-bél huzam üregeibe többféle anyag beáramlása is szükséges: víz és sók a felvett anyag ozmotikus viszonyainak beállításához, az emésztést végző enzimek és az emésztést elősegítő kiegészítő tényezők (sósav,  $HCO<sub>3</sub>$ , epesavas sók stb.), valamint az egész nyálkahártya felszínének védelmére mucin. A gyomor-bél huzam alapműködése tehát *szekréciós, motoros* és *abszorpciós* komponensekből tevődik össze. Az üreges szervek – így köztük a gasztrointesztinális traktus – üregében levő anyagok *szonda, katéter* vagy *kanül* bevezetésével, illetve ezek segítségével történő mintavétellel vizsgálhatók. A bél különböző szakaszaiból lehet *sipolyt* (fisztulát) is készíteni – ezen keresztül elemezhető a benne levő tartalom. A szekréciók tanulmányozása esetében leggyakrabban izolált tasakot vagy hurkot készítenek a bélszegmentumból. A túlélő preparátumok esetében a kivett szervet fiziológiás tápoldatba helyezik és aktivitásait abban vizsgálják. Gyakorlataink során vizsgáljuk a gyomor sósavelválasztásának és a bél motoros működésének szabályozását, valamint kimutatjuk egyes emésztőenzimek hatását.

A tápcsatorna "bejárata" a szájjal kezdődik. Itt találhatók a fogak, melyek a táplálék megragadására, aprítására szolgálnak. Az egyes állatfajok fogazata jellemezhető az ún. fogképlettel, mely mutatja, hogy hány és milyen típusú (metsző-, szem- és örlő) fogakkal rendelkeznek. A szájba ömlik a nyálmirigyek váladéka, mely közel semleges pH-t biztosít. A száj nedvesítése, védelme, a falat bevonása, síkosítása, a táplálák hígitása a fő funkciója. A vizen, különböző ionokon kívül tartalmaz poliszacharidok bontását kezdő emésztőenzimet (α-amiláz vagy ptialin), mucint, különböző plazmafehérjéket. A szájból a nyelőcsövön keresztül kerül a falat a gyomorba, ahol össztevőtől függően egy ideig raktározódik, és a pepszin segítségével

132

megkezdődik a fehérjék emésztése. A pepszinogén sósav jelenlétében aktiválódik, a gyomorban a pH érték akár 1 is lehet. A rendkívül savas közeg védelmi funkciót is biztosít. A gyomornedv mirigyváladékokat és hámsejtexkrétumokat tartalmaz. A vizes oldatában vannak sók, szabad sósav, enzimek (főleg a fehérjebontó pepszin), a kobalamin felszívódását elősegítő glikoprotein (az "intrinsic faktor"), mucin, savanyú mukopoliszaharidok, plazmafehérjék, vércsoportantigének stb. A gyomor izmos falának mozgása a táplálék további keverését majd továbbítását végzi. A gyomortartalom a pilorus záróizomgyűrű megnyílásakor jut a vékonybél kezdeti szakaszába, ide ömlik a máj és a hasnyálmirigy váladéka. Előbbi az epe, mely a zsírok emulzióban tartásával nagy felületet biztosít a bontó enzim, a lipáz, hatékony működéséhez. Ez, valamint, a tripszin, kimotripszin, amino- és karboxi peptidázok előanyagai, az amiláz és a nukleázok a hasnyálmirigyben termelődnek. Az emésztőnedvek proteolitikus bontással a táplálékul szolgáló makromolekulákat építőegységeikre bontják, így biztosítva a felszívást, mely döntő mértékben a vékonybélben történik. A máj az epesavas sók szekrécióján kívül a porfirin váz lebontási termékét is kiválaszja, ez adja végső soron a széklet barna színét. A hámsejtek közötti szoros kapcsolódás biztosítja, hogy a bél ürege felől csak a sejteken keresztüli transzporttal keröljön be anyag a bélbolyhok belsejébe. Az itt lévő kapillárisokba és nyirokerekbe jutnak a felszívott tápanyagmolekulák, és szállítodnak el a vénákon keresztül. Ezek egyre nagyobb vénás ágakba, végül a máj kapuvénába szedődnek össze. Ezen ereken keresztül jutnak a bélből felszívott anyagok a májba, ahol a mikroszomális enzimek méregtelenítő, átalakító folymatokat végeznek.

A tápcsatornát a testüreg felől jellemzően savós hártya, a tunica serosa borítja. Ez alatt izomrétegek találhatók, melyek különböző helyeken különböző vastagságú hosszanti- és körkörös lefutású simaizmokból állnak. Köztük az Auerbach-féle idegfonat (a *plexus myentericus*) alkot egy szabályozó egységet. Befelé, a csatorna ürege felé a nyálkahártya alatti kötőszövet (submucosa) réteg következik, amelyet gazdagon behálóznak a véredények. Az izom és a kötőszöveti réteg között egy másik, a Meissner-féle idegfonat (*plexus submucosus*) helyezkedik el. A tápcsatorna legbelső, bélüreg (lumen) felöli része a nyálkahártya réteg (*membrana mucosa*) (9.1. ábra). Ez tartalmazhat különböző mirigyeket, de a vékonybélben a megemésztett tápanyagok felszívása is ezen keresztül történik. A plexusok alkotta saját, vagy autonóm idegrendszer szervezi a tápcsatorna mozgását, a féregszerű (perisztaltikus) és a keverő (szegmentáló) mozgásokat. Itt nagy számban található idegsejtek hálózatos szerveződést mutatnak, kisebb sejtcsoportokkal. Szinte mindegyik, a központi idegrendszerben is szerepet játszó transzmitter kimutatható a bálidegrendszerben is, de jellemzően sok a peptidtranszmitter. A béldarab mozgását a falában elhelyezkedő autonóm idegrendszer irányítja, mely beidegzi a hosszanti és a körkörös izomköteget, valamint az egyes bélszakaszokat kisebb működési egységekre tagoló simaizomgyűrűket (szfinktereket). Az izomkötegek működése ritmusos: a kontrakciós és relaxációs szakaszok összehangoltan váltakoznak. Az intakt bélben ezek a mozgások komplex módon érvényesülnek, de a kimetszett béldarabban is megfigyelhetők.

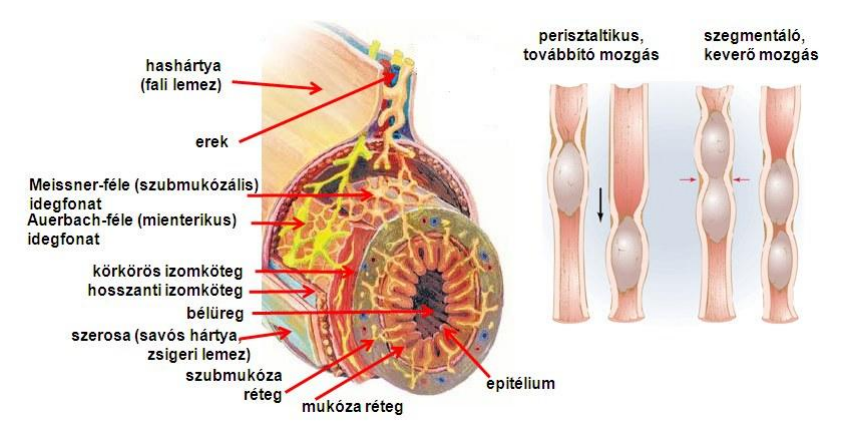

*9.1. ábra. A vékonybél falának felépítése és a jellegzetes mozgástípusok bemutatása.*

A tápcsatorna működése mind idegi úton, mind hormonális úton befolyásolható. A perifériás idegrendszer egyes elemei, így a X. agyideg (bolygó ideg, *n. vagus*), valamint szimpatikus és a paraszimpatikus idegrendszer ágai a saját idegrendszer működését befolyásolva szabályozzák felülről a tápcsatorna működését. A paraszimpatikus idegrendszer serkenti a tápcsatorna működését, hathat a szekréciós és a mozgásos aktivitásra. Átvivőanyaga, az acetilkolin (ACh) elsősorban metabotrop, muszkarinos receptorokon hatva fokozza pl. a gyomorsav elválasztását, a vékonybél motilitását. A hisztamin  $H_2$  típusú receptorokon hatva szintén fokozza a tápcsatorna működését. A gyomornedv vizsgálata során leggyakrabban a *sósavtermelést,* illetve a proteázmennyiséget szokták elemezni. Általában a gyomornedvszekréció jobban alá van vetve a központi idegrendszeri hatásoknak, mint a nyál vagy a hasnyál elválasztása. Ezért a gyomornedvtermelés szinte azonnal leáll, amint az állatot érzéstelenítik. A hisztaminnak a H<sup>2</sup> receptorokon hatva erős nedvelválasztás fokozó hatása van, de a bél motilitását is fokozza. A szimpatikus hatás jellemzően gátló hatás, adrenalin adásakor pl. csökken a bél motilitása.

### **9.1. A gyomor sósavtartalmának vizsgálata patkányban**

**A gyakorlat célja:** A gyakorlat során megvizsgáljuk a *hisztaminadás* és a *váguszideg-ingerlé*s hatását a patkány gyomrának sósavelválasztására.

**A vizsgálathoz szükséges eszközök, anyagok:** előzőleg éheztetett, altatott patkány, kéziműszerek, kanülök, injekciós fecskendők és tű, lombikok, büretta, indikátor oldat, fiziológiás sóoldat, 0,01 N NaOH-oldat, hisztamin, elektromos ingerlő.

**A preparálás menete**: A vizsgálatra szánt patkányt 1 napig éheztetjük. A vizsgálat előtt Uretánnal altatjuk, majd rögzítjük a patkánypadon. A gyakorlaton vizsgált állatok felénél a nyaki teületen kipreparáljuk a *n. vagust*, és fonalra vesszük. A középvonalban legalább 3 cm hosszan feltárjuk a hasüreget. Először a bőrt metsszük fel, aztán a linea alba mentén az izomrétegeket is. A májtól lefelé balra előtűnik a gyomor nagy görbülete (9.2. ábra). Megkeressük és ujjunkkal előhúzzuk a *duodenumot*, a gyomortól 1-1,5 cm-re kis metszést ejtünk, óvatosan elkerülve a jól előtűnő ereket. Előzőleg a duodenum üregét az egyik fonallal a gyomortól távolabb elzárjuk. A vékonybélfalon ejtett nyíláson át *duodenumkanült* helyezünk be, és addig nyomjuk óvatosan előre, amíg át nem ér a piloruson. Ekkor a másik fonallal erősen rögzítjük. Egy *másik kanült* is bevezetünk a *nyelőcsövön* keresztül a gyomorba, ezt is rögzítjük. Így biztosíthatjuk a gyomor teljes átmosását. A hasi metszést beöltjük, a sebet zárjuk és meleg fiziológiás sóoldattal átitatott papírvattával lefedjük. (Vigyázzunk a műtétnél, hogy minél kisebb béldarabot és minél rövidebb ideig tegyünk ki a lehülésnek!) A nyelőcső-kanülbe óvatosan befecskendezünk 20-30 ml 37 **<sup>o</sup>**C-os fiziológiás sóoldatot a gyomor átmosására. A duodenum-kanülön át kifolyó mosófolyadékot kémcsőben vagy főzőpohárban (lombikban) gyűjtjük. Az állatok felénél kipreparáljuk a váguszideget.

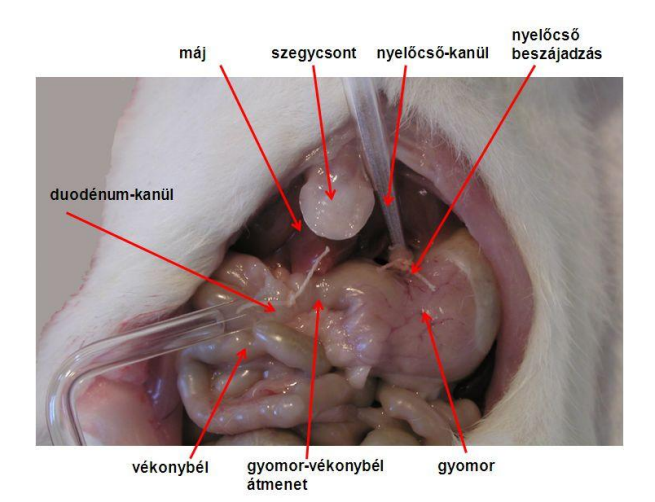

*9.2. ábra. A kanülök behelyezése a patkány gyomrába.*

**A vizsgálat menete:** Az átmosás után a duodenumkanült zárjuk, befecskendezünk 3 ml meleg fiziológiás oldatot a gyomorba a nyelőcső-kanülön keresztül, majd ezt is zárjuk. 5 perc várakozás után kifolyatjuk a bejuttatot folyadékot, és *meghatározzuk a pH-ját*, ez lesz a kontrollérték. A gyomornedvhez 1-2 csepp *fenolvörös indikátort* adunk, és 0,01 N NaOH-oldattal titráljuk. A bürettából a NaOHoldat fogyása alapján kiszámítjuk a sósavmennyiségét (összehasonlításul fenolvörössel festett pH-7,0 oldatot használjunk, ennek színéig kell titrálni). Ezután vagy a hisztaminadás (a), vagy a váguszingerlés (b) hatását vizsgáljuk.

a) A nyelőcső-kanülön keresztül ismét 3 ml testmeleg fiziológiás oldatot juttatunk a gyomorba, és a gyomorfalba beinjekciózott l mg/kg dózisú *hisztaminnal* serkentjük a gyomor sósavelválasztását. A hatást a H<sub>2</sub>-receptorok közvetítik. Az egyéb (H1-receptorok közvetítette) hisztaminhatásokat a H<sub>1</sub>-receptor antagonista *Suprastin* (l mg/kg s.c.) előzetes beadásával védhetjük ki. 5 perces várakozás után a gyomrot átöblítjük, és megmérjük a perfundátum pH-ját. Az elsőnek kifolyó mintegy fél ml-nyi frakció a duodenumkanül űrterében levő folyadéknak felel meg, ezt tehát kifolyatjuk, majd másik edénybe gyűjtjük a mintát. Ezután a gyomor feltöltését, a mintavételezést és pH-meghatározást 5 percenként ismételjük. (A hisztamin okozta serkentés lezajlása után elemezhetjük a *pentagasztrin* hatását is.)

b) A kísérletet a fenti leírás szerint végezzük, csak a hisztaminadás helyett a *nervus vagust ingereljük*. Az ingerlés erősségét (ingerlési feszültséget) úgy állítsuk be, hogy a nyakizomhoz érintve az ingerlő elektródot, a0-ra letekert feszültség gombbal fokozatosan emeljük az ingerlési feszültséget. Amikor szemmel látható izomrángást tapasztalunk, abbahagyjuk az ingeerősség növelését. Az ingerlést maximum öt percig folytatjuk oly módon, hogy az előbbiekben leírt, megfelelő ingerlési feszültségre állított ingerlőt 5 másodpercre "*fee run"* üzemmódba kapcsoljuk, majd 20 másodperc szünet legyen a következő ingerlés előtt. Így elkerülhetjük más, fontos élettani funkciók esetleges leállását.

A gyomorból kinyert mintát osszuk két egyenlő részre, így végezzük el a titrálást. Gondosan jegyezzük fel a mérési adatokat, lehetőleg mindkét paralel mintát megmérve.

### **Feladatok:**

- *1.* Határozzuk meg a patkány gyomrának nyugalmi sósavtermelését időegység alatt (1 perc)
- *2.* Határozzuk meg a sósavtermelés változását hisztaminadás hatására, és elemezzük ennek időbeli lefolyását.
- *3.* Határozzuk meg a sósavtermelés változását váguszideg-ingerlés hatására, és elemezzük ennek időbeli lefolyását.

**Írásbeli beszámoló:** Ábrázoljuk mindkét hatást grafikusan. Vessük össze a két beavatkozás időbeli változását, magyarázzuk a tapasztaltakat!

### **9.2. A bélmozgások tanulmányozása izolált vékonybélen**

**A gyakorlat célja:** Az izolált, szervfürdőben felfüggesztett patkány béldarab (ileum) spontán mozgásainak tanulmányozása, illetve különböző szerek hatásának vizsgálata. A preparátum alkalmas a bélre ható transzmitterek, hormonok működésmódosító hatásainak tanulmányozására.

**A szükséges anyagok és eszközök:** éheztetett patkány ileumából származó kb. 1,5 cm-es bélszakasz, *in vitro* szervedény, 500 ml-es főzőpohár, szemészeti csipesz, fonal és kicsi horog, akváriumszellőztető, oldat-adagoló üvegedény, fecskendő, Tyrode-oldat, drogok (acetilkolin, atropin, hisztamin, adrenalin, megemelt K<sup>+</sup>, ill.  $Ca^{2+}$  tartalmú tápoldat), transzducer, erősítő, számítógép.

**A mérés előkészítése:** A mérőedényhez (9.3. ábra) kapcsolt hőmérséklet szabályozó egységet bekapcsolva a külső termosztáló fürdőt 39 °C-ra melegítjük fel. Feltöltjük a tartalék Tyrode-oldattartó üvegedényt és átmossuk a preparátumtartót tartalmazó kis szervedényt. Bekapcsoljuk az akváriumszellőztetőt és beállítjuk a

buborékoltatás intenzitását. Ezután meleg, előzőleg átlevegőztetett Tyrode-oldatot tartalmazó főzőpohárban a mérőhelyhez viszünk egyet a közös tárolóedényben lévő béldarabok közül. Az itt lévő oldat is 39 °C-os, levegőztetett Tyrode-oldat. A lehető legrövidebb idő alatt a béldarab egyik végét a szervedényben levő tartókarhoz rözítjük egy kicsi horoggal, a másikat a függesztőfonal segítségével az erőmérő transzducerhez rögzítjük, majd a manipulátor állításával a béldarabot enyhén megfeszítjük. Ezután bekapcsoljuk az erősítőt és a számítógépet. Behívjuk az Analyse programot (a mérések megkezdése előtt célszerű kitörölni az adatkönyvtárból az ott lévő adatfile-okat). Aktiváljuk a mérésünket, és monitorozó állásban ellenőrizzük a mérendő jeleket (9.4. ábra). A manipulátor finom állításával beállítjuk az optimális jelalakot, valamint az erősítést és a futási időt. Célszerű az alapvonalat a monitorozó ablak alsó harmadába beállítani, mert az anyagadások hatására valószínűleg felfelé fog az alapvonal eltolódni. Esetleg a mérés megkezdése előtt még egyszer átmossuk 50 ml friss Tyrode oldattal a belet. Az átmosó folyadék mennyiségét a Tyrode oldatot tartalmazó palack oldalán lévő térfogatbeosztás alapján ellenőrizhetjük.

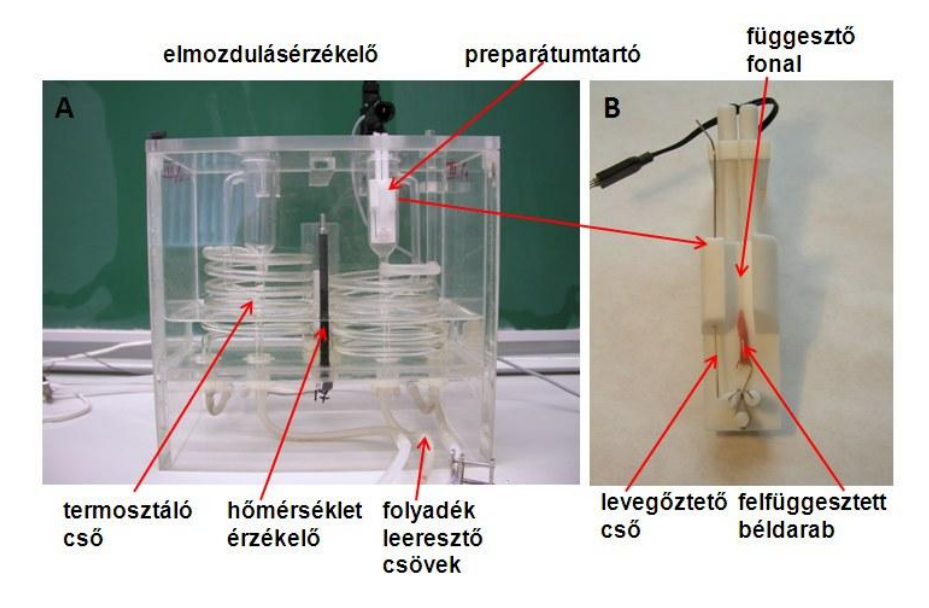

*9.3. ábra. A túlélő bélpreparátum vizsgálatára szolgáló szervedény.* **A -** *a két mérőhelyet tartalmazó termosztáló edény,* **B –** a *mérőedényben felfüggesztett bélpreparátum és a tartó kinagyítva.*

**A gyakorlat menete:** Rögzítjük a bél alapaktivitását, majd a vizsgálandó anyagok közül az elsőt beadjuk a preparátumtartót tartalmazó, 20 ml végső térfogatú szervedényben lévő folyadékba. A hatás regisztrálása után 2x50 ml Tyrode oldat lefolyatásával átmossuk a preparátumot. Amennyiben a 100 ml oldattal történt kimosás után a bélmozgás visszaáll az eredeti állapotra, 5-10 perc eltetével újabb

anyag adását kezdhetjük meg. Ha ez nem történik meg, újabb 50 ml Tyrode-oldattal mossuk át a mérőedényt. Amennyiben az anyagadás során valamelyik anyag hatása túl erősnek bizonyul, mossuk többször át a belet, és ismételjük meg az anyagadást kisebb koncentrációjú oldattal. Ha viszont nem tapasztalunk hatást, adjunk még a vizsgálandó anyagból a szervedénybe újabb adagot kimosás nélkül, vagy kimosás után ismételjük meg a mérést nagyobb dózissal. A különböző anyagadások között legalább 5 perc inkubálási idő teljen el, hogy az eredeti állapot minél jobban visszaálljon. Ha túl gyorsan, megfelelő kimosások nélkül adagoljuk a vizsgálandó szereket, nem tudunk megfelelő fiziológiás hatást regisztrálni.

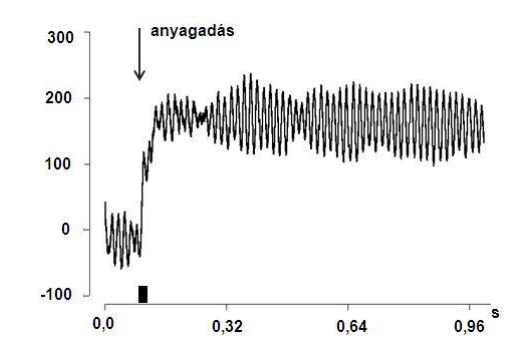

*9.4. ábra. Egy mintafelvétel képe. Az x tengelyen az idő, az y tengelyen a relatív, pontokban mért amplitúdóértékek látszanak.*

### **Feladatok:**

- 1. Különböző koncentrációjú acetilkolin hatásának elmzése. A  $10^{-3}$ g/ml töménységű oldatból 1 cseppet cseppentsünk a szervedénybe. Ha a hatás nem alakul ki, vagy túl kicsi, még egy cseppet cseppenthetünk, kimosás nélkül.
- 2. Atropin és acetilkolin hatásának együttes elemzése. A  $10^{-4}$ g/ml atropinból cseppentsünk 1 cseppet a szervedénybe, majd utána 10<sup>-3</sup>g/ml töménységű acetilkolin oldatból 1 cseppet.
- 3. Hisztaminhatás vizsgálata. Ennek elemzésére cseppentsünk a  $10^{-3}$ g/ml töménységű hisztaminból egy cseppet a szervedénybe.
- 4. Adrenalin hatásának elemzése. A  $10^{-3}$ g/ml töménységű oldatból szintén egy-két csepp hatását elemezzük.
- 5. Megemelt Ca<sup>++</sup>-tartalom hatása. 5%-os oldatból egy cseppet adagoljunk a cseppentőpipetával a szervedénybe.
- 6. Megemelt K<sup>+</sup> -tartalom hatása. 5%-os oldatból egy cseppet adagoljunk a cseppentőpipetával a szervedénybe.

**Írásbeli beszámoló:** a mért adatsoroknak kell táblázatos formában kell bekerülniük az értékeléssel együtt. Az értékelés tartalmazza a kontroll és anyaghatás alatti regisztrátumokban az összehúzódások amplitúdójában, tónusértékében és frekvenciájában bekövetkezett %-os változásokat is! Magyarázzuk a kapott eredményeket!

### **9. 3. Emésztőnedvek hatásának tanulmányozása**

#### *9.3.1. Az ember nyálának kémiai összetétele és fermentatív sajátsága*

Az ember nyála viszkózus, 6,2–7,4 pH-jú, fehérjetartalmú folyadék. A vérplazmában is megtalálható szervetlen és szerves alkotórészeken kívül mucinnak nevezett glikoproteidet, rodanidot és keményítőbontó amiláz (ptyalin) enzimet tartalmaz. Az alábbiakban a nyál e három összetevőjét mutatjuk ki.

**Eszközök és anyagok**: kémcső, kémcsőtartó, üvegtölcsér, üvegbot, vízfürdő, csempelap, desztillált víz, szűrőpapír, 1 %-os ecetsav, 3 %-os vas(III)-klorid-oldat, 0,3 % NaC1-ot tartalmazó 1 %-os keményítőoldat, lugol-oldat.

A vizsgálathoz szükséges nyálat úgy nyerjük, hogy szájunkat 20 ml desztillált vízzel kétszer kiöblítjük. A nyálat szűréssel megtisztítjuk az alakos elemektől (magvas laphám sejtek, széteső fehérvérsejtek, mirigysejtek).

a) A nyál viszkozitását mucintartalma okozza. A mucin híg savak hatására könnyen kicsapódik. 5 ml nyálhoz adjunk néhány csepp 1 %-os ecetsavat. A mucin pelyhes csapadék formájában kicsapódik. Szűrjük le a csapadékot: a nyál többé nem viszkózus.

b) A rodanidok (SCN) jelenlétét a nyálban a következőképpen mutatjuk ki: 2—3 ml nyálhoz 3 %-os ferri-klorid-oldatot adunk. Vörös színeződés (ferri-rodanid) keletkezik.

c) A nyál egyik legfontosabb összetevője a keményítőbontó fermentje (nyálamiláz, alfa-amiláz, ptyalin). Az ember nyálának amiláztartalma jelentősen nagyobb, mint az emlősállatoké.

**Feladat:** A nyálamiláz kimutatására 2 ml 0,3 % NaCl-ot tartalmazó 1 %-os keményítőoldatot pipettázunk egy kémcsőbe és 1 ml higított nyálat adunk hozzá. A kémcsőbe üvegbotot helyezünk és 37—39 °C-os vízfürdőbe állítjuk. 2 percenként csepp-próbát veszünk a kémcsőből. A cseppeket üvegbottal fehér csempelapra visszük és egy csepp lugollal színreakciót végzünk.

**Írásbeli beszámoló:** ábrázoljuk az idő függvényében az elszineződés mértékét. Magyrázzuk a megfigyelteket!

### *9.3.2. Az epe szerepe a zsírok, olajok emulgeálásában*

Ebben a feladatban az epe zsírok emulgeálási mechanizmusában betöltött szerepét demonstráljuk.

**Eszközök és anyagok**: kémcső, kémcsőtartó, napraforgóolaj, desztillált víz, epekivonat.

**A vizsgálat kivitelezése:** Két kémcsőbe 1—l ml napraforgóolajat (oleum helianthi) mérünk be. Az egyik kémcsőbe 4 ml desztillált vizet és 1 ml epét, a másikba 5 ml desztillált vizet pipettázunk. A csöveket ujjainkkal befogjuk és néhány percig erősen rázzuk. Ezt követően megfigyeljük a fázishatár kialakulásának sebességét mindkét csőben.

**Írásbeli beszámoló:** Jegyezzük fel, hogy a különböző anyagokat tartalmazó kémcsőben miként alakul ki a fázishatár. Magyarázzuk meg az epét tartalmazó és epét nem tartalmazó kolloid oldatban lejátszódó folyamat időbeli eltérésének háterét.

#### *9.3.3. Zsírbontás pankrászlipázzal*

A hasnyálmirigyben termelődik zsírbontó enzim, a pankreász lipáz. Ennek hatását tanulmányozzuk.

**Eszközök és anyagok**: étolaj, 0,1 N NaOH, 3 kémcső, epekivonat, pankreászkivonat.

**A vizsgálat kivitelezése:** 1 ml étolajhoz 6 csepp 0,1N NaOH-t adunk. A kémcső tartalmát összerázzuk, így stabil emulziót kapunk. Ezután a három kémcsőbe a következő anyagokat pipettázzuk:

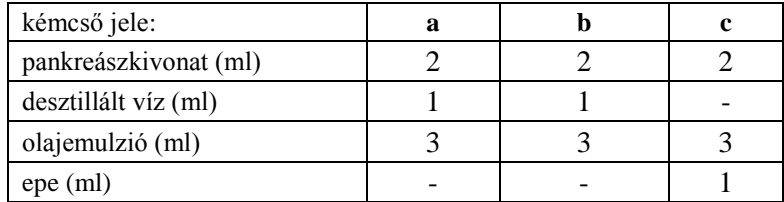

A **b** kémcső tartalmát az olajemulzió hozzáadása előtt felforraljuk. A csövek tartalmát összerázzuk, és 30  $^{\circ}$ C-os vízfürdőben 1 óráig inkubáljuk. A reakcióelegyet 10 percenként összerázzuk. A kémcsövek tartalmát ezután titrálólombikba öntjük, a csöveket 5-5 ml alkohollal átmossuk és ezt is a titrálólombikba öntjük, majd 5 csepp fenolftalein indicator hozzáadása után 0,1 N NaOH-val rózsaszínig titráljuk.

**Írásbeli beszámoló:** Magyarázzuk a kapott eredmények hátterében lezajló kémiai reakciókat, és az eltérő eredményeket az előkezelés ill. az eltérő kémcsőtartalom függvényében!

#### *9.3.4. A tejzsír enzimatikus lebontása*

A lipidek közül a neutrális zsírok enzimes lebontásából zsírsavak és glicerin keletkeznek első lépésként. A tej emulzió formájában tartalmaz lipideket. Vizsgáljuk meg a tej emulziójában a lipidlebontási folyamatot a hasnyálmirigyben található lipáz enzimek segítségével!

**Eszközök és anyagok**: kémcsövek, kémcsőtartó, vízfürdő, cseppentők, hasnyálmirigy-kivonat, tej, fenolftalein indikátor, 10%-os nátrium-hidroxid oldat.

**A vizsgálat kivitelezése:** tegyünk kémcsőbe 2 ml hasnyálmirigy-kivonatot, adjunk hozzá 3 ml tejet és 2 csepp fenolftalein indikátort. Egy tiszta cseppentő segítségével addig csepegtessünk 10%- os nátrium-hidroxidot az oldathoz, amíg enyhe rózsaszín árnyalat nem jelentkezik. Helyezzük a kémcsövet 37 °C-os vízfürdőbe.

**Írásbeli beszámoló:** Magyarázzuk meg a tapasztaltakat!

# *9.3.5. A szénhidrátok lebontása*

A lebontó folyamatokban a makromolekulák alapegységeikre bomlanak. Vizsgáljuk meg a keményítő enzimes lebontását hasnyálmirigyből készült enzimkivonattal. A hasnyálmirigy szénhidrátbontó enzimeket is tartalmaz, amelyek maltózig bontják a keményítőt.

**Eszközök és anyagok**: kémcsövek, kémcsőtartó, cseppentő, 1 %-os keményítőoldat, hasnyálmirigy-kivonat, lugol-oldat, 20%-os kénsav, desztillált víz.

**A vizsgálat kivitelezése:** Két kémcsőbe egyenként 2 csepp 20%-os kénsavat és ugyanennyi lugol-oldatot cseppentünk. Egy harmadik kémcsőbe 10 ml desztillált vízhez 1ml 1 %-os keményítőoldatot és 1 ml hasnyálmirigy-kivonatot adunk. A kémcső tartalmát jól összerázzuk és kb. 2 ml-nyi részét átöntjük az elsőbe. 10 perces várakozás után a második kémcsőbe is 2 ml-nyi mennyiséget öntünk át a keményítős oldatból.

**Írásbeli beszámoló:** Magyarázzuk meg a színrekciókban tapasztalható eltérésket!

#### *9.3.6. A fehérjék bontása*

A fehérjéket mind a gyomornedv, mind a bélnedv emészti. Az itt található enzimek hatását mutatjuk ki.

### *a) pepszinkivonat hatásának tanulmányozása*

**Eszközök és anyagok**: kémcsövek, pepszinkivonat, 0,2%-os HCl, főtt tojásfehérje, desztillált víz.

**A vizsgálat kivitelezése:** két megszámozott kémcsőbe 1-1 ml pepszinkivonatot pipettázunk. Az 1-be 10 ml 0,2%-os sósavat, a 2-ba 10 ml desztillált vizet töltünk, majd ebbe egyforma mennyiségű, vékonyra vágott tojásfehérje darabot teszünk. A csöveket 37 °C-on inkubáljuk kb. 3 órán keresztül.

**Írásbeli beszámoló**: Összehasonlítva az emésztés végeredményét, a két kémcsőben tapasztalt megfigyeléseket leírjuk, a változásokat magyarázzuk.

### *b) tripszin hatásának tanulmányozása*

**Eszközök és anyagok**: kémcsövek, pankreászkivonat, 0.1 N HCl, 0.05 N Na2CO3, főtt tojásfehérje, desztillált víz.

**A vizsgálat kivitelezése:** 3 megszámozott kémcsőbe az alábbi táblázatnak megfelelő anyagokat pipettázunk.

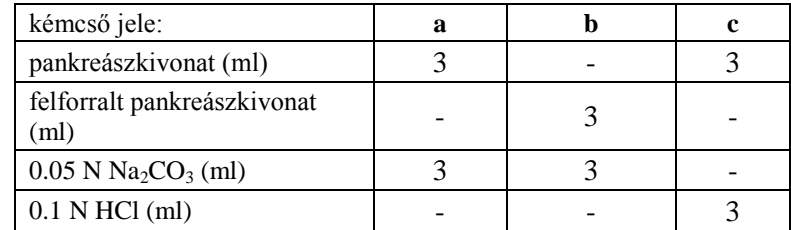

A kémcsövekbe egyforma mennyiségű, vékonyra vágott tojásfehérje darabot teszünk. A csöveket 38 °C-on inkubáljuk kb. 1 órán keresztül.

**Írásbeli beszámoló**: Összehasonlítva az emésztés végeredményét, a három kémcsőben tapasztalt megfigyeléseket leírjuk, a változásokat magyarázzuk.

## **10. A VÁZIZOM MŰKÖDÉSÉNEK VIZSGÁLATA**

A gerinces állatok hely- vagy helyzetváltoztatása vázizmok (= harántcsíkolt izmok) működésével valósul meg. A vázizmok izomrostokból épülnek fel, melyeket kötőszövet kapcsol egybe. Az izomrostok a bennük található aktin és miozin fehérjék

szabályos elhelyezkedése miatt mikroszkóp alatt haráncsíkolatot mutatnak. A harántcsíkolt izmoknak spontán aktivitásuk nincs, működésüket a gerincvelő mellső szarvában ill. az agytörzsben elhelyezkedő szomatikus mozgató idegsejtek (motoneuronok) szabályozzák (10.1. ábra).

Minden egyes izomrostot csak egy motoneuron idegez be, ugyanakkor egy motoneuron több izomrosttal is kialakíthat neuromuszkuláris kapcsolatot. Egy motoneuron az általa beidegzett izomrostokkal funkcionális egységet, ún. *motoros egységet* alkot. Ha a gerincvelőben lévő motoneuron aktiválódik, a kontrakció minden általa beidegzett izomrostban bekövetkezik.

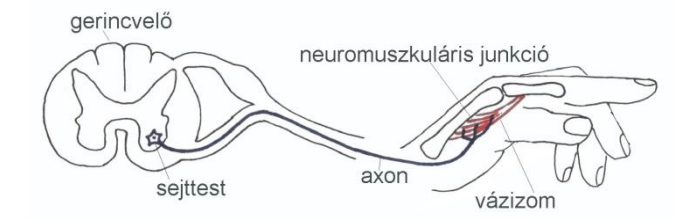

*10.1. ábra. Egy, a mutatóujj hajlítását végző izom és motoneuronja.*

Egyetlen AP hatására lejátszódó összehúzódást-elernyedést *elemi rángásnak* nevezzük (10.2. ábra A). Az elektromos és mechanikai történések időviszonyaikban eltérő folyamatok. Az izomrángás hossza körülbelül 80-200 ms. Az akciós potenciál 1-2 ms hosszú, ezt követően a sejtmembrán újra nyugalmi, ingerelhető állapotba kerül. Az izomműködés során a motoneuronok felől többnyire sorozatos AP-ok érkeznek – jóval kisebb periódusidővel, mint a rángás 80-200 ms-os időtartama. Ennek hatására az elemi izomrángások egyetlen tartós kontrakcióvá olvadnak össze, amit (élettani) *tetanusznak* nevezünk.

Az izomrostok összehúzódásának mértéke nagyban függ az intracelluláris  $Ca^{2+}$ szinttől, ami viszont a motoneuronok tüzelési frekvenciájával arányos, (mivel nagy frekvencia esetén két AP között a Ca<sup>2+</sup> pumpák nem tudják visszajuttatni a szarkoplazmatikus retikulumba). Az egyes motoros egységek által kifejtett izomerő tehát a motoneuronok tüzelési frekvenciájával szabályozható (*izomhossz-frekvencia moduláció*) (10.2. ábra B).
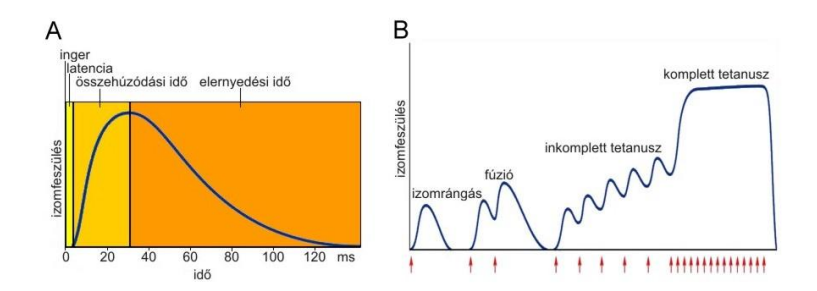

*10.2. ábra.* **A***: Elemi izomrángás* **B***: A rángások fúziója és az izomhossz-frekvencia moduláció. A piros nyilak az ingereket jelzik. Mint látható, a tetanuszos frekvencia nem csak az izomrángások fúzióját okozza, hanem ezzel párhuzamosan az izomfeszülés is fokozódik.*

Egy adott izom összehúzódásának mértéke az aktivált motoros egységek számától is függ. Azt a folyamatot, amikor az izomerő fokozása céljából egyre több motoros egység válik aktívvá az adott izomban, *toborzásnak* (recruitment) nevezzük (10.3. ábra).

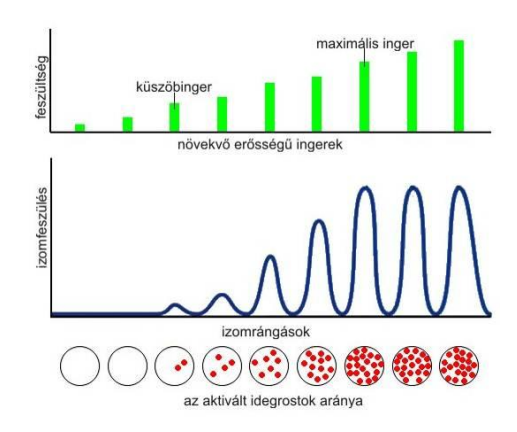

*10.3. ábra. Toborzás. Az ingerküszöb feletti, növekvő erősségű ingerek egyre több motoros axont aktiválnak, mígnem az izom összes motoros egysége toborzásra kerül (maximális inger). Az ingererősség további növelése már nem okoz erősebb izomfeszülést.*

Az izomrostok anatómiai sajátságaik és az emögött húzódó fiziológiai jellemzőik alapján csoportokba sorolhatóak. A lassú oxidatív rostok (type I) vékonyabbak, több mitokondriumot és mioglobint, viszont kevesebb izomfehérjét és glikogént tartalmaznak. A bennük szintetizálódó miozin nehézlánc altípusa miatt a rövidülés sebessége kicsi. A gyors glikolitikusak (type IIb) vastagok, gyorsak, kevesebb mitokondriummal, mioglobinnal, több izomfehérjével és glikogénnel. A harmadik (type IIa) rosttípus jellegzetességei átmenetet képeznek a két fenti típus között.

A toborzás során először az oxidatív rostokat tartalmazó kisebb motoros egységek aktiválódnak, mert a hozzájuk tartozó motoneuron mérete és ingerküszöbe kisebb. Ez két okból is előnyös: egyrészt ezáltal a finom mozdulatok precízen szabályozhatóak, másrészt ezek a rostok az oxidatív ATP termelés miatt kevésbé fáradékonyak. Ha az így létrehozott izomerő nem elegendő, akkor a nagyobb glikolitikus rostok is munkába lépnek (10.4. ábra).

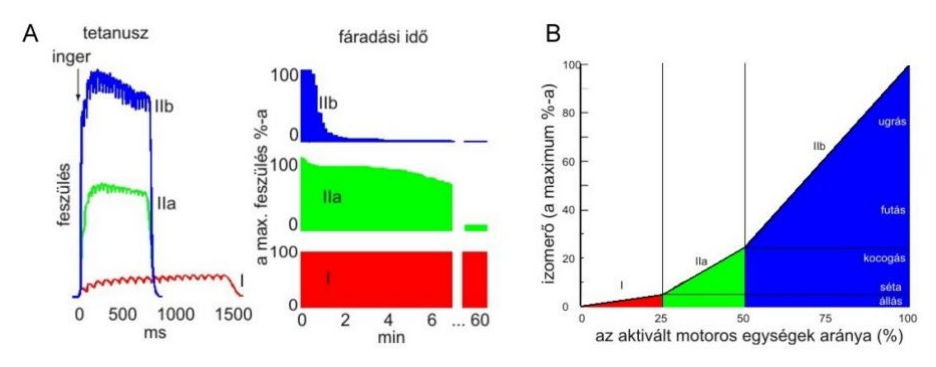

*10.4. ábra. Izomrost típusok tetanizálhatósága és fáradékonyságának bemutatása (***A***). A lassú oxidatív rostok alacsonyabb ingerlési frekvenciával is tetanizálhatóak, nem fáradékonyak, viszont az általuk létrehozható maximális izomfeszülés kicsi. Maximális izomerő eléréséhez a gyors glikolitikus rostokat is aktiválni kell, ezek azonban gyorsan elfáradnak. Izomrosttípusok toborzása, az aktivált egységek függvényében kifejtett izomerő mértékének változása (***B***).*

A központi idegrendszer *funkcionális* szempontból *vertikálisan* szerveződő rendszer – ez a mozgásszabályozás vonatkozásában is így van. Az egyes szinteken (gerincvelő, agytörzs, stb.) fontos *integrációs* és *szabályozó* működések történnek.

A legegyszerűbb reflexek és mozgásmintázatok gerincvelői szinten szerveződnek, helyi interneuronok közvetítésével a befutó szenzoros információk alapján. Az izomrostokkal párhuzamosan kapcsolt izomorsók és a sorosan kapcsolt Golgi féle ínszerv az izmok feszülési állapotáról és hosszviszonyairól küldenek a gerincvelőbe információt. Az izomorsó kötőszövetes burokkal határolt 3-12 izomrostot (intrafuzális rostok) tartalmazó "érzékszerv". Az intrafuzális rostokat γmotoneuronok (Aγ rost) idegzik be. A rostok felületéhez, spirál alakban, deformációra érzékeny szenzoros idegvégződések kapcsolódnak (Ia és II rostok). A bőr receptorai felől érkező információk közül – a mozgásszabályozás szempontjából – a tapintási és fájdalomérzetek a legfontosabbak.

Mindenfajta – akaratlagos, vagy automatikus - mozgás háttere az izomtónus és testtartás szabályozott átrendeződése. Az akaratlagos mozgások kivitelezésében a primer mozgatókéregből kiinduló piramispálya vesz részt. A vele szomszédos kérgi területek feladata a mozgások megtervezése- szervezése. A bazális ganglionok a kéregből eredő és oda visszatérő ún. hurokpályák feldolgozó állomásai. (Az "extrapiramidális pálya" elnevezés koncepcionálisan hibás!) Elsősorban automatikus mozgások kivitelezésében szerepelnek. A kisagy többek között a mozgástanulásban és a mozgások megfelelő kivitelezésében fontos.

Az izmokban lezajló folyamatok nyomon követésének egyik módja az izmok elektromos aktivitásának mérése. Az elektromiográfiaval (EMG) az izomban lezajló elektromos tevékenységeket lehet regisztrálni. A test térfogati vezető képessége miatt a motoros egységek aktivitása az izmok feletti bőrfelszínre ragasztott elektródák alkalmazásával is nyomon követhető. Az izomrostok közé (és nem a rostokba) szúrt koncentrikus tű elektródák használatával 5-10 izomrost működéséről tudhatunk meg többet. A felvett EMG jelek egyenirányításával nyert integrált EMG jel amplitúdója végső soron az aktivált motoros egységek számával arányos. Az izomerő fokozásakor egyre több motoros egység aktiválódik (toborzás), így az integrált EMG jel amplitúdója is nő. Az amplitúdó növekedésének mértéke az izom edzettségétől függ. Az edzett izom egyes izomrostjaiban több miofilamentum található, tehát nem csak az egész izom, hanem az izomrostok is erősebbek. Így edzett személyben ugyanakkora erő kifejtéséhez kevesebb izomrost, kevesebb motoros egység aktiválása is elegendő, mint kevésbé edzett személyben, ezért a mért EMG jel kisebb lesz.

A gyakorlaton a gerincvelői integrációs folyamatokat a nyújtási vagy *miotatikus reflex* vizsgálatán keresztül tanulmányozzuk (10.5. ábra). A miotatikus reflex az egyik legegyszerűbb gerincvelői reflex: az izom passzív megnyújtása/nyúlása esetén az izomban található izomorsók Ia afferensei a gerincvelőben ugyanazon izom motoneuronjain szinaptizálva izomkontrakciót idéznek elő (monoszinapitikus reflex).

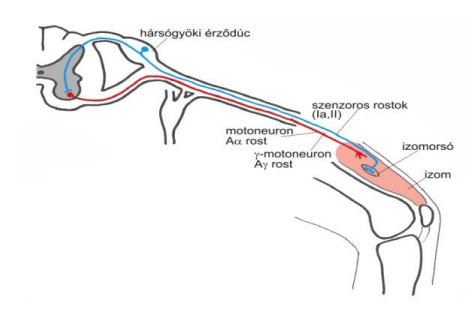

*10.5. ábra. A miotatikus reflex íve. Kék az afferens, bemenő ág, piros az efferens, végrehajtó ág.*

A gerincvelői idegek két gyökérrel kapcsolódnak a gerincvelőhőz: az elülső, mozgató gyökérrel *(radix anterior seu motoria)* és a hátsó, érző gyökérrel *(radix posterior seu sensoria)*. Az afferens és efferens rostok a csigolyák közti lyukakban egyesülnek, így a gerincvelői idegek kevertek: egyaránt tartalmaznak motoros és

szenzoros (valamint vegetatív) rostokat. A ideget alkotó rostok vezetési sebessége a velőshüvely eltérő vastagsága miatt széles határok között változik (10.I. táblázat).

| <b>Tipus</b>          | Funkció                                                  | Rostátmérő<br>$(\mu m)$ | Vezetési<br>sebesség $(m/s)$ |
|-----------------------|----------------------------------------------------------|-------------------------|------------------------------|
| $A\alpha$<br>(Ia, Ib) | motoros: extrafuzális rostok<br>szenzoros: propriocepció | $10 - 20$               | 70-120                       |
| $A\beta$ (II)         | szenzoros: tapintás, stb.                                | $5-12$                  | $30 - 70$                    |
| $A\gamma$             | motoros: intrafuzális rostok<br>(izomorsó)               | $3-6$                   | $15 - 30$                    |
| $A\delta$ (III)       | szenzoros: fájdalom, hideg,<br>meleg                     | $2 - 5$                 | $12 - 30$                    |
| B                     | vegetatív preganglionáris                                | 3                       | $3-15$                       |
| $C$ (IV)              | fájdalom, szimpatikus<br>postganglionáris                | $0, 3-1, 3$             | $0, 5 - 2, 3$                |

**10.I. táblázat: Az egyes idegrost típusok jellemző adatai**

#### **10. 1. Béka ideg-izom készítményen végzett vizsgálatok**

**A gyakorlat célja:** A harántcsíkolt izom ingerlékenységének, ingerületi folyamatainak és mechanikai munkájának vizsgálata.

**A mérés során felhasznált eszközök:** sebészeti műszerek, preparátumtartó edény (nedvesen), elmozdulásmérő, ingerlő, elektromos erősítő, galváncsipesz, számítógép a mérési eredmények rögzítésére és értékelésére.

**A preparátum elkészítése, a kísérletek előkészítése:** A vizsgálathoz kecskebékát használunk. A kísérleti állatot határozott mozdulattal dekapitáljuk, gerincvelejét kötőtűvel elroncsoljuk, majd a békapadra téve a szegycsont felett megnyitjuk a testüreget. A belső szerveket eltávolítjuk, és az idegek jól látható eredési helye felett nagyollóval félbevágjuk az állatot. Papírvattával megfogva a bőrt és a gerincoszlop csonkját óvatosan lehúzzuk a bőrt a lábakról. Tisztára mosott békatálra tesszük a lábakat, és azokat az eszközöket is elmossuk, amelyekkel a bőrt érintettük, mert a béka bőre az ideg- és izomműködést gátló anyagot tartalmaz. Kis csipesz segítségével, tompa bontással elválasztjuk a többi izomtól az alsó lábszár dorzális felszínén lévő *musculus gastrocnemiust* az Achilles-ínnal együtt, és az ín végénél elvágjuk. A lábszárcsontot a térdízületnél elvágjuk. A *nervus ischiadicus* kipreparálását a gerincvelői eredésénél kezdjük. Vigyázzunk, hogy az ideget ne csípjük vagy nyújtsuk meg, mert ha az idegrostok megsérülnek, a preparátumunk nem lesz működőképes. Célszerű az ideg eredésénél a gerincoszlopból egy kis darabot

kivágni, és az ideget ennek segítségével mozgatni. A medencecsontot óvatosan átvágva, majd a comb dorzális részén az izmokat tompa bontással egymástól elválasztva a *nervus ischiadicus* lefutása a gerincvelői eredéstől a combizületig követhető, kipreparálható. Végül a combizmokat a csontról lefejtjük, és a combcsontot a medencéhez közel átvágjuk. A *musculus gastrocnemiust*, az ischiadicus ideget és a combcsont csonkját tartalmazó preparátumunkat (10.6.A ábra) a tartóedényben rögzítjük oly módon, hogy a csontot a műanyag csavar segítségével fixáljuk. Az ideget az ingerlő elektródpárra fektetjük, és a preparátumtartó edény aljába nedves papírvattát teszünk a kiszáradás megakadályozására (10.6.B ábra). Esetleg az ideget paraffinolajjal le lehet fedni, ami hatékonyabbá teszi az ingerlést, mert az ingerlő áram csak az idegen át folyhat. Vigyázni kell azonban, hogy az ideg ne "úszhasson" az elektródok és az ideg közé bejutó paraffinolaj tetején, mert ez erősen csökkenti az ingerlés hatásfokát. A működőképesség ellenőrzése céljából az izmot, majd az ideget galváncsipesszel közvetlenül ingereljük. Az ín köré szoros hurkot kötünk, majd a fonalat a tartóedény fedelén keresztül átjuttatva, a preparátumot az elmozdulásmérőhöz csatlakoztatjuk és a manipulátor állításával enyhén megfeszítjük az izmot.

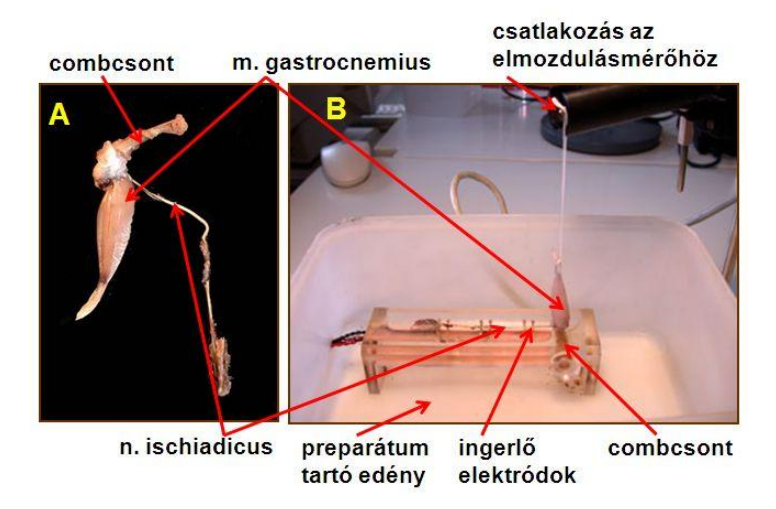

*10.6. ábra. A béka ideg-izom preparátum képe (***A***), és elhelyezése a mérőedényben (***B***).*

Az *Analyze* mérőprogram beindítása után válasszuk ki a megfelelő vizsgálati csatornát, a mintavételezési frekvenciát állítsuk 200 Hz-re, a képernyő hosszát pedig legalább 60 sec-ra. A nullvonalat a képernyő alsó harmadába állítsuk be. A regisztrálási időnek (file length) általában 180 - 300 sec megfelelő időtartam.

# **Mérési feladatok:**

- *1.* Az ingererősség növelésének hatása az izomösszehúzódásra.
- *2.* Egyetlen rángási görbe tanulmányozása.
- *3.* Az ingerlési frekvencia növelésének hatása az izomműködésre.
- *4.* Kronaxia-reobázis görbe meghatározása.
- *5.* Fáradási görbe felvétele.

### **A gyakorlatok részletes menete:**

1. Az *ingerküszöb* meghatározása. Az ingerlés megkezdése előtt a digitális négyszögingerlőn az impulzusszélességet (PW) 200 µs-ra állítsuk be. Mivel egyedi ingereket adunk, az ingerlés periódusidejét (PP) illetve az alkalmazott sorozatok számát (TN) állítsuk 0-ra. Az ingerlési feszültséget is vegyük 0-ra és ellenőrizzük, hogy az ingerlő feszültség-ingerlés (U) üzemmódban van-e. Az inger indítását a számítógép vezérelje, ehhez a billenőkapcsolót a "SINGLE" állásba állítsuk.

Indítsuk el a mérőprogramot monitorozó, "CONTINUOUS" módban. A "STIM" gombra kattintva az ingerlőn beállított paramétereknek megfelelő egyedi inger éri a preparátumot - az inger indítását a képernyő alján kis függőleges vonal is jelzi. Az ingerlő potenciométerének kézi állításával fokozatosan, kis lépésekben emeljük az ingerlési feszültséget. Ügyeljünk arra, hogy az egyes ingerlések között kellő hosszúságú (5-10 sec) szünetet tartsunk. Figyeljük meg, hogy mekkora ingerlési feszültséggel válthatunk ki először kis összehúzódást (ez az ingerküszöb), majd egyenletesen, kis lépésekben emeljük tovább az ingerlési feszültséget addig, amíg az ingerlés intenzitásának növelésével már nem tapasztalunk további válasznövekedést (maximális inger) (10.2. ábra). Az egyes beállítások feszültségértékét jegyezzük fel a jegyzőkönyvünkbe. Ezen paraméterek előzetes meghatározása után rögzítsük a mérési adatokat több meghatározott ingerlési feszültség mellett. A rögzítést a program "RECORD" gombjára kapcsolva aktiváljuk, az adatokat az általunk begépelt néven automatikusan eltárolja a program.

2. *Egyetlen rángási görbe* tanulmányozásához az ingerlőn az előző feladatban meghatározott maximális ingerhez tartózó feszültséget állítsunk be (a többi beállítás az 1. feladatban ismertetettekkel megegyező legyen). A regisztráló program elindítása után a preparátumon váltsunk ki egyetlen egyedi izomrángást.

3. A *kronaxia-reobázis görbe* az inger szélességének függvényében ábrázolja azt a feszültségértéket, amely még éppen kiváltja az ingerületet. Az elektromos ingerlő négyszögjele által létrehozott elektromos erőtér áramot indukál az ingerelhető membránon keresztül, és ez vezet a biológiai ingerület kialakulásához. Mivel az indukált áram nagysága a négyszögjel szélességének és amplitúdójának szorzatától függ, a görbe hiperbola, amely az abszolút feszültségküszöb értékhez, a *reobázishoz*, mint aszimptotához tart. (Vagyis a rheobázis az a feszültségérték, amit "végtelen" ideig alkalmazva válhatnák ki ingerületet, ennél kisebb ingererősséggel pedig soha.) A preparátum ingerelhetőségét jellemzi a *kronaxiaérték* is, amely a görbén a reobázis kétszereséhez tartozó impulzusszélesség-érték.

A kronaxia-reobázis görbe (2.8. ábra) meghatározására állítsuk monitorozó módra az *Analyze* adatrögzítő programot. Az ingerlési feszültséget vegyük 0-ra, az impulzusszélességet állítsuk be először 50 ms-ra, majd rendre 20, 10, 5, 2, 1 ms-ra 500, 200, 100 és 50 és 20 µs-ra. (A többi beállítás az előzőekben ismertetettekkel megegyező legyen). Az ingerlőt manuális üzemmódban használva a feszültség fokozatos emelésével határozzuk meg a fenti impulzusszélességekhez tartozó küszöbingereket. Az adatokat (ingerszélesség – küszöbinger párok) jegyezzék fel, hogy a grafikon elkészítéséhez rendelkezésre álljanak!

4. Az *ingerlési frekvencia* változtatásának hatása. Az impulzusszélességet ismét 200 µs-ra állítsuk be, az ingerlési feszültség az első feladatban meghatározott maximális ingerhez tartózó érték legyen! Az ingerlőn a PP (periódusidő) és TN (ingerek darabszáma) gombok segítségével állítsuk be az ingersorozat többi paramétereit. A 10.II. táblázat egy lehetséges sorozat beállítási értékeit adja meg, de ezektől igény szerint el lehet térni. A preparátum kifáradásának elkerülése érdekében az ingersorozatokat csak rövid ideig (1-3 sec) alkalmazzuk. Figyeljünk arra, hogy az ingerlés során mind az egyedi, mind a részleges és a komplett tetanuszos összehúzódásokat is meg tudjuk figyelni. (Pl. növeljük meg a regisztráló programban az Y tengely léptékét, mert a tetanuszos összehúzódás az izomfeszülés mértéket erősen megnövelheti.) Indítsuk el az adatrögzítést és végezzünk ismételt ingerléseket a táblázatban szereplő, különböző beállításokat végigkövetve.

| Ingerlési  | <b>Periódusidő</b> | Ingerek         | <b>Impulzus</b>           |
|------------|--------------------|-----------------|---------------------------|
| frekvencia | (PP)               | darabszáma (TN) | szélesség (PW)            |
| Hz.        |                    |                 | $200 \text{ }\mu\text{s}$ |

**10.II. táblázat:** az ingerlési paraméterek beállítása az ingerlőn

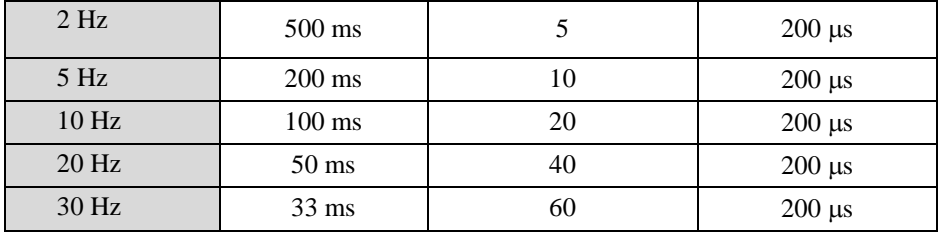

5. A *fáradás* vizsgálata. Az ingerlőt a billenőkapcsolóval állítsuk kézi vezérlési, folyamatos üzemmódba ("CONT" állás) - ekkor az ingersorozatot a másik billenőkapcsoló "STIM" állásba helyezésével tudjuk majd elindítani. Az ingerlőn 200 s ms-os ingerszélességet (PW), a korábban már meghatározott, komplett tetanuszos összehúzódást kiváltó frekvenciát és maximális ingererősséget állítsuk be. A regisztrálás elkezdése előtt a tárolás maximális hosszát (file length) állítsuk legalább 300 s-ra, majd a "RECORD" gomb aktiválásával kezdjük el az adatrögzítést. Egy rövid alapszakasz rögzítése után kapcsoljuk be az ingerlőt és regisztráljuk a változásokat addig, amíg a program a filehossz elérését követően automatikusan leáll. A preparátum kifáradását követően galváncsipesz segítségével ellenőrizzük, hogy az ideg, illetve az izom közvetlen ingerlésével egyedi izomösszehúzódás kiváltható-e.

**Az írásbeli beszámolót** az 1.5. AZ ÍRÁSBELI ÉRTÉKELÉSEK ELKÉSZÍTÉSE fejezetben leírtak szerint készítsük el. Határozzuk meg az ingerküszöb és a maximális inger értékeket. Mérjük le, hogy az ingererősség függvényében miként változott az összehúzódás mértéke. Ábrázoljuk grafikusan a kapott eredményeket, jellemezzük a görbe lefutását. Elemezzük egyetlen rángási görbe paramétereit, hasonlítsuk össze az összehúzódáshoz és elernyedéshez szükséges időt. Számítsuk ki, hogy ezen adatok alapján a preparátum inkomplett, illetve komplett tetániás összehúzódása milyen ingerlési frekvenciatartományban történő ingerlés mellett várható. Ábrázoljuk grafikusan az ingerszélesség – küszöbinger adatpárokat, az így kapott kronaxia – reobázis görbe alapján határozzuk meg az adott izom pontos kronaxia- és reobázis értékét. Jellemezzük a különböző ingerlési frekvenciákkal kiváltott összehúzódásokat. Magyarázzuk meg a tapasztalt eltéréseket. Jellemezzük a regisztrált fáradási görbét. Az izom, illetve az ideg közvetlen ingerlése alapján értelmezzük, hogy a preparátum fáradása mögött vajon milyen élettani folyamat áll.

#### **10. 2. Az izomműködés tanulmányozása elektromiográfia segítségével**

**A gyakorlat célja**: a kifejtett erő és a mért EMG jel közötti korreláció tanulmányozása dinamométer (dino = erő, meter = mérés) segítségével. Mivel az EMG csak az izmok elektromos és nem a mechanikai aktivitásával arányos, így a gyakorlatban az EMG jel mellett a kifejtett erőt is figyelemmel kísérik. A gyakorlaton az alkar izmainak dinamométeres és elektromiográfiás vizsgálatát végezzük el, emellett a két kar izmainak edzettségét is összehasonlítjuk.

# **A mérés menete**

A vizsgált személy mindkét karjára helyezzük fel az egyszer használatos elektródákat a 10.7.**A** ábra szerint, majd először a domináns karra csatlakoztassuk az elektródák elvezetéseit az ábra színkódja szerint!

Ellenőrizzük hogy az MP30 erősítőegység ki van-e kapcsolva, ha nincs, kapcsoljuk ki. Csatlakoztassuk az EMG elektródák elvezetését az 1. csatornához (CH1), illetve a kézi dinamométert az erősítő 2. csatornájához (CH2) (10.7.B. ábra). Kapcsoljuk be az erősítőt!

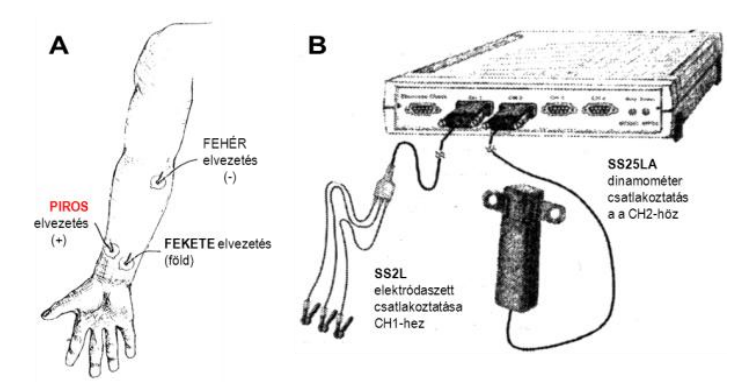

*10.7. ábra. A méréshez használt elektródák elhelyezése és csatlakoztatása (***A***), és az elektródaszett és a dinamométer összekapcsolása a Biopac mérőberendezéssel (***B***).*

A mérés megkezdéséhez indítsuk el a **BSL 3.7.6** programot, és válasszuk a 2. leckét (Lesson 2: EMG II). Az adatgyűjtés kezdetén a mérőrendszer érzékenységét egy kalibrációs eljárás állítja be (*Calibration*). A felugró ablakok instrukcióinak megfelelően először ne fogjuk meg a dinamometert, ez szolgál majd a nulla erő értékhez támpontul. Ezt követően vegyük kézbe, majd a kalibráció indítása után 2 másodperccel maximális erőt fejtsünk ki rá egy-két másodpercig. Ha a kalibrációs eljárás nem sikerül, a végén a *redo calibration* paranccsal megismételhető. Ha a kalibráció megfelelő volt, a mérés a *Continue* paranccsal indítható.

#### **Mérési feladatok**

- 1. A motoros egységek toborzásának tanulmányozása: A vizsgálatokat elsőként a domináns karon végezzük el. A *Record* gomb megnyomását követően fejtsünk ki a dinamométerre egyre nagyobb erőt, úgy hogy az a képernyőn 5-10-15-20-25- 30-40-50 Kg-nak feleljen meg. Az egyes erőkifejtéseknél 2-3 s-ig tartsuk meg a szorítást, majd 2-3 s szünet következzen. A mérés végén nyomjuk meg a *Suspend* gombot!
- 2. A fáradás tanulmányozása: *A Continue/Resume* gombok megnyomásával folytassuk a mérést! Szorítsuk meg a dinamométert maximális erővel, és próbáljuk megtartani azt egészen addig, míg a képernyőn a maximális kitérés felére le nem csökken a jel. Ha a mérésünk megfelelő volt, az 10.7. ábra szerinti jelet kell kapnunk. Mérésünket a *Suspend* gombbal állíthatjuk le. Leállítást követően ha eddigi mérésünk megfelelő volt, csatlakoztassuk az elektródákat a másik karra, és a *Continue/Resume* gombok megnyomásával ismételjük meg a mérést a gyengébb alkaron is! A mérések között a *Suspend* gomb megnyomásával válthatunk. Mérésünket a *STOP* gombbal állíthatjuk le.

### **Kiértékelés**

A mérés befejeztével töltsük be a fájlokat a mérőhely azonosítóval ellátott mappából! (Lessons, Review saved data)

Az 10.8. ábrának megfelelő módon a *Kijelőlő eszközzel* jelöljük ki az erőkifejtések plató szakaszát! A kijelölt szakasz inverz színezéssel jelenik meg a képernyőn. A kiválasztott intervallumban a jel mért és számított paramétereit az ún. mérőablakokban jeleníthetjük meg. Ehhez először ki kell választanunk, hogy mely csatorna adatait kívánjuk elemezni, majd a mért paraméter típusát kell beállítanunk. Mind a 1. (erő), mind a 40. (integrált EMG) csatornára számítsunk középértéket (mean)! A kapott adatokat jegyezzük fel!

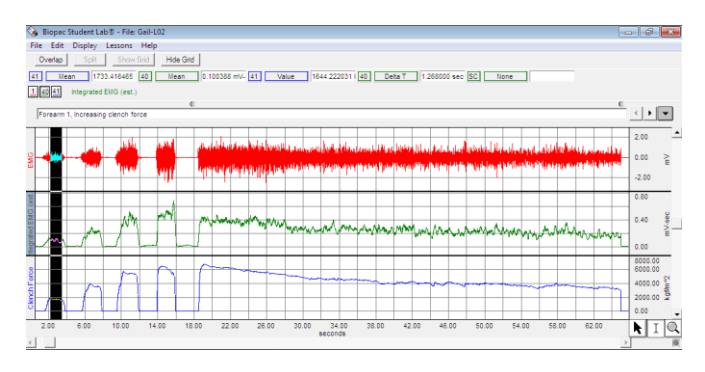

*10.8. ábra. A domináns karon mért értékek a mérés helyes kivitelezése esetén. Az egyes csatornák értékeit a kijelölő eszköz segítségével olvashatjuk le.*

A fáradási idő kiszámításához a Delta T paramétert állítsuk be a 41-es csatornára (kék), és a kijelölő eszközzel jelöljük ki a regisztrátumon azt a szakaszt, mely a maximális erőkifejtés kezdetétől annak feléig tart.

# **Írásbeli értékelés**

- A jegyzőkönyvben hasonlítsuk össze az erősebb és a gyengébb kar, valamint 2 vizsgált személy (pl. fiú - lány, illetve sportos - nem sportos személy) adatait!
- Számítsunk minden esetben egységnyi erőre eső EMG jelet!
- Ábrázoljuk egy közös grafikonon a vizsgált személyek erősebb és gyengébb karjának integrált EMG adatait a kifejtett izomerő függvényében. Értelmezzük a tapasztalt összefüggéseket, és mutassuk meg, hogy a toborzás jelensége a vizsgálati eredményekben miként tükröződik!
- A fáradás vizsgálata során elemezzük a kapott EMG jel és a kifejtett erő viszonyát a szorítás megkezdésekor, illetve a fáradás utolsó szakaszában!
- Hasonlítsuk össze a vizsgált személyek alkarizmainak fáradási idejét!

### **10.3. A gerincvelői szenzomotoros integráció tanulmányozása patkányban**

**A gyakorlat célja:** A Hoffmann reflex ívének és a gerincvelői szinaptikus átkapcsolási mechanizmusának elemzése, valamint a *nervus ischiadicus* (NI) -ban és *nervus tibialis* (NT) -ban futó érző (főleg Ia) és mozgató  $(A\alpha)$  rostok vezetési sebességének kiszámítása.

A gyakorlaton nem az izom passzív megnyújtásával, hanem a regisztrált izomhoz futó perifériás (kevert) ideg elektromos ingerlésével váltjuk ki az izomválaszt. Mivel a kiváltott ingerület az ingerlési pontból disztális és proximális irányban egyaránt terjed, az EMG regisztrátumon kétkomponensű választ láthatunk (10.9. ábra). Az első az M válasz, a motoros (Aα) rostok direkt ingerlésével kiváltott izomrángás. A második a H válasz, az Ia szenzoros rostok elektromos ingerlésével kiváltott tulajdonképpeni reflexválasz. Mivel ebben az esetben nem az izomorsó az inger keletkezésének a helye, ezt a módosított miotatikus reflexet Hoffmann reflexnek nevezik.

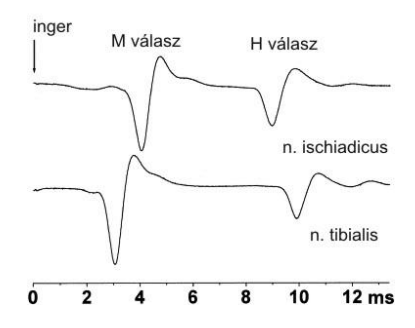

*10.9. ábra. Patkány n. ischiadicus(NI) és n. tibialis (NT )ingerlésével kiváltott M és H válaszok. Jól láthatóak a kétféle ingerlés során tapasztalható latenciaidőbeli eltérések.*

**A mérés során felhasznált eszközök:** patkánypad, ingerlő tűelektródok, ezüst lapka mérőelektródok, elektródpaszta, elektromos ingerlő, az erősítő EEG egysége, számítógép ésprogram.

**A preparátum elkészítése, a kísérletek előkészítése:** A patkányt uretánnal elaltatjuk, és a padon hasra fektetve három lábnál rögzítjük. A szabadon maradó bal hátsó lábfej bőrfelületének alkohollal történő zsírtalanítása után a plantáris EMG elvezetésére szolgáló elektródokat megtöltjük elektrolitpasztával és egy ragasztócsíkkal (1 cm széles 3-4 cm hosszú leukoplaszt darab) a lábfej plantáris, illetve dorzális felszínéhez rögzítjük. Az elektródok elvezetéseit az előerősítő két felső bemenetébe csatlakoztatjuk (6.6.B ábra). Az alsó bemenetbe egy földelő tűelektródot csatlakoztatunk, melyet előzőleg az elvezető és az ingerlő elektródok között a bőr alá szúrtunk. A két ingerlő elektródot párhuzamosan, egymástól kb. 5-6 mm-re vagy a NT mellé szúrjuk közvetlenül a boka felett kétoldalt, vagy a combizmok között futó NI mellé szúrjuk a comb felső harmadában. Az ingerlőelektródok elvezetéseit az ingerlő bemenetébe csatlakoztatjuk. Ellenőrizzük, hogy az ingerlő, az erősítő és a számítógép megfelelően van-e csatlakoztatva.

Az erősítő egységen az erősítést (*RANGE*) vegyük 1000x-esre (ha a mérés során ez nem bizonyul megfelelőnek, az erősítést lehet csökkenteni vagy fokozni). Az aluláteresztő szűrőt (*HF*): 2KHz-re; felüláteresztő szűrőt (*LF*) 0.16Hz-re állítsuk!

*A* digitális négyszögingerlőn az impulzusszélességet (PW) 100 µs-ra állítsuk be. Mivel egyedi ingereket adunk, az ingerlés periódusidejét (PP) illetve az alkalmazott sorozatok számát (TN) ne állítsuk be, ellenőrizzük, hogy ezek értéke valóban 0. Az ingererősség gombot a mérés megkezdése előtt állítsuk 0-ra és ellenőrizzük, hogy az ingerlő feszültség-ingerlés (U) üzemmódban van-e. Ezután emeljük fokozatosan az

ingererősséget a kiváltott válasz megjelenéséig. Az inger indítását a számítógép vezérelje, ehhez a billenőkapcsolót állítsuk "SINGLE" állásba.

Az adatok bemérésére az Analyse programot *Block mode* üzemmódban használjuk. Ebben az esetben a program nem folyamatosan regisztrál, hanem az indítójelet követő meghatározott ideig. Ezt a bemérési időt a menüsorban (*block length*) állítsuk 15ms-ra. Mivel nagyon gyors történéseket akarunk regisztrálni, nagy mintavételi frekvenciát kell használnunk, a periódusidő (*sampling rate*) legyen 30µs. Az első mérési feladatnál egyes ingereket alkalmazunk (#: 1), később ingerpárokat (#: 2). A mérés elindítása után fokozatosan emeljük az ingerlőn az ingerlési feszültséget, amíg a monitoron meg nem jelenik a kiváltott válasz. Közben ellenőrizhetjük, hogy az ingerlés hatására látható-e izomrángás a lábfejen. Az ingererősséget legfeljebb a maximális inger nerősségéig emeljük, de végül kb. 70 %-os amplitúdójú válaszokkal dolgozzunk. **Figyelem!** A program a kirajzolt görbét automatikusan nem menti el. Azt egyes ingerek után kirajzolt jelekről eldönthetjük, hogy eltároljuk-e, de ebben az esetben ezt külön kezdeményezni kell a programhasználati útmutatóban leírtak szerint.

## **Mérési feladatok:**

- *1.* Az egyedi NT ingerlés válaszainak regisztrálása.
- *2.* Az ingerpolaritás hatásának megfigyelése a kiváltott izomválaszra.
- *3.* A gerincvelői átkapcsolás plaszticitásának vizsgálata kettős ingerléssel.
- *4.* Az egyedi NI ingerlés válaszainak regisztrálása.
- *5.* A keresztezett extenzor reflex vizsgálata.

# **A gyakorlatok részletes menete:**

- 1. Az egyedi NT ingerlés válaszainak regisztrálása. Ingereljük a NT-t a beszúrt tűelektródokkal és keressük meg az optimális választ az inger feszültségének fokozatos emelésével. Ha a válasz alakja nem megfelelő, a tűelektródok pozícióját célszerű javítani. Megfelelő válasz kialakulásakor regisztráljunk közepes ingererősség mellett legalább 10 darab kiváltott választ, ezeket egyenként mentsük el a "save" gombbal, majd a "close" gombra kattintva zárjuk le a file-t!
- 2. Az ingerpolaritás hatásának megfigyelése a kiváltott izomválaszra. A fiziológiás ingerlés kiváltásához az ingerlékeny membránon nyugalomban fennálló

membránpotenciál csökkentése (hipopolarizáció) szükséges, amely akkor valósul meg, ha a membránhoz közeli külső ingerlő elektródra negatív feszültséget kapcsolunk. Ezt nevezzük *katelektrotónus*os ingerlésnek a negatív pólus, a katód neve után. Az elektródra kapcsolt pozitív feszültség ezzel szemben gátolja az ingerület kialakulását, a feszültség megszűnésekor azonban kiváltódhat ingerület, mivel ilyenkor az addig fennálló pozitív feszültséghez képest negatív irányba mozdul el a membránpotenciál. Ez az *anelektrotónus*os ingerlés, amely a pozitív pólus, az anód után kapta a nevét.

- 3. Változtassuk meg az inger polaritását az ingerlő megfelelő kapcsolójával, és változatlan ingerlési feszültség mellett ingereljük ismét a NT-t. Mentsük el ezt a 10 választ is.
- 4. A gerincvelői átkapcsolás plaszticitásának vizsgálata kettős ingerléssel. A képernyőn állítsunk be kettős ingerlési módot. A bemérési időt állítsuk 600 msra. Az ingerek közötti idő (*intrvl*), vagyis a második inger késleltetése először legyen 500 ms, majd csökkentsük a késleltetési időt (200, 100, 50, 20ms) addig, míg az 2. inger H-hulláma eltűnik. Mindegyik késleltetés esetében 10 kettős inger válaszát tároljuk el egy-egy újabb file-ba. Jelöljük meg a disztális tűelektród pozícióját (pl. színes tollal), majd húzzuk ki mindkét elektródot!
- 5. Az egyedi NI ingerlés válaszainak regisztrálása. A bal comb felső harmadába, a NI mellé szúrjuk be a tűelektródokat. A mérés további lépései azonosak a NT ingerléskor leírtakkal. Mivel ebben az esetben az ingerlési pont távolabb van az izomtól és közelebb a gerincvelőhöz, az M válasz esetében hosszabb, a H válasz esetében rövidebb latenciaidőre számítunk. A mérés befejezése után jelöljük meg az elektród helyét, majd mérjük le és jegyezzük fel a két ingerlési pont közti távolságot.
- 6. A keresztezett extenzor reflex vizsgálata. A reflex lényege az, hogy ha az egyik végtagon flexor-reflexet váltunk ki, a másikon extenzor válasz (keresztezett Hkomponens) jelenik meg. A mérés első lépéseként a tűelektródokat az ellenoldali, jelen esetben a jobb végtagra, a NT vagy a NI mellé helyezzük át. Az inger időtartamát megnyújtjuk (500 µs-ra). Az ingerlést és a válasz gyűjtését a korábban leírtaknak megfelelően végezzük. A reflexválasz megjelenése az azonos (bal) oldali ingerléssel kiváltott H-válasznál később várható.

**Az írásbeli beszámolót** az 1.5 AZ ÍRÁSBELI ÉRTÉKELÉSEK ELKÉSZÍTÉSE fejezetben leírtak szerint készítsük el. A regisztrálás során elmentett egyedi görbéket átlagoljuk, majd az átlagolt görbéken határozzuk meg az M és a H válaszok latenciaidejét és amplitúdóját. Állapítsuk meg, hogy az inger polaritásának mely paraméterekre van hatása. Számoljuk ki a motoros és szenzoros rostok vezetési sebességét a mérési adataink alábbi képletbe való behelyettesítésével:

 $V_{\text{motoros}}=d_{\text{NI-NT}}/(\text{T}_{\text{MNI}}-\text{T}_{\text{MNT}})$ 

 $V_{\text{szenzoros}}=d_{\text{NI-NT}}/(T_{\text{HNT}}-T_{\text{HNI}})$ 

 $d_{\text{NL-NT}}$ : a két ingerlési pont távolsága (mm);  $T_{\text{MNI}}$ ,  $T_{\text{MNT}}$ ,  $T_{\text{HNT}}$ ,  $T_{\text{HNI}}$ : Az M ill. H válasz latenciája a NI ill. NT ingerlése esetében (ms);

Hasonlítsuk össze a páros ingerlés során regisztrált H válaszokat. Vizsgáljuk meg, változik-e az első és második ingerre adott H válaszok egymáshoz viszonyított aránya az ingerek közti időintervallum csökkenésével. Magyarázzuk meg az eredményeket!

# **11. ENDOKRINOLÓGIAI VIZSGÁLATOK**

A sejtek, szövetek közti kommunikácó gyakran különböző kémiai anyagok segítségével valósul meg. Egy-egy sejt által kibocsájtott molekula specifikus receptorokhoz kötődve fejti ki hatását. A receptorhoz való eljutás "csatornáját" tekintve megkölönböztetünk autokrin, parakrin, ill. endokrin kommunikációt (11.1. ábra). Utóbbi esetben a hírvivő molekulák (peptidek, szteroidok, aminosav származékok) mindig speciális hormontermelő szervekben, ún. belső elválasztású, endokrin mirigyekben termelődnek és a véráramba jutva érik el a célsejtjeiket. Speciális esetben a hormon termelő sejt lehet idegsejt, ekkor neuroendokrin kommunikációról beszélünk. A hormonok hatása a receptorok specificitásától is függ, ugyanannak a hormonnak lehetnek különböző hatásai az egyes szervekben a receptorok különbözősége miatt. A receptorok nagy affinitással, reverzibilisen kötik a hormonokat.

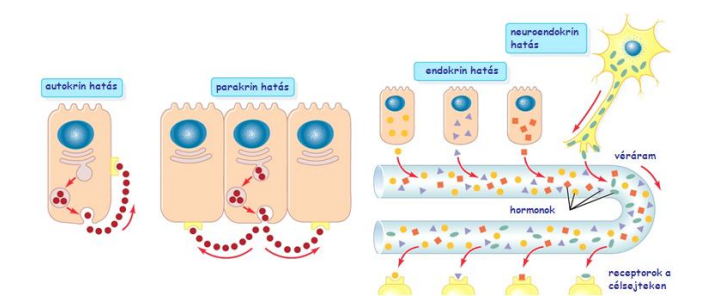

*11.1. ábra. A jellegzetes kémiai anyagkibocsájtást, receptor elhelyezkedést és kommunikációs útvonalat szemlélteti az ábra. Autokrin kommunikáció esetében a receptor a kibocsájtó sejten található, parakrin esetben a szomszédos sejteken (szöveti hormonok), az endokrin szervek pedik a véráramba ürítik termékeiket (hormonokat).*

Az endokrin rendszer fő szabályozó egysége a hipotalamo-hipofizeális rendszer (11.2. ábra). A hipofízis az agy alapján, a koponyacsontba beékelődő töröknyeregben lelhető fel. Elkülönítünk egy garathám eredetű első lebenyt (*adenohipofízis*) és egy idegi eredetű hátsó lebenyt (*neurohipofízis*). Emlősökben is megtalálható egy középső lebeny, de a kétéltűekkel ellentétben ez itt már nagyon csökevényes. Az adenohipifízisben a TSH - tireoida stimuláló hormon, ACTH - adrenokortokotrop hormon, LH - sárgatest stimuláló hormon, FSH - follikulus stimuláló hormon, GH növekedés hormon PRL – prolaktin termelődik. Utóbbi kettő közvetlen szöveti hatással rendelkezik, a többi pedig más endokrin mirigyre fejti ki a hatását. A középső lebeny a melanocita stimuláló hormont (MSH) termeli, aminek a származéka a belső fájdalomcsillapító molekulák aminosavszekvenciáit is tartalmazó proopiomelanokortin (POMC). A neurohipofízisben a hipotalamuszban termelődő oxitocin és antidiuretikus hormon (ADH – vazopresszin) raktározódik, innen jut be a vérkeringésbe.

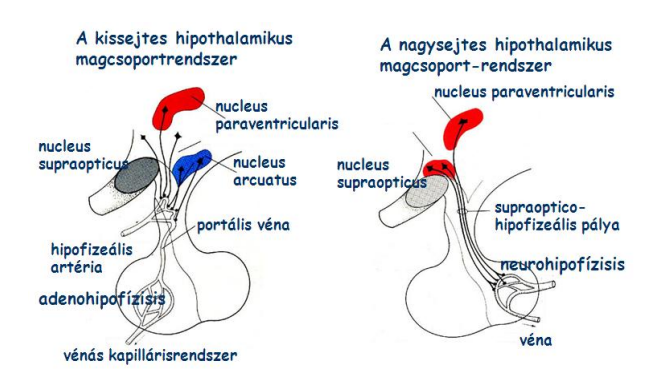

*11.2. ábra. A hipotalamo-hipofizeális rendszer szerveződésének vázlatos rajza*

A hipotalamo-hipofizeális rendszer által vezérelt belső elválasztású mirigyek, a pajzsmirigy, a mellékvese kéreg középső rétege és a nemi mirigyek. Ezek működésének szabályozása ún. negatív visszacsatolással valósul meg, vagyis a végtermék, a serkentett endokrin mirigyben termelődő hormon szintjének növekedése gátolja mind a hipotalamusz, mind a hipofízis adott trophormon termelését.

Ezen kívül más hormontermelő szervek/sejtcsoportok is kimutathatók a szervezetben, melyek alapvetően nem a hipotalamo-hipofizeális rendszer felügyelete alatt állnak. Ilyenek pl. a hasnyálmirigy Langerhans-szigetei, ahol az inzulin termelés folyik, a mellékpajzsmirigy parathormontermelése, vagy a placenta human choriongonadotropin termelése.

# **11.1. Terhességi próbák**

# *A choriongonadotripon hatásának vizsgálata*

Terhesség alatt a vér gonadotróp-hormon koncentrációja és ennek vizeletbe ürített mennyisége erősen fokozódik. Ez a gonadotróp hormon nem adenohipofízis eredetű és elég nagy eltérést mutat egyes fajok között. Az emberi placenta által termelt, és a terhes nő vizeletében megjelenő hormont human choriongonadotropinnak (hCG) nevezzük. A hCG elsősorban LH jellegű hatással rendelkezik. A hCG vizeletben való felszaporodása képezi a terhességi reakció alapját. A korábban alkalmazott, és az alábbiakban bemutatott biológiai tesztek csak megfelelő hormonszint esetében alkalmazhatók, érzékenységük eltérő, de mindenképp alacsonyabb a ma forgalomban lévő immunológiai gyorsteszteknél. Emiatt csak a terhesség kicsit későbbi fázisában adnak biztos eredmény, amikor már nagyobb mennyiségben jelenik meg a vizeletben hCG.

# *11.1.1. Aschheim - Zondek-reakció*

A vizsgálathoz 5-8 g súlyú (3-4 hetes) infantilis nőstény egereket használunk.

A reggel ürített vizelet 30 ml-ének pH-ját ellenőrizzük és ha 7 felett van, annyi 10%-os ecetsavat adunk hozzá, hogy reakciója lakmuszra savanyú legyen. Ezután választótölcsérben 100 ml éterrel kirázzuk a toxikus anyagok eltávolítása céljából. Az éter elöntése után a vizeletet szűrjük, majd nyitott csészében addig hagyjuk állni, míg a maradék kevés éter elpárolog. 5 db infantilis egér bőre alá két napon keresztül, naponta háromszor 0,4 ml (összesen tehát 2,4 ml) vizeletet fecskendezünk. Az első injekciótól számított 96 óra múlva az egereket túlaltatjuk és az ovariumokat, valamint

az uterust megszemléljük. Kezeletlen egeret kontrollként vizsgálunk.

Az intakt, juvenilis egér uterusának szarvai cérnavékonyságúak, az ovariumok kicsik, felületük sima. A terhes vizelet hatására az uterus megvastagodik, az ovarium sokkal nagyobb és felületén jól láthatók a follikulusok. Pozitív a reakció, terhesség áll fenn akkor, ha ezek a follikulusok bevérzettek (II. fokozat) vagy ha a bevérzett tüszők mellett sárgatesteket is találunk (III. fokozat). Célszerű a petefészkeket sztereomikroszkóp gyenge nagyítása alatt vizsgálni.

# *11.1.2. Galli- Mainini-reakció*

A Galli és Mainini által a *Xenopus laevisre* kidolgozott terhességi reakciót Bach és Szmuk alkalmazták a kecskebékára *(Rana esculenta).*

A kezelés előtt hím kecskebéka kloakájából próbát veszünk és mikroszkóp alatt megvizsgáljuk. Ha ebben a "vakpróbában" már találunk spontán ürített spermiumokat, akkor a béka egy időre a vizsgálatra alkalmatlan.

Ha az alappróba spermiumokat nem mutatott, akkor a békatestsúly 10%-ának megfelelő mennyiségű vizsgálandó vizeletet injiciálunk az egyik limfazsákba a has vagy a hát bőre alá. 1,5-2 óra múlva a béka kloakájából ismét néhány csepp vizeletet veszünk és mikroszkóp alatt vizsgáljuk.

Ha a HCG mennyisége a vizsgálandó vizeletben felszaporodott, akkor a béka vizeletében spermiumok jelennek meg. Ezek alakja az emberi spermiumokétól különbözik. A spermium feje hosszú, téglalap alakú; a farok natív készítményben nem vagy csak alig látszik. Jellemző a spermiumokra az élénk mozgás.

A reakció megbízhatósága szempontjából fontos a hím béka pontos felismerése (hüvelykpárna, hanghólyag). Nem szabad a spermiumokat a kloakában élő egysejtűekkel összetéveszteni. A próbára két békát állítunk be. Ha közülük csak az egyik mutat spermiumürítést, a reakció akkor is pozitív.

# *11.1.3. Immunológiai gyorsteszt humán corion gonadotrop hormon (hCG) meghatározására*

A terhesség nagyon korai kimutatására szolgáló érzékeny próbák immunológiai reakción alapszanak. Így kísérleti állatot nem kell hozzájuk használni, és az eredmény már egy-két perc múlva leolvasható. Mindegyiknek az az alapja, hogy a terhes vizeletben jelen levő *hCG*-t az ellene termelt *anti-hCG* ellenanyag (Ab) segítségével mutatjuk ki. A minta felviteli helyre kell cseppenteni vizeletet. Ez egy folyadékfrontot képezve mozog a tesztcsíkban az eredményt mutató ablak felé. A mintafelviteli hely közelében oldható (mobilizálható) formában helyeznek el hCG elleni ellenanyagot (Ab1). A folyadékfront haladásával a hCG-Ab1 komplex és a szabad Ab1 mozog a az eredményablakban lévő csík alakban kötött anti-hCG-t (Ab2) tartalmazó régió felé. Az Ab2 a hCG Ab1-től különböző régiójához képes kapcsolódni. Ha kötés alakul ki, az Ab2 egy enzimreakciót triggerel, ami oldhatatlan, és egy színes csík formában láthatóvá válik. A folyadékfront tovább haladva elér egy másik, csík alakban kötött, az Ab1 elleni ellenanyagot (Ab3) tartalmazó régiót, és ha itt is kötés alakul ki, szintén enzimreakció indukálódik színes terméket formálva. Ez e csík kontrollként arra szolgál, hogy biztosak lehesünk abban, hogy a minta áthaladt a tesz területen.

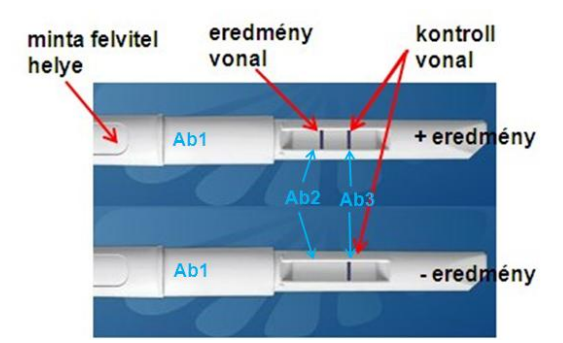

*11.3. ábra. Minták a terhességi gyorsteszt lehetséges eredményeire*

#### **11.2. Nőstény patkány ösztrusz ciklusának megnatározása**

A nőstény patkány ivarzása 3-5 naponként jelentkezik, ekkor történhet megtermékenyítés. Az ivari ciklusban négy fázis különböztethető meg; mindegyik fázisban jellegzetes változások mennek végbe az ovariumban, az uterusban és a vaginában.

A hüvelyből vett kenet alapján megállapíthatjuk, hogy az állat az ivari ciklus melyik fázisában van. A ciklus csúcspontját az ösztrusz képezi, melynek elejére esik az ovuláció. Az ilyen fázisból származó hüvelykenetben elszarusodott, nem festődő magvú hámsejtek találhatók. Ezt követi a metösztrusz, a leépítési szakasz, amelyben elszarusodott hámsejtek, leukociták és hámsejtek figyelhetők meg. A következő fázis a diösztrusz, amelyre magvas hámsejtek, leukociták és nyálka jellemző. Utána az ösztruszt megelőző proösztrusz következik, amelyben csak magvas hámsejtek találhatók (11.3. *ábra*).

Az ivari ciklus fázisának meghatározása a következőképpen történik. Fehér patkánytól gombostű fejére csavart vattával hüvely váladékot veszünk és ezt tárgylemezre kenjük, majd szövettani festés után mikroszkóppal megvizsgáljuk. A

gyakorlaton előre elkészített keneteket vizsgálhatunk.

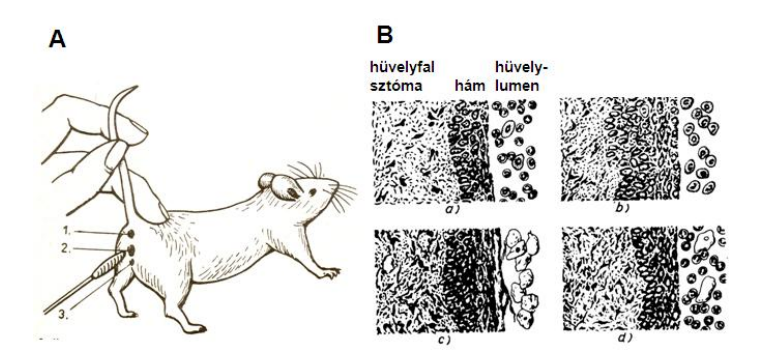

*11.4. ábra. A kenetvétel patkányból (1: végbélnyílás, 2:vagina nyílása, 3:húgycső nyílása)* (**A***), valamint a hüvelykenet képe különböző ciklusú állapotokban (a: diösztrusz, b: proösztrusz, c: ösztrusz, d: metösztrusz) (***B**).

# **11.3. Gonadotróp hormonok hatása infantilis nőstény patkányban**

A vizsgálatokhoz 6 db infantilis, 30-35 g súlyú (kb. 3-4 hetes) nőstény kispatkányt célszerű felhasználni. A hím- és nőstény ivarú állatok elkülönítése különösebb nehézséget nem okoz, mivel a perineum (anus-húgycsőnyílás távolsága) a hím patkányokban lényegesen nagyobb. *Az* infantilis patkány genitális tájéka azonban az ivarérett nősténytől is különbözik*.* A vagina nyílása ugyanis az ivarérésig zárt és csak az első oestrus alatt nyílik meg.

A 6 állatot két csoportba osztjuk. Megszámozzuk őket (szőrzet festése, esetleg fülbevágás), egyidejüleg testsúlyukat megmérjük és ellenőrizzük, hogy a vagina valóban zárt-e. Három patkánynak a bőre alá patkányhipofízis-kivonatot injektálunk (l-3 adenohipofízis/nap/patkány), a másik háromnak pedig fiziológiás sóoldatot adunk 3 napon keresztül. A vagina állapotát naponta ellenőrizni kell. Ha a vagina kinyílik, akkor váladékot veszünk. A hatodik napon (azaz az injekció abbahagyása utáni harmadik napon) a patkányokat túlaltatjuk. Testsúlyukat megmérjük és az ivarszerveket eltávolítjuk. A petefészek és az uterus súlyát szintén megmérjük*.* A petefészkeket sztereomikroszkóp alatt is megfigyeljük. Táblázatot készítünk, amelyen feltüntetjük a patkányok számát, kezdeti és végsúlyát, a vaginanyílás napját, a petefészek és az uterus súlyát, valamint a mikroszkópos megfigyelés eredményét (láthatók-e nagy follikulusok és sárgatestek, ha igen, hány darab).

#### **11.4. Inzulin- és glukózterhelés hatása patkány vércukorszintjére**

Egészséges ember éhgyomri vércukorszintje 3,5 - 5,5 mmol/l között változik. A vércukorszint csökkenése táplálékkereső magatartást indukál, ennek fő központja a hipotalamuszban található. A táplálékfelvételt követően, különösen szénhidrátok bevitelekor jelentősen emelkedik a vércukorszint, ami a szervezet normális szabályozó működése esetében étkezés után 2 órával már nem magasab 8,0 mmol/lnél. A vércukorszintet a hasnyálmirigy belső elválasztású mirigyként működő Langerhans-szigetek **béta sejtjei** által termelt **inzulin** csökkenti. Egészséges esetben az inzulin elválasztást egy viszonylag alacsony szintű nyugalmi- (ún. bazális), és étkezéseket követő, átmenetileg megemelkedő (ún. prandialis) inzulin elválasztás jellemzi. A táplálék felszívódását követően a glukóz (és az aminosavak) inzulin elválasztást emelő hatása fokozatosan lecsökken, a megemelkedett inzulintermelés visszaáll a nyugalmi szintre.

Az inzulin legfontosabb hatásai: a sejtek glükóz-felvételének és égetésének stimulálása főleg az energiaforgalom szempontjából meghatározó szerepű izom és zsírszövetben, glikogénfelépítés fokozása a raktározó szervekben (májban és izomszövetben), a glikogénlebontás gátlása (főképpen a májban), az aminosavfelvétel és beépítés fokozása (elsősorban az izomszövetben), a trigliceridek mozgósításának gátlása (a zsírszövetben). A vércukorszint normális esetben csak kismértékű ingadozást mutat, amit egy több komponensből álló szabályozási rendszer állít be megfelelő szintre. A Langerhans-szigetek **alfa sejtjei** által termelt **glukagon** mellett a katekolaminok, glukokortikoidok, a pajzsmirigy hormonok emelik a vércukorszintet. A szervezetben a vércukorszintet emelő- illetve csökkentő folyamatok a táplálék kínálathoz (étkezést követő időszak, az étkezések közti szünetek, esetleg éhezési időszakok) igazodva aktiválódnak.

Cukorbetegségről (*diabetes mellitus)* beszélünk, ha az éhgyomri vércukorszint 7 mmol/l-t meghaladja, étkezések után pedig 11 mmol/l fölé emelkedik, az ún. glükóz tolerancia károsodik. Két típusát különíthetjük el, az **1-es típusúra** az inzulinhiány, **a 2-es típusúra** inzulin rezisztencia jellemző**.** Az első esetben a magas vércukorszint ellenére is "éheznek" a sejtek, inzulin termelés hiányában a glukóz nem képes belépni a sejtekbe. A hiperglikémia miatt kóma alakulhat ki, ami együtt járhat ketoacidózissal. Ez a betegség általában örökletes, vagy fiatal korban alakul ki. Esetleg felnőtt korban a hasnyálmirigy megbetegedése is állhat a háttérben. A másik eset a nem-inzulinfüggő

cukorbetegség. Ez elsősorban helytelen táplálkozási szokások miatt, általában túlsúlyos vagy elhízott egyedekben, lassan alakul ki, legtöbbször csak felnőtt korban diagnosztizálják. Magas glikémiás indexű (GI) szénhidrátok fokozott inzulintermelésre serkentik a hasnyámirigyet, és az állandósuló magas inzulinszint miatt a sejtek érzéketlenebbé válnak a hormon iránt, inzulinrezisztencia alakul ki. A GI egy, az adott élelmiszerben lévő szénhidrát felszívódásának gyorsaságára utaló számérték.

**A gyakorlat célja:** A gyakorlat során megvizsgáljuk az *inzulin* indukálta hipoglikémia ill. a *glukóz* beadást követő hiperglikémia mértékét patkány vércukorszintjének időbeli változását követve.

**A vizsgálathoz szükséges eszközök, anyagok:** altatott patkány, patkánypad, kéziműszerek, injekciós fecskendő és tű, vérvételi lándzsatű, automata pipetta hegyekkel, vércukormérő tesztcsíkokkal, inzulin injekció, 20 %-os glukóz oldat, számológép (célszerű).

**A vizsgálatok előkészítésének menete:** a vizsgálatra szánt patkányt 1 napig éheztetjük. A vizsgálat előtt Uretánnal elaltatjuk, majd rögzítjük a patkánypadon. Az adott gyakorlaton az állatok felénél 10 NE/kg inzulin intraperitoneális (i.p), a másik felénél pedig 1g/kg glukóz i.p. beadásának hatását vizsgáljuk. A patkányok súlyától függően ki kell számolni a pontos beadandó mennyiséget. Az inzulinos fiolák készítménytől függően, eltérő mennyiségben tartalmaznak inzulint, melynek dózisa ún. nemzetközi egységben (NE) kerül megadásra. A kezelési mennyiséget ennek alapján kell kiszámolni.

# **A vizsgálat menete:**

- 1. A kezelés előtti alap vércukorszint meghatározása. A patkány alap vércukorszintje hasonló az emberéhez.
- 2. Az állatok felénél a glukózoldat a másik felénél az inzulin intraperitoneális beadása.
- 3. Vérvétel a beadást követően közvetlenül, majd az 5, 15, 30, 60, 90, 120 (esteleg 150) perccel.
- 4. Vércukormérés azonnal a mintavételezéskor. A vércukormérő kezelésének leírása 4.7. fejezetben található.

#### **Feladatok:**

- Határozzuk meg a glukóz terhelés hatását.
- Határozzuk meg az inzulin-indukálta folyamatok hatását

**Írásbeli beszámoló:** ábrázoljuk az idő függvényében a vér glukóz szintjének változását a kezeléseket követően. Egy grafikonon történő ábrázolás megkönnyíti a folyamatok időbeli lefutásának összevetését. Magyarázzák meg a tapasztaltakat!

# **12. AZ ÉRZÉKELÉS ÉS AZ ÉSZLELÉS ÉLETTANI - PSZICHOFIZIKAI VIZSGÁLATAI**

Az idegrendszer legfontosabb feladata a külvilágból és a szervezetből érkező információk érzékelése, feldolgozása és a megfelelő – általában motoros vagy hormonális – válaszreakciók kiváltása. A központi idegrendszer felelős a szervezet belső egyensúlyi állapotának (un. homeosztázisának) megőrzéséért a folyamatosan változó külső környezetben.

A belső és a külső környezet állapotát és változásait az érzőreceptorok detektálják, melyek gyakran *érzékszerv*ekbe tömörülnek. Azokat a környezeti hatásokat, amik érzékszerveinkkel kölcsönhatásba lépnek, *inger*eknek nevezzük. Az inger (stimulus), elindítja az *érzéksejtek (receptorok)* ingerületi folyamatát (a *recepció*t), melynek során az érzéksejtek membránpotenciálja megváltozik – ez a *receptor- vagy generátor-potenciál*. Az érzéksejtek vagy hám eredetű sejtek, melyek szinaptikus kapcsolatban állnak az elsőrendű érzőidegsejttel (primer szenzoros neuron), vagy maga az idegsejt fogja fel az ingert (12.1. ábra).

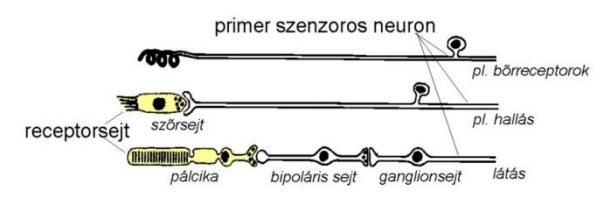

*12.1. ábra. A receptorsejt és a primer szenzoros neuron lehetséges viszonya. Legtöbbször a primer szenzoros neuron módosult nyúlványa fogja fel az ingert (bőrreceptorok, izomorsó, szaglóhám stb.). A belső fül szőrsejtjei és az ízlelőreceptorok pl. hám eredetű sejtek, melyek szinaptikus kapcsolatban állnak az elsőrendű érzőidegsejttel. A csapok és pálcikák, bipoláris sejteken (primer szenzoros neuronnak megfelelő sejtek) keresztül kapcsolódnak a szekunder szezoros neuronhoz (ganglionsejthez).*

Az elsőrendű érzőidegsejtek feladata, hogy az érzékszervekből az információt a központi idegrendszerbe juttassák. Morfológiájukat tekintve bipoláris vagy pszeudounipoláris idegsejtek, a sejttestek mindig a központi idegrendszeren kívül foglalnak helyet (pl. a gerincvelői hátsógyöki érződúcok), axonjaik alkotják az *afferens* idegrostokat. Az akciós potenciál a neuron perifériás nyúlványának végén, a receptornál keletkezik, amennyiben a generátor potenciál eléri az ehhez szükséges küszöböt.

Az információ központi idegrendszeri feldolgozásának első lépése az *érzékelés (szenzáció)*, eredménye az *érzés,* illetve, ha tudatosul az *érzet*. A tudatosuláshoz az ingerületnek el kell jutnia az agykéreg elsődleges feldolgozó területére (pl. a fény információnak a primer látókéregbe). **Az** *érzőpálya* a receptortól a kérgi primer szenzoros áreáig futó idegpálya. A primer szenzoros neuron soha nem éri el közvetlenül az agykérget, legalább egyszer, de általában kétszer átkapcsolódik. Az átkapcsolódás egyes szintjein előfeldolgozás is zajlik, emellett a felsőbb központok módosíthatják az alattuk lévők működését (pl. a receptorok érzékenységét véltoztatják).

Az *észlelés (percepció)* az érzékszervekből származó ingerek elsődleges feldolgozását követő kognitív tevékenység, melynek során felismerjük és jelentéssel ruházzuk fel az érzéseket/érzeteket. Ezt a folyamatot jelentősen befolyásolják előzetes tapasztalataink (*memória*), pillanatnyi hangulatunkból és aktuális motivációinkból származó *elvárásaink*, sőt a kultúra is, amelyben élünk. Emiatt lehetséges, hogy az érzékelés tévesen interpretálódik, *érzékcsalódás*t (*illúziót*) létrehozva.

Az érzés/érzet pszichikai minősége (szubjektív élménye), a *modalitás,* nem az inger jellegétől, hanem a központi idegrendszer feldolgozó neuronköreitől függ. (Pl. a retina receptorait érő erős mechanikai inger fényérzetet kelt – "csillagokat látunk".) Az érzésmodalitások teljes számát nem ismerjük, de a klasszikusak – látás, hallás, tapintás, ízlelés és szaglás - az ókor óta ismertek.

A tapintás a kültakarót érő mechanikai hatások, a hőérzékelés a hőenergia, az ízlelés és szaglás az oldott vagy légnemű molekulák kémiai érzékelésével függ össze. A fájdalomérzékelés a szövetek sérülésével kapcsolatos szenzáció – a sérülést kiváltó inger jellegétől függetlenül. A látás az elektromágneses hullámoknak; a hallás a közeg mechanikai rezgéseinek érzékelését jelenti.

A szervezetből származó, többnyire nem tudatosuló ingerek érzékelése (interocepció) a vegetatív idegrendszer működését befolyásolja (pl. vérnyomásreceptorok), vagy a mozgásszabályozással van szoros kapcsolatban (izomorsó, ínorsó, félkörös ívjáratok).

Az érzékelési-észlelési gyakorlatokon az emberi *hallás, látás, tapintás és hőérzékelés* alapfolyamatait szemléltető vizsgálatokat és kísérleteket végzünk. Többször vizsgáljuk majd valamely fizikai egységben mérhető ingerlési paraméter (pl. hangerő) és a létrehozott érzet közötti összefüggést. Ezek a mérések az ún. *pszichofizika* körébe tartoznak.

Az *érzékelés abszolút küszöbe* egy meghatározott ingerparaméter (pl. hangerő) esetén a vizsgált paraméter azon legkisebb értéke (pl. decibel), amely érték mellett az inger (pl. hang) még éppen érzékelhető. A *különbségi küszöb* az a legkisebb eltérés ugyanazon ingerparaméter két értéke között, amelyet az észlelő még éppen meg tud különböztetni. Egyik küszöb sem állandó érték: függ az érzékszervek és a központi idegrendszer pillanatnyi állapotától (például a figyelem szintje, fáradtság), az előző ingerek hatásától (például a határok módszerénél a felszálló és leszálló sorozatok küszöbei különböznek), stb. Az érzékelési küszöb ennek megfelelően statisztikai fogalom, értékét csak több mérés alapján becsülhetjük meg. A *makszimális inger* az az ingererősség, melynél nagyobbat alkalmazva már nem váltható ki nagyobb ingerület. Az ingerküszöb és a makszimális inger közti tartomány az ún. *érzékenységi tartomány*.

Az abszolút küszöb meghatározásának egyik eljárása a *határok módszere*. Az eljárás során először biztosan érzékelhető intenzitású ingert mutatunk a vizsgálati személynek, majd fokozatosan csökkentjük a intenzitást, mindaddig, amíg a személy már éppen nem érzékeli az ingert (*leszálló sorozat*). A következő sorozatot nem érzékelhető intenzitású ingerrel kezdjük, s addig emeljük az intenzitást, amíg a személy már észleli az ingert (*felszálló sorozat*). Mindkét sorozatot többször megismételve, külön-külön kiszámítjuk a felszálló és a leszálló sorozatok küszöbeinek *átlagát*. A leszálló sorozatoknál általában alacsonyabb küszöböt kapunk, mint a felszálló sorozatoknál, ezért a két átlag középértékét tekintjük az érzékelési küszöbnek.

A fenti módszer egy gyorsabb, hatékonyabb formája az *adaptív módszer.* A hatékonyság oka, hogy *minden következő ingerlési erősség a személy válaszától függ.* Az alanynak ebben az esetben is egy *biztosan küszöb feletti* ingert adnak először, majd adott lépésnagysággal addig *csökkentik* a soronkövetkező inger erősségét, amíg a vizsgálati személy már nem érzékeli azt. Ekkor azonban nem ér véget a sorozat, (mint a határok módszere esetében), hanem megfordul: az ingerlés erősségét mindaddig növelik, amíg a vizsgálati személy újra érzékeli azt. A lépésnagyságot minden fordulás után csökkentik. A minimális lépésnagyság elérése után addig folytatják a sorozatot, amíg az ingerintenzitás tartósan két érték között ugrál: ezek középértéke lesz a küszöb. (A minimális lépésnagyság az elérni kívánt pontosság, a rendelkezésre álló idő, és a technikai lehetőségek függvénye.)

Hasonlóképpen az abszolút küszöb meghatározására szolgál a *konstans ingerek módszere.* Ebben az eljárásban az alanynak különböző erősségű ingereket adunk véletlenszerű sorrendben, úgy, hogy az egyes ingerek erőssége a biztosan küszöb alattitól a biztosan küszöb felettiig terjed. A mérést többször megismételjük úgy, hogy mindig ugyanazokat a hatáserősségeket alkalmazzuk, de mindig másmilyen (véletlen) sorrendben. Ezután kiszámítjuk, hogy a különböző intenzitású ingereket az esetek hány százalékában érzékelte a vizsgálati személy. Küszöbnek azt az értéket tekintjük, amikor a személy *az esetek 50 százalékában* érzékelte a hatást.

A különbségi küszöbök megállapításánál szintén a fenti módszerek alkalmazhatók, de itt egy konstans erősségű ingert (a mintát) hasonlítjuk össze különböző erősségű ingerekkel.

Eddigi gyakorlatunktól eltérően mérési eredményeink, illetve az érzékelésiészlelési élményre vonatkozó megállapításaink a *vizsgált személy beszámolójától függenek*. Ez a szubjektivitás sajátos mérési hibák forrása lehet. Az emberi megfigyelés jellegzetes hibaforrásait megismerve és ellenőrizve, a több megfigyelőtől nyert adatok végül is objektív törvényszerűségeket mutatnak.

# **12.1. A hallás vizsgálata**

*Hangnak* nevezzük egy rezgő test *(hangforrás)* valamely közegben *(hangtér)* terjedő rezgéseit, ha azok a hallószervben *hangérzetet* keltenek. A hallás tehát a körülöttünk lévő közeg - levegő vagy víz - rezgéseinek érzékelése és tudatosulása. A

170

hangot jellemezhetjük a hang *magasság*ával (frekvencia), ill *intenzitásával* (*decibel dB).* (*lásd még a* **Függelékben**)

A hallószerv egyaránt nyújt információt a hang frekvenciájáról és intenzitásáról. A hallókéregben a hallószervből, a csiga különböző pontjairól érkező ingerület, mint "magas" ill. "mély" hang tudatosul. A hallószervek fajtól függően meghatározott frekvenciatartományra érzékenyek; az emberi fül például a 16-20000 Hz-es hangok felfogására képes – ez a frekvencia alsó és felső abszolút küszöbe. Az érzékelési tartomány felső határa a korral csökken (prebyscusis).

A hang intenzitása keltette pszichikai hatás, a *hangosság* – a többi érzékszervhez hasonlóan - az ingerületbe került szenzoros neuronok számától (populációkód) és az axonjaikon futó akciós potenciálok (AP) frekvenciájától (frekvenciakód) függ. A hangosság érzékelését erősen befolyásolja a hang frekvenciája is. Az ember hallásküszöbe a hallható hangok frekvenciatartományának közepe táján - az emberi beszéd frekvenciatartományában (1000-3000) - a legalacsonyabb. (1000Hz esetében 20μPa-nyi nyomásingadozást is érzékelünk, ez a tengerszinten mért átlagos légköri nyomás (=1 atm)  $2*10^{-10}$ -ed része!) A halk beszéd 40dB. A 120dB feletti hang – sőt, ha huzamos ideig fenn áll, már a 90dB feletti is – károsítja a hallószervet. Ezeknek a hangoknak az érzékelése a hangerő növekedésével fokozatosan fájdalomérzetté alakul. A hallásküszöb mind a mély, mind a magas hangok esetében nő, mígnem az érzékelhető frekvenciatartomány szélén az ingerküszöb és fájdalomküszöb találkozik.

A tonotópia érdekes következménye, hogy a különböző frekvenciájú hangok hangossága nagy frekvenciakülönbség esetén szabályosan összeadódik, ám egy adott közelség esetén a két hang már "versenyez" a szenzoros rostokért, és a két hang együttes hangossága kisebb lesz (12/3.B ábra). Az a határ, ahol ez a jelenség fellép, a **kritikus hangköz**. A kritikus hangköz a beszédhangok frekvenciáján a legkisebb.

A hangosság frekvenciafüggetlen méréséhez az akusztikában a *phon-skálát* használják. Eszerint egy hang hangossága annyi phon, ahány decibel a vele azonos hangosságérzetet keltő 1000Hz-es hang hangnyomásszintje. (Például a 100Hz-es 50dB-es hang hangossága 20 phon, mert az 1000Hz-es hangot 20dB-en érzékeljük ugyanolyan hangosnak. A phon skálát tapasztalati úton határozták meg, értékei az *egyenlő hangosságszintű görbékről* vagy *phon-görbékről* olvashatók le (12.2. ábra). Mint a görbén is látszik, a phon skála és a decibel skála közti összefüggés csak az 1000Hz-es hang esetében lineáris.

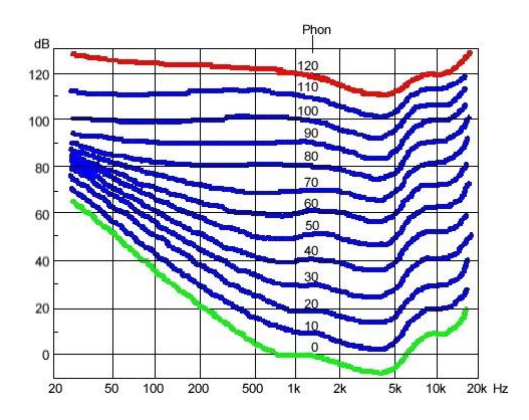

*12.2. ábra. Phon-görbék (Fletcher-Munson görbék) a hang fizikai intenzitása (dB), frekvenciája (Hz, logaritmikus léptékben) és fiziológiai hangossága (Phon) közötti összefüggést mutatják. Az ábrán található színes görbék pontjai azonos hangosságérzethez tartoznak.*

A hangosság nem csak a hang erejével, hanem hosszával is kapcsolatban áll. A hallószerv ugyanis kb. 1 másodperces ablakban integrálja a hangerőt. (Ugyanolyan hangnyomás szint mellett a 20ms hosszú hang halkabbnak tűnik, mint a 100ms hosszú.) 1 másodpercnél hosszabb hangok esetében a hangosság már nem változik.

**A gyakorlat célja:** Határozzuk meg különböző frekvenciákon az éppen meghallható hang intenzitását audiométerrel! Elemezzük, mitől függ a hang forrásának térbeli lokalizációja! Vizsgáljuk meg, hogy a hanginger milyen módon juthat el a belső fül receptorsejtjeihez!

**A vizsgálatokhoz szükséges:** PDD-401 audiométer, fejhallgató, számítógép fonendoszkóp, csőszorító, vonalzó, hangvilla.

## **Mérési feladatok:**

- 1. A hallásküszöb meghatározása
- 2. A hangirány érzékelésének vizsgálata
- 3. A hangvezetés vizsgálata.

# **A gyakorlatok részletes menete:**

#### *12.1.1. A hallásküszöb meghatározása*

A hallásküszöb meghatározásához PDD-401 audiométert használunk. A hallásvizsgálatot olyan körülmények között kell elvégezni, hogy a paciens közvetlen közelében a háttérzaj ne haladja meg a 18dB-es hangnyomásszintet. A vizsgálat megkezdéséhez indítsuk el a **SpiroWin** adatgyűjtő/adatelemző programot! A bejelentkezés után a **g** gomb megnyomásával a vizsgált személyek adatait tartalmazó adatbázisba jutunk. A mérés megkezdéséhez először a **s** gomb

megnyomásával fel kell venni az új paciens adatait az adatbázisba. A mezők értelemszerű kitöltését követően a vizsgált személy adatait mentsük el ( $\blacksquare$ )! Az audiometriás vizsgálat kiinduló képernyőjéhez (12.3. ábra) a gomb megnyomását követően jutunk.

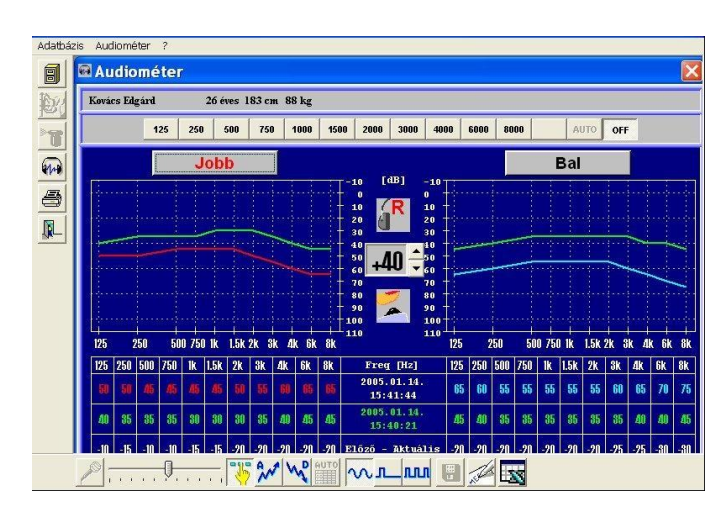

*12.3. ábra. A SpiroWin program audiometriás mérési képernyője*

A mérés megkezdéséhez válasszuk az automatikus üzemmódot (mm), majd nyomjuk meg az automata üzemmód aurol nyomógombját. A program a beállított konfigurációnak megfelelően teljesen automatikusan végigméri mindkét fület, úgy, hogy az adott frekvenciához tartozó hallásküszöböt –10dB és +110dB hangnyomás értékek között keresi meg. A mérés bármikor félbeszakítható az  $\sqrt{\frac{1}{\sqrt{1-\epsilon}}}$  nyomógombbal. A vizsgált személy a **billentyűzet szóköz (SPACE) gombjának lenyomásával** jelzi, ha hallja a kiadott hangot. A program csak akkor lép a következő frekvenciaértékre, ha az adott frekvencia hallásküszöbe legalább 3 esetben azonos volt. A frekvenciához tartozó küszöbérték a képernyőn mind grafikusan, mind számérték formájában megjelenik. *Fontos, hogy a mérés során a vizsgált személy nem láthatja a mérés részeredményeit, mert az meghamisítja a vizsgálatot!* A mérés végeztével mentsük el ( $\Box$ ) adatainkat! A kész lelet kinyomtatható ( $\Box$ ).

## *12.1.2. A hangirány érzékelése*

Az irányhallás – az a képességünk, hogy a *hangforrás térbeli helyzetét* meg tudjuk becsülni – mindkét fül és a hallókéreg épségéhez kötött. A test középvonalában (a *mediánsíkban*) elhelyezkedő hangforrás által kibocsátott rezgések azonos *időben, fázisban* és *intenzitás*sal érik a két fület. A mediánsíktól eltérő helyzetű hangforrás hangja a fej árnyékoló hatása miatt a tőle távolabb lévő fülbe kisebb intenzitással érkezik, a távolságkülönbség miatt pedig időbeli és fáziskésést szenved. Az intenzitáskülönbség főleg a mély, az idő és fázisviszonyok inkább a magas hangok lokalizációjában fontosak. A kétféle jelzőmozzanat bizonyos határok között helyettesíti egymást.

A vizsgálati személy (VSZ) vegye fel a toldalékcsővel ellátott *fonendoszkópot* úgy, hogy annak mikrofonja hátrafelé nézzen. A vizsgálatvezető (VV) a mikrofon enyhe érintésével zajt kelt, a VSz pedig megmutatja, milyen irányból hallja a hangot. Alaphelyzetben a két cső egyforma hosszú, a VSz középről hallja a hangot. Az esetleges eltérést feljegyezzük. Az *egyik szárat meghosszabbítva* fázis- és időkésést hozunk létre (a nagyobb távolság miatt az intenzitás is csökken). Feljegyezzük a mutatott irányt, majd visszaállítjuk az alaphelyzetet. Az előbbivel ellentétes oldalon csőszorítóval csökkentjük az intenzitást és feljegyezzük az irányt. A csőszorítót az előbbi helyzetben hagyva, a másik szár hosszának változtatásával elérhetjük, hogy a Vsz ismét középről hallja a hangot. Mérjük le ekkor a szárak közti hosszúságkülönbséget.

#### *12.1.3. A hangvezetés vizsgálata*

A csigához kétféle úton jutnak el a hangrezgések. A külső hallójáraton és a középfülön át ún. *légvezetés* történik – a bevezetőben ismertetett módon. A hangok azonban a koponyacsontok közvetítésével, *csontos hangvezetéssel* is eljuthatnak a belső fülbe. A külső forrásból származó hangok esetében ennek alig van jelentősége, mert a levegőrezgések nem képesek a koponyacsontokat megmozgatni. A hangszálaink rezgése azonban könnyen átterjed a koponyacsontokra is. Saját hangunk érzékelésében tehát mindkét útvonal szerepet játszik – ezért halljuk olyan "idegennek" a hangunkat, amikor hangfelvételről hallgatjuk.

A vizsgálathoz hangvillát használunk. Ha a vizsgálati személy (VSZ) a megütött hangvillát a koponyatetőhöz szorítja, egy darabig hallja a hangját (csontvezetés). Amikor már nem hallja, tegye a füléhez, ott az érzékenyebb légvezetés révén még hallható. Ez a klinikumban is használt *Rinne-féle próba* a vezetéses (középfüli) és az érzékelési (belső füli) nagyothallás elkülönítésére használható. (Az első esetben a csontvezetés hatékonyabbá válik a légvezetéshez képest, az utóbbi esetben nem.)

**Az írásbeli beszámolót** az 1.5 AZ ÍRÁSBELI ÉRTÉKELÉSEK ELKÉSZÍTÉSE fejezetben leírtak szerint végezzük. Értékeljük a vizsgálati személy jobb és bal fülének audiogramját. Megfelel-e az egészséges hallású emberektől elvártnak? Ha nem, mi lehet a hallásküszöb emelkedésének oka? Elemezzük, milyen hatással volt a hangirány érzékelésére a fonendoszkóp szárának meghosszabbítása ill. elszorítása. Milyen mértékű szárhosszabbítás volt képes az ellenoldali szár elszorítását kompenzálni? Értékeljük a Rinne féle próba eredményeit. A hangvezetés vagy a légvezetés volt hatékonyabb a vizsgálati személy esetében?

#### **12.2. A látás vizsgálata I. Az optikai rendszer és a retina**

*Fénynek* nevezzük az elektromágneses sugárzásnak (a sugárzó elektromágneses energiának) azt a frekvenciatartományát, ami a látószervben *fényérzetet* kelt, ennek hullámhossza a 380 nm és 780 nm közé esik. A látás tehát ezen tartományba eső elektromágneses rezgéseknek az érzékelése és tudatosulása. A sugárzott energia elemi egysége (kvantuma) a foton. Az optikai jelenségek egy részét könnyebb megérteni, ha a fotont részecskének tekintjük, a fényt pedig ezen részecskék áramának, más jelenségekre viszont a fény hullámtermészete ad egyszerűbb magyarázatot. A napfényben a látható tartományba eső valamennyi hullámhosszúságú fény megtalálható. A látható tartományba eső, különböző hullámhosszúságú fény a szemünkbe jutva látáskor különböző színérzetet kelt.

A tárgyakat úgy látjuk, hogy a felületükről visszaverődő fény egy része a pupillán keresztül eléri a retinát. Mivel a pupilla nyílása viszonylag nagy (pláne gyenge fényviszonyok között), a tárgyak minden pontjáról több, különböző irányú fénysugár éri el a pupillát. Éles kép akkor keletkezik, ha ezek a fénysugarak egyetlen pontba szedődnek össze – méghozzá pontosan a retinán. Ehhez a szem esetében is – akárcsak a fényképezőgépeknél - gyűjtőlencsékre van szükség. **A szaruhártya, a csarnokvíz, a szemlencse és az üvegtest alkotják a szem optikai rendszerét.** A fény hullámtermészetének köszönhetően az eltérő törésmutatójú közegek határán megtörik (a szem esetében főleg a levegő/cornea határán és a lencse két oldalán). A szaruhártya, a lencse és az üvegtest görbületükből következően gyűjtőlencseként is viselkednek. A görbület és törésmutató alapján a szem nyugalomban kb. 60 dioptria fénytörésű. A szem optikai rendszere a külvilág fordított állású, kicsinyített, valós képét vetíti pontosan a retinára, úgy, hogy a fixált pont képe a látógödörre vetül (12.4. ábra).

175

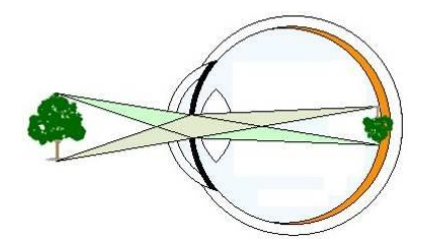

*12.4. ábra. A szem optikai rendszere által megvalósított leképézés erősen egyszerűsített rajza. A szem optikai rendszere a külvilág fordított állású, kicsinyített, valós képét vetíti pontosan a retinára. A tárgyak egy-egy pontjáról több, különböző irányú fénysugár éri el a pupillát, azonban a szem optikai rendszere a széttartó sugarakat a retinán egyetlen pontba fókuszálja.*

A fény kizárólag a pupillán keresztül juthat a receptorsejtekhez. A retina alját képező pigmentréteg meggátolja a fényvisszaverődést, és a más irányból (kívülről) érkező fényt is elnyeli. Így a szem valódi sötétkamraként funkcionál.

A szemgolyó falának legbelső rétege az *ideghártya (retina)* tartalmazza a fényfelfogó receptorsejteket (csapokat és pálcikákat), az elsődleges érzéksejteket (bipoláris sejtek), a másodlagos érzéksejteket (ganglionsejtek) és számos más sejtféleséget, szabályos elrendezésben, tíz réteget alkotva. A retinának két nevezetes pontja a látóidegfő vagy vakfolt (papilla nervi optici) és a sárgafolt (macula lutea) (12.5. A ábra). A sárgafolt ill. a közepén elhelyezkedő kis bemélyedés, a *látógödör*

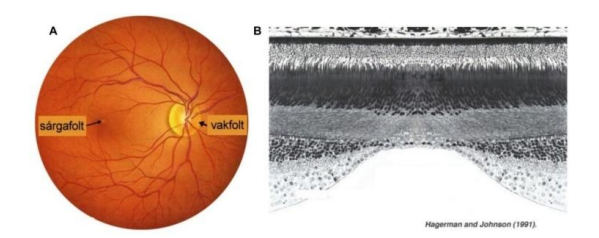

*12.5. ábra. A szemfenék és nevezetes pontjai. A retinát ellátó vérerek a szemfenéken jellegzetes elrendezést mutatnak. Az a pont, ahol az erek összeszedődnek, egy kicsit világosabb sárgás árnyalatot mutat, ez a vakfolt. A vakfolttól temporálisan helyezkedik el a retina többi részénél kicsit sötétebb árnyalatú sárgafolt. A sárgafoltot minden irányból körülveszik és megközelítik – de el nem érik – a vérerek. (***A***); A retina szerkezete a sárgafolt környékén. A látógödörben a fény közvetlenül a csapokra vetül, mivel a retina belsőbb rétegei "félrehúzódnak" (***B***).*

az éleslátás helye a retinán. A retina ezen részén nincsenek vérerek, sőt a B ábra). A vakfoltnál lépnek ki a szemből ganglionsejtek axonjai, melyek a látóideget képezik. A retina ezen pontján nincsenek receptorsejtek.

A retina receptorsejtei a *csapok* és *pálcikák*. A csapok a fotópiás látásban, azaz a színes nappali látásban szerepelnek. A látógödörben gyakorlatilag csak csapok találhatók, perifériásan mennyiségük rohamosan csökken (12/12.A ábra). Az érzékenységük a nappali fényviszonyoknak megfelelő: az ingerküszöbük viszonylag magas, de a nappali fényesség-különbségeket jól érzékelik. A csapokat fotopigmentjeik alapján három csoportba soroljuk: A "zöld" csapok (M-cones, M:medium) fényelnyelési optimuma kb. 530 nm. Az ilyen frekvenciájú monokromatikus fényt zöldnek érzékeljük. A "piros" csapok a hosszabb (L-cones, "long",) hullámhosszú, sárga-vörös színekre a legérzékenyebbek, a "kék" csapok a rövidebb (S-cones, "short") hullámhosszú, lila – türkíz színeket érzékelik leginkább  $(12/12.B$  ábra)<sup>2</sup>. Szemünk a látható spektrum egyforma energiájú összetevőit (színeit) nem egyforma "erősnek" érzékeli: a látható spektrum közepén (550 nm, zöld szín) a legérzékenyebb, a spektrum szélei felé egyre érzéketlenebb.

A pálcikák a scotópiás (szürkületi) látásban szerepelnek. Már egyetlen fotont is érzékelni képesek, közepes fénynél viszont már telítődnek, ezért a nappali látásban a szerepük elenyésző. A retinán perifériásan helyezkednek el. Mivel valamennyi pálcika ugyanolyan fotopigmentet (rodopszint) tartalmaz, színeket nem különböztetnek meg.

**A gyakorlat célja:** Vizsgáljuk meg, hogy szemünk optikai rendszere hibátlan-e. Határozzuk meg a szemünk felbontóképességét és közelpontját. Térképezzük fel az egyik szemünk látóterét, keressük meg a vakfolt helyét a látóterünkben. Mérjük le a vakfolt helyét és sárgafolttól mért távolságát! Ellenőrizzük le, hogy nem vagyunk-e színtévesztők. Figyeljük meg a szemfenék jellegzetes képleteit.

**A vizsgálatokhoz szükséges:** szemmodell, sclera lámpa, periméter, csereszíntáblák, Schnellen táblák, Placido féle keratoszkóp, számítógép.

#### **Mérési feladatok:**

- 1. Purkinje-féle érárnyék kísérlet
- 2. Szemtükrözés szemmodellen

3. A látásélesség meghatározása Schnellen-táblákkal. A szem közelpontjának meghatározása.

- 4. Asztigmatizmus vizsgálata
- 5. A látótér és a vakfolt helyének meghatározása.
- 6. A vakfolt méretének kiszámítása.
- 7. A színtévesztés vizsgálata

 $\overline{a}$ 

<sup>2</sup> Egy tárgy színe attól függ, hogy a fehér fény milyen frekvenciájú összetevőit nyeli el, és melyeket ver vissza. Ha valamennyit visszaveri, mindhárom csap ingerületbe kerül, fehér fényt érzékelünk. Ha semmit nem ver vissza, a tárgyat feketének látjuk. Ha elnyeli a kék és vörös sugarakat – mint ahogy a növények klorofill pigmentjei teszik – akkor a szemünkbe a leginkább a zöld csapokat ingerületbe hozó zöld fény jut. Ezért látjuk a növényeket zöldnek.

#### **A gyakorlatok részletes menete:**

#### *12.2.1. Purkinje-féle érárnyék kísérlet.*

A retina vérellátása két rendszeren keresztül valósul meg. Az arteriae ciliares (sugártest artériák) a látóidegtől távolabb lépnek be a szembe, majd sűrűn szerteágazva az érhártyát (coroidea) képezik. Ez a rendszer látja el oxigénnel és tápanyagokkal a retina fotoreceptorokat tartalmazó belső rétegeit. A látóideg közepén belépő, majd négy nagyobb ágra oszló *arteria centralis retinae* főleg a retina belső rétegeit táplálja. Az erek a retina felső rétegeiben futnak. A sárgafolt közepén nincsenek vérerek viszont körülötte rendkívül sűrű kapillárishálózat jön létre.

A retina ereit normális körülmények között nem látjuk, mert látórendszerünk adaptálódik azokhoz a "képekhez", amik a retinával együtt mozognak, és ezért a mindig a retina ugyanazon pontjára vetülnek. (Ha egy speciális szemmozgásérzékelővel rendelkező kamerával ilyen, "stabilizált" képet vetítünk a retinára, a kép pár másodperc alatt eltűnik.)

Helyezzük a sclera-lámpát csukott szemünk jobb alsó részére, és lassan mozgassuk, miközben felfelé nézünk. A fény ekkor szokatlan irányból érkezik, így hamarosan észlelni fogjuk az erek árnyékát. Ezzel a kísérlettel azt is bizonyítjuk, hogy a szem fényérzékelő elemei a legalsó réteget képezik a retinában (inverz szem).

#### *12.2.2. Szemtükrözés szemmodellen*

A szemészetben legáltalánosabban végzett vizsgálat a szem belsejét és a szemfenék állapotát ellenőrző szemtükrözés. A vizsgálat előtt a pupillát általában kitágítják, hogy a retina nagyobb felületét lehessen látni. A szemtükrözés lényege, hogy a vizsgálólámpa fényét tükörrendszer segítségével a beteg pupilláján keresztül a szem belsejébe vetítik, ahonnan a fény az orvos szemébe vetül vissza. A vizsgálattal többek között a retina előtti fénytörő közegek eltéréseit, (lencsehomályok, üvegtesti homályok); a szemfenéken a vakfolt, a sárgafolt és a szemfenéki erek eltéréseit lehet kimutatni. A szemfenék-vizsgálat minden szemészeti panasz esetén indokolt, de cukorbetegség, magas vérnyomás, érelmeszesedés stb. esetén is elvégzik, mivel a szemfenék az egyetlen hely, ahol közvetlenül lehet vizsgálni az erek állapotát, és eltéréseik alapján az egész szervezet kisérhálózatának állapotára, valamint a fenti betegségek kimenetelére lehet következtetni.

Mivel az erős fényforrás használata avatatlan kézben veszélyes lehet, csak a kihelyezett szemmodellt használjuk! A gyakorlattal pusztán demonstrálni kívánjuk azt az eljárást, mellyel az orvosok a szemfenék vizsgálatát végzik. Keressük meg a szemmodellen a vakfoltot és a sárgafoltot! Figyeljük meg a vakfoltnál belépő vastagabb erek lefutását! Készítsünk vázlatos rajzot a látottakról!

# *12.2.3. A látásélesség meghatározása Schnellen-táblákkal*

Egy pont fókuszálása során a szem optikai rendszere úgy áll be, hogy a pont képe éppen a sárgafolt központi részére –a látógödörre - essen. Amikor egy távoli pontot figyelünk, a sugártest izmai ellazult állapotban vannak, a lencsefüggesztő rostok megfeszülnek, és a szemlencsét ellapítják. Ebben a helyzetben a beérkező, szinte párhuzamos fénysugarak az ideghártyán fókuszálódnak. A közeli tárgyakról érkező fénysugarak viszont csak akkor gyűlnek össze a retinán, ha a szemlencse görbületét, azaz törőképességét megnöveljük<sup>3</sup> . **A lencsegörbület növelésének folyamatát akkomodációnak nevezzük.** Amikor közeli pontra fókuszálunk, a sugártest izomzata megfeszül, ennek hatására a lencsefüggesztő rostok ellazulnak, és a lencse saját rugalmasságánál fogva domborúbbá válik. A közelre nézés tehát aktív izommunkát követel. A *lencsegörbület növelésé*vel párhuzamosan a szemmozgató – harántcsíkolt izmok a két szem *konvergenciá*ját idézik elő, azaz a két szem tengelye ellentétes irányban mozdul el. A folyamat harmadik része a szivárványhártya pupillaszűkítő (sima)izmainak kontrakciója, a *szűkebb pupilla* ugyanis a mélységélesség növelését teszi lehetővé. A fenti három folyamatot együttesen **akkomodációs triásznak** is nevezik.

Azt a legközelebbi pontot, ahonnan még képesek vagyunk a beérkező fénysugarakat a sárgafoltra fókuszálni a **látás közelpontjának** nevezzük. Ez gyermekkorban kb. 7cm, majd az életkor előrehaladtával folyamatosan csökken (20 évesen 10cm, 40 évesen 25cm, 60 évesen 100cm stb.). A közelpont meghatározásához nyújtsuk ökölbe szorított bal kezünket egyenesen magunk elé, hüvelyujjunkat tartsuk felfelé. A hüvelykujj hegyét fél szemmel fixálva közelítsük öklünket addig, amíg még élesen látjuk (azaz képesek vagyunk képét a sárgafoltra fókuszálni). Mérjük meg a hüvelyujj és a szem közötti távolságot!

 $\overline{a}$ 

 $3$  Az üveglencsék törésmutatója fix érték, ezért a fényképezőgépekben a lencse és a film közötti távolságot változtatják. Így működik a halak szeme is.

Különböző távolságban lévő tárgyak képe a retina ugyanakkora felületére képeződik le, ha a látószögük megegyezik. (A látószög a tárgy széleiről érkező sugarak által bezárt szög. Kétszer olyan nagy méretű tárgy kétszer akkora távolságból látszódik ugyanakkora szög alatt.) Azt a legkisebb látószöget, amelynél két különálló pontot még meg tudunk különböztetni egymástól, *látószöghatár*nak nevezzük. Az egészséges szem látószöghatára kb. 1 szögperc (1') – ez 5m-ről kb. 1,5mm-t jelent. A szem felbontóképessége, vagy *látásélessége (vízus)* a tényleges látószöghatárnak a normális 1'-es látószöghatárhoz viszonyított tizedestörtben (vagy százalékban) kifejezett értéke. Tehát az 1'-es látószöghatárral rendelkező szem vízusa 1 (100%), a 2'-esé 0,5 (50%), stb. A látásélesség a sárgafoltban a legnagyobb (kb. 100%), a retina szélei felé egyre csökken.

Az optikailag hibátlan szemek esetében az elérhető maximális látásélességet végül a retina receptorainak sűrűsége határozza meg. A látógödörben a csapok méhsejtekhez hasonló elrendezésben, szorosan helyezkednek el, egymástól való távolságuk átlagosan 2µm. Két pontot akkor vagyunk képesek megkülönböztetni, ha a retinán a két pont képe legalább egy "csapnyira" helyezkedik el (12.6. ábra). A retina perifériális részén a pálcikák sűrűsége hasonlóan nagy, de a ganglionsejtek egyszerre számos pálcikával vannak összeköttetésben (konvergencia), ezért a látásélesség alacsony.

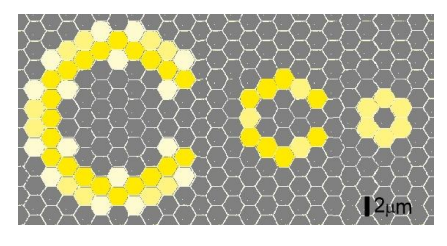

*12.6. ábra. A szem felbontóképessége. Különböző méretű landolt-gyűrűk által keltett ingerületi kép a retina csapjain. Az aktiválatlan csapokat a szürke, a különböző mértékben aktiválódótt csapokat a sárga hatszögek reprezentálják. A rést a látórendszer csak abban az esetben érzékeli, ha ingerületi képe legalább egy csapnyi széles (kb. 2m).*

A gyakorlaton a látásélesség meghatározására a *Schnellen-féle táblákat* használjuk. A táblákon a karakterek (betűk/számok stb.) felülről lefelé csökkenő nagyságúak és úgy vannak megszerkesztve, hogy a mellettük feltüntetett tört nevezőjében szerelő távolságról (méterben) az egész betű 5 szögperces, egyes részei 1 szöperces látószöget adjanak (12.7. ábra).
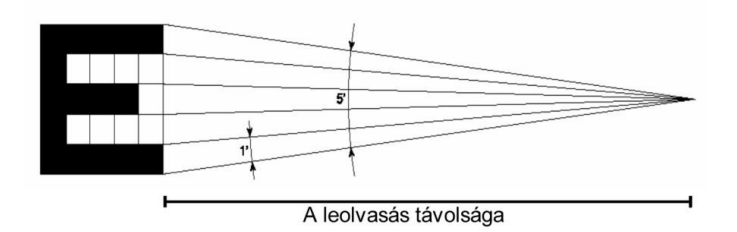

*12.7. ábra. A Schnellen táblák betűinek szerkezete. A Schnellen-féle táblákon a karakterek felülről lefelé csökkenő nagyságúak és úgy vannak megszerkesztve, hogy a mellettük feltüntetett tört nevezőjében szerelő távolságról az egész betű 5 szögperces, egyes részei 1 szöperces látószöget adjanak. Mivel az egészséges szem látószöghatára kb. 1 szögperc, erről a távolságról még éppen felismerhető az adott karakter.*

A látásélesség vizsgálatát 5 méteres távolságról végezzük (ez az érték szerepel a betűk mellett feltüntetett törtek számlálójában). Felülről lefelé olvasva a betűket (fél szemmel!) meghatározzuk azt a legkisebb betűt, amelyet a vizsgált személy még egyértelműen felismer. Ekkor a betű melletti tört értéke megfelel a vizsgálati személy vízusának.

### *12.2.4. Asztigmatizmus vizsgálata*

A szaruhártya ideális gömbfelszínének esetleges torzulása, szférikus hibája, szintén rontja a látásélességet. Ezt a problémát csak speciális, a deformált szaruhártya optikai hibáját ellensúlyozó, cilinderes lencsével lehet korrigálni. A szaruhártya görbületét legegyszerűbben a *Placido korong* használatával ellenőrizhetjük (12.8. ára). A korongon koncentikus körök találhatóak, melyek a vizsgálati személy szaruhártyáján tükröződve asztigmatizmus esetén torzult, ovaliod alakot mutatnak. A vizsgálat kivitelezéséhez a tartsuk az oldalról jól megvilágított korongot a vizsgálati személy szeme elé, olyan távolságban, hogy a korong közepén található lyukon keresztül "átkukucskálva" a szaruhártyáján a korong képe tükröződjék! Figyeljük meg, hogy a tükröződő körök képében észlelhető-e torzulás!

Sajnálatos módon a hétköznapi életben az asztigmatizmust, helytelenül, szemtengelyferdülésnek is nevezik. A **szemtengelyferdülés, vagy kancsalság** (strabizmus) olyan, különböző okokra visszavezethető állapot, amikor a két szem nem képes ugyanarra a pontra fókuszálni, ezért két eltérő képet vetít az agyba. Ez felnőttkorban kettőslátást okoz, gyermekkorban viszont az agy az egyik, gyengébb szemből érkező jeleket negligálja. Ha ez az állapot tartósan fennáll, akkor a látókéregben a mellőzött szemnek megfelelő területek nem fejlődnek megfelelően. Az adott szemen *tompalátás (ambliopia)* alakul ki, amit később semmilyen módon nem lehet korrigálni.

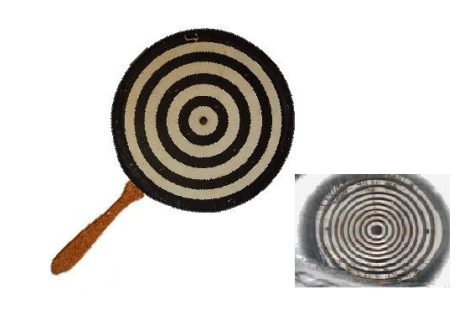

*12.8. ábra. A Placido féle keratoszkóp és tükörképe a pupillán.*

## *12.2.5. A látótér meghatározása*

A látótér a körülöttünk lévő világnak az a része, amit az szem adott pontra fókuszálva a retina felületére leképez. A szem (és a retina) anatómiai formája miatt ez elvileg szabályos kör (ha 3D-ben gondolkodunk, félgömb) lenne, azonban az arc képletei – mediálisan az orr, felfelé a szemöldök, oldalra esetleg az arcsontok, stb. – az elméleti látótér egy részét "takarják".

A szemészeti és neurológiai vizsgálatok során a látótér meghatározására *perimétert* alkalmaznak. (Illetve manapság ennek számítógépes változatát.) A periméter félköríves lemeze 360°-ban forgatható, a lemezen belül elhelyezkedő kicsi korong pedig a középponttól kifelé 90°-ban mozgatható (12.9. ábra). A vizsgálandó személy helyezze az állát az álltartóba úgy, hogy a vizsgálni kívánt szeme a készülék középpontjával egy vonalban legyen. A másik szemét takarja le a kezével! Rögzítsük a vizsgált szemnek megfelelő tesztlapot a tartóba! Miközben a vizsgálati személy a középpontot fixálja, mozgassuk a kis korongot a periféria felől a látótér belseje felé! A vizsgálati személy jelezze, ha a korongot észleli! Jelöljük a tesztpapíron ezt a pontot! (Ha a papírtartót felhajtjuk, egy fém tüske lyukat üt rá.) Ahogy a tesztpapíron is látszik, 100%-os a látótér egy adott irányban, ha még a 90°-kal elforgatott korongot is érzékeli a kísérleti alany. Végezzük el a vizsgálatot a tér minden irányában 30° onként haladva! A mérési pontokat kössük össze! Vessük össze a kísérleti alany látóterét a tesztpapíron megfigyelhető átlagos látótérrel. Próbáljunk magyarázatot találni az esetleges eltérésekre!

Keressük meg a vakfoltot is a perimeter segítségével! A vakfolt a sárgafolttól temporálisan helyezkedik el, kb. 1.5°-kal a horizontális irány alatt, 12–17%-nál (A tesztpapíron szintén jelölve van). Végezzük el a látótérvizsgálatot színes tesztkorongokkal is. Állapítsuk meg, van-e különbség a fehér és színes (zöld, kék, vörös) látótér méretében. Mi lehet az eltérés oka?

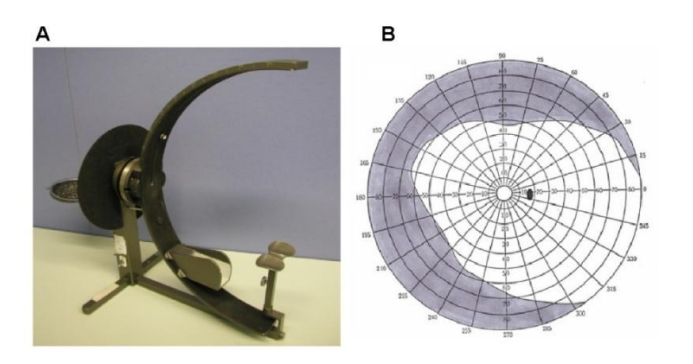

*12.9. ábra. A gyakorlaton használt periméter. A periméter félköríves lemeze 360°-ban forgatható, a lemezen belül elhelyezkedő kicsi korong pedig a középponttól kifelé 90°-ban mozgatható (***A***). Egy jobb szemhez készült tesztpapír. 100%-os a látótér egy adott irányban, ha még a 90°-kal elforgatott korongot is érzékeli a kísérleti alany (***B***).*

## *12.2.6. A vakfolt meghatározása*

Nyissuk ki a számítógépen a "Vakfolt mérése" c. dokumentumot! Merjük le vonalzóval a monitoron a két betű távolságát (d)! Fixáljuk fél szemmel a nazális (orr felé eső) betűt! Közelítsünk a monitorhoz, amíg a temporálisan elhelyezkedő (külső) karakter eltűnik a látótérből. Mérjük le ekkor a szem monitortól való távolságát  $(x_1)$ . Közelítsünk tovább, ekkor a szélső karakter újra láthatóvá válik. Kicsit távolítsuk, hogy éppen újra eltűnjön. Mérjük le a távolságot újra  $(x_2)$ . Számítsuk ki a vakfolt sárgafolttól való távolságát és a vakfolt méretét a 12.10. ábra alapján, az alábbi egyszerűsített képletek segítségével:

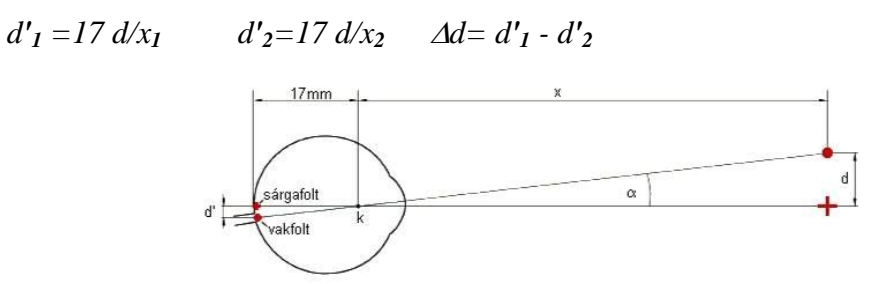

*12.10. ábra. A vakfolt sárgafolttól való távolságának (d') számítása. d: a dokumentum két karakterének távolsága; x: a szem és a képernyő közti távolság a perifériás karakter eltűnésekor; A szem a fentinél sokkal bonyolultabb optikai rendszerrel rendelkezik, azonban egyszerű számításokhoz jól helyettesíthető egy un. "redukált" szemmel. A redukált szem egyetlen törőfelülettel rendelkező homogén test, ahol a törőfelület görbületi középpontja (k), 17 mm-re helyezkedik el a sárgafolttól.*

## *12.2.7. A színtévesztés vizsgálata*

A színtévesztők retinájában valamely alapszínt (vörös, zöld, kék) érzékelő receptor csökkent érzékenységű vagy hiányzik, emiatt bizonyos színeket nem érzékelnek, vagy összekevernek. Rendszerint a komplementer párokat (vörös-zöld, kék-sárga) tévesztik össze. Statisztikai adatok szerint a férfiak 8, a nők 0,5%-a színtévesztő. A színtévesztést leggyakrabban az ún. csereszín-táblák (Stilling– Ishihara-táblák) segítségével vizsgálják (12.11. ábra). Ezeken a táblákon a háttérétől eltérő színárnyalatban, valamilyen figura (szám vagy betűkombináció) található. A figura és a háttér is pontokból áll. A pontokra bontottsággal a kontúrokat küszöbölik ki. A pontok átlagos mérete, átlagos telítettsége és átlagos világossága a figura és a háttér esetében megegyezik, ezért sem a világosság-kontraszt, sem a mintázat érzékelése nem segít a figura felismerésében. Ezért azok, akik a figura színét a háttér színétől nem tudják megkülönböztetni, a beágyazott formát nem ismerik fel. A színvakságnak három alapformája létezik. A dikromáták szeméből az egyik csap hiányzik. Számukra bizonyos színek megkülönböztethetetlenek. A monokromáták szemében csak egyféle csap található, ők nem érzékelnek színeket, csak fényességkülönbségeket. A pálcika-monokromáták szemében egyáltalán nincsenek csapok. Ők sem látnak színeket és sötét szemüveget kell nappal viselniük, különben a pálcikák telítődnek és nem látnak semmit. A zöld-vörös színtévesztő dikromáták vannak legtöbben. A piros és zöld csapok pingmentfehérjéjét kódoló gén az X kromoszómán helyezkedik el, azért a férfiak gyakrabban érintettek. (A kék csap pigmentjének génje a 7., a rodopszin génje a 3. kromoszómán található.)

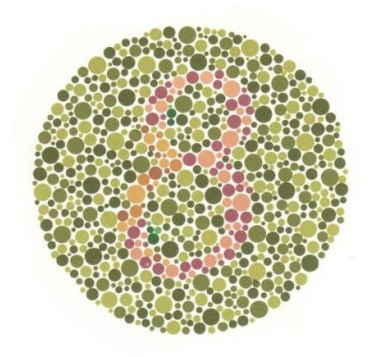

*12.11. ábra. Az Ishihara féle csereszíntáblákon valamilyen szám vagy betűkombináció található, a háttérétől eltérő színárnyalatban. Az előtérés a háttér is pontokból áll, így nincsenek a felismerést segítő kontúrok. A pontok átlagos mérete, átlagos telítettsége és átlagos világossága szintén megegyezik, ezért sem a világosság-kontraszt, sem a mintázat érzékelése nem segít a figura felismerésében. Ezért azok, akik a figura színét a háttér színétől nem tudják megkülönböztetni, a beágyazott formát nem ismerik fel.*

A vizsgálatot szórt nappali fényben kell végezni. Először a kontrollábrát olvastatjuk, melyet a teljes színtévesztő is felismer. Ezután sorra vesszük a színtáblákat, melyeket normális látású személy 3-5 mp-en belül felismer.

**Az írásbeli beszámolót** az 1.5 AZ ÍRÁSBELI ÉRTÉKELÉSEK ELKÉSZÍTÉSE fejezetben leírtak szerint végezzük. Csatoljuk a jegyzőkönyvhöz a szemmodell alapján a szemfenékről készült rajzunkat! Jelöljük a rajzon a vakfoltot és a sárgafoltot! Állapítsuk meg, hogy a Purkinje féle érárnyékkísérlet során érzékelt érárnyékok és a szemmodellben látott erek lefutása megegyezik-e (hasonlít-e)! Állapítsuk meg, a vizsgálati alany szemének közelpontja megfelel-e az életkorának. Elemezzük a vízusvizsgálat eredményeit! Készítsünk egy szemmodellt a jegyzőkönyvben, és jelöljük rajta, hogy a kísérleti alany szemének optikai rendszere hova fókuszálja korrigálatlanul, majd – más színnel jelölve – a megfelelő korrigálást követően egy tárgypont képét! Csatoljuk a jegyzőkönyvhöz a kísérleti alany látóterét ábrázoló tesztpapírt! Hasonlítsuk össze a tesztpapíron látható átlagos látótérrel. Keressünk magyarázatot az eltérésekre! Hasonlítsuk össze a fekete-fehér és a színes látótér méretét! Magyarázzuk meg az eltérést! Hasonlítsuk össze a perimetriás vizsgálat során, ill. a számítógépes program segítségével meghatározott vakfolt méretét és sárgafolttól való távolságát! Megfelelnek-e az adatok az elvártnak? Felismerte-e kísérleti alanyunk a csereszíntáblákon látható figurákat? Amennyiben nem, mely színárnyalatok megkülönböztetésével volt problémája?

# **12.3. A látás vizsgálata II. Pszichofiziológiai vizsgálatok**

Ha egy világos szobában hirtelen lekapcsolják a lámpát, egy ideig semmit sem látunk, pár perc alatt azonban a szemünk adaptálódik a gyengébb fényviszonyokhoz (12.13. ábra). Az adaptációt az alábbi élettani folyamatok teszik lehetővé: **(1:)** A *pupilla kitágulása:* gyors folyamat, de nagy fényerőcsökkenésnél nem elégséges. **(2:)** A *fotopigment regenerációja:* erős fényben nem tud lépést tartani a lebomlással. A kevesebb fotopigment kisebb érzékenységet jelent. A sötétben az egyensúly helyreáll és az érzékenység nő. Kb. 10 perc elteltével a csapok érzékenysége eléri a lehetséges maximumot. **(3:)** A *szkotópiás látás:* a nappali fényben teljesen telítődött pálcikák fotopigment-tartalma viszont tovább nő, és fokozatosan átveszik a feladatot.

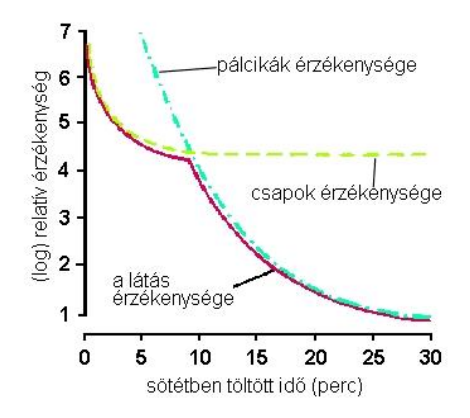

*12.12. ábra. A fotoreceptorok sötétadaptációja A sötétben a fotopigment regenerációja következtében a csapok érzékenysége nő és kb. 10 perc elteltével eléri a lehetséges maximumot. A nappali fényben teljesen telítődött pálcikák fotopigment-tartalma viszont tovább nő, és fokozatosan átveszik a feladatot, kialakul a szkotópiás látás.*

A receptorsejtek által felfogott fényinformáció először a bipoláris sejteknek adódik át, majd a ganglionsejtekre kerül. Akciós potenciál képzésére az egész retinában egyedül a ganglionsejtek képesek. *A ganglionsejtek receptív mezője nem homogén, hanem egy centrális és egy perifériás részre osztható.* A centrális részen a fotoreceptorok egy lépésben, bipoláris sejteken keresztül érik el a ganglionsejtet (közvetlen útvonal). Ha a fotoreceptor a bipoláris sejtet gátolja (vagyis a fény serkenti!), ON center ganglionsejttel állunk szemben. Az OFF center ganglionsejt receptív mezőjének centrális részét képező receptorok a ganglionsejtjeiket serkentik (vagyis a fény gátol). A perifériához tartozó receptorsejtek horizontális sejtek közbeiktatásával (indirekt úton) érik el a bipoláris sejteket. Az ON center ganglionsejteket a receptív mező perifériájára vetülő fény gátolja, az OFF center típusúakat serkenti. Ezt a jelenséget széli gátlásnak nevezik. A párhuzamos feldolgozás másik aspektusa, a színekben, formákban, mozgásokban kódolt információ egymástól független feldolgozása, a fentiekhez hasonlóan, már a ganglionsejtek szintén elkezdődik. A nagy méretű - un. *parasol - ganglionsejtek* "nem válogatósak": kiterjedt receptív mezőjük központi és perifériás része pálcikákat, piros és zöld csapokat tartalmaz. Színeket nem különböztetnek meg, viszont kontrasztokra és tranziens ingerekre erősebben reagálnak. Főleg a *mozgásérzékelésben és a szkotópiás látás*ban, nagyobb kontúrok érzékelésében játszanak szerepet. Az un. *midget ganglionsejtek* sejtmérete és receptív mezőjének mérete egyaránt kisebb. A látógödörben olyan kicsi a receptív mező, hogy centrális részét egyetlen bipoláris sejten keresztül kapcsolódó, egyetlen csap képezi.

A látókéreg neuronjai több, meghatározott helyzetű ganglionsejttől kapnak információt és akkor aktiválódnak maximálisan, ha valamennyi ganglionsejt egy időben aktiválódik. Így épül fel a vonaldetektoroknak nevezett egyszerű (simple) sejtek és a geometriai formákra érzékeny komplex sejtek receptív mezője. Mindezek a sejtek maguk is szabályos elrendeződésben, un. orientációs kolumnákban helyezkednek a primer látókéregben. Vannak olyan neuronok is, amik nem a statikus vonalakra, hanem a vonal adott irányú elmozdulására reagálnak, ezeket mozgásdetektoroknak nevezzük. Az elsődleges feldolgozást követően a független csatornákon érkező információ különböző, **nem primer látókéreg-areák**ra vetül. Hogy a mozgásban lévő, színes, háromdimenziós világról kialakuló kép hol és hogyan integrálódik egységes egésszé, ma még nem tudjuk.

A térlátásról: a körülöttünk lévő tér retinánkon kialakuló képe kétdimenziós. A vizuális percepció legalapvetőbb szabálya, hogy ezt a képet, akár a legminimálisabb információk alapján, térbelinek interpretálja. Ez annyira erős késztetés, hogy tudatosan nem befolyásolhatjuk. Az interpretáció legtöbbször helyes, néha azonban vizuális illúziókat okoz.

*A binokuláris eltérés* a látott tárgy leképezésének eltérése a két retinában (12.14. ábra): A fixált pont képe a sárgafoltra vetül. A tárgy többi pontja viszont –hacsak nem a fókuszált ponttal megegyező távolságra van a retinától - a két retina eltérő pontjaira vetül és nem is teljesen élesen. Adott határokon belül az idegrendszer képes a megfelelő pontokat összeilleszteni és a binokuláris eltérés (és az életlenség) alapján a távolságukat megbecsülni<sup>4</sup>.

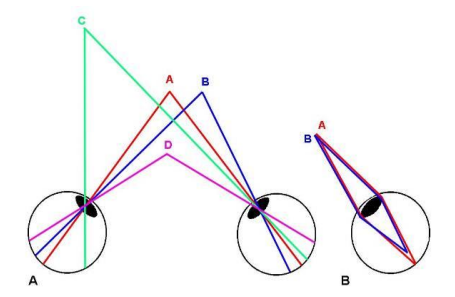

*12.13. ábra. A binokuláris eltérés. A: A fixált ponttal('A') megegyező távolságra lévő pontok ('B') képének helyzete (iránya és távolsága a sárgafolttól) megegyezik. Minden olyan pont, a fixált ponthoz képest közelebb vagy távolabb van ('C' és 'D'), a két retinában eltérő helyre képeződik le (és pontok képe nem lesz teljesen éles). B: Mivel az optikai rendszer törésmutatója a fény hullámhosszától is függ, ezért azonos távolságra lévő eltérő színű pontok közül szintén csak a fixált pont képe lesz éles.*

 $\overline{a}$ 

<sup>4</sup> Az optikai rendszer törésmutatója a fény hullámhosszától is függ: a kék fényt erősebben töri, mint a vöröset. Ezért az azonos távolságra lévő eltérő színű pontok közül csak a fixált szín képe lesz éles. Ez szintén térérzetet kelt.

Térérzékelés egyetlen szemmel is lehetséges, ez többnyire a kép értelmezése során, a percepció keretein belül történik (12.15. ábra). Ekkor az agy korábbi, tanulással megszerzett tapasztalatait használja fel. Tudjuk például, hogy a tárgy képe a retinán a tárgy méretével egyenesen, távolságával fordítottan arányos: az ugyanolyan **méret**ű távolabbi tárgy képe kisebb és **magasabban** van. A közeli tárgyak **takarják** a távoliakat. Megtanuljuk, hogy a fény egy irányból (többnyire) felülről jön, (**fényesség**, **árnyékok**), és a levegő **fényszórás**a miatt a távoli tárgyak szürkébbek. Tudjuk, hogy a távolodó **párhuzamosok** összetartani látszanak, a kör oválissá válik, stb.

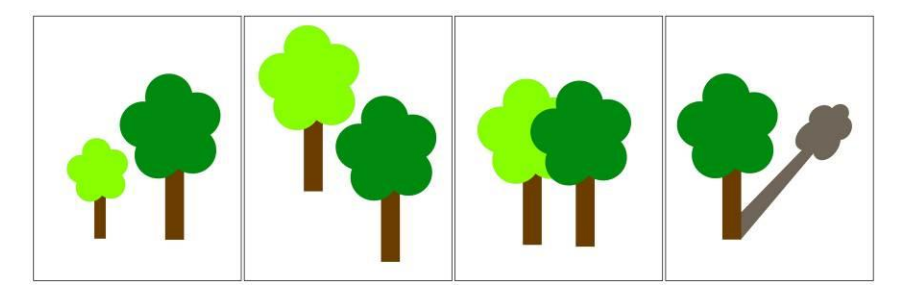

*12.14. ábra. A perspektíva szerepe a térérzékelésben. Az ugyanolyan méretű távolabbi tárgy képe kisebb és magasabban van. A közeli tárgyak takarják a távoliakat. A tárgyak árnyékot vetnek a környezetre. A távolodó párhuzamosok összetartani látszanak (pl. a fatörzs árnyéka).*

A mozgásérzékelés is hozzájárul a térbeliség érzetéhez. Ha a tárgyak elmozdulnak hozzánk képest, akkor a közeli tárgyak képének helye gyorsabban változik a retinán, mint a távoliaké (**mozgási parallaxis**).

A hallási percepcióhoz hasonlóan a látásra is jellemző, hogy rövid (kritikus hossz alatti) ingerek esetében az észlelt intenzitás, nemcsak az inger fizikai intenzitásától, hanem az időtartamától is függ. Ez az *idői szummáció* jelensége.<sup>5</sup> A látórendszer időről időre mintát vesz a retinára vetülő képről, majd ezeket a mintákat összevetve alakul ki a látott kép mozdulatlanságának, vagy mozgásának percepciója. A mintavételhez szükséges idő alatt detektált fotonok energiája összeadódik. Az integrációs idő a pálcikák esetében 100ms a csapok esetében 10-15ms. Az integrációs idő következménye az is, hogy adott frekvenciájú fényfelvillanásokat már folyamatos fénynek érzékelünk. A fentiekből logikusan következik, hogy a *kritikus fúziós frekvencia* (ahol a villogás-érzet megszűnik) nem állandó érték, függ többek között a fény erejétől, színétől és retinális helyzetétől is (12.16. ábra).

 $\overline{a}$ 

<sup>5</sup> Az idői szummációra vonatkozik az un. **Bloch-törvény**, mely szerint az észlelt fényesség a felvillanás időtartamának és fényerejének szorzatával, azaz az impulzus energiájával arányos.  $\tilde{\Psi} = I \cdot t (t \leq t_c)$ 

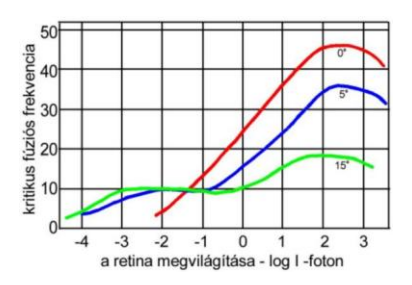

*12.15. ábra. A kritikus fúziós frekvenciát befolyásoló tényezők. Nagyobb fényerő esetén a kritikus fúziós frekvencia magasabb. A centrális látótérben a kritikus fúziós frekvencia magasabb. Ez a különbség a fényerő csökkenésével megszűnik, sőt, mivel sötétben a csapok nem működnek, a perifériás látótérben lesz magasabb.*

Fizikai értelemben a mozgás a tárgy térbeli helyzetének megváltozása az idő függvényében. **Valódi mozgás** esetében a tárgy térbeli helyzete – és retinális képének helyzete - folyamatosan változik. A látórendszer "digitális" működésének eredményeképpen azonban, ha egy mozdulatlan tárgy képének retinális helyzete hirtelen megváltozik, azt szintén mozgásnak érzékeljük – ez az un. **látszólagos mozgás** (12.17.A ábra). A kritikus fúziós frekvencia és a látszólagos mozgás jelenségét használják ki a mozgófilmek is.

A ganglionsejtek "szemszögéből" nézve a mozgás a receptív mező megvilágításának megváltozása. Az elsődleges kéreg mozgásdetektorai több gangionsejttel állnak kapcsolatban, de még mindig csak a látótér kis részéről kapnak információt (12/ff.B ábra). A mozgási percepció magasabbrendű kérgi területeken alakul ki.

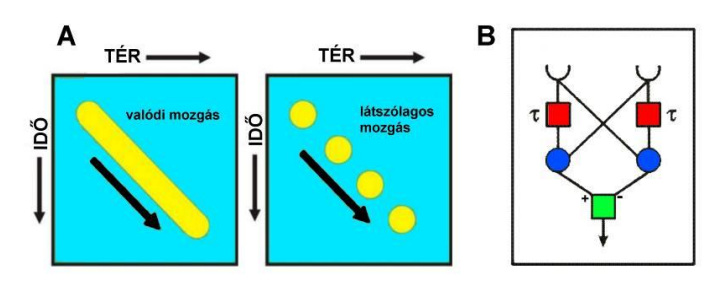

**12.16. ábra A**: Látszólagos és valódi mozgás **B**: A mozgásérzékelés legegyszerűbb modellje, az un. *Reichardt-detektor: A két receptor, melyek egy mozgás-detektorral (zöld) állnak közvetett integrátorokon (kék) keresztüli - kapcsolatban. (Az integrátor "és-kapu"-ként funkcionál: csak akkor ad le jelet, ha mindkét bemenete aktív. A piros négyzet a jel késleltetését reprezentálja.) A mozgásdetektor akkor aktiválódik, ha a két receptor adott sorrendben, optimális (τ) latenciával egymás után kerül ingerületbe. Ha a latencia nulla, vagy az optimálisnál kisebb – állókép, vagy túl gyors mozgás esetében – két receptor gátolja egymás hatását. Ha a latencia túl hosszú, a mozgásdetektor megintcsak inaktív marad. (A detektor működésének megértését a gyakorlói számítógépeken, a "Mozgásérzékelés" könyvtárban található animáció is segíti.)*

A tárgyak mozgása szerepet játszik a térérzékelésben (mozgási paralaxis), segít a tárgyak felismerésében, az előtér és a háttér megkülönböztetésében. A figyelem azonnal ráterelődik a látótérben feltűnő mozgó tárgyra, hiszen a mozgás érzékelése elengedhetetlen az életben maradáshoz.

A figyelem szerepe látási folyamatokban: a látórendszer tehát a vizuális információt részeire bontva dolgozza fel. A látott kép végül mégis egységes egészként tudatosul, mert a kép egyes attribútumait az idegrendszer a feldolgozást követően integrálja. Vizuális percepció csak akkor jön létre, ha a *vizuális figyelem* az objektumot kiemeli a háttérből. Így hát az *előtér és háttér* megkülönböztetésének igénye szintén alapvető része a látási folyamatnak. Ha az agyba érkező kép elkülöníthető területeket tartalmaz, hajlamosak vagyunk valamelyiket előtérként vagy figuraként, a másikat háttérként észlelni. Ebben az is szerepet játszik, hogy a vizuális mintákban hajlamosak vagyunk *szerveződés*t feltételezni, vagyis bizonyos részleteket, mintákat összetartozónak észlelünk. A tárgyak és formák egészként való észlelését hangsúlyozó *gestalt-elmélet*et számos kísérlet és a mindennapi tapasztalat is alátámasztja.

**A gyakorlat célja:** Elemezzük, milyen tényezők befolyásolják a látórendszer térbeli és időbeli felbontóképességét, tanulmányozzuk, hogyan jön létre a háromdimenziós tér és a mozgás percepciója és hogy hogyan segítenek ennek megismerésében a különféle vizuális illúziók.

A vizsgálatokhoz szükséges: kinyomtatott- ill. a számítógép "Pszichofiziológia" könyvtárában található ábrák, programok, sztereoszkóp, ingerlő (DISA típusú).

## **Mérési feladatok:**

A fényadaptáció, a világosság- és a színkonstancia vizsgálata.

A térlátás vizsgálata

A mozgásérzékelés és a látórendszer időbeli felbontóképességének vizsgálata

A mozgási utóhatás és egyéb mozgási illúziók megfigyelése.

Az irányérzékelés vizsgálata

A térfrekvencia-csatornák szemléltetése.

A vizuális figyelem szerepének vizsgálata.

A mentális rotáció vizsgálata

#### *12.3.1. A fényadaptáció, a világosság- és a színkonstancia vizsgálata.6*

A fényadaptáció és a világosság-konstancia vizuális illúziókat is okoz. Vizsgáljuk meg ezeket! A fényadaptáció egyszerű kísérlettel megfigyelhető. Nyissunk meg egy fekete-fehér képet a "Fényadaptáció" könyvtárból a számítógépen. Figyeljük kb. fél percig a fényes alakzatot, majd a tekintetünket irányítsuk a fehér falra! Ekkor az alakzat sötét foltja tűnik elő (negatív kép), a retina ugyanis csak ott adaptálódott, ahova a fényes alakzat képe vetült. Figyeljük meg az adaptáció jelenségét színes ábrák segítségével is!

A ganglionsejtek működését a Hermann-rács segítségével tanulmányozhatjuk (12/gg. ábra). Azok a ganglionsejtek, melyek receptív mezője a kereszteződésekre esik, kisebb mértékben aktiválódnak, mint amiké az élekre, mert kisebb a különbség a receptív mező centrális és perifériás részének világossága között. Figyeljük meg azt is, hogy a perifériás látóterünkben a sötét pontok jobban látszanak, mint a fókuszált helyen, mert a sárgafoltban a receptív mező mérete kisebb, ezért "belefér" a fehér sávba.

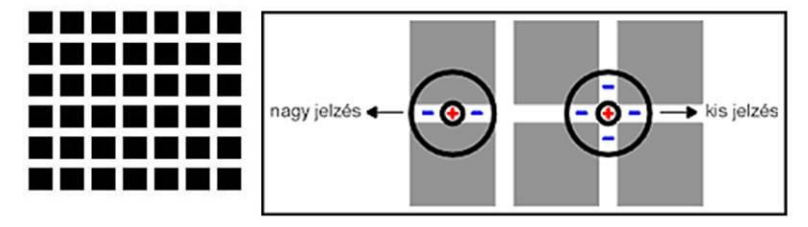

*12.17. ábra. A Hermann rács. Azok a ganglionsejtek, melyek receptív mezője a kereszteződésekre esik, kisebb mértékben aktiválódnak, mint amiké az élekre, mert kisebb a különbség a receptív mező centrális és perifériás részének világossága között.*

A ganglionsejtek működésének köszönhető, hogy egy ugyanolyan szürke négyzet az átlagosan sötétebb háttér előtt világosnak, a világos háttér előtt sötétnek látszik, vagy, hogy ugyanazt a sárgásszürke árnyalatot szürke háttér előtt sárgának, sárga háttér előtt szürkének érzékeljük (12.19. ábra). Szintén a ganglionsejtek kontrasztérzékenysége az oka annak, hogy a szemünk az egynemű felületekre alig, a kontúrokra viszont különösen érzékeny, ugyanis a megvilágítás a kontúrok környékén változik "hirtelen".

 $\overline{a}$ 

<sup>6</sup> Ezek a jelenségek nem egészen felelnek meg az illúzió definíciójának, hisz nem az agyba beérkező információ téves interpretációjáról van szó!

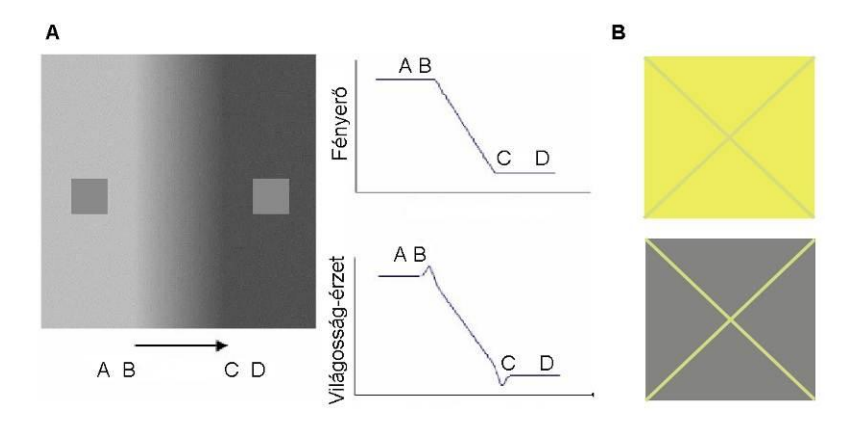

*12.18. ábra A világosság-konstancia és a kontúrok érzékelése. A: Ugyanaz a szürke négyzet a sötét háttér előtt világosnak, a világos háttér előtt sötétnek látszik. A háttér közepén egy világos és egy sötét függőleges sávot is látunk. Ennek oka, hogy a háttér minden pontjának - "B"-t és "C"-t kivéve – fényessége azonos a körülötte lévő pontok átlagos fényességével. "B" pontban ez az érték magasabb "C"-ben alacsonyabb. Azok a ganglionsejtek tehát, melyek receptív mezője ezekre a pontokra esik a többinél erősebben (ill. gyengébben) aktiválódnak. Látórendszerünk ezért érzékeny szinte kizárólag a kontúrokra. B: A fenti "törvények" a színkre is érvényesek: ugyanazt a sárgásszürke árnyalatot szürke háttér előtt sárgának, sárga háttér előtt szürkének érzékeljük.*

A fényesség percepciója magasabb idegrendszeri szinteken tovább módosulhat, ezáltal valódi illíziókat eredményezve. A tárgyak térben való interpretációja pl. számos illúziót okoz. Keressünk a számítógépen az "Kontraszt-illúziók" könytárban fényesség és a szín percepciójával kapcsolatos példákat! Elemezzük az illúziók mögött álló retinális és központi idegrendszeri okokat!

#### *12.3.2. A térlátás vizsgálata*

Válasszunk az "Sztereogrammok" könyvtárból különböző típusú sztereogrammokat! A hagyományos sztereogrammokon két kissé eltérő kép szerepel. A két kép a két szem számára készült. A képek lehetnek egymás mellett, ekkor pl. egy középre helyezett lap segítségével érjük el, hogy a képeket csak a nekik megfelelő szemünkkel nézzük. Haladók megpróbálhatják papír nélkül is: fókuszáljanak a monitor síkja elé – pl. a szemüktől pár centire feltartott ujjukra -, ezáltal a két kép között megjelenik egy "harmadik", háromdimenziós kép.

Ha a két képet eltérő színnel készítik és egymásra montírozzák, akkor megfelelő színszűrökön keresztül nézve adnak térbeli illúziót. (Ilyen képeket is találnak a "Sztereogrammok" könyvtárban.) Az egyre népszerűbb 3D mozikban pedig polarizált fényt és polárszűrős szemüveget használnak.

Akinek van kedve, próbálkozzon az autosztereogrammok "összeillesztésével" (12.20. ábra). Az autosztereogrammokon ismétlődő minták vannak. Ha a szemünk fókusztávolságát változtatjuk (a kép elé, vagy mögé fixálunk) a két szemben kialakuló két retinális kép közti eltérés is változik. Autosztereogrammok az agynak az a csodálatos képességét használják ki, hogy a megfelelő fókusztávolság keresése során, a számtalan lehetséges pontpárosítás közül képes megtalálni azt az egyet, ami értelmes, térbeli képpé áll össze.

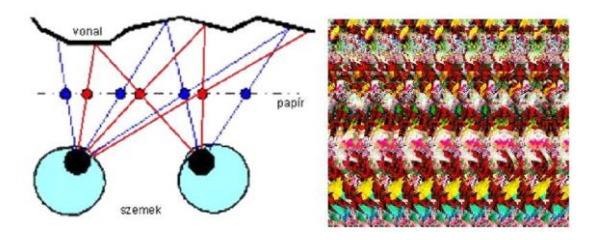

*12.19. ábra. Autoszterogramm. Az autosztereogrammon minden "eredeti" pontnak két pont felel meg. Ha szemünkkel úgy fókuszálunk, hogy a két szembe jutó képen az pontpárok retinális éltérése éppen "megfelelő" lesz, az agyunk képes őket egy ponttá "összeilleszteni, és kialakul a háromdimenziós kép.*

A térlátás tanult elemei – és az általuk okozott illúziók - közül a legegyszerűbbet a 12.21.A ábrán láthatjuk. A retinára függőleges irányban leképeződő vonalakat agyunk hosszabbnak érzékeli, mint a vízszinteseket. (Közismert, hogy a vízszintesen csíkos ruha "kövérít", a függőleges minta viszont "soványít".) A függőleges vonalat ugyanis agyunk kétféleképpen értelmezheti: vagy valóban függőleges "tárgyként", vagy olyan "tárgyként", ami tőlünk távolodó irányban fekszik előttünk. Utóbbi esetben – mint azt agyunk megtanulta – a tárgy retinára vetülő képe rövidebb az eredeti méreténél. Így hát működésbe lép a méretkonstancia és a tárgyat hosszabbnak érzékeljük.

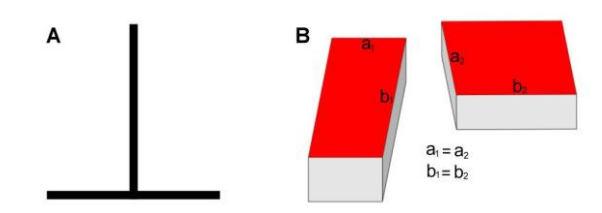

*12.20. ábra. Tér-illúziók. A: A retinára függőleges irányban leképeződő vonalakat agyunk hosszabbnak érzékeli, mint a vízszinteseket. B: A ferde vonalat agyunk tőlünk távolodónak érzékeli. Mivel "megtanulta", hogy a tárgy retinára vetülő képe ilyenkor rövidebb a valós méreténél, működésbe lép a méretkonstancia és a vonalat hosszabbnak érzékeljük.*

Nézzünk meg és elemezzünk néhány, a térlátás tanult tényezőin alapuló illúziót! Ilyen ábrákat a Térérzékelés" könyvtárban találnak nagy számban.

# *12.3.3. A mozgásérzékelés és látórendszer időbeli felbontóképességének vizsgálata*

A látás idői tényezőinek vizsgálatához fényfelvillanásokat állítunk elő négyszögingerlőre kapcsolt fényforrásokkal. A kísérlethez használt ingerlő annyiban különbözik a gyakorlatokon egyébként használt ingerlőtől, hogy két független kimenete van. Az ingerlő kezelőfelülete a 12.22. ábrán látható.

**Az idői szummáció**. Egy fényfelvillanás észlelt intenzitása bizonyos határok között arányos a felvillanás időtartamának és fényerejének szorzatával. Ezt fejezi ki a Bloch törvény, mely szerint azonos erősségűnek észlelt ingerekre: IxT=k (konstans).

A kísérletet két egyszerre felvillanó fényforrás felhasználásával végezzük, melyek akétcsatornás ingerlő két kimenetése vannak kapcsolva. Az egyik fényforrást (II.) összehasonlító ingernek használjuk, a felvillanás hossza és ereje állandó, fix érték (50ms, 5V). A másik felvillanó fényforrás esetében változtatjuk az impulzusszélességet (0.1; 0.2; 0.5; 1; 2; 5; 10; 20; 50 ms) és minden beállított érték mellett meghatározzuk az az ingerintenzitást, amely értékek mellett a vizsgálati személy a két fényforrást azonos fényességűnek látja.

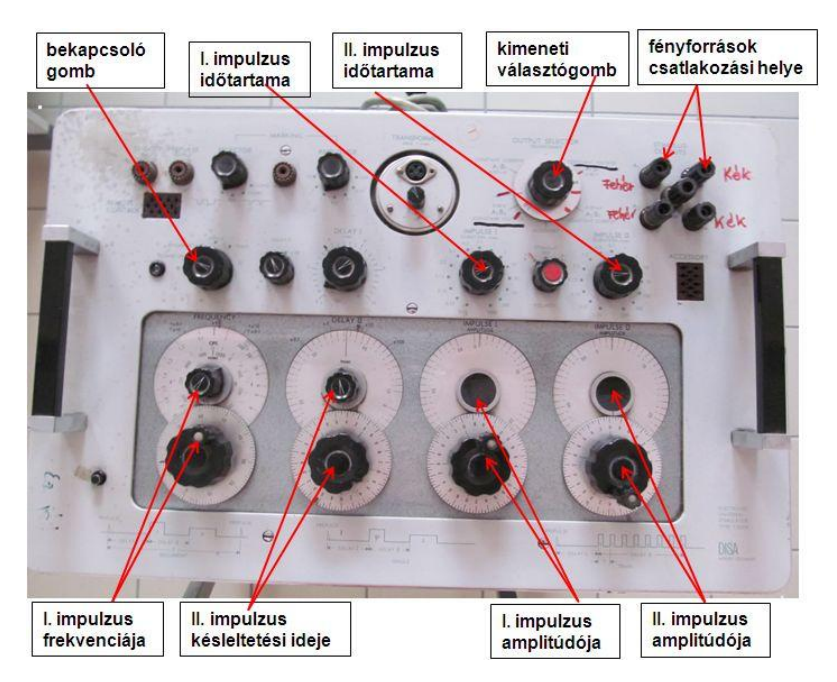

12.21. ábra. A DISA típusú ingerlő kezelőfelülete. A készüléket a bekapcsoló gomb "Recurrent" *állásba történő állításával hozzuk működésbe. A készülék két különböző négyszögimpulzus (Imp.I. ill. Imp.II.) kiadására képes. Az egymás után kiadott ingerlő impulzusok frekvenciáját (Freq.) az I. impulzus frekvencia állító gombjaival állíthatjuk be. A felső kezelőegység a durva- (nagyságrendi is), az alsó gomb a finom állításra szolgál. Kiadott négyszögjelek (Imp.I. és Imp.II.) hossza (DURATION) az impulzus időtartam állító gombokkal változtatható, nagysága (AMPLITUDE) pedig az amplitúdó állító gombokkal. A tesztelő táblán elhelyzett kis fényforrások + és – pólusát a csatlakozási helyekhez kell kapcsolni. A táblán négy darab, számozott fényforrás található, egy időben egyet vagy kettőt kell csatlakoztatni a leírásnak megfelelően az A1 és B 1 ill. az A2 és B 2 aljazothoz. A kimeneti választógomb állításával (Out. sel.) választható ki, hogy a fényforrások csatlakozási helyénél melyik ingerlő impulzus (I vagy II) kerül kibocsájtásra. A két inger kimehet két különböző fényforráshoz, vagy ugyanarra a fényforrásra is. Az első esetben pl. ha a kimeneti választógomb tárcsáján lévő I jelet az A1B1 jel mellé forgatjuk, akkor a két felső fényforrás csatlakozóból jön ki az ingerlő impulzus. Ha az A1B1 jel mellé az I-II jelet forgatjuk, mindkét ingerlő impulzus ugyanarra a fényforrásra jut a beállított késleltetésnek megfelelően.*

*Az ingerlő beállítása*: Freq.: 5 x0,1 (0,5 Hz) Imp.I. (DURATION) : 0,1-50 ms Imp.II.: 50 ms Imp.I. (AMPLITUDE):  $0-50$  V Imp.II.:  $5$  V Out. sel.: I.=A1B1 II.= A2B2 Constant voltage! 1. sz. fényforrást az A1B1, a 2. sz. fényforrást az A2B2 kimenetre csatlakoztatjuk.

**Kritikus fúziós frekvencia.** A látórendszer időbeli felbontóképességének véges voltát jelzi, az a tény, hogy adott hatérértéknél nagyobb frekvenciájú fényfelvillanásokat már folyamatos fénynek érzékelünk.

A kritikus fúziós frekvencia meghatározásához továbbra is két egyszerre felvillanó fényforrást használunk. A felvillanások hossza és fényereje mindig legyen egyforma. Az időtartamot állítsuk be fix értékre (1ms). A vizsgálati személy az egyik fényforrásra fixáljon. (Ez az inger a centrális látótérre, a másik a perifériás látótérre vetül.) Különböző fényerő- (feszültség-) értékek mellett (pl. 5; 10; 20; 50; 2; 1; 0,5V) határozzuk meg azt a frekvenciát, amely mellett a vizsgálati személy a centrális látóterére vetülő fényt egyenletesnek látja (az értéket 10 és 100Hz között keressük). Határozzuk meg a kritikus fúziós frekvenciát a perifériás ingerre is!

*Az ingerlő beállítása*: Freq.: 10-100 Hz x1 Duration: Imp.I.: 1 ms Imp.II: 1 ms<br>Amplitude: Imp.I.: 0-50 V Imp.II: 0-50 Imp.I.: 0-50 V Imp.II: 0-50 V Out. sel.: I.=A1B1 II.= A2B2 Constant voltage! Az 1. sz. fényforrást az A1B1, a 3. sz. fényforrást az A2B2 kimenetre csatlakoztatjuk.

**A két-felvillanás küszöb.** A két impulzust azonos kimenetre kapcsoljuk, a közöttük lévő késleltetés legyen 100 ms. Most két felvillanást látunk. Csökkentsük az időkülönbséget addig, míg a VSz egyetlen felvillanást nem lát. Mérjük meg a kétfelvillanás küszöböt három különböző intenzitásnál! A két-felvillanás küszöb és a KFF szorosan összetartozó mennyiségek, mindkettő a látórendszer idői feloldóképességének határát jelzi. Hasonló módon függnek az inger retinális helyétől és intenzitásától.

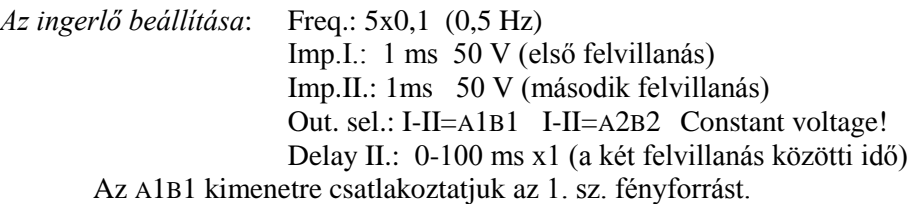

**Látszólagos mozgás.** Ha két fényimpulzus nem egyszerre, hanem adott latenciával követi egymást, akkor a latencia függvényében az alábbiakat tapasztaljuk: Nagy latencia-értékek mellett két fényforrást látunk egymás után felvillanni (ahogy az valóban úgy is van). Egy adott latenciaértéket elérve viszont az az érzésünk támad, mintha egyetlen fényforrás elmozdulna. Ez az érték a látszólagos mozgás küszöbértéke (felső küszöb). Tovább csökkentve a latenciát elérjük, hogy a két fényforrás felvillanása közti időkülönbséget már nem érzékeljük, azaz két fényforrást egyszerre látjuk felvillanni (alsó küszöb). Határozzuk meg a két küszöböt három különböző fényintenzitásnál. Változtassuk a két fényforrás közti távolságot: az egyik ingerimpulzust kapcsoljuk a távolabbi fényforrásra! Mérjük meg újra a küszöböket.

*Az ingerlő beállítása*: Recurrent Freq.: 5x0,1 (0,5 Hz) Imp.I.: 1 ms 50 V (első felvillanás) Imp.II.: 1ms 50 V (második felvillanás) Out. sel.: I.=A1B1 II.= A2B2 Constant voltage! Delay II.: 0-100 ms x1 (a két felvillanás közötti idő) 1. sz. fényforrást az A1B1, a 2sz vagy 4. sz. fényforrást az A2B2 kimenetre csatlakoztatjuk.

## *12.3.4. A mozgási utóhatás és egyéb mozgási illúziók megfigyelése.*

A mozgással kapcsolatos vizuális illúziókat a "Mozgás illúziók" könyvtárban található képek és programok segítségével tanulmányozzuk!

A vizuális illúziók közé tartoznak a különböző **mozgási utóhatások**. A vízeséshatást akkor tapasztaljuk, amikor csíkok haladnak szemünk előtt, s a csíkok megállása után úgy látjuk, mintha a –valójában álló – csíkok eredeti mozgásirányukkal ellentétes irányban haladnának. A spirális utóhatás jelenségét forgó spirállal lehet kiváltani; ha a spirál az egyik irányba forog, tágulni látjuk, ha a másik irányba, akkor pedig összehúzódni. A forgás megszűnésekor ellenkező jellegű mozgást vélünk látni.

Ha a mozgó mintázatot csak az egyik szemünkkel nézzük, s a mozgás megszűnésekor ezt a szemünket becsukjuk, és a másikkal nézzük az álló ábrát, a mozgási utóhatást így is tapasztalni fogjuk. Ez a **binokuláris transzfer** jelensége. Ebből is látszik, hogy a mozgási utóhatás nem retinális jellegű jelenség A mozgás irányának percepciója a magasabbrendű kérgi területeken alakul ki a primer látókéreg felől érkező információnak megfelelően. A mozgásdetektorok a többi neuronhoz hasonlóan adaptálódnak a monoton ingerekhez. Folyamatos, egyirányú mozgás esetében tehát a megfelelő irányokra érzékeny neuronok aktivitása idővel csökken, az ellenkező irányra érzékeny detektoroké viszont nem, s ezért a mozgás megszűnését követően az eredetivel ellentétes irányú mozgást észlelünk.

Az interokuláris transzfert mennyiségileg úgy jellemezhetjük, ha külön-külön meghatározzuk a mozgási utóhatás időtartamát a mozgást látott és a mozgást nem látott szemünk esetében is, és az utóbbit az előbbi százalékában adjuk meg.

Az interokuláris transzfer mértéke szoros kapcsolatban áll az illető térlátásával: azokban, akiknek a térlátása pontosabb, kifejezettebb az interokuláris transzfer. A mozgási utóhatás intraokuláris transzfere feltehetőleg olyan kérgi neuronokhoz kötött, amik mindkét szemből kapnak információt (binokuláris neuronok); a jobb térlátással rendelkező személyek valószínűleg több ilyen binokuláris neuronnal rendelkeznek.

Az interokuláris transzferhatás nem szimmetrikus jelenség. Szinte minden személynél meghatározható, melyik a domináns szeme. Bizonyos helyzetekben a két szem által látott látvány "vetélkedik" egymással, ilyenkor a személy elnyomja az egyik szemből érkező látványt és csak a másik, domináns szemből érkezőt használja. Az interokuláris transzfer kifejezettebb (hosszabb ideig tart), ha a domináns szemmel nézzük a mozgó képet. Ennek oka valószínűleg az, hogy a domináns szem erősebb kapcsolatokat létesít a binokuláris neuronokkal.

Tanulmányozzuk a mozgási utóhatás és a binokuláris transzfer jelenségét a "Mozgási utóhatás" könyvtárban található demo segítségével! A gyakorlatvezető utasításait követve figyeljük adott ideig a mozgást, majd mérjük le az utóhatás hosszát. Végezzük el a kísérletet "BB" (bal szemmel nézve a mozgást, majd bal szemmel figyelve az utóhatást), "JJ", "BJ" és "JB" felállásban is! Számoljuk ki az interokuláris transzfer értékét:

Az utóhatás a jobb szemen, bal szemmel nézett mozgást követően:

## BJ/((BB+JJ)/2)\*100

Az utóhatás a bal szemen, jobb szemmel nézett mozgást követően:

#### JB/((BB+JJ)/2)\*100

Állapítsuk meg az eredmények alapján, hogy a kísérleti alanynak melyik a domináns szeme!

Az mozgásdetektorok csak a ganglionsejtek adott csoportjával állnak kapcsolatban, ezért nagyobb méretű mozgó tárgyak mozgásáról csak részleges információt adhatnak. Ez néha téves percepciót, vizuális illúziót okoz. Figyeljük meg a "Bizonytalan mozgásérzékelés" alkönyvtárban található példákat!

A kontrasztok érzékelése – a ganglionsejtek működésének jellegéből adódóan alapvetően meghatározza a mozgásérzékelést (lásd: "stepping feet illusion"). A hatás olyan erős lehet, hogy álló képeket is mozogni látunk – ez tipikusan erős kontrasztokat tartalmazó ábrák esetében alakul ki (ld. az "Állóképek" alkönyvtár számos példáját). Végül a megfelelő alkönyvtárakban található mozgóképeket tanulmányozva figyeljük meg, a mozgás hogyan segít a tárgyak felismerésében és a térérzékelésben.

# *12.3.5. Az irányérzékelés vizsgálata.*

A mozgás irányának percepciója magasebbrendű kérgi területeken, a mozgásdetektorok felől érkező információ integrálását követve alakul ki. Az azonos irányra érzékeny detektorok erősítik, az ellentétes irányokra érzékeny detektorok gyengítik egymás hatását. A stabil irányérzet létrejöttéhez elengedhetetlen a mozgásdetektorok adott százalékának "koherens", (azonos irányérzetet közvetítő) aktivációja.

A jelenség bemutatására alkalmas programot az "Irányérzékelés" könytárból elérhetjük el. A vizsgálatot a gyakorlatvezető utasításainak megfelelően végezzük! A kísérlet során pontokat látunk különböző irányokba mozogni. A pontok egy része véletlenszerűen mozog, bizonyos százaléka viszont egy adott irányban. A feladat ennek az iránynak a meghatározása.

## *12.3.6. A térfrekvencia-csatornák szemléltetése*

A látókéregben a felfogott kép eltérő mintázatú részleteinek feldolgozását másmás neuronok végzik. Egyes sejtek a nagy motívumokra, mások az apró részletekre érzékenyek (az érzékenység nyilván a receptív mezők méretével függ össze). Ezeket neuronköröket **térfrekvencia csatornák**nak nevezzük. A térfrekvencia: sötét és világos felületek (ált. csíkok) váltakozásának egységnyi látószögre eső gyakorisága (12.23.A ábra). A látórendszerünk érzékenysége a térfrekvenciákra optimum-görbével jellemezhető. Az ábrán látható hogy az optimálisnál nagyobb vagy kisebb frekvenciák érzékeléséhez nagyobb kontraszt kell (12.23.B ábra).

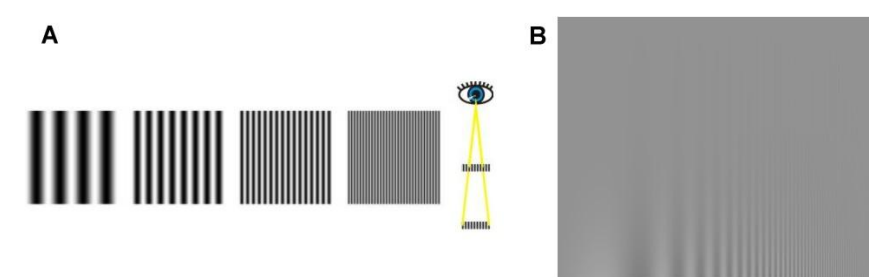

*12.22. ábra: A: térfrekvencia csatornák B: A látórendszer térfrekvencia-érzékenysége. Az ábra jól szemlélteti, hogy látórendszerünk térfrekcencia-érzékenysége optimumgörbével jellemezhető. Az optimálisnál nagyobb vagy kisebb frekvenciák érzékeléséhez nagyobb kontraszt kell.*

Határozzuk meg látórendszerünk érzékenységét a különböző térfrekvenciákra a "Térfrekvencia-csatornák" könyvtárból elérhető program segítségével, a gyakorlatvezető utasításait követve! Keressünk néhány, a térfrekvenciaérzékenységünket kihasználó illúziót a "Térfrekvencia-csatornák" könyvtárban.

# *12.3.7. A vizuális figyelem szerepének vizsgálata.*

Vizuális percepció feltétele, a *vizuális figyelem.* Ez figyelem egyfajta szelekciót is jelent, a beérkező ingernek többnyire csak egyféle aspektusára figyelünk, a többit elhanyagoljuk. A szelektív figyelemnek megvannak a maga határai: bizonyos körülmények között képtelenek vagyunk szelektálni, akaratunk ellenére feldolgozzuk az ignorálni kívánt információt is. Ezt demonstrálja a **Stroop teszt**. Ennek lényege, hogy ha színek nevei színes betűkkel jelennek meg előttünk (pl. a "piros" szó piros színnel, vagy a "zöld" szó kék színnel) és az a feladatunk, hogy mondjuk ki a betűk színének nevét, de ne törődjünk a szó jelentésével (az utóbbi példában pl. azt kell kimondani, hogy "kék"), válaszadási sebességünk mégis függ a szó értelmétől. Kongruencia esetében (piros betűkkel kiírva, hogy "piros") gyorsabban válaszolunk, kevesebbet hibázunk, mint inkongruencia esetében (kék színnel kiírva, hogy "zöld"). Ennek lehetséges magyarázata, hogy a szó jelentését akaratunktól függetlenül feldolgozzuk, sőt a jelentés feldolgozása gyorsabban történik meg, mint a szín megnevezése, ezért serkentheti, vagy gátolhatja azt. A jelenség egyben azt is demonstrálja, hogy sok gyakorlást követően az olvasás szinte teljesen automatizálódik, ezáltal "nem kapcsolható ki". (Az olvasás automatizálódásával kapcsolatos érdekes demonstrációk találhatók az "Olvasás" könyvtárban.)

Végezzük el a Stroop tesztet! A teszthez a "Stroop hatás" könyvtárban található képeket és/vagy programot használjuk a gyakorlatvezető utasításait követve!

A "Gestalt" könyvtárban számos más a szelektív figyelemmel kapcsolatos demonstációt és az előtér-háttér megkülönböztetésének bizonytalanságából eredő illúziót találunk. Válasszunk ki és elemezzünk ezek közül néhányat!

## *12.3.8. A mentális rotáció vizsgálata.*

A vizsgálat azt bizonyítja, hogy a fizikai világ részei, és az agyunkban ezekről kialakuló mentális képek bizonyos értelemben analógnak tekinthetők: Például a mentális képek képzeletbeli elforgatása annál hosszabb ideig tart, minél nagyobb mértékben kell azt elforgatni, hasonlóképpen a fizikai tárgyakhoz.

A vizsgálathoz a "Mentális rotáció" könyvtárból elérhető programot használjuk a gyakorlatvezető utasításait követve!

**Az írásbeli beszámolót** az 1.5 AZ ÍRÁSBELI ÉRTÉKELÉSEK ELKÉSZÍTÉSE fejezetben leírtak szerint végezzük.

Jegyezzük le tapasztalatainkat a fény- és színadaptációt demonstráló ábrákkal kapcsolatban! Elemezzük a különféle illúziók mögött álló retinális és központi idegrendszeri okokat! (Válasszunk ehhez **egy-egy példát** a (1)fényesség és a szín percepciójával, a (2)térlátással, a (3)mozgásérzékeléssel, a (4)térfrekvencia csatornákkal és a (5)vizuális figyelemmel kapcsolatos illúziók közül!).

*Az idői szummáció*. A kapott adatokból készítsünk táblázatot és a pontpárokat ábrázoljuk grafikusan is! Becsüljük meg a Bloch törvény érvényességének határait.

*Kritikus fúziós frekvencia***.** Készítsünk táblázatot és grafikont a kritikus fúziós frekvencia fényerőtől (feszültségtől<sup>7</sup>) való függéséről mind a perifériás, mint a centrális látótér esetében. Értelmezzük a kapott eredményeket.

*Látszólagos mozgás, két felvillanás küszöb.* Hasonlítsuk össze a három különböző fényintenzitás mellett meghatározott fí-küszöböt és kétfelvillanásküszöböt. Vessük össze az eredményeket közeli és távoli fényforrások esetében! Értelmezzük a különbségeket!

*Mozgási utóhatás*: Adjuk meg a mozgási utóhatások időtartamát és az interokuláris transzfer mértékét! Állapítsuk meg, a kísérleti alanynak melyik a domináns szeme!

*Térfrekvencia-csatornák:* Ábrázoljuk grafikonon látórendszerünk kontrasztérzékenységét a térfrekvencia függvényében! Értelmezzük az eredményeinket!

*A mozgás irányának érzékelése*: A kísérlet során kapott adatok felhasználásával határozzuk meg látórendszerünk mozgásirány-érzékenységét! Ábrázoljuk az irányválasztással kapcsolatos helyes válaszok arányát a mozgás koherenciájának függvényében és számítsuk ki az 50%-hoz tartozó koherencia-értéket! Hasonlítsuk össze különböző kísérleti alanyok eredményeit!

*Stroop teszt:* Hasonlítsuk össze az átlagos válaszadási sebességünket a kongruens és inkongruens ingerek esetében! Magyarázzuk is az eredményt!

*Mentális rotáció:* Ábrázoljuk grafikonon az mentális elforgatáshoz szükséges időt az elforgatás szög

 $7$  A fényerő és a feszültség között az összefüggés nem lineáris.

#### **12.4. Elektrookulográfia (EOG) vizsgálata Biopac merőrendszerrel**

A látórendszer motoros működésének egyik alapmechanizmusa, hogy a megfigyelt tárgyat a látótérben tartsa. Ennek a folyamatnak természetesen akkor is végbe kell mennie, ha a tárgy vagy a fej/test elmozdul. A látórendszer a külső (négy egyenes és két ferde) szemizmok segítségével a szemeket mindig úgy pozícionálja, hogy a vizsgált tárgy képe az éleslátás helyére, a fovea centralisra vetüljön. A szemgolyók mozgatása történhet akaratlagosan, ilyenkor az általunk kiválasztott, érdekesnek ítélt tárgyra fixáljuk tekintetünket. Az akaratlagos szemmozgások elsősorban a tárgyak kiválasztásában játszanak szerepet, ezt követően a vizsgált tárgyat a spontán/akaratlan szemmozgások tartják a látómezőben.

Ha a látóterünkben fixálunk egy mozdulatlan tárgyat, szemünk akkor kis akaratlan szemmozgásokat végez. Ez a mozgás lehet: (i) 30-80 Hz frekvenciájú tremor, (ii) lassú sodródó mozgás, mely során a fixált tárgy képe lassan elhalad a fovea előtt, (iii) és gyors reflexes szemmozgás, melyet követően a vizsgált tárgy képe ismét a foveára vetül. A sodródó és a reflexes szemmozgás általában ellentétes irányú.

Amikor tekintetünkkel mozgó tárgyat követünk, a mozgó tárgy sebessége szabja meg, hogy szemünk milyen mozgást végez. Ha a tárgy lassan mozog, a tárgy képét szemünk **lassú követő szemmozgás**sal folyamatosan a foveán tartja. Ha azonban a tárgy mozgása gyors, szemünk újra meg újra fixálja a képét. A fixálási pontok között a szem gyors akaratlan szemmozgásokat ún. **szakkád**okat végez. A szakkadikus szemmozgás a leggyorsabb mozgásforma az emberi szervezetben, sebessége 900 °/s sebességet is elérheti. Ez a szemmozgás nemcsak gyorsan mozgó tárgy követésekor, hanem olvasás, vagy egy kép nézése során is megjelenik, amikor szemünk az egyes részletek (pl. szavak, képrészlet) tanulmányozását követően új részletre ugrik.

A szemmozgásokat elekrookulográfia (EOG) segítségével vizsgálhatjuk. Az EOG elektrofiziológiai alapja, hogy a szemgolyó elektromos dipólusként viselkedik: pozitív pólusa a szaruhártya (cornea) felszínén, negatív pólusa a retina mögött helyezkedik el. (Ez utóbbi miatt az elektrookulográfiát a szemmozgások tanulmányozása mellett a szem pigment sejtjeit érintő elváltozások felderítésekor is alkalmazzák.) A fenti két pont közötti feszültség különbség 0,4-1,0 mV között

201

változik. A corneoretinalis potenciált részben az intraokuláris folyadék és a vér között fellépő Donnan-egyensúly, részben az érzéksejtekre (csapok, pálcikák) gyakorolt fényhatás okozza. Ez a potenciál különbség a szemgolyó körül elektromos teret hoz létre, melynek helyzete a szemmozgásokkal együtt változik. A potenciálváltozás a szemgolyó mellett elhelyezett elektródákkal elvezethető és megfelelő erősítést követően vizsgálható. A temporálisan elhelyezett elektródákkal a horizontális, míg a szem alá és fölé helyezett elektródákkal a vertikális szemmozgások rögzíthetőek. A földelő elektródákat általában a homlok közepén és/vagy a fülcimpán helyezik el. A módszerrel a szemmozgások  $\pm$  70°-ig vizsgálhatóak (0° a frontális, míg $\pm$ 90°a teljesen laterális vagy vertikális irány).

## **A mérés menete**

A vizsgált személy homlokára és arcára helyezzük fel az egyszer használatos elektródákat a 12.12. ábra szerint, majd a csatlakoztassuk az elektródák vertikális és horizontális elvezetéseit! (Ügyeljünk a színkódra!)

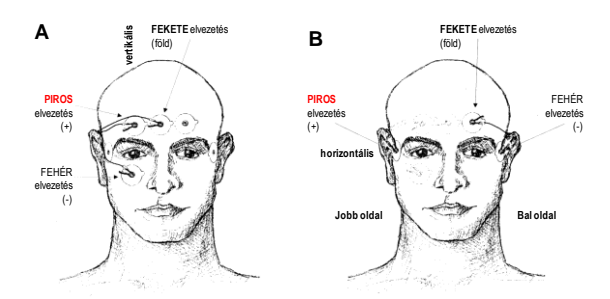

*12.23. ábra. A vertikális (***A***) és a horizontális (***B***) elvezetés elektródáinak helyzete és csatlakoztatása*

Ellenőrizzük, hogy az MP30/35/36 erősítőegység ki van-e kapcsolva; ha nincs kapcsoljuk ki. Csatlakoztassuk az erősítőhöz az EOG elektródák két elvezetését: az egyes csatornához (CH1) a horizontális elvezetést, a 2. csatornához (CH2) a vertikális elvezetést, majd kapcsoljuk be az erősítőt! Végül indítsuk el a Biopac StudentLab programot, és válasszuk a 10. leckét (Lesson 10: EOG I).

A **Calibration** gomb megnyomásával indítsuk el a kalibrációt, és kövessük a felugró ablakok utasításait! Szemünket először fixáljuk a képernyő közepére, majd fejünk elmozdítása nélkül kövessük szemünkkel a megjelenő kék pontot! Ha a kalibrációs eljárás nem sikerül, a végén a **Redo calibration** paranccsal megismételhető. Ha a kalibráció megfelelő volt indítható a mérés.

#### **Mérési feladatok**

## *12.4.1. Vezetett szemmozgások vizsgálata*

Elsőként az irányított/vezetett szemmozgások vizsgálatát végezzük el. Indítsuk el a mérést a **Record** gombbal! A felvétel elején a vizsgáló tartsa az ujját a vizsgált személy látómezejének középpontjában kb. 10 másodpercig. A vizsgált személy fixáljon az ujjhegyére! Ezután a vizsgáló lassan mozgassa az ujját jobbra, vissza a középpontba, felfelé, majd ismét vissza a középpontba. (A vizsgálat során az alany ne mozdítsa meg a fejét!) Az egyes irányváltások során a vizsgáló tartsa az ujját 2-2 másodpercig mozdulatlanul! Minden irányváltásnál helyezzünk el egy-egy markert (F9 gomb) a mérési fájlban, és jegyezzük fel az irányt!

Ha a felvétel sikerült, mérésünket a **Suspend** gommbal állítsuk meg!

## *12.4.2. Szakkadikus szemmozgások vizsgálata olvasás során*

Folytassuk a felvételt a **Resume** gombbal! Olvastassuk el a vizsgált személlyel a mellékletben található szövegeket! Figyeljük meg a betűméret, a betűtípus hatását az olvasásra! Olvastassunk a vizsgált személlyel azonos tipográfiai elemekkel készített szövegeket: mesét, magyar biológiai szakszöveget, angol szakszöveget! Figyeljük meg, hogy az értelmezési különbségek miként jelennek meg az olvasásban/szemmozgásokban!

A sikeres felvételt állítsuk le a **Stop** gombbal!

## *12.4.3. Fixálási gyakoriság vizsgálta*

A vizsgálat során a számítógép megjeleníti a képernyőn a vizsgált személy által fixált pontokat. A módszer – megfelelő kalibrációt követően - alkalmas arra, hogy megjelenítsük, mely motívumokat, részleteket nézünk meg alaposan egy képen.

A mérés az előző két feladatot követően a **DotPlot** gombbal indítható! A Vizsgált személy fixáljon a képernyő középpontjára, és óvatosan mozgassa a fejét addig, amíg a képernyőn látható zöld pont a képernyő közepére nem kerül. Ezután tartsa meg ezt a fejpozíciót és mutassuk meg neki a megfelelő képet. A mérést a **Stop** gombbal állítsuk le! A program megmutatja az utolsó 30 másodperc alatt fixált összes pontot. Ha helyes a beállítás, a fixált pontok sűrűsödését a néző számára érdekes képrészleteknél kapjuk (szögek, élek, kontrasztok).

## **Írásbeli értékelés:**

1. Azonosítsuk az egyes szemmozgás típusokat a regisztrátumon! Nagyítsuk ki és mellékeljük regisztrátum adott szakaszát! Értelmezzük a regisztrátumon látottakat!

- 2. A különböző szövegek (eltérő nehézség; eltérő betűméret; eltérő betű) olvasása során felvett regisztrátumokon a változó paramétereknek megfelelően mérjük meg minden esetben első 8 szakkád időtartamát! Ehhez nagyítsuk ki az elemzendő szakaszt, majd a mérőablakban állítsuk be a következő mérendő paramétert: 41. csatorna – delta T. A szoftver kijelölő eszközével mérjük meg a szakkádok időtartamát. Határozzuk meg az összes elemzett szakkád, valamint a teljes sor elolvasásához szükséges időt, és számítsuk ki, hogy a sor elolvasásának hány százalékát teszik ki a szakkádok!
- 3. A felvétel megnyitása után nagyítsa ki a regisztrátumot! A kinagyított regisztrátumot és a fixálási pontokat szemléltető képet mellékletként csatoljuk! Írjuk le a tapasztaltakat! Milyen, a retina működésével kapcsolatos élettani jelenséget lehet kimutatni ezzel a módszerrel? Mi a jelentősége ennek a funkciónak?

## **12.5. A bőrérzékelés vizsgálata**

A bőr receptorai az általuk keltett érzet modalitása alapján három nagyobb kategóriába sorolhatóak: vannak köztük *mechano-, termo-, és nociceptorok*.

A **tapintás** a kültakarót érő mechanikai hatások érzékelése. Az ingereket a gerincvelő hátsógyöki ganglionjaiban ill. egyes agyidegek agytörzsi érzőmagjaiban található primer szenzoros neuronok perifériás nyúlványai (vastag, gyors Aβ rostok) fogják fel. Az idegvégződéseket többnyire egy bőr eredetű speciális tok veszi körül, ez határozza meg a receptor modalitását (12/1. táblázat). A tapintás komplex érzet: Érzékeljük az inger intenzitását, időtartamát, állandóságát, vagy vibrációját, az inger elmozdulásának irányát, a bőrhöz érő tárgy felületének textúráját, száraz, vagy nedves voltát, stb. A mechanoreceptorok egy része felületesen, más részük mélyen, a hám alatti kötőszövetben található. Az utóbbiak jellemzően nagyobb receptív mezővel rendelkeznek. A szőrrel borított részeken a szőrtüszőkben is vannak receptorok – ezek a szőrszál elmozdulását érzékelik. A mechanoreceptorok a retina ganglionsejtjeihez hasonlóan receptív mezővel rendelkeznek.

*12.I. táblázat A bőrreceptorok fajtái, tulajdonságai és lokalizációja*

| Név     | a tok formája   | adaptáció | <i>lokalizáció</i> | érzet          |
|---------|-----------------|-----------|--------------------|----------------|
| Vater-  | hagyma<br>nagy, | gyors     | mélyen, az irhában | erős nyomás,   |
| Pacini: | alakú           |           |                    | gyors rezgések |
| Ruffini | kolbász<br>vagy | lassú     | mélyen, az irhában | tartós nyomás, |

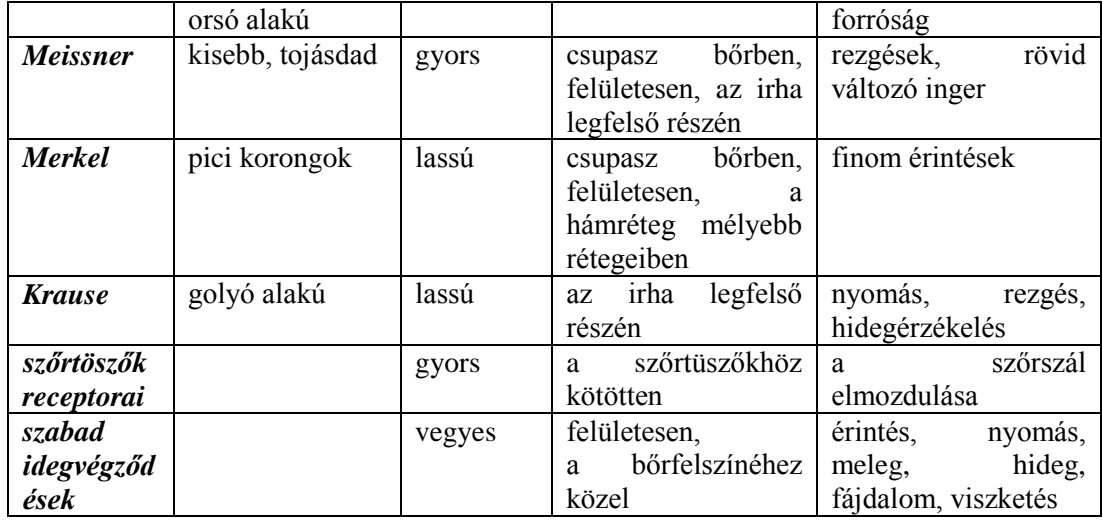

A **hőérzékelés** a hőenergia átadásával kapcsolatos szenzáció. A hőérzékelés receptorai a tok nélküli Ruffini végtestek (melegreceptorok) és a Krause-féle végbunkók (hidegreceptorok). A melegreceptorok 30°-45° között működnek, maximális aktivitást kb. 40°-on mutatnak, az ingerületet csupasz (C) rostok szállítják. A hidegreceptorok 10°-40° között érzékelnek, kb. 25°-on a legaktívabbak. A hidegreceptorok ingerületét Aδ rostok vezetik a gerincvelőbe. A hőérzet a két receptorféle aktivitásának arányától függ (12.13. ábra). 32-33 Cº körül kb. egyformán aktívak, ez a semleges hőérzet zónája. .A hirtelen extrém hideg forrónak, a hirtelen extrém meleg hidegnek tűnik egy pillanatra- a megfelelő receptor paradox – fájdalomérzetet is közvetítő - aktivitásnövekedése miatt. A tartós hideg nemcsak a hőreceptorokat, hanem a többi, vékonyabb szenzoros rostot is blokkolja: a hideg jó érzéstelenítő. A hőérzet csak akkor lokalizálható jól, ha érintéssel párosul.

*A* **fájdalom** *kellemetlen szenzoros és pszichés tapasztalat, mely tényleges vagy potenciális szöveti károsodáshoz csatlakozik.* A nociceptorok szabad idegvégződések. De nem minden szabad idegvégződés nociceptor! A bőrőn kívül a csonthártyában, agyhártyában, savós hártyákban, izületekben, izmokban, zsigerekben, stb. fordulnak elő. A fogbél különlegessége, hogy csak nociceptorokat tartalmaz. Nem adaptálódnak, sőt inkább érzékenyülnek tartós ingerlés során.

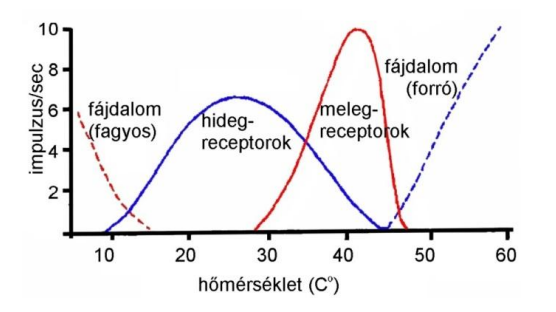

*12.24. ábra. A termoreceptorok érzékelési tartománya*

A bőr nociceptorainak egy része mechano és/vagy termoreceptor, melyek extrém aktivitása fájdalomként tudatosul. A "valódi" nociceptorok polimodálisak, minden fajta erős ingerre érzékenyek. Külső hatások mellett szöveti hormonok (szerotonin, hisztamin, bradikinin) is ingerületbe hozhatják őket. A prosztaglandinok érzékenyítik a nociceptorokat (csökkentik az ingerküszöböt), ezért a szintézisüket gátló "nem-szteroid gyulladásgátlók" (NSAID: **n**on**s**teroid **a**nti**i**nflammatory **d**rugs), mint pl. az algopirin, fájdalomcsillapító hatásúak.

**A gyakorlat célja:** Végezzünk néhány egyszerű kísérletet a bőr mechanoreceptorainak és termoreceptorainak vizsgálatára.

**A vizsgálatokhoz szükséges:** főzőpoharak, hőmérő, körző, vonalzó.

#### **Mérési feladatok:**

- 1. A hőreceptorok adaptációjának vizsgálata
- 2. A tapintás két-pont küszöbének meghatározása

## *12.5.1. A hőreceptorok adaptációjának vizsgálata*

Készítsünk három főzőpohárba 10, 25 és 40 C°-os vizet. 40 C°-os vizet a melegvízhálózatból nyerhetünk, ha az nem elég meleg, elektromos főzőlap segítségével felmelegítjük. 10 C°-os víz készítéséhez tegyünk a csapvízbe jégkockákat. A hőmérésékletet hőmérővel ellenőrizzük. A vizsgálati személy helyezze az egyik kezét a 10 C°-os, másik kezét a 40 C°-os vízbe. Tartsa benne pár percig, és jelezze a vizsgálatvezetőnek, ha már nem érzi a hidegvizet hidegnek és/vagy a melegvizet melegnek. A vizsgálatvezető jegyezze fel a kétféle receptor adaptációjához szükséges időt! Ekkor a vizsgálati személy mind a két kezét a középső, langyos vízbe tegye. Mit tapasztal? A kísérlet a hőérzékelés relatív voltát demonstrálja: A hidegvízben tartott kézen a hidegreceptorok, a melegvízben tartott kézen a melegreceptorok adaptálódtak, ezért a langyos víz az előzővel melegnek, az utóbbival hidegnek tűnik.

### *12.5.2. A tapintás két-pont küszöbének meghatározása*

A vizsgálatvezető a méréshez használatos speciális (mindkét szárában fémtüske) körzőt 2-3cm sugárban szétnyitja. A nyitott körzőt óvatosan a vizsgálati személy bőréhez érinti, úgy hogy a körző két szára egy időben érintse a bőrt. A vizsgálati személy – anélkül, hogy látná a körzőt! - jelezze, hogy egy, vagy két érintést érzékele! Ha kettőt érzékel, a vizsgálatvezető csökkentse a körző sugarát, ha egyet, akkor növelje! Keressék meg azt a legkisebb távolságot, amit a vizsgálati személy még két külön ingernek érzékel. Vonalzó segítségével mérjék le, és jegyezzék fel az adatot! Végezzék el a vizsgálatot különböző testtájakon: ujjbegyen, kézfejen, felkaron, háton, stb. Két ingert akkor érzékelünk külön ingernek, ha két ingerforrás két különböző tapintási receptor receptív mezőjét érinti. Így a kísérlet segítségével az egyes bőrfelületek tapintási receptorsűrűségét becsülhetjük meg.

**Az írásbeli beszámolót** az 1.5 AZ ÍRÁSBELI ÉRTÉKELÉSEK ELKÉSZÍTÉSE fejezetben leírtak szerint végezzük. Az első kísérlettel kapcsolatban jegyezzünk le minden, a vizsgálati személy által a kísérlet során tapasztalt hőérzetet és azok változásait! Magyarázzuk is meg ezeket! Hasonlítsuk össze a meleg- és hidegreceptorok adaptációs idejét! Próbáljunk választ keresni az esetleges különbségre! Hasonlítsuk össze az egyes bőrfelületek becsült tapintási receptorsűrűségét! Adjunk magyarázatot a tapasztalt különbségekre: Hol és miért a legsűrűbb? Hol és miért a legritkább?

# **13. AZ AGYMŰKÖDÉST KÍSÉRŐ BIOELEKTROMOS JELEK (EEG) TANULMÁNYOZÁSA**

Az *idegrendszer* egyik fontos funkciója az életműködések *szabályozásának* összehangolása mind *szervi* és *szervrendszeri*, mind *szervezeti* szinten. A szabályozás mellett a másik nem kevésbé fontos idegrendszeri működés a környezeti (és belső szervi) *ingerek analízise*, a köztük lévő idő és térbeli összefüggések megjegyzése, vagyis a tanulás és az emlékezés, az érzések, érzelmek, hajtóerők genezise. Ezek a magasabb idegi tevékenységnek megfelelő funkciók elsősorban agykérgi aktivitáshoz kötött folyamatok. Az agy működését kísérő elektromos potenciálváltozások vizsgálatára szolgáló módszer az *elektroenkefalográfia,* eszköze az *elektroenkefalográf*, amely által kirajzolt hullámsorozat az *elektroenkefalogram* (EEG). 1875-ben Richard Caton mért először EEG-t nyulakon, majd 1924-ben Hans Berger vezetett el először emberi koponyafelszínről agyi elektromos aktivitást. 1929 ben ő definiálta a főbb frekvenciatartományokat is  $(\alpha, \beta, \theta \in S$  tartomány), melyekkel az agyműködés mintázatát konvencionálisan jellemzik. A kognitív funkciókhoz köthető, jellegzetesen szinuszoid hullámokból álló  $\gamma$  aktivitás (oszcilláció) leírására a későbbiekben került sor. Ez utóbbi ritmus a hajas fejbőrről rendszerint nem regisztrálható, csak a kéregbe helyezett elektródokkal vezethető el (speciális esetekben humán vizsgálatoknál illetve állatkísérletekben).

Az idegsejtek populációs aktivitásának jellemzése és kvantifikálása az ún. mezőpotenciálok segítségével történhet. Ezek alapja az, hogy a szinkron működő neuronok membránáramai keresztülfolynak a sejtközötti téren és a potenciálváltozások megfelelő elektródokkal mérhetőek. Az EEG az egyik leggyakrabban vizsgált mezőpotenciál, amely orvosi diagnosztikai célokat is szolgáló részletes vizsgálata az elektrotechnika fejlődésével az 1930-as évektől vált lehetővé. Az agykéregről különböző frekvenciájú potenciál-hullámok regisztrálhatók a fejbőrre vagy a kéreg felszínére helyezett elektródokkal. A néhányszor 10 µV-os makropotenciál-hullámok elsősorban a dendritek és a sejttest lassú potenciálváltozásai miatt keletkeznek. A szinaptikus aktivitás során a dendrit zónában pozitív, azaz a sejt belseje felé irányuló áram keletkezik (ún. aktív nyelő, "sink"). Az ellentétes irányú, negatív áram a sejttesten jön létre (ún. passzív forrás, "source"). A kettő együtt dipólust alkot, az áramkör pedig a sejtközötti téren keresztül záródik. Az EEG-jel fő forrásai a lassú szinaptikus potenciálváltozások (EPSP-k és IPSP-k) és az olyan, nemszinaptikus áramok, mint a kisüléscsomagok (burst-ök) által kiváltott utóhiperpolarizációk. Az akciós potenciálok rendszerint nem játszanak fontos szerepet az EEG létrejöttében, mivel rövid időtartamuk (<2 ms) miatt nehezen összegződnek és keletkezésükben csak kis membránterületek vesznek részt. Lényeges szempont, hogy az idegszövet sejtközötti tere a nagyfrekvenciájú elektromos hullámokat nem vezeti jól, ami megakadályozza a nagyfrekvenciájú jelek térbeli összeadódását. Az EEG kialakulásában a neuronok geometriája is lényeges. Az olyan sejt, amelynek dendritjei koncentrikusan helyezkednek el, nem kelt makropotenciál-változást, mert a különböző irányú dipólusok kioltják egymást. A hosszú, elnyújtott alakú sejteket

tartalmazó területekről regisztrálhatók legjobban mezőpotenciálok, mint amilyen az agykéreg és a hippocampus, ahol a nagy piramis sejtek ilyen morfológiájúak. Az egyes sejtek potenciáljai igen kis amplitúdójúak, regisztrálhatóságuk feltétele nagyszámú sejt potenciáljainak tér- és időbeli szuperponálódása és a megfelelő mértékű erősítés. Ha a membránpotenciálok ingadozásai a szomszédos sejtekben időben összerendezetten zajlanak, akkor nagy amplitudójú és alacsony frekvenciájú hullámok jönnek létre, ez a szinkronizáció jelensége. Ha a neuronok elektromos működése nem összehangolt, akkor az egyes neuronok jelei nagyrészt kioltják egymást, ez az ún. deszinkronizáció. Ilyenkor kis amplitúdójú, nagy frekvenciájú hullámok jelennek meg.

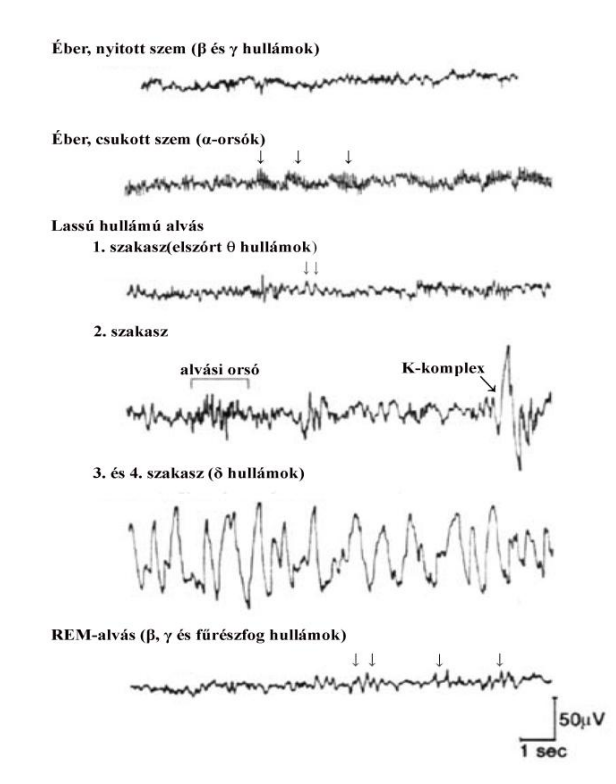

*13.1. ábra. A különböző alvás-ébrenléti állapotokra jellemző EEG-s kép egészséges, felnőtt emberben.*

A vizsgált ember vagy állat alvás-ébrenléti állapotától függ, hogy aktuálisan milyen mintázatot mutat az EEG, milyen jellemző hullámok regisztrálhatóak (13.1. ábra). A már régóta folyó kutatások számos ún. felszálló aktiváló rendszert azonosítottak (szerotoninerg, noradrenerg, hisztaminerg, orexinerg, bazális előagyi kolinerg és GABA-erg stb.), amelyek kéreg alatti területekről kiindulva az agykérgi neuronok membránsajátságait és ezen keresztül elektromos aktivitását befolyásolják. Az alvás-ébrenlét ciklikus váltakozásakor tehát az agykéreg aktivációs szintje illetve az aktiváció mintázata változik, amelyet jól követhetünk az EEG mérésével.

Ébrenléti állapotban embernél béta- vagy gamma-hullámok jellemzőek, de lehet alfa aktivitás is, ha a külső ingereket minimalizáljuk (csukott szem, csendes környezet, esetleg belső koncentrálás ). A lassú hullámú alvás esetén a lassúbb hullámok jellemzőek, ilyenkor az alacsonyabb működési frekvenciák felé való eltolódás esetén jól megfigyelhető a *szinkronizáci*ó. Erősebb inger hatására, ébredéskor aktivitás jelenik meg, ez egy *deszinkronizációs folyamat* eredménye. A paradox alvás alatt is ez a deszinkronizált mintázat a jellemző, de ebben az alvásszakaszban olyan hullámok is jelen vannak, amelyek ébrenlét esetében nem jellemzők (ún. fűrészfog hullámok).

Rövid ideig tartó, erős inger (pl. koppanó hang, villanó fény stb.) az alkalmazott szenzoros modalitás agykérgi (vagy kéreg alatti) érzőterületein az alap EEG mintázatába épülve ún. *kiváltott potenciált* (KP) is eredményez. Mivel a KP-k amplitúdója jellemzően jóval kisebb a háttér EEG-énél, így egyedi válaszok elemzése legtöbbször nem lehetséges. E miatt nagy számú (esetenként több száz vagy ezer) KPt átlagolnak össze számítógéppel. Ily módon a közel ugyanolyan lefutású KP-k kiemelődnek az adott eseményhez szorosan nem kapcsolódó háttér EEG-ből. A KP technika lehetőséget ad arra, hogy szenzoros illetve kognitív funkciókról kvantitatív és objektív információkat kaphassunk. Bizonyos esetekben lehetséges a kórfolyamat viszonylag pontos lokalizációjának és kiterjedésének meghatározása is.

A KP-k hullámainak nómenklatúrája nem egységes. Az egyes komponensek csoportosíthatók latencia alapján: ez alapján rövid, közepes és hosszú latenciájú komponenseket különítenek el. A rövid latenciájú válaszok értéke lehet standard (punctum maximum) abban az esetben, ha az adott szenzoros modalitás primer kérgi központja felett helyezkedik el a regisztráló elektród. A nagyobb latenciájú válaszok onnan erednek, hogy a szemcsesejtek közvetítésével a primer központba befutó válasz más kérgi és kéreg alatti területekre eljutva további feldolgozáson esik át, majd visszaközvetített válaszként később újra regisztrálható az elektróddal. Az egyes hullámokat azok polaritása alapján N-el (negatív) vagy P-vel (pozitív) jelölik, az ezt követő (esetenként alsó indexként szereplő) szám pedig a latencia értéke millisecundum-ban megadva. Ennek alapján pl. a patkány koponyatetőről (vertex) elvezethető hallási KP P13 hulláma az inger adása után 13 ms latenciával megjelenő, az agykéreg felszínén pozitív polaritású hullámkomponens. A KP-k generátorai pontosan nem ismertek. Azok a hullámok, amik viszonylag nagy amplitúdójúak és a

kéregben definiált helyen jelennek meg, feltehetően agykérgi eredetűek, különösen akkor, ha latenciájuk megegyezik az ingerületnek az adott szenzoros pályán való végigfutásának idejével. A kis amplitúdójú és rövid latenciájú potenciálok, amelyek kiterjedtebben regisztrálhatóak inkább kéreg alatti eredetűek.

A KP-ken kívül regisztrálhatunk ún. eseményfüggő potenciálokat is (event related potential, ERP). A KP-k és az ERP-k között nehéz éles határt vonni. Az ERP-k olyan potenciálok, amelyek nem az inger paramétereitől függenek, hanem kognitív feldolgozás eredményeként jönnek létre illetve ingerlés nélkül is regisztrálhatóak pl. mozgás vagy beszéd megindítása előtt. Az egyik legtöbbet tanulmányozott ERP komponens emberben a P300 hullám. Ezt a pozitív polaritású, nagy amplitúdójú, 300 ms körüli latenciájú hullámot az ún. "oddball" paradigmával lehet regisztrálni. Ennek során standard, szabályos időközönként adott sorozatingerek között alkalmanként "célingereket" adnak és az alanynak erre kell figyelnie. A P300 csak akkor jelentkezik, ha a személy a "célingerre" összpontosít. A releváns modellek szerint a hullám a szenzoros információ tudatosodását jelezheti, amit az is jelezhet, hogy skizofrénia illetve csökkent kognitív képességek esetén a P300 amplitúdója jelentősen lecsökken.

Mind az EEG-t, mind a KP-t nagy felületű és alacsony elektromos ellenállású ún. makroelektródokkal vezethetjük el. A gyakorlat során tanulmányozni fogjuk az *ember EEG*-jét ébrenlét alatt. EEG-t és KP-t műtétileg beültetett, azaz *krónikus elektródokkal* ellátott patkányokon végzett kísérletekben is regisztrálhatunk illetve analizálhatunk..

## **13.1. Az emberi elektroenkefalográfia**

Az EEG vizsgálata fontos diagnosztikai eszköz a gyakorló orvos kezében, de neurofiziológiai kutatólaboratóriumokban is kiterjedten alkalmazzák. Az EEG vizsgálatok előnye, hogy azonnali és non-invazív módon nyújtanak információt az agykéreg aktuális állapotáról. Rutinvizsgálatokban 6-8 elektród alkalmazásával ellenőrizhető az agyi aktivitás, de bonyolultabb, pontosabb vizsgálatokban 32 vagy akár 64 mérőelektród elhelyezésére is sor kerülhet. A vizsgálatokhoz ezüst makroelektródokat használnak.

A humán EEG regisztrálásának első lépése az *elektródok felhelyezése* a hajas fejbőrre. Mielőtt az elektródot az elvezetési helyére rögzítjük, az elvezetési helyen minél jobban szét kell hajtani a hajat és a bőrt alkohollal zsírtalanítani kell. A használt elektródtól függően szükséges a jó kontaktus biztosítása *elektrolit pasztahasználatával*. Az elektródokat rögzíthetjük gumiszalagokból álló sapkával, vagy egy gézdarab segítségével, amelyet megfelelő ragasztóval (masztizol) a fejbőrhöz ragasztunk. Igen praktikus lehetőség a gyakorlatokon használt tágulékony gézpólya használata is, amelyet úgy helyezünk fel az alany fejére, hogy a felhelyezett elektródokat, illetve az azokhoz csatlakoztatott kábeleket leszorítsa, így biztosítva a megfelelő elektromos kontaktust.

A klinikai diagnosztikai vizsgálat során az EEG elvezetése kovencionálisan megállapított helyekről történik, amelyek "térképét" a 13.2. ábra mutatja. Ez az ún. nemzetközi 10-20-as rendszer, amely négy anatómiai referenciapontot jelöl ki a koponyán. Ezek a nasion (orrnyereg), az inion (a nyakszirtcsont leginkább kiemelkedő része) és a két preauriculáris pont (az állkapocsízesülés helyei jobb, illetve bal oldalon). Ezen referenciapontok között többféle távolság is mérhető, amely távolságok 10, illetve 20%-os osztáspontjain helyezik el az elektródokat. A 10-20-as rendszerben az elvezetések helyét nagybetűvel jelölik (F - frontális, P - parietális, C centrális, T - temporális, O - occipitális). A betűket követő páros számok a jobb, míg a páratlan számok a bal agyféltekére utalnak, a kis z betű pedig az elvezetés középvonali helyzetére. A páciens földelésére többnyire a fülcimpára helyezett csíptető ("fülklipsz") szolgál.

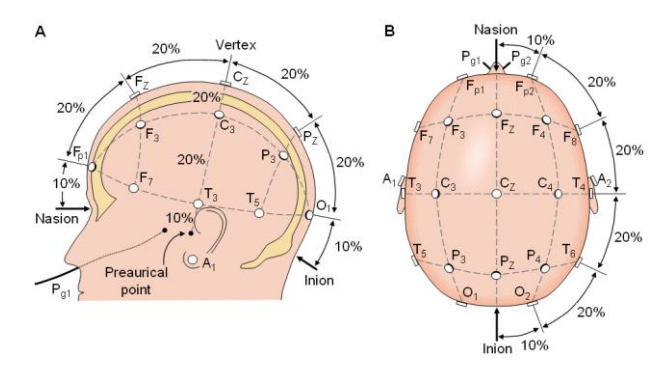

*13.2. ábra. A nemzetközi 10-20-as rendszernek megfelelő mérő elektród elrendezés. (A) a fej bal oldalnézete és (B) felülnézete. A = fülkagylóra helyezett, C = centralis, F = frontális, Fp = frontopolaris, P = parietális, O = occipitális, T = temporális elektródok.*

A hallgatói laboratórium körülményei között csak az ébrenlétre jellemző EEG mintázatokat, vagyis az alfa- és a béta-aktivitást vizsgálhatjuk. Lehetőségünk nyílik az alfa aktivitás egyszerű manipulációira illetve a műtermékek vizsgálatára.

Ha a vizsgálati személy behunyt szemmel, teljes testi és szellemi nyugalomban fekszik, az EEG-ben megjelenik a 7-13 Hz frekvenciájú és 50  $\mu$ V körüli amplitúdójú alfa-aktivitás, többnyire "orsók" formájában. Az alfa-ritmus elsősorban az okcipitális és a hátsó parietális területekről vezethető el. A vizsgálati személyt felszólítjuk, hogy hunyja le szemeit, feküdjön nyugodtan, relaxált állapotban, lehetőleg ne gondoljon "semmire". Hamarosan az alfa-hullámok megjelenését figyelhetjük meg. Fontos, hogy a megfigyelő hallgatóság csendben maradjon!

Amikor az EEG már folyamatos alfa-tevékenységet mutat, utasítjuk a vizsgálati személyt, hogy *nyissa ki a szemeit*. Ennek hatására eltűnik az alfa-aktivitás és megjelenik a 13 Hz-nél nagyobb frekvenciájú és 50  $\mu$ V-nál kisebb amplitúdójú bétaritmus, vagyis a szinkronizált EEG deszinkronizálódik. A vizsgálat további részében a folyamatos alfa-aktivitás deszinkronizációját több módon is kiválthatjuk: hanginger alkalmazásával (pl. taps); a bőr mechanikai ingerlésével (pl. a vizsgálati személy kezének megérintése, megszorítása) vagy szellemi tevékenység végeztetésével (pl. egy számtani feladatot oldatunk meg).

Az *akaratlagos hiperventiláció* is hatással van az alfa aktivitásra*.* Ennek tesztelésére a vizsgálati személy fél – egy percen keresztül hiperventilláljon (azaz lélegezzen maximális frekvenciával és amplitúdóval). A hiperventilláció epilepsziás személyekben rohamot provokálhat, így ilyen személyek esetében ettől a vizsgálattól feltétlenül tekintsünk el!

Az EEG vizsgálatok során kulcsfontosságú a *műtermékek* mennyiségének lehetőség szerinti minimalizálása, illetve a megjelenő műtermékek pontos azonosítása. A műtermékek az EEG-ben normálisan megjelenő hullámokhoz nagyon hasonlóak lehetnek (pl. a szemmozgások olyan jeleket eredményezhetnek, amelyek hasonlóák az alvás alatt látható delta hullámokhoz vagy a K-komplexekhez, noha a vizsgált személy ébren van). A leggyakoribb műtermék a szemmozgásokból ered, ennek hatása elsősorban a szemgolyóhoz közeli elektródok által regisztrált EEG-n jelentkezik. A műtermék vizsgálatához kérjük meg a kísérleti személyt, hogy csukott szemhéjai alatt szemével lassan tekintsen jobbra, majd balra. A vázizmok működtetése is jellegzetes műterméket okoz, ennek demonstrálásához az alanyt kérjük

213

meg, hogy működtesse rágóizmait. A *hangadás* hatásának bemutatásához kérjük meg a kísérleti személyt, hogy mondja ki a nevét.

Az EEG hullámainak kvantitatív elemzésekor a regisztrátumot időben egymást követő, előre definiált hosszúságú (leggyakrabban 4 – 20 másodperc hosszú) szakaszokra osztják, majd ezeken a fizikából ismert matematikai eljárást az ún. gyors Fourier-transzformációt (**Fast Fourier-Transformation, FFT**) végzik el. Ennek alapelve az, hogy egy adott időintervallumban látott EEG hullámok, amelyek eltérő frekvenciával, amplitúdóval és fázissal rendelkeznek, szinusz és koszinusz hullámok összegeként leírhatóak. Az FFT eredménye arra ad információt, hogy az adott időszakban az adott frekvenciájú hullámoknak mekkora volt az amplitúdója és milyen a fázisa. Az FFT eredményeként keletkező ún. teljesítményspektrum (power spektrum) már számszerűen és szemléletesen mutatja az elemzett EEG-szakasz hullámösszetételét, a domináns frekvenciát vagy frekvenciákat. Teljesítményspektrum bármilyen EEG-regisztrátumból előállítható, de a spektrumból már nem rekonstruálható az eredeti EEG jel, mivel a transzformáció során az idődimenzió elveszik.

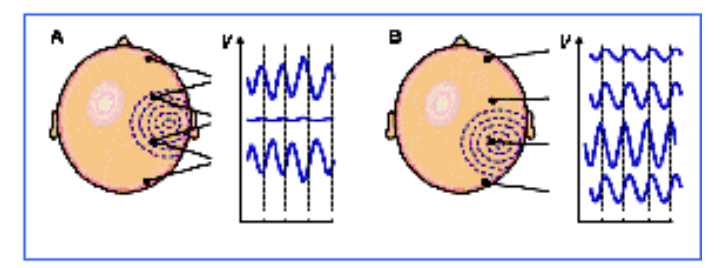

*13.3. ábra. Az EEG hullám formája, az amplitúdó nagysága nagymértékben függ az elvezetés pontos helyétől, és az elvezetési módtól. Elvezetési módok: (A) bipoláris,(B) unipoláris elvezetés. Utóbbi esetben az összes aktív elektród potenciálját egy közös referencia elektródhoz képest mérjük. A közös elektróda általában a Cz. Monopoláris elvezetést főként kutatási célokra használnak. Gyakori földpontok: orr, fül, összekötött processus mastoideusok, homlok. A földelés célja a zaj csökkentése.*

# *13.1.2. Egy-csatornás EEG jel regisztrálása emberen Biopac mérőrendszer segítségével*

## **A mérés előkészítése**

A vizsgált személy jobb oldali fülcimpájára ragasszunk fel egy EEG elektródát! (Ügyeljünk rá, hogy az elektróda megfelelő kontaktusban legyen a bőrrel, megfelelő mennyiségű elektródpasztát tartalmazzon! Ha egyszerűbb, akkor a földelő elektródát a fülcimpa helyett a nyakra is helyezhetjük.) Két további regisztráló EEG elektródát is helyezzük fel a hajas fejbőrre a 13.4.A ábrán látható módon, és rögzítsük gumisapkával vagy pólyával! Csatlakoztassuk az elektródák elvezetéseit (SS2L kábel) az ábra szerint! (Ügyeljünk a színkódra!)

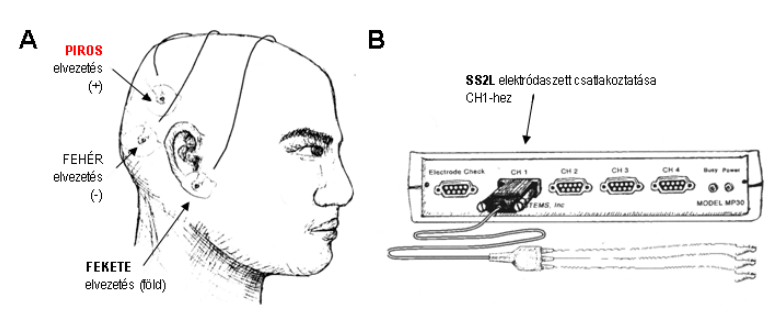

**13.4. ábra***. A méréshez használt elektródák elhelyezése és csatlakoztatása (***A***), valamint az elektródaszett összekapcsolása a Biopac mérőberendezéssel (***B***).*

Ellenőrizzük hogy az MP30/35/36 erősítőegység ki van-e kapcsolva; ha nincs, kapcsoljuk ki. Csatlakoztassuk az EEG elektródák elvezetését az erősítő egyes csatornájához (CH1) (13.4.B ábra). Kapcsoljuk be az erősítőt!

A mérések során a vizsgált személy feküdjön vízszintesen. Helyezkedjen el kényelmesen, mivel a felvételek során mozdulatlanul kell maradnia.

#### **A mérés mente:**

*1. Az EEG frekvencia összetevőinek bemutatása. Vizuális információ hatása az okcipitális-parietális EEG-re*

Indítsuk el a Biopac StudentLab programot és válasszuk a 4. leckét (Lesson 3:  $EEG I.$ ).

A **Calibrate** gomb megnyomásával indítsuk el a kalibrációt! Kövessük a felugró ablakok utasításait! A kalibráción során 8 másodpercnyi EEG jel kerül rögzítésre. Ha a kalibráció megfelelő volt, akkor a regisztrált jel nagysága nem tér el lényegesen a nullától. Ha a kalibrációs eljárás nem sikerült, a **Redo calibration** paranccsal megismételhető. Megfelelő kalibrációt követően, indítható a mérés.

#### **Mérési feladatok:**

- 1. A mérés kezdetén a vizsgált személy csukja be a szemét! A **Record** gomb megnyomásával kezdjük meg az adatfelvételt!
- 2. 20 másodperc múlva a vizsgált személy nyissa ki a szemét! A vizsgáló helyezzen el egy markert a mérési file-ban az **F9/F4** gomb megnyomásával!
- 3. Újabb 20 másodpercet követő a vizsgált személy csukja be a szemét! A vizsgáló helyezzen el egy markert a mérési file-ban az **F9/F5** gomb megnyomásával!
- 4. 20 másodperc múlva á a **Stop** gomb megnyomásával állítsuk le a mérést!

Ha a mérés helyesen zajlott a 13.5.A ábrához hasonló képet kellet kapnunk. Ha a mérést követően megnyomjuk az egyes hullámformáknak (frekvenciatartományoknak) megfelelő gombokat (alfa-theta), akkor a program megmutatja a natív EEG jel egyes tartományokba eső összetevőit (13.5.B ábra).

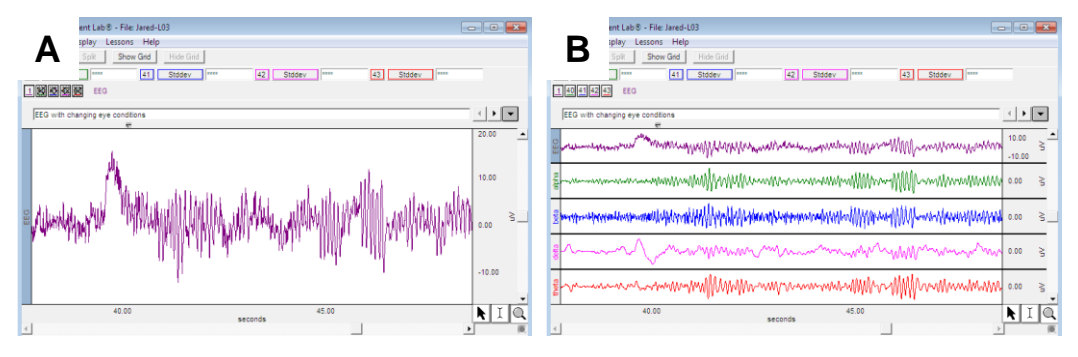

*13.5. ábra. A regisztrált EEG jel (***A***) és a mérés végén összetevőire (alfa-téta) bontva (***B***)*

A mérés megfelelő, ha a szemek kinyitására az alfa-aktivitás lecsökken! Amennyiben nem tartjuk a mérésünket megfelelőnek, az a **Redo** gomb megnyomásával újra elvégezhető. Mérésünket a **Done** megnyomásával fejezhetjük be.

## *2. Az EEG alfa ritmusának változásai*

Indítsuk el a Biopac StudentLab programot és válasszuk a 4. leckét (Lesson 4: EEG II).

A **Calibrate** gomb megnyomásával indítsuk el a kalibrációt! Kövessük a felugró ablakok utasításait! A kalibráción során 8 másodpercnyi EEG jel kerül rögzítésre. Ha a kalibráció megfelelő volt, akkor a regisztrált jel nagysága nem tér el lényegesen a nullától. Ha a kalibrációs eljárás nem sikerült, a **Redo calibration** paranccsal megismételhető. Megfelelő kalibrációt követően, indítható a mérés.

## **A mérést során az alfa ritmus változásait vizsgáljuk különböző állapotokban:**

- 1. **relaxált** állapotban, **becsukott** szem mellett
- 2. **fejszámolás** alatt, **becsukott** szem mellett
- 3. **hiperventilláció** hatására, **becsukott** szem mellett
- 4. **relaxált** állapotban, **nyitott** szem mellett

A mérőprogram a képernyőn a megjeleníti a felvett EEG-jelet, annak alfa hullámtartományát és az alfa teljesítményét (alfa-rms), valamint az alfa-rms értéket egy oszlopdiagramm formájában is megmutatja.

#### **Mérési feladatok**
- 1. Indítsuk el a regisztrálást a **Record** gombbal! Vegyünk fel egy 15-20 másodperces alapszakaszt becsukott szem mellett, relaxált állapotban! **Suspend** gomb megnyomásával szakítsuk meg a regisztrálást!
- 2. A vizsgáló készítsen számolási feladatot, melyet majd közöl a vizsgált személlyel a felvétel során! A feladat ne legyen túl nehéz, de túl könnyű sem; pl. szerepeljen benne törtszámmal való számolás!
- 3. **Resume** gomb megnyomásával indítsuk újra a regisztrálást! Közöljük a csukott szemmel fekvő vizsgált személlyel a matematikai feladatot, melyet az oldjon meg fejben, de ne mondja ki az eredményt!
- 4. 20-30 másodperc múlva állítsuk meg a felvételt (**Suspend**)! Beszéljük meg a számítás eredményét!
- 5. A vizsgált személy 1 percen át hiperventilláljon csukott szemmel! Közvetlenül a hiperventilláció után indítsuk újra a regisztrálást (**Resume**)! A vizsgált személy csukott szemmel, nyugodtan feküdjön!
- 6. 10 másodperc múlva állítsuk meg a regisztrálást (**Suspend**)!
- 7. A vizsgált személy nyissa ki a szemét, és 2-3 percen át feküdjön mozdulatlanul, relaxált állapotban!
- 8. **Resume** gomb megnyomásával indítsuk el újra a felvételt, majd 15 másodperc után nyomjuk meg a **Suspend** gombot!
- 9. A **Done** gomb megnyomásával fejezzük be a vizsgálatot!

**Az eredmények kiértékelése:** A Lesson04 (EEG II) felvétel megnyitása után az alábbi jelek láthatóak a képernyőn: 1. csatorna –a regisztrált ("nyers") EEG jel; 40. csatorna – alfa frekvenciasáv (digitális szűrés után); 41. csatorna – alfa rms. (Az alfa rms [root mean square] paraméter az átlagérték négyzetgyöke (0,25 másodperc hosszú ablakokban kiszámítva), amellyel jól jellemezhető az alfa frekvenciasávba eső hullámok aktuális mennyisége.)

### *1. Alfa hullámok amplitúdójának és frekvenciájának meghatározása*

A feladat kiértékelése során az 1. csatornán megjelenített jeleket, azaz a regisztrált EEG jelet elemezzük! A Zoom funkcióval nagyítsuk fel a kívánt szegmenst, majd a Display/Autoscale Waveforms funkcióval állítsuk be a jel megfelelő amplitúdóját. A mérőablakokat az alábbi módon állítsuk be: első - 1. csatorna (raw EEG) – p-p (peak-to-peak, csúcstól-csúcsig amplitúdó); második - 1. csatorna (raw EEG) – delta T. A regisztrátumon azonosítsunk egymást követő alfa

(szinuszoid) hullámokat, majd jelöljünk ki egy alfa hullámot úgy, hogy a kijelölő eszközzel a hullám kezdetétől a hullám csúcsáig terjedő szakaszt (a hullám amplitúdóját) jelöli ki. Az 1. csatorna (raw EEG) – p-p mérőablakban látható amplitúdó értéket jegyezzük fel. Ezután jelöljük ki ugyanazt a hullámot a kezdetétől a végéig. Az 1. csatorna (raw EEG) – delta T mérőablakban megjelenik a hullám periódusideje. Jegyezzük fel! (A delta T kiszámításakor a hullám kezdetének és végének kijelölési sorrendje számít - fordított sorrendű kijelölés esetén a kapott periódusidő negatív lesz). Ismételjük meg az eljárást további 7, egymástól különböző alfa hullámra, majd számítsuk ki a különböző hullámok periódusidejéhez tartozó frekvencia értékeket is. A kiértékelt hullámok amplitúdó-, peiódusidő- és frekvencia értékeinek átlagát is adjuk meg!

### *2. Béta hullámok amplitúdójának és frekvenciájának meghatározása*

A feladat kiértékelése során az 1. csatornán megjelenített jeleket, azaz a regisztrált EEG jelet elemezzük! A kiértékelés menete az előző feladatnál leírtakkal megegyezik. A táblázatban adjuk meg az egyedi EEG hullámokon meghatározott amplitúdó-, peiódusidő- és frekvencia értékekeket, illetve ezek átlagát!

### *3. Különböző beavatkozások hatása az alfa hullámok mennyiségére*

A feladat kiértékelése során a 41. csatornán megjelenített jeleket, azaz az alfa frekvenciasávba eső hullámok aktuális mennyiségét elemezzük! Állítsuk be a következő mérőablakot: 41. csatorna (alfa-rms) – mean. A regisztrátumot nagyítsuk fel a Zoom funkcióval, majd a Display/Autoscale Waveforms funkcióval állítsuk be a jel megfelelő amplitúdóját. A regisztrált EEG jelek (1. csatorna) figyelembevételével az egymást követő mérési feladatoknak megfelelő szakaszok (szegmens) mindegyikéből jelöljünk ki egy-egy, körülbelül 2 másodperc hosszú szakaszt, majd olvassuk le a mérőablakban megjelenő átlagos alfa-rms értéket!

A kiértékelendő szakaszok kijelölésénél törekedjünk arra, hogy az 1. szegmensnél (kontroll) olyan szakaszt jelöljünk ki, ahol a regisztrált EEG görbén (1. csatorna) is sok alfa hullámot látunk. A 2. szegmensnél (fejszámolás) azt a szakaszt jelöljük ki, amely közvetlenül a számolási feladat elhangzása után került rögzítésre (amikor a kísérleti személy feltehetően a "legerősebben" gondolkodik a megoldáson). Minden esetben figyeljünk arra, hogy a kijelölt szakasz ne tartalmazzon műterméket! Az első szegmenshez (nyugodt állapot, csukott szem) tartozó alfa-rms értéket tekintsük kontroll értéknek - a további szegmensek alfa-rms értékeit ehhez viszonyítsuk! A kapott eredményeket táblázatosan hasonlítsuk össze!

218

# *13.1.3. Két-csatornás EEG-jel regisztrálása emberen Biopac Pro mérőrendszer segítségével*

### **A mérés előkészítése**

A mérés során két mérési csatonán, két különböző helyzetű eletródapáron (parieto-okcipitális és frotopoláris-frontopoláris) regisztrálunk egyidejűleg. A parietookcipitális elvezetéshez helyezzünk két regisztráló elektródát a hajas fejbőrre az előző fejezetben ismertetett módon (13.4.A ábra). A földelő elektródát a jobb fülcipára ragasszuk fel! (Ügyeljünk rá, hogy az elektródák megfelelő kontaktusban legyenek a bőrrel, megfelelő mennyiségű elektródpasztát tartalmazzanak!) Csatlakoztassuk az elektródákhoz az elvezetéseket (SS2L kábel) az alábbi színkódnak megfelelően: parietális elektróda – piros, okcipitális elektróda – fehér, földelő elektróda –fekete.

A frotopoláris-frontopoláris elvezetéshez helyezzünk 2 elektródát a homlok megfelelő pontjaira. A földelő elektróda a bal fülcipára kerüljön! Csatlakoztassuk az elektródákhoz az második SS2L kábelt az alábbi színkódnak megfelelően: a jobb frontopoláris elektróda - piros, a bal frontopoláris elektróda – fehér, bal földelő elektróda –fekete. Az elektródákat és az elvezetéseket rögzítsük gumisapkával vagy pólyával! Ellenőrizzük, hogy az MP30/35/36 erősítőegység ki van-e kapcsolva; ha nincs, kapcsoljuk ki. Csatlakoztassuk az EEG elektródák elvezetését az erősítőegységhez; az egyes (CH1) csatornához a parieto-okcipitális elvezetést, a kettes csatornához (CH2) a frotopoláris-frontopoláris elvezetést csatlakoztassuk!

A mérések során a vizsgált személy feküdjön vízszintesen. Helyezkedjen el kényelmesen, mivel a felvételek során mozdulatlanul kell maradnia.

### **A Biopac StudentLab Pro szoftver használata**

- 1. Kapcsoljuk be az MP30/35/36 erősítőt és indítsuk el a **BioPac StudentLab Pro 3.7** programot! A *File/Open* paranccsal nyissuk meg az **EEG2ch.gtl** file-t!
- 2. A mérőprogram indításához a Start, megállításához a Stop gombot kell megnyomni (a Start/Stop gomb a megjelenítő ablak alatti gördülősáv mellett, jobb oldalon található, piros karika az 13.6 ábrán).
- 3. A mérés folytatását, azaz a Start újabb megnyomását a megjelenítő ablak feletti kék rombusz jelzi – az egyes mérési szegmensek nevét a mérőablak feletti területre a billentyűzettel be lehet írni. Ha a folyamatos mérés alatt markert kívánunk alkalmazni, ezt az F9 gomb lenyomásával tehetjük meg (ezt a program zöld háromszöggel jelzi). A mérést tetszőleges ideig lehet folytatni.

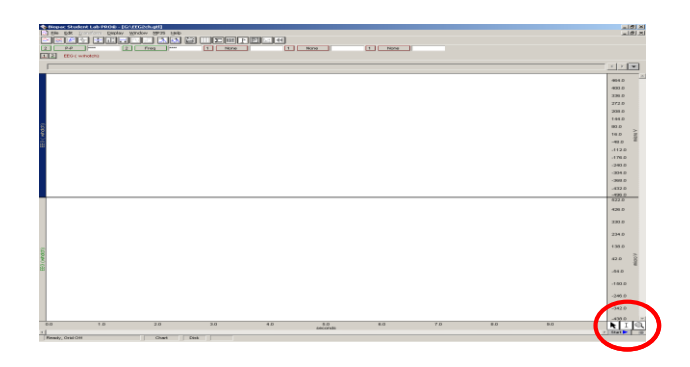

*13.6. ábra. START/STOP gomb helyzete a mérőprogramban.*

# **Mérési feladatok**

A mérés során az alfa-ritmus változásait vizsgáljuk különböző állapotokban:

- **relaxált** állapotban, **becsukott** szem mellett
- **fejszámolás** alatt, **becsukott** szem mellett
- **hiperventilláció** hatására, **becsukott** szem mellett
- **relaxált** állapotban, **nyitott** szem mellett
- 1. Indítsuk el a regisztrálást a **Start** gombbal! Vegyünk fel egy 15-20 másodperces alapszakaszt becsukott szem mellett, relaxált állapotban! **Stop** gomb megnyomásával szakítsuk meg a regisztrálást!
- 2. A vizsgáló készítsen számolási feladatot, melyet majd közöl a vizsgált személlyel a felvétel során! A feladat nem legyen túl nehéz, de túl könnyű sem; pl. szerepeljen benne törtszámmal való számolás!
- 3. **Start** gomb megnyomásával indítsuk újra a regisztrálást! Közöljük a csukott szemmel fekvő vizsgált személlyel a matematikai feladatot, melyet az oldjon meg fejben, de ne mondja ki az eredményt!
- 4. 20-30 másodperc múlva állítsuk meg a felvételt (**Stop**)! Beszéljük meg a számítás eredményét!
- 5. A vizsgált személy 1 percen át hiperventilláljon csukott szemmel! Közvetlenül a hiperventilláció után indítsuk újra a regisztrálást (**Start**)! A vizsgált személy csukott szemmel, nyugodtan feküdjön!
- 6. 10 másodperc múlva állítsuk meg a regisztrálást (**Stop**)!
- 7. A vizsgált személy nyissa ki a szemét, és 2-3 percen át feküdjön mozdulatlanul, relaxált állapotban!
- 8. **Start** gomb megnyomásával, indítsuk el újra a felvételt, majd 15 másodperc után nyomjuk meg a **Stop** gombot!
- 9. A mérés végén a file-t a *File/Save as...* utasítással, tetszőleges file névvel kell elmenteni! A file kiterjesztése **.acq** lesz.

**A mérés kiértékelése:** *FFT (Fast Fourier Transformation) elemzés (csak az egyetemi-gyakorlói gépeken lehetséges!)*

**Figyelem! A BSL Pro 3.7 kiértékelő program csak a gyakorlói gépeken elérhető, ezért az FFT számítást mindenképpen a gyakorlat alatt kell elvégezni. Az FFT görbék további elemzését már otthon, a letölthető kiértékelő programmal is lehet folytatni.**

- **1.** Ha még nincs nyitva, indítsuk el a **BioPac StudentLab Pro 3.7** programot (**BSL Pro 3.7** ikon)! Ha a mérési file nincs nyitva, nyissuk meg az elmentett file-t a *File/Open* paranccsal!
- **2.** A kijelölő eszközzel (*I-beam Selection Tool*) jelöljük ki az adott mérési feladatnak megfelelő jellemző mérési szakaszt! A kijelöléshez olyan szakaszokat válasszunk, amelyeken műtermék (pl. az alapvonal nagyfokú ingadozása) nincs, az egyes jellegzetes hullámformák (pl. alfa és béta aktivitás) pedig jól felismerhetőek. A kiértékelendő szakaszok kijelölésénél törekedjünk arra, hogy az 1. szegmensnél (kontroll) olyan szakaszt jelöljünk ki, ahol a regisztrált EEG görbén (1. csatorna) is sok alfa hullámot látunk. A 2. szegmensnél (fejszámolás) azt a szakaszt jelöljük ki, amely közvetlenül a számolási feladat elhangzása után került rögzítésre (amikor a kísérleti személy feltehetően a "legerősebben" gondolkodik a megoldáson). A kijelölés során általában 5 – 10 másodperc hosszúságú szakaszokat célszerű kiválasztani.
- **3.** Válasszuk ki a kiértékelendő csatornát!

1: CH1 (parieto-okcipitális elvezetés)

2: CH2 (frontopoláris elvezetés)

Ahhoz, hogy a kiválasztott szakaszon az egyes hullámformák előfordulását azonosítani tudjuk ún. fast Fourier transzformációt (FFT) végzünk (lásd elméleti áttekintés). A kiválasztott csatornán az FFT elemzés a *Transform/FFT* paranccsal indítható. A felugró FFT menüben dB helyett "**linear**"-t állítsunk be, a többi felajánlott beállítást hagyjuk változatlanul.

- **4.** A megjelenített FFT görbén az x tengely léptékét állítsuk át: a jobb gombbal kattintsunk az x tengely feliratára, majd a felugró "Horizontal Scale" ablakban a skálát (Scale) állítsuk **10 Hz/div-**re. Az adott csatorna FFT görbéjét (13.7. ábra) a *File/Save as...* utasítással mentsük el (**.acq** file). Az így elmentett file-ok az otthoni kiértékelő programmal már beolvashatóak.
- **5.** Zárjuk be a megjelenített FFT görbét, válasszuk ki a másik csatornát, majd a fentiek alapján azon is végezzük el az FFT elemzést!

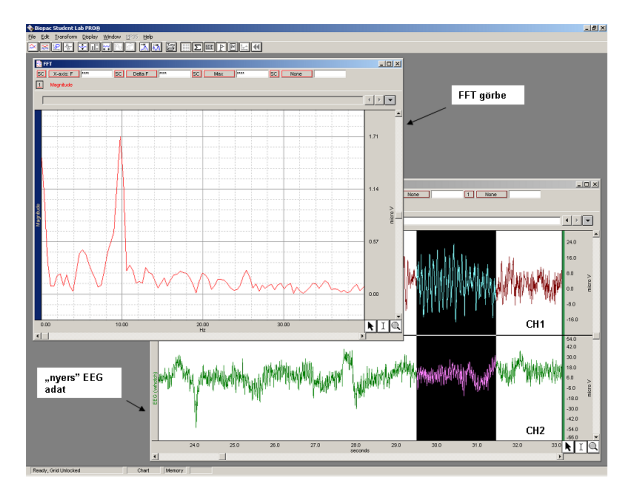

*13.7. ábra. A kapott FFT görbe és az eredeti, "nyers" EEG adat képe*

**A mérés kiértékelése:** *Az eredeti (nyers) EEG görbe és az elmentett FFT görbék elemzése (otthon is elvégezhető)*

- 1. indítsuk el a **BioPac StudentLab Lessons 3.7** programot! Az elmentett "acq" kiterjesztésű file-ok a BSL 3.7 lessons "*Review save data*" részével nyithatóak meg.
- 2. Az eredeti EEG görbékből nagyítsuk fel az elemzett szakaszokat, és csatoljuk a jegyzőkönyvhöz! Amennyiben műtermékeket is találunk, nagyítsuk ki ezeket és magyarázattal ellátva ezeket is csatoljuk a jegyzőkönyvhöz! Az elemzett FFT görbéket se felejtsük el csatolni!
- 3. Az elmentett FFT görbék elemzését az alábbi módon végezzük el:
- 4. Az FFT számítást tartalmazó ablak mérőablakaiban állítsuk be a következő kiszámolandó paramétereket:
- 1. csatorna (CH1) "X axis F" aktuális frekvencia (amin a I-beam kurzor éppen áll)
- 1. csatorna (**CH1**) "**F@max**" domináns frekvencia (Hz), a kijelölt szakasz maximumhelye

1. csatorna (**CH1**) – "integral" a kijelölt szakasz integrált teljesítménye

- Jelöljük ki az alfa és a béta hullámok tartományát (7-12 Hz, illetve 12-20 Hz közötti szakasz)! Ehhez az "*X axis F*" ablakot lehet segítségül hívni.
- Állapítsuk meg, hogy az egyes mérési szegmensek kijelölt szakaszaiban mi volt a domináns frekvencia, illetve mekkora volt az alfa és a béta aktivitás integrált teljesítménye!
- Ismételjük meg az elemzést a második csatornán (CH2) is!
- Az adatokat a mérési feladatoknak megfelelően, táblázatos formában foglaljuk össze, majd értelmezzük a változásokat!

### *13.1.4. Az előre felvett EEG görbék tanulmányozása*

A gyakorlat számára rendelkezésre állnak papírra kiírt, különböző korú egészséges, illetve beteg emberről készített EEG felvételek. Ezek segítségével megvizsgálhatjuk az egészséges EEG életkori variációit valamint különböző kóros mintázatokat.

Az EEG regisztrátumok klasszikus értékelése vizuális úton történik. Már szemmel is megállapíthatjuk az aktivitás típusát, vagyis azt, hogy a vizsgált görbeszakaszt milyen (alfa, béta stb.) hullámok uralják. Könnyen megállapíthatjuk a jellegzetes mintázatú komponensek (K-komplexus, tüskehullám, alvási orsók stb.) jelenlétét is. Manuális mérések alapján még spektrális analízist is végezhetünk, ami igen nehézkes, lassú és pontatlan. Ez utóbbi feladatot már a számítógép végzi el.

### Az EEG mintázatának életkori variációi

Az agyi elektromos aktivitás a növekedéssel és az éréssel párhuzamosan változik. Ennek megfelelően az EEG mintázata markánsan eltér gyermekekben a felnőttekéhez képest és a vizsgált gyermek korától is függ. Az EEG jel felnőttekben is igen variábilis, gyermekekre ez még inkább igaz.

1 éves kor alatt ébren is olyan lassú hullámok láthatóak, amelyek egészséges felnőtteknél csak alvás alatt vannak jelen. 3 hónapos korban a hátsó elvezetéseken 3-4 Hz frekvenciájú ritmus domináns, mely 1 éves korra 6-7 Hz-re gyorsul. Ha az ilyen korú gyerek álmos, illetve szendereg akkor az ébrenléti domináns frekvencia 1-2 Hzel lassul. Az alvásba való átmenet lassú, fokozatos, percekig is tarthat, jól mutatja a műtermékek számának csökkenése. Hat hónapos kor után az átmenet alatt jellegzetes, nagy amplitúdójú hullámokból álló teta-ritmus jelenik meg. Az alvó gyermekben 2 hónapos kor körül jelennek meg az alvási orsók, amelyek 12-15 Hz frekvenciájúak. Az alvás elején aszimmetrikus formájúak, majd az alvás előrehaladtával egyre szimmetrikusabbá válnak. A centrális elvezetésekben 5 hónapos kortól kezdve megjelennek a K-komplexek és az ún. éleshullámok (sharp waves). Az alvási orsók 0,75-3 Hz frekvenciájú háttér delta ritmusba ágyazva láthatóak.

A gyermek növekedésével az ébrenléti tevékenység egyre gyorsul, egészséges 8 éves gyermeknél ekkor már legalább 8 Hz-es ritmus regisztrálható. 6 és 12 éves kor között az ébrenléti EEG-ben jelen vannak az ún. lambda hullámok, amelyek occipitalis elvezetésben, komplex vizuális inger adásakor jelennek meg. A szem becsukásakor eltűnnek, 200-300 ms időtartamúak. Jellegzetesek az ún. mű hullámok is. Ezek centrális elvezetésekben mérhetőek, 7-11 Hz frekvenciájúak. Alakjuk fésűszerű, mozgás (vagy arra való gondolás) blokkolja a megjelenésüket. 6-12 éves kor között szendergéskor az alfa tevékenység alacsony szintű, helyette teta és kisebb mennyiségben delta hullámokat látni. Az életkor előrehaladtával fokozatosan csökken az ún. *hipnagóg hiperszinkronitás* jelenségének előfordulása, amely 3 hónapos kortól egészen 13 éves korig lehet jelen. Ennek során az elalvás alatt 0,5-1,5 másodperc hosszan nagy amplitúdójú, nagyon ritmikus, 3-5 Hz frekvenciájú hullámsorozatok láthatóak, prefrontális és centrális elvezetésekben. 6 – 12 éves korban a lassú hullámú alvás első szakaszában megjelennek az ún. POSTS-ok (*positive occipital sharp transients* of *sleep).* Ezek a hullámok az ébrenlét alatt látható lambda hullámokhoz hasonló lefutásúak és topográfiájúak. Csak a gyerekek (illetve később) a felnőttek egy részében vannak jelen. A lassú hullámú alvás második szakaszában jelen vannak az alvási orsók és az ún. vertex éles tranziensek. Ezek a K-komplexekhez hasonló hullámok, de azoknál rövidebbek, élesebb lefutásúak és lokalizáltabban jelennek meg (centrális elvezetésekben, a vertex koponyatetőt jelent). Szintén alvás alatt lehetnek jelen az ún. 14- és 6 Hz pozitív tüskehullámok, amelyek a epileptiform normál EEG variánsok közé tartoznak. Ezek olyan hullámok illetve hullámegyüttesek, amelyek gyermekekben gyakran megjelennek és kezdetben azt gondolták róluk, hogy epilepsziára vagy más neurológiai kórképre utalnak. Később bebizonyosodott róluk, hogy nincs ilyen vonatkozásuk, így ma már a normál EEG mintázat nem-patologikus

változatainak számítanak. Ide tartoznak még pl. az ún. "fantom" tüskehullámok, a középvonali teta ritmus és a pszichomotoros variánsok. Ezek az egészséges populáció 10-15 %-ában vannak jelen.

13 éves kortól az EEG mintázatok fokozatosan a felnőttkoriakhoz válnak hasonlóvá. Az alfa aktivitás egyre szabályosabb lesz. Az ébrenléti EEG-ből fokozatosan eltűnnek a felnőttben csak alvás alatt látható teta és delta hullámok illetve az ezek frekvenciatartományába eső más hullámok (pl. éleshullámok). Az egyénre jellemző EEG kialakulása a kamaszkor végére, 18-19 éves korra fejeződik be.

#### Kóros EEG mintázatok

Kóros EEG mintázatok életkortól függetlenül lehetnek jelen és az alábbi csoportokba sorolhatóak: epileptiform aktivitás; lassult háttértevékenység; amplitúdó abnormalitások; specifikus minták; normál aktivitásra emlékeztető, de bizonyos jellemzőkben attól eltérő mintázatok. Ezek közül legkönnyebben az epileptiform tevékenység ismerhető fel. Az epilepszia orvosi diagnosztikájában az EEG a mai napig alapvető módszer. Az epilepszia a stroke után a második leggyakoribb neurológiai kórkép. Valójában gyűjtőfogalom, mivel egyaránt lehet önálló betegség vagy más betegség tünete (ún. szimptómás epilepszia). Epilepszia esetén bizonyos idegsejteknél hiperaktivitás és hiperszinkronitás alakul ki. Az esetek egy részében ún. epilepsziás góc alakul ki, ahol a kóros aktivitás inicializálódik. A kóros neuronális aktivitással párhuzamosan abnormális EEG hullámok jelennek meg, amelyek közül a legjellegzetesebbek az ún. tüskehullámok ('spike'-ok). Ezeket sok esetben egy lassú hullám követi ('spike and slow wave'). Fokális (parciális) típusú epilepsziában a kóros tevékenység egyoldali és ott is csak bizonyos kéregterületre terjed ki, így az EEG-ben csak bizonyos elvezetésekben látható. Generalizált (kétoldali) típusú epilepsziában a kóros tevékenység legalább minimális szinten mindkét oldali agykéregben jelen van, tehát jellemzően az összes vagy szinte az összes elvezetésben megjelenik.

Az epileptikus tevékenységet mutató EEG-ben két szakasz különíthető el: az iktális szakasz a roham alatti (ictus = roham), míg az interiktális szakasz a rohamok közötti részt jelenti. Utóbbi szakasz EEG-je normális is lehet. Az epilepszia tünettanilag igen változatos megjelenésű és számos típusát definiálták. Ezek közül hármat mutatunk be részletesebben.

225

A felnőttkori epilepsziák 60-70 %-át a *komplex parciális* rohamok adják, amelyeket régebben temporális epilepsziának neveztek. Ennek kialakulásában a temporális kéreg illetve a mediális limbikus struktúrák (hippocampus) alacsony görcsküszöbe játszik fontos szerepet. A temporális kéreg funkciója sokrétű, ennek megfelelően rendkívül sokféle tünet jelenhet meg. Ezek között szepelhetnek viszcerális tünetek (pl. gyomortájról felfelé haladó, nehezen definiálható kellemetlen érzés), érzékcsalódások, kognitív zavarok (zavart beszéd, beszédelakadás, gondolatrohanás stb.), affektív zavarok (pl. rohamok alatt düh, szorongás) és motoros tünetek. Utóbbiak általában valamilyen motoros automatizmust jelentenek (pl. rágás, nyelés, babráló mozgás valamilyen tárggyal, szavak vagy mondatok automatikus kimondása stb.). A roham alatt változó mélységű tudatzavar alakul ki, enyhébb lefolyás esetében a környezettel való kapcsolat részben megmaradhat. A rohamok időtartama 30 másodperc – 2 perc. Az EEG-ben a frontotemporális régiók felett 8-8,5 Hz frekvenciájú éleshullámok láthatóak, amelyek frekvenciája a roham előrehaladtával csökkenhet. Enyhébb esetekben spike-okat illetve spike-lassú hullám együtteseket látni, amelyek nem követik sűrűn egymást, hanem időben szétszórtabban jelentkeznek.

Az ún. *absence* vagy más néven *petit mal* típusú epilepszia a generalizált rohamtípusba tartozik. Az iktális aktivitás kétoldali, 2-4 Hz frekvenciájú spike-lassú hullám komplexekből áll. Maga a roham maximum fél percig tart, hirtelen kezdődik és ér véget. Az interiktális aktivitás normális, szimmetrikus, de elszórtan jelentkezhetnek spike-ok, illetve spike-lassú hullám együttesek. Az absence rohamok sok gyermek esetében megjelennek, de az esetek nagy részében (kb. 70 %-ában) 18 éves korra eltűnnek.

Köznapi értelemben a legismertebb (és a legijesztőbb) az ún. *generalizált nagyroham* vagy más néven *grand mal*, amelyn ún. tónusos szakaszból (rövidebb; az izmok megfeszülnek – légzés leállhat) illetve az ún. klónusos szakaszból (az izmok folyamatosan kontrahálnak-relaxálnak) áll. A roham tüskehullámokkal, vagy az EEG amplitúdójának általános, nagymértékű megnövekedésével kezdődik. A tónusos szakasz alatt folyamatosan diffúz, nagy amplitúdójú izomműködési műtermék lehet jelen, a tüskehullámok frekvenciája 8-10 Hz-ig nő. A klónusos szakaszban a tüskehullámok közé fokozatosan lassú hullámok ékelődnek be, így azok frekvenciája a kezdeti 4-5 Hz-ről 1 Hz-re csökkenhet. A roham rendszerint 1-2 perc alatt zajlik le. Az interiktális szakszok EEG-je lehet normális, de sok esetben ún. többes tüske és hullám (polyspike and wave) típusú tevékenység látható, amelyben egy lassú hullámhoz több tüskehullám csatlakozik.

**Írásbeli értékelés:** A kiosztott, a nemzetközi 10-20-as elvezetési rendszerrel felvett EEG regisztrátumokat az azokhoz mellékelt táblázat alapján hasonlítsük össze, illetve elemezzük. A regisztrátumokon kalibrálójel, illetve a vizsgált személy kora is szerepel.

Az elvezetések azonosításakor az alábbi példa alapján járjunk el: 1. elvezetés: Fp1-O1 (frontopolaris1-occipitalis1).

A jellemző hullámformák frekvenciájának, illetve amplitúdójának meghatározásához használjuk a regisztrátumokon feltüntetett kalibrálójeleket. A számoláshoz először jelöljük meg azt a szakaszt a regisztrátumon, ahonnan a számolást végezzük (pl. egy alfa-orsót). Számoljuk meg, hogy az adott szakasz pontosan mennyi hullámot tartalmaz, majd mérjük le a kijelölt szakasz hosszát a papíron. A időre vonatkozó kalibrálójel alapján meg tudjuk határozni, hogy a lemért távolság mekkora időtartamnak felel meg (másodpercben). A hullámok darabszámát az idővel elosztva megkapjuk a frekvenciát. Példa: a kalibrálójel azt mutatja, hogy 25 mm hosszú szakasz jelent 1 másodpercet. A kijelölt szakasz 23 mm hosszú volt, ez tehát 0.92 s-nek felel meg. A kijelölt szakaszon 10 hullám volt látható, a frekvencia tehát  $10/0.92 = 10.87$  Hz.

Ha a regisztrátumon béta-hullámokat találunk, akkor azok pontos frekvenciáját és amplitúdóját nem kell külön meghatározni. A béta-hullámok jelenlétének tényét viszont feltétlenül tüntessük fel a táblázat megfelelő részében!

Ha a regisztrátumokon műterméket/-eket találunk, akkor azt/azokat jelöljük meg (mettől-meddig tart/tartanak) és azonosítsuk számokkal. A számokra hivatkozzunk a táblázatban!

A regisztrátumok elvezetéseinek összehasonlítása alapján következtessünk arra, hogy az ismeretlen személy

- éber vagy alvó
- nyitott vagy csukott szemű
- egészséges vagy beteg

lehetett! (Az egészséges páciens a vizsgálat közben szemét becsukva, nyugodtan feküdt.) Beteg páciens esetében nevezzük meg konkréten a neurológiai kórképet. Következtetésünket indokoljuk meg! A jegyzőkönyv értékelését nem a diagnózis pontossága, hanem az elemzés alapossága fogja megszabni.

## **13.2. Az EEG aktivitás és kiváltott potenciálok elemzése krónikus kísérletben, patkányon**

Az állati EEG genezise alapvető mechanizmusaiban hasonló az emberéhez. Lényeges különbség van azonban az állatokból mérhető EEG jelek alakjában és spektrális összetevőiben. Állatokban a humán, szinuszoid alfa aktivitás nem figyelhető meg, hanem az alfa frekvenciasávban egy sokkal irregulárisabb, de a bétánál nagyobb amplitúdójú jelet mérhetünk nyugodt ébrenlétben. Rágcsálóknál igen jellegzetes és intenzíven kutatott a hippocampusban keletkező teta aktivitás, ami a hippocampus feletti kéregterületekről is elvezethető. A teta ritmus főleg térvezetéssel kerül a kéregre mivel, – például patkányokban – a hippocampus az agyfelszín alatt néhány milliméterrel helyezkedik el. Az állatok delta és béta tevékenysége alapvetően nem különbözik az emberétől (13.8. ábra), koponyájukról elvezethető EEG az ember vizsgálatánál alkalmazott technikával. Az állatok esetében azonban mód van arra és célszerűbb is, hogy az elvezető *elektródokat* előzetes *műtéttel* bármely kéregterület feletti csontba, vagy bármely kéreg alatti struktúrába beültessük, az elektródok kivezetéseit pedig a fejtető csontjához fogászati cementtel rögzített konnektorhoz forrasztjuk. A műtéti seb gyógyulása után vizsgálhatjuk az állat EEG-jét vagy ingerrel keltett KP-jeit. Az állatot az elektroenkefalográfhoz vagy a biológiai erősítőhöz a fejtetői dugaszoló ajzatba bedugott többeres flexibilis kábel biztosítja, amely egy forgócsatlakozón keresztül biztosítja az állat szabad mozgását annak ketrecében.

**A gyakorlat célja:** 1.) a szinkronizáció és deszinkronizáció jelenségeinek bemutatása az alvás és ébrenlét során, egyszeres és páros hangingerrel kiváltott auditoros KP-k regisztrálása és elemzése. Célunk továbbá az EEG jelek spektrális összetevőinek elemzése különböző állapotokban, ezáltal az EEG spektrális analízisének elsajátítása.

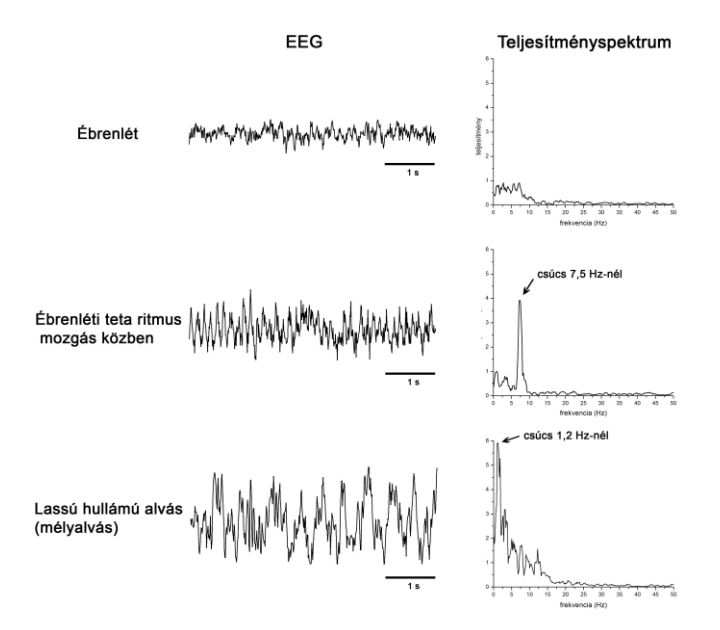

*13.8. ábra. Egy krónikus elektródokkal ellátott patkány EEG-je fronto-occipitális (vertex) elvezetésben az alvás-ébrenléti ciklus különböző fázisaiban. Éber állapotban beta, mozgás közben teta, míg a lassú hullámú alvás mélyalvási szakaszában delta hullámok figyelhetők meg. Bal oldalon az adott állapot 5 s hosszú EEG regisztrátuma, jobb oldalon az adott EEG-szakasz FFT utáni teljesítményspektruma látható.*

**Felhasznált anyagok, eszközök**: kéziműszerek, csavarelektródok, többcsatornás csatlakozó, fogászati cement, elvezető kábelek, forgócsatlakozó, állattartó ketrecek, erősítő, előerősítő, számítógép, kisméretű piezoelektromos hangszórók, Analyze program

**A műtét menete, az elektródok beültetése**: Az elektródok beépítéséhez szükséges műtétét nem a hallgatóság végzi el. A gyakorlaton már megoperált és felgyógyult patkányok állnak rendelkezésre. Ennek ellenére célszerű megismerkednünk a műtét menetével. Krónikus kísérleteinkhez felnőtt hím Wistar vagy Sprague-Dawley törzsbe tartozó patkányokat használunk, amelyek a műtét idején 270-350 g tömegűek. Az altatószer megválasztásánál fontos, hogy az állatok gyorsan ébredjenek és a narkózis könnyen kontrollálható legyen. Erre a célra ketaminxilazin kombinált narkózist alkalmazunk (100 mg/kg ketamin és 10 mg/kg xilazin, i.p.). Az elaltatott patkány fejét szterotaktikus készülékbe fogjuk be úgy, hogy a külső hallójáratokba illesztett befogó rudak és a fogakat rögzítő szerkezet a patkány fejét stabilan tartsa. Hosszanti bőrmetszés után a koponyacsontot megtisztítjuk a csonthártyától és 10%-os hidrogénperoxid oldattal a csontfelületet fehér színűre tisztítjuk. Különös gondot kell fordítani a varratok feletti csonthártyamaradványok eltávolítására.

Az EEG méréséhez 1,1 mm átmérőjű, 4,5 mm hosszúságú rozsdamentes acélból készült csavarelektródokat ültetünk be a frontális kéreg fölé (a bregmától rostrálisan 2 mm-re, laterálisan a centrális varrattól 2 mm-re) illetve a vertex területére (a bregmától rostrálisan 4,5 mm-re, laterálisan a centrális varrattól 2 mm-re) mindkét oldalon (13.5. ábra). A kisagy fölé beültetett csavarelektród az állat földelésére szolgál. Az EMG aktivitás méréséhez teflonnal szigetelt rozsdamentes acélból készült elektródokat (átmérő: 250 µm) ültetünk be a nyakizmokba, közel a koponya felszínéhez. Az elektródokhoz csatlakozó rövid, többeres rézdrótokat egy miniatűr csatlakozóhoz forrasztjuk. A csatlakozót nagytömörségű dentacrylát cementtel izoláljuk úgy, hogy a forrasztási helyeket is jól szigeteljük. A műtét után az állatokat visszahelyezzük a lakóketrecükbe, a méréseket a műtét utáni 10-14 napos felépülési periódus után kezdjük el.

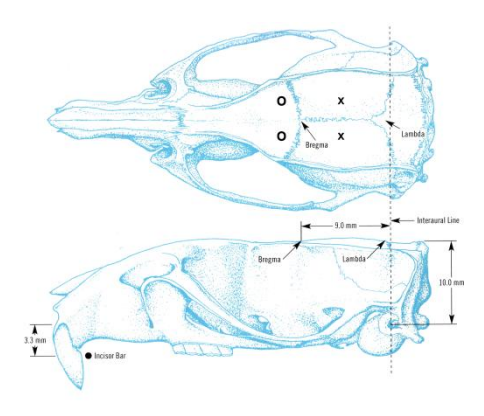

*13.9. ábra. A gyakolaton használt EEG elvezetések helyei 290 g-os Wistar törzsbe tartozó patkány koponyáján szemléltetve. Felső rész: dorzális nézet, alsó rész: laterális nézet. X-el jelöltek a vertex (koponyatető) elvezetési helyek az occipitális kéreg felett. Körrel jelöltek a frontális kéreg feletti elvezetési helyek. A bregma, a lambda és az ún. interaurális vonal a rágcsálók sztereotaktikus műtétjei során használt referencia pontok a koponyán. Ezek alapján (illetve ezeken kívül még a vertikális koordinátákat is figyelembe véve) bármilyen agyi struktúrát megcélozhatunk és abba elektródot, kanült stb. implantálhatunk. A megcélzott struktúrák koordinátái ún. sztereotaktikus atlaszokból kikereshetők.*

### **A mérés menete**

A forgócsatlakozótól az előerősítőig futó 12 eres szalagkábel megfelelő ágait (ezek számozással vagy feliratozással vannak azonosítva) csatlakoztassuk az előerősítő aktív pólusaihoz (azonos oldali frontális illetve vertex csavarelektródokat). A kisagy feletti csavarelektród elvezetését az előerősítő földelő pólusába dugjuk be. Két csatornán regisztrálunk EEG-t, az egyik csatorna a jobb oldali frontális és vertex elektródok között mért EEG, míg a másik a bal oldali, hasonló elvezetések közti EEG jel regisztrálására szolgál. Az előerősítőket a főerősítő EXT1 és EXT2 bemenetéhez csatlakoztassuk. Az erősítő egységen az erősítést (*RANGE*) vegyük 1000 X-esre (ha a mérés során ez nem bizonyul megfelelőnek, az erősítést 10000 X-esre lehet növelni). Az aluláteresztő szűrőt (*HF*): állítsuk 0,1 kHz-re; felüláteresztő szűrőt (*LF*) 0,5 Hz-re.

Ha a regisztrátum zajos és a zaj más módon nem csökkenthető, akkor használjuk az erősítőbe beépített 50 Hz-es lyukszűrőt (az üzemmódválasztó gombot tegyük MEAS + NF állásba). Ennek hátránya, hogy torzítja a jelet.

Az Analyze programban válasszuk ki a megfelelő csatornákat (rendszerint 1-es és 2-es). A lefutási sebességet kezdetben állítsuk 30 s-ra, a mintavételi frekvenciát 200 Hz-re. Megfelelő beállítás esetén a képernyőn megjelenik az EEG regisztrátuma. Regisztrálási időnek (file length) elegendő 120-180 s időtartam.

### *13.2.1. Különböző alvás-ébrenléti állapotok EEG-jének regisztrálása*

A mérőrendszerhez való csatlakoztatás után az állatok EEG-jét folyamatosan monitorozzuk. A kísérleti állatok vizuális megfigyelése illetve folyamatosan regisztrált EEG-je alapján vegyünk fel nyugodt ébrenléthez, aktív ébrenléthez, lassú hullámú alváshoz illetve REM-alváshoz tartozó részeket. A patkányok alvás-ébrenléti mintázata igen fragmentált, egy-egy fázis ritkán tart tovább néhány percnél. Vegyük figyelembe azt, hogy a patkányok éjszakai állatok, így a fokozott megvilágítás az alvásukat, míg az elsötétítés az ébrenlétüket segíti elő. Ha az állatnak óvatosan valamilyen új objektumot adunk (pl. egy darab papírt), akkor azt explorálja, miközben aktív ébrenléte közben erőteljes teta tevékenységet regisztrálhatunk. Hasonló mintázat látható akkor is, ha az állat mozog (13.4. ábra). A lassú hullámú alváson belül a mélyalvást könnyebb azonosítani, az ilyenkor látható nagy amplitúdójú, kis frekvenciájú delta hullámok alapján. Ha sikerül felvennünk egy ilyen szakaszt és eközben az állatot felébresztjük, akkor demonstrálhatjuk a deszinkronizáció jelenségét. Az állat REM-alvását onnan ismerhetjük fel, hogy az állat becsukott szemmel alszik, miközben EEG-jében erőteljes, folyamatos teta tevékenység látszik. Ha szerencsénk van, akkor a REM alvásra jellemző elszórt, hirtelen izomkontrakciókat is megfigyelhetjük, az állat ilyenkor egy-két másodpercre hirtelen meg is ébredhet.

**Írásbeli beszámoló:** A felvett regisztrátumokat nyissuk meg az Analyze program File/Open menüpontjával. Az EEG görbéken FFT analízist végzünk, ehhez a görbét időben egymást követő, egyenlő hosszúságú szakaszokra kell darabolni. Ehhez válasszuk a Block mode menüpontot és a blokkhosszt állítsunk be 5000 ms-ra. A

231

Display menü PSD parancsát választva a program elkészíti az egymást követő görbeszakaszok teljesítményspektrumait.

A Display menü Overplot funkcióját választva 10 darab egymást követő nyers görbeszakasz (raw curves) illetve teljesítményspektrum (PSD) ábrázolható egy képernyőn, egymás alatt kirajzolva. Az overplot ábrák kirajzolásánál a 'First displacement' megadásánál 10 %-ot írjunk be (az első kirajzolt görbe a képernyő magassságának felső 10 %-át foglalja el). A 'Further displacement' esetében szintén 10 %-ot adjunk meg, így a további görbék szintén 10-10 %-ot foglalnak majd el az y tengely magasságából.

Az ébrenléti EEG értékelésénél figyeljünk arra, hogy az állat mozgása a kábellengés miatt műtermékeket okozhat, az ilyeneket tartalmazó szakaszokat lehetőség szerint hagyjuk ki az elemzésből.

A jegyzőkönyvhöz csatoljuk mind a különböző alvás-ébrenléti álapotokhoz tartozó nyers EEG görbék, mind az ezekből kiszámított teljesítményspektrumok overplot ábráit. Minden egyes állapotnál válasszunk ki egy reprezentatív 5000 ms hosszú EEG szakaszt és a hozzá tartozó spektrumot, ezeket külön is mutassuk be. Elemezzük, hogy az adott állapot pontosan milyen EEG tevékenységgel jellemezhető! Ha az adott állapotnál a spektrum alapján karakterisztikus EEG frekvencia is azonosítható, akkor azt is adjuk meg!

#### *13.2.2. Auditioros KP-k felvétele és elemzése*

A hangingerek hatására kialakuló, a koponyatetőről (vertex) is elvezethető auditoros KP-k vizsgálata egyszerű lehetőséget kínál állati KP-k tanulmányozására. Ebben az esetben a ketrec tetejéhez kisméretű piezoelektromos hangszórókat rögzítünk és az azok által kiadott csipogásszerű hang által kiváltott agyi potenciálokat regisztráljuk. A primer hallóközpont az emberhez hasonlóan patkányban is a temporális kéregben helyezkedik el. Gyakorlati okok (nehézkes hozzáférhetőség) miatt krónikus kísérletekben erre a helyre csak ritkán építenek be elektródot. Ezen ok miatt terjedtek el a vertex elvezetések. Ezek hátránya viszont, hogy a KP komponenseinek azonosítása nehezebb, a jel még variábilisabb. Rövid (néhány ms) latenciájú primer komponenseket ilyen elvezetésben nem lehet regisztrálni.

Az adatok bemérésére az Analyse programot *Block mode* üzemmódban használjuk. Ebben az esetben a program nem folyamatosan regisztrál, hanem az indítójelet követően csak meghatározott ideig. Ezt a bemérési időt a menüsorban (*block length*) állítsuk 150 ms-ra az egyedi ingerek adásánál, 400 ms-ra a kettős ingerlésnél. Mivel a gyors történéseket is regisztrálni szeretnénk, nagyobb mintavételi frekvenciát kell használnunk, mint amikor csak az EEG-t mérjük. Így a periódusidő (*sampling rate*) legyen 500 µs, ez 2 kHz-es mintavételi frekvenciát jelent. A mérés során természetesen az EEG-t is regisztráljuk az abba "beépülő" KP-kkel együtt. Utóbbiakat átlagolással tudjuk az EEG-s háttérből kiemelni. Az első mérési feladatnál egyes ingereket alkalmazunk (#: 1), később ingerpárokat (#: 2). Az inger amplitúdóját manuálisan, az állatot figyelve állítsuk be. Olyan erősségű hangingert adjunk, amelyre az állati viselkedési reakciót (megrezzenés, megugrás stb.) nem mutat.

Az erősítő egységen az erősítést (*RANGE*) vegyük 1000 X-esre (ha a mérés során ez nem bizonyul megfelelőnek, az erősítést 10000 X-esre lehet növelni). Az aluláteresztő szűrőt (*HF*): állítsuk 1 kHz-re; felüláteresztő szűrőt (*LF*) 0,5 Hz-re.

#### *12.2.3. Egyedi ingerek hatására kialakult KP-k vizsgálata*

Legalább 50 hangingert adjunk. Megfelelő válasz kialakulásakor kiváltott válaszokat egyenként mentsük el a "Save" gombbal, majd a "Close" gombra kattintva zárjuk le a file-t. Az egyes ingerek között tartsunk legalább 8-10 másodperc szünetet!

#### 2. Kettős ingerlés

Két, adott késleltéssel egymás után adott inger hatására kialakuló KP-k vizsgálatával tanulmányozhatjuk az ún. páros ingerlésre bekövetkező gátlást (pairedpulse inhibition, PPI). A PPI során a második inger által kiváltott második KP amplitúdója kisebb lesz az elsőénél, egy adott időablakon belül fordítottan arányosan azzal, minél kevesebb idő telt el a két inger között. Ha a két inger között csak rövid idő telik el, akkor nem is különíthető el két KP, míg ha a két inger egymástól időben távoli, akkor PPI nem jelentkezik. Ez alapján tehát megállapítható egy ún. refrakter időtartam, amelyen belül újabb KP nem váltható ki.

A PPI mechanizmusára több elképzelés is létezik. Az egyik szerint az egymást követő ingereknél preszinaptikus mechanizmusokkal csökken a glutamátfelszabadulás az afferens axonokból. A másik teória szerint az első inger hatására aktiválódó piramissejtek gátló interneuronokat is aktiválnak és ezekből felszabaduló GABA csökkenti a piramissejtek aktivációját a második inger érkezése után.

Az Analyze programban a bemérési időt állítsuk 400 ms-ra és az alábbi késleltetéseket alkalmazzuk: 200 ms, 150 ms, 100 ms és 50 ms. Mindegyik késleltetés esetében legalább 30 kettős inger válaszát tároljuk el egy-egy újabb file-ba.

**Az írásbeli beszámolót** az 1.5 AZ ÍRÁSBELI ÉRTÉKELÉSEK ELKÉSZÍTÉSE fejezetben leírtak szerint készítsük el. A regisztrálás során elmentett egyedi görbéket átlagoljuk, majd az átlagolt görbéken betűvel vagy számmal jelöljük meg a jellegzetes hullámkomponenseket! Adjuk meg a hullámok latenciaidejét és amplitúdóját. A kettős ingerlésnél állapítsuk meg, hogy megfigyelhető-e a PPI jelensége és azt, hogy milyen kapcsolat van a második ingerrel kiváltott válasz amplitúdója és a késleltetési idő között. Adataink alapján adjunk közelítő becslést a refrakter időtartamra.

# **14. VISELKEDÉSI ÉS TANULÁSI VIZSGÁLATOK**

Az emberi és állati viselkedés és magatartás genetikusan rögzített, *örökletes* (veleszületett), illetve *plasztikus*, tanult (szerzett) elemekből és folyamatokból áll. *Viselkedés* minden, amit az egyes egyed csinál, ami történik vele vagy végbemegy benne (a mozgás, a pihenés, az alvás, a lebegés, a mozdulatlan állás, a figyelés, a lélegzet visszafojtása stb.). A viselkedés folyamatos és a mozgás (látható) hiánya is beletartozik. A *magatartás* abban több ennél, hogy benne valamiféle szándék, előrelátás, tudatos jellegű komponens is van.

A *tanulás* során valamilyen tényezőből, környezeti ingerből stb., ami jelen időben vagy korábban történt, és amit az egyed a későbbiekben fel tud használni viselkedése szervezésében; memória-nyom keletkezik. Ez a központi idegrendszerben tárolódik és később kiolvasható. Ezzel párhuzamosan egy asszociációs folyamat is zajlik, ami a tárolt információt az aktuális történésekkel képes összehangolni. A tanulás tehát olyan adaptív mechanizmusokat jelent, amelyek révén az egyed viselkedése hosszú távon megváltozik, környezetéhez jobban alkalmazkodhat. A kétféle mechanizmus (a veleszületett és a tanult viselkedés) tehát a természetben általában együtt fordul elő, elkülönítésük csak speciális módszerekkel lehetséges.

A *viselkedés leírására* többféle módszer is használható. Leggyakrabban egymást kizáró (ritkábban átfedő) elemeket definiálnak, és azok előfordulási gyakoriságát (frekvenciáját), időtartamát, valamint egymás utáni sorrendjüket rögzítik. Ezek analízisére és ábrázolására speciális eljárásokat dolgozak ki, bár általánosan elfogadott kvantitatív módszer egyelőre nem ismert.

234

A *viselkedés tanulmányozására* sokféle módszer áll rendelkezésre; ezek közül a vizsgálati cél, az adott állatfaj, valamint a lehetőségek figyelembevételével lehet választani. A módszereket két nagy csoportra lehet osztani. Az egyik csoportba azok a módszerek, illetve tesztek sorolhatóak, amelyek az állat spontán, saját maga által, saját tempójában produkált viselkedését vizsgálják. Ezen csoporton belül további alcsoportok különböztethetőek meg.

1. A *spontán* viselkedést vizsgáló eljárások általában az aktivitást, a mozgásmintázatot rögzítik, illetve alkalmasak lehetnek, vagy azzá tehetők a helypreferencia, valamint a motoros működés vizsgálatára is (pl. porond /open-field/, motiméter stb.).

2. A *preferencia*-módszerek lényege az, hogy valamilyen kellemes vagy kellemetlen beavatkozás következtében az egyed bizonyos helyeket, ízeket, mozgásmintákat, stb. előnyben részesít (preferencia), vagy éppen elkerül (pl. helykerülés, íz-averzió, stb.).

3. A *helyzeti-szorongást* vizsgáló eljárások általában valamilyen konfliktushelyzetre épülnek, ahol az egyik lehetőség, komponens, térrész, stb. az állat számára szorongást kelt, ezért azt az állat nem szereti, viszont a kíváncsiság vagy más motiváció (pl. szomjúság) mégis odahajtja (emelt-keresztpalló, szabad-tér, befutásiteszt, Vogel-féle ivási-konfliktus teszt, stb.).

4. A *szociális szorongás*t és/vagy *szociális kompetenciát* vizsgáló, illetve az *aggresszióval* kapcsolatos tesztek két (vagy több) egyed interakciójára épülnek (rezidens-betolakodó teszt, szociális depriváció, forrásversengés, stb.).

5. Külön csoportot alkotnak a *motivációt* vizsgáló tesztek, illetve ezzel kapcsolatos modellek (pl. a Porsolt-féle úszási teszt, az új-objektum teszt, stb.).

A másik nagy csoportot a *tanulást/memóriát vizsgáló* módszerek alkotják, amelyeken belül szintén alcsoportok különíthetőek el.

6. Útvonal-tanulási eljárások, illetve folyosó (allé)-futási tesztek ezeket általában *labirintus* teszteknek nevezik. Valamennyi esetben választást kínálnak az alany számára; ezek lehetnek menni vagy nem-menni (go – no-go) típusú egyenes folyosók, illetve egyszeresen vagy többszörösen elágazó labirintusok (pl. egyenes allé, Tlabirintus, hosszú szárú Y-labirintus stb.). Az utóbbiak, különösen azok, amelyekben egy közös kamrából több kijárat is nyílik (pl. sugár-labirintus, egyenlő-szárú Y-

235

labirintus, stb.), a memória vizsgálatára is alkalmasak, másokat (pl. Morris-féle vizilabirintust) a térbeli tájékozódás tanulmányozására is alkalmazzák.

Az *asszociatív tanulás*t vizsgáló eljárások. Ide tartoznak a különböző ingadobozok, felugrási tesztek (pl. a rúd-teszt), félelem- és elhárító-kondícionálások, illetve a pedálos operáns-kondícionáló kamrák, amelyek leginkább a *tanulási folyamat* vizsgálatára és manipulálására alkalmasak.

A viselkedéses módszerek legszélesebb felhasználási területe a *farmakológiai kutatás*. Valamennyi viselkedési helyzet (spontán aktivitás, szorongás, tanulás, emlékezet, motiváció) befolyásolható pszichoaktív szerekkel, de vizsgálni kell azt is, hogy a viselkedés látható megváltozása nem más jellegű (pl. motoros gátló, vagy relaxáns) hatás miatt alakul-e ki. Ezért a viselkedési vizsgálatok repertoárjából nem hiányozhatnak a motoros működést (Rotarod, egyensúlyozási teszt), illetve az izomrelaxációt (pl. fogáserősség-teszt) ellenőrző módszerek sem.

Fontos probléma az, hogy a különféle gyógyszerjelölt molekulák (ún. drogok) kémiai előállításakor még nem, vagy nem jól jósolható meg azok *in vivo* hatása. A gyógyszerjelölt molekulákból számos módosított származékot állítanak elő - ezekkel nem lehet, de nem is érdemes minden vizsgálatot végigcsinálni, hogy aztán a hatástalanokat (ebből van a legtöbb) vagy a veszélyes mellékhatásokkal rendelkezőket utóbb elvessék. Ezért fejlesztették ki a szűrési (screening) eljárásokat, amelyek több, de viszonylag egyszerű teszt segítségével kiemelik azokat a szereket, amiknek a hatása a kívánt viselkedési változásra nézve kicsi vagy érdektelen. Ugyanúgy alkalmasak ezek a szűrési eljárások arra, hogy a kívánt hatás mellett jelentkező, a viselkedést nem kívánt módon befolyásoló mellékhatásokat is kiváltó molekulákat gyorsan azonosítani lehessen és a további vizsgálatokból ki lehessen zárni.

### **14.1. A természeteshez közel álló viselkedés tanulmányozása patkányon különböző vizsgálati körülmények között**

Az embert vagy az állatot *váratlanul* érő *új* inger automatikusan kiváltódó *viselkedéssort* indít el még akkor is, ha az inger az egyed megszokott környezetéből ered. Az első komponens a *megrezzenési (startle) reakció*, vagy a megijedés. Ezt követi a második válasz, amely során a szenzoros, elsősorban a vizuális *figyelem az inger forrása felé fordul* és az egyed megvizsgálja, *explorálja* azt, vagyis tájékozódik, *orientálódik* annak megállapítása céljából, hogy jelentős, *szignifikáns információt*

hordoz-e az inger számára. Az inger információtartalma lehet *félelemkeltő*, menekülésre serkentő vagy *vonzó*, megközelítésre csábító. *Új környezet* is új ingert jelent az ember vagy az állat számára. Ha pl. egy kísérleti állatot (patkányt) kiemelünk megszokott környezetéből (lakóketrecéből) és számára új környezetbe (a kísérleti dobozba) helyezzük, akkor az állat az egyszerű orientációnál bonyolultabb mozgássort hajt végre, amelynek célja az új környezet felderítése (*szenzoros explorálása)*. Az explorációs reakció biológiai célja kézenfekvő: az állat kideríti, hogy az új környezet nem jár-e veszéllyel számára. Az exploráció mozgatórugója jelentős mértékben a *félelem* és szorongás. Az ember "explorációs" tevékenységének azonban pozitív hajtóereje is lehet: ez a *kíváncsiság* (pl. a "turista-drive"), vagy az új ismeretek szerzésének a vágya. Az elemi orientációs és explorációs hajtóerő kialszik, ha az állat számára elfogadható eredménnyel jár, azaz nincs veszélyforrás az új környezetben. Az explorációs tevékenység "koreográfiájának" megismerése és a reakció kioltása a tanulási kísérletek egyik alapfeltétele.

**A gyakorlat célja:** A patkány viselkedésének, mozgási koreográfiájának elemzése az új környezetben, a félelmi komponens vizsgálata, különböző típusú új ingerek hatásának tanulmányozása. E kísérletek lényege az állat természeteshez közel álló viselkedésének a leírása a *porond (open-field)* módszer segítségével.

**A szükséges eszközök***:* négyszögletes vagy kerek alaprajzú porond, regisztráló program (Behavior.exe), "naiv" patkány(ok).

### *14.1.1. A viselkedés elemzése új környezetben*

A kísérlet a porond-teszt elvégzéséből áll. Az ehhez szükséges berendezés egy kör alakú fémedényből vagy egy négyzet-alaprajzú, felül nyitott dobozból áll (14.1. ábra). Föléje lámpa helyezhető. A négyszög alaprajzú doboz mezői három típusba sorolhatóak: központi, fal melletti és sarok-négyzetekre. Mivel a rágcsálókból a fényes, nyílt terek szorongást váltanak ki, így jellemzően a fal melletti, illetve a saroknégyzetekben töltenek több időt.

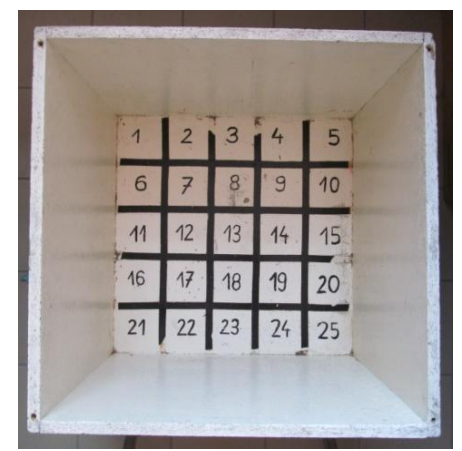

*14.1. ábra. Négyszög alakú "open field" vizsgálódoboz.*

**A vizsgálat menete:** Vigyük a patkányokat lakóketrecükben a kísérleti berendezés közelébe. Emeljünk ki a lakóketrecből egy állatot és helyezzük óvatosan a megvilágított porond közepére. A kísérletet mind a kör, mind a négyzet alaprajzú dobozban egyaránt elvégezhetjük. Ha azt a kör alaprajzú edényben végezzük, akkor elsőként zárjuk le a kísérleti berendezés fadobozának ajtaját!

5 percen át folyamatosan figyeljük meg és jegyezzük le az állat által bejárt útvonalat (egymást követően a mezők sorszámát, amelyekben a megfigyelés időtartama alatt az állat tartózkodott)! A 'Behavior' nevű számítógépes program segítségével rögzítsük az állat viselkedésének elemeit:

- a lokomóciót (walking) (az állat egyik mezőből átmegy egy másikba)

- a szimatolást (sniffing) (az állat az orrát a felület közelében tartva sűrűn levegőt vesz)

- az ágaskodást (rearing) (az állat hátsó lábaira áll)

- mozdulatlanságot (quiet)

- a helybenmozgást (moving) (a végtag nem lép el, vagy nem mozdul el a padlóra festett másik szektorba)

- az önápolást (grooming) (mosakodás, vakaródzás)

A viselkedési elemek sorrendjét, illetve az egyes viselkedési elemekkel töltött időt a megfigyelési periódus alatt a megadott viselkedési elemeket szimbolizáló gombok benyomásával rögzítjük. Ehhez indítsuk el a 'Behavior' nevű, angol nyelvű számítógépes programot! Írjuk be a vizsgálat azonosítóját, valamint a patkány azonosítóját. E két adat összefűzéséből alakul ki a file neve, amely szövegfile (\*.txt) formátumú. A program egyszerre két állat kódolására (is) alkalmas, ennél a vizsgálatnál azonban elégséges a bal oldali programrészlet használata.

Az állat azonosítójának beírása után a menüsor 'Start' pontjára kattintva indítható a regisztrálás. A felkínált könyvtár kiválasztása, illetve a file-név elfogadása, esetleg kiegészítése után a mérés indul. A regisztrálás során az egérrel kattintsunk a megfelelő viselkedés kezdőbetűjére, vagy a klaviatúrán üssük le a megfelelő (a képernyőn is szereplő) betűt. Az eltelt időt a program órája mutatja. Az 5 perc letelte után a 'Stop' gombbal állítsuk le a mérést.,

**Írásbeli értékelés:** A porondkísérletek kiértékelésére két szemléletes módszer is kínálkozik: az átmeneti mátrix, illetve a folyamatdiagram. Az átmeneti mátrix olyan táblázat, melyben az egyes elemek egymásra következése szerepel, az átló az önmagában való ismétlődést jelzi (ezt sokszor kihagyják, vagy ide az időtartamokat kódolják be). Az egyes viselkedési elemek nem egyenletesen következnek egymás után; a különböző elemek egymásra következésének (sorrendiségének) mintázata önmagában is információt hordoz. Ezen kívül erősen változik az egyes elemekkel töltött idő is.

Még szemléletesebb a folyamatábra (flow-diagram). Ebben körök jelképezik az egyes elemeket, nyilak az egymás utáni átmeneteket. A körök nagysága az időtartammal vagy a gyakorisággal arányos (aszerint, hogy melyiket mérték), a nyilak vastagsága pedig az átmenetek száma szerint alakul. Ilyen ábrát mindenki maga is készíthet, de igénybe vehető az Excel programban felkínált makro is ehhez. Ehhez a keletkezett adatokat (\*.txt file) importáljuk az Excelbe, adat-elválasztónak (delimiter) a vesszőt (comma) válasszuk ki. Az adatok így két oszlopba kerülnek, az elsőbe a viselkedéselem betűjele, a másodikba a hozzá tartozó időtartam. Ezután hívjuk be a 'Calculator' nevű programot, amely szintén egy Excel tábla. Töröljük ki az első két oszlopban lévő adatokat (a fejléc kivételével), valamint az átmeneti mátrix belsejét és a grafikont (rákattintás+delete). Másoljuk be az előzőleg betöltött Excel lapról az összes adatot az első két oszlopba, a fejéc alá, majd indítsuk el a 'calc' nevű makro-t (Tools,  $\Rightarrow$ Makro,  $\Rightarrow$ Calc,  $\Rightarrow$ Run). A program kitölti az átmeneti mátrix táblázatát és megrajzolja a folyamatábrát is. A keletkezett xls file elmenthető vagy a munkafüzet lapok kinyomtathatóak.

A jegyzőkönyvhöz csatoljuk a vizsgálat adataiból létrehozott flow-diagramot és az állat által a megfigyelés időtartama alatt bejárt útvonalat. Részletezzük, hogy milyen jellegzetes viselkedési elemeket mutatott az állat közvetlenül a dobozba tétel után, illetve pár perc elteltével. Tapasztaltunk-e ún. sztereotip viselkedési formákat? Az open field doboz mely területeit preferálta az állat a vizsgálat alatt? Milyen mértékben explorált az állat és ezt mely viselkedési elemek elıfordulása tükrözte?

### *14.1.2. Váratlan ingerek, illetve fajtárs jelenlétének hatása a viselkedésre*

Ezt a kísérletet a négyszög alaprajzú, magas falú porondban végezzük. Az első patkányt 5 percre a porondba helyezzük és a fentiek szerint lejegyezzük a viselkedést. Ezután rövid zavaró ingert adunk (ez lehet a lámpa le- és felkapcsolása, taps, pattintó hang stb.). Újabb 5 percen át regisztráljuk a viselkedést. Figyeljük meg a megrezzenést, az utána bekövetkező megdermedést, és annak esetleges oldódását is. Jellemző az oldódás latenciája, bár a dermedés néha igen hosszú ideig is eltarthat.

Végül helyezzünk be egy másik állatot a kamrába és regisztráljuk mindkét állat viselkedését. 5 perces regisztrálás után a kísérletet befejezzük. Ügyeljünk arra, hogy ehhez a vizsgálathoz két azonosítót kell megadni a Behavior programban és két file-t kell megnyitni!

### **Írásbeli értékelés:**

A jegyzőkönyvhöz csatoljuk a vizsgálatok adataiból létrehozott flowdiagramokat és elemezzük azokat. Adjuk meg az állatok által a megfigyelés időtartama alatt bejárt útvonalakat. Figyeljük meg, milyen új, eddig nem észlelt elemek jelennek meg a viselkedésben a váratlan inger, illetve a fajtárs jelenlétének hatására. Elemezzük, hogy mennyiben különbözik a porond felderítése során megfigyelhető viselkedés, ha az állat egyedül van attól, amikor egy újonnan érkezett fajtárssal találkozik.

#### *14.1.3. A befutási latencia (félelmi reakció) mérése*

Ezt a kísérletet csak a kerek-poronddal tudjuk elvégezni, amelyhez egy kisebb méretű fadoboz csatlakozik (14.2. ábra). Ez a teszt a félelmi-szorongási viselkedés vizsgálatára alkalmas.

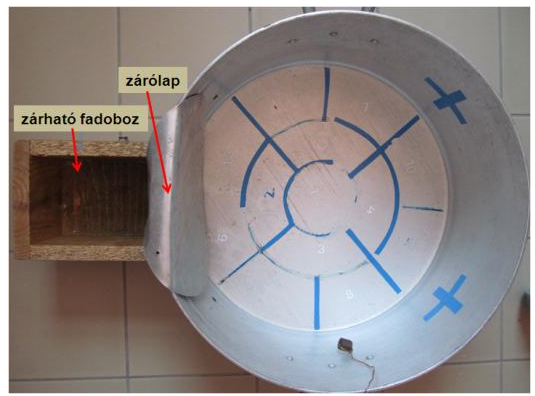

*14.2. ábra. kerek "open field" vizsgálódoboz.*

Vegyük le a fadoboz ajtaját. Válasszunk egy "naív" patkányt és tegyük a porond közepére (ld. 14.1.1.). Jegyezzük fel a viselkedést, a behelyezéstől számítva mért befutási latenciát (a porondba helyezéstől a dobozba bújásig eltelt időt), az esetleges ki-bejárkálások időpontját. 2 perc után az állatot ismét tegyük vissza lakóketrecébe. Ezt az eljárást még kétszer ismételjük meg, összesen tehát három próbát végezzünk. Ügyeljünk arra, hogy a vizsgálat idején a fadoboz felülről zárt legyen!

**A megfigyelések értékelése:** Készítsük el az állat által mutatott viselkedésmintázathoz tartozó flow-diagramot és adjuk meg a befutási latenciák értékeit (ha volt, akkor a ki-bejárkálások számát és időpontját is). Ha az állat elég sokat mászkált, vázlatosan rajzoljuk meg a bejárt útvonal mintázatát.

Vizsgáljuk meg, hogy felfedezhetők-e gyakori, konstans szekvenciák a viselkedésben (amelyekben egy adott elemet mindig ugyanaz az elem követ). Hasonlítsuk össze az állat viselkedésének adatait a félelmi tesztben végzett három próba során.

#### **14.2. Irányválasztás tanulása Y-labirintusban**

Az állatok általában, így a patkány is, viszonylag gyorsan és hatékonyan képesek az irányváltások megtanulására. A rágcsálók többsége ehhez többnyire a *felszín textúráját* veszi figyelembe és főleg az éles sarkok, kiugró pontok alapján tájékozódik (un. *tigmotaktikus* tájékozódás). Az Y-labirintus a tájékozódás ás iránytanulás vizsgálatára alkalmas egyszerű berendezés.

**A vizsgálat menete:** A labirintus 3 egyenlő hosszúságú szárból áll (14.3. ábra), mindegyik végén itató van. A *szomjaztatott patkányt* a labirintus közepére tesszük és 2 percig hagyjuk, hogy a terepet felderítse. Ennek eltelte után megvárjuk, amíg az egyik szárba befut, és a szárat az odakészített lemezzel lezárjuk. Ezután valamelyik, előre kiválasztott irányba eső szár itatójába egy csepp cukros vizet teszünk, majd a patkány útját felszabadítjuk. Ha bármelyik szárba befutott, azt lezárjuk, és most ismét az előre tervezett irányba eső szárat töltjük fel, majd felszabadítjuk az állat útját. Ne felejtsük el előtte *az el nem fogyasztott vizet kitörölni*! A fentieket addig ismételjük, amíg a patkány biztosan meg nem tanulja az irányt. Ezután fordítsunk az irányválasztáson (azaz ha eddig jobb volt, akkor most bal legyen, és fordítva) és újból végezzük el a kísérletet.

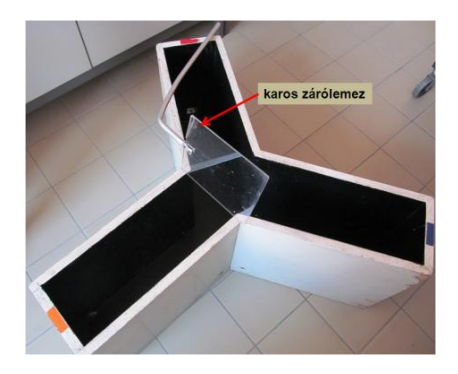

*14.3. ábra. Egyenlő karhosszúságú Y labirintus*

**A megfigyelések értékelése:** Mérjük meg az egyes futások idejét, jegyezzük fel, hogy melyik szárat választotta a patkány. Figyeljük meg, hogy futása folyamatos-e, ha nem, azt is jegyezzük fel, hol áll meg a legtöbbször és mennyi időre. A sikeres tanulás mérőszáma a stabilis irányválasztáshoz szükséges próbák száma.

### **14.3. Az operáns feltételes reflex kiépítése patkányban**

Az "*operáns tanulás"* kifejezés a viselkedés egy olyan típusát jelöli, amelyben a megfigyelt kísérleti állat valamilyen módon a *környezetet aktívan befolyásolja,* azaz a viselkedés szabályozza a következményeket. Ha egy mozzanat következménye az egyed számára pozítív, annak megjelenési valószínűsége nő; ha negatív, akkor csökken (Thorndike-féle *effektus-törvény*). Laboratóriumi körülmények között a manipulandum leggyakrabban egy *kapcsoló* (pedál, gomb, lemez, korong) *mozgatását jelenti* (nevezik ezért instrumentális tanulásnak is). Bár a válasz jellege mind a manipulandum fajtájától, mind az állat egyéni viselkedésétől függ, a lényeges vonások mindig azonosak: pozitív következmény (azaz *megerősítés*) esetén az állat egyre többet végzi a kívánt manipulációt, illetve egyre nagyobb erőfeszítésre hajlandó (különösen ha a jutalom csak kicsi, és az egyed nagyon motivált, pl. éhes vagy szomjas). Az adott válasz előfordulási gyakorisága végül egy relatíve magas és állandó értéket ér el.

**A gyakorlat célja:** operáns tanulás megfigyelése hallgatói laboratórium körülményei között.

**A vizsgálat leírása:** A kísérlethez naív, 24 órán át *szomjaztatott* laboratóriumi patkányt használunk. A berendezés egy négyszög alaprajzú, plexiből készült doboz (14.4. ábra). Egyik falán egy nyíláson át benyúlik a pedál, valamint egy, az itatókanál számára kiképzett ablak is található. A pedál egy zsebteleppel és egy izzóval van összekötve, egyszeri lenyomása az izzó felvillanását váltja ki. Az *itatókanál* kézzel működtethető, egyszerre néhány tized milliliter folyadékot adagol.

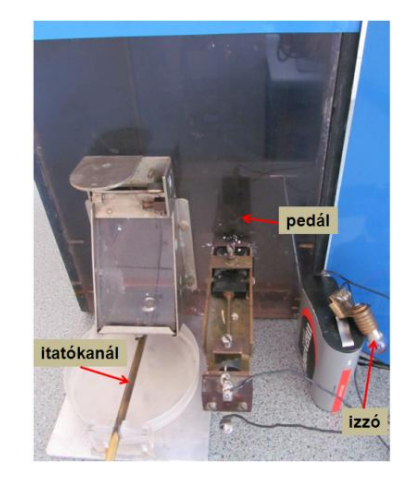

*14.4. ábra. Az operáns kondicionálásra kialakított doboz eleje a benyúló pedállal és az itatóval*

**A kísérlet menete:** Ellenőrizzük a pedál és az itató működését, helyezzük a cukros vízzel töltött tálkát az itatókanál alá. Ellenőrizzük a kamra tisztaságát, mossuk le a tálcát, pedált, itatót alkohollal, hogy az állatok szaga egymást ne zavarja. Biztosítsuk, hogy a kamra csak enyhe megvilágítást kapjon.

Helyezzük az állatot a kamrába, jegyezzük fel a *betétel idejét*. Figyeljük meg a *viselkedést,* jegyezzük fel a *spontán pedálnyomások* számát, idejét, valamint a pedálnyomások *mintázatát*. 5 perces megfigyelés után kezdjük meg az állat tanítását oly módon, hogy az itatóablak explorálásakor emeljük fel a vízzel telt kanalat, kb. 3-5 mp időre. Ismételjük meg ezt még egyszer. Ha az állat nem itta ki a vizet, próbálkozzunk ismét. A *második itatás* után várjuk meg, amíg a patkány eltávolodik az ablaktól, és adjunk újra vizet. Ismételjük e procedúrát addig, amíg az itató hangjára az állat konzekvensen meg nem közelíti az ablakot (8-15 itatás). *Szüntessük meg* az itató működését. A következő 3 percben csak akkor adjunk vizet, ha az állat a pedált lenyomja. Ha ez nem történik meg, fokozatosan erősítsünk meg minden, a pedál felé irányuló mozgást, esetleg tegyünk egy csepp vizet a pedálra. Ha a patkány már megbízhatóan és folyamatosan nyomja a pedált, emeljük meg a szükséges válaszok

számát kettőre, esetleg háromra. Ha az állat már telítődött, tegyük vissza a lakóketrecbe. Ha a spontán exploráció, vagy a kanál-mozgás megtanítása közben az állat spontán lenyomná a pedált, mindig adjunk megerősítést; ellenkező esetben az állat ezt a helyet figyelmen kívül fogja hagyni. Ne csüggedjünk – egy naív állat betanítása akár 40-60 percet is igényelhet!

**Megfigyelések és értékelésük**: A jegyzőkönyvben rögzítsük a következő adatokat: a spontán pedálnyomások számát és idejét; az itató megbízható felismeréséhez szükséges próbák számát, illetve annak idejét; a pedálnyomások számát és időbeni eloszlását; minden, a viselkedésre vonatkozó megfigyelést; minden, a tanítással kapcsolatos ténykedést (itató, vagy pedál megjelölése, fokozatos közelítés stb.).

### *A kísérlet kiértékelésekor az alábbi szempontokat vegyük figyelembe:*

- Milyen gyorsan tanulta meg az állat az itató helyét és működését, illetve a pedálnyomást?

- Milyen sebességgel nyomta a pedált?

- Ha többszöri pedálnyomást sikerült elérni, folyamatos vagy szaggatott volt-e a pedálozás?

- Milyen hatása volt a berendezés (itató, pedál) zajainak, illetve a teremből érkező zajoknak, a környezetben észlelhető mozgásoknak a viselkedésre?

- Észlelhetők-e a tanított viselkedéshez szervesen nem tartozó, "babonás" jellegű viselkedéselemek, ezek hogyan alakultak ki?

### **14.4. A labirintus-tanulás vizsgálata egérrel**

A *mozgástanulás* kérdésének különös figyelmet szenteltek az idegrendszer kutatói, minthogy ez a viselkedés egyik kritikus eleme. Az ingerek által közvetlenül irányított (megközelítési és eltávolodási) reflexek mellett kiterjedten vizsgálják az olyan helyzeteket, amelyekben a mozgást *egy távoli cél ismerete* és a kísérletvezető által nem kontrollált ingerek vezérlik. Ilyen a labirintus-kísérlet is, amelyben az állat számára *ismeretlen útvesztőben* a mozgást a szegletek alapos explorációjával (felderítésével) megismert ingerek irányítják és a kijárathoz helyezett táplálék motiválja. A gyakorlaton egy *kötött* labirintus megtanulását követjük nyomon, egerek felhasználásával.

**Rögzített-labirintus kísérlet***:* A kísérlethez erősen éheztetett laboratóriumi egeret használunk. A labirintus fából készült oldalfalakból, mosható padlóból és elmozdítható plexitetőből áll. Az állat indításához és célba érkezéséhez 1-1 plexidobozkát (start-, illetve céldobozt) használunk. A célba jutalmat – napraforgómagot, tápmorzsát, – teszünk, olyan kis mennyiségben, hogy az állat egyszeri elfogyasztásával ne lakhasson jól.

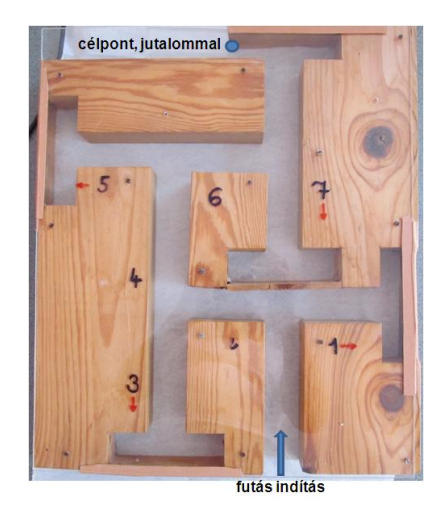

*14.5. ábra. Az egerek térbeli tanulásának vizsgálatára szolgáló rögzített labirintus*

**A kísérlet menete:** Az egeret a startdobozba helyezzük, s azt az indulási nyíláshoz tesszük. Ha az állat elindult, a startdobozt megfordítjuk, hogy ne tudjon erre kijutni. Ha a céldobozt elérte, azzal együtt kivesszük, és hagyjuk, hogy a jutalmat elfogyassza (egyúttal zárjuk le a kijáratot!). Ezután néhány perc szünetet tartunk, ezalatt a kamrát alkoholos vattával áttöröljük, hogy a szag ne vezesse az állatot. Az alkohol elpárolgása után a próbát megismételjük mindaddig, amíg az egér többször gyorsan, hiba nélkül végigfut (ha ez esetleg nem következik be, 6-8 próba után a kísérletet fejezzük be).

**Az eredmények értékelése**: A fő vizsgált változó a futási idő, a starttól a célig. Ábrázoljuk ennek változásait a futásszám függvényében. A labirintus ágai számozva vannak, a számok lejegyzésével regisztrálni tudjuk a futási mintázatot. Oszlopdiagramokkal ábrázolhatjuk a helyes és téves választásokat, valamint a visszafutások számát. Végül, ha van rá mód, érdemes a sarkoknál és a szegleteknél töltött összes időt is nézni és ábrázolni a futások számának függvényében (ez az adat az explorációs aktivitást tükrözi).

Az értékelésnél vegyük figyelembe, hogy a futási idő csökkenése a tanulás jele, növekedése viszont lehet az explorációs aktivitás fokozódásának következménye éppúgy, mint a motivációs hatás csökkenéséé is. E lehetőségek között az explorációs idő és a futásirány-választás adatai alapján választhatunk.

### **15. FARMAKOLÓGIAI VIZSGÁLATOK**

Jegyzetünknek ez az egysége elsősorban az idegrendszer farmakológiájával foglalkozik. Mivel a biológus hallgatók számára a gyógyszertan nem kötelező tantárgy, hasznosnak gondoljuk, hogy mielött a különböző idegrendszeri hatást kialakító konkrét gyógyszer-csoportok áttekintését megtennénk, felvázoljuk a farmakológiában általánosan felmerülő problémákat, tisztázunk néhány alapvető fogalmat, melyek ismerete az idegrendszerre ható gyógyszerek kutatásakor ill. klinikai vizsgálatakor is elengedhetetlenül szükséges. Röviden áttekintjük, hogy a bejuttatott anyagok hatóhelyre kerülését és hatásuk kifejtését a szervezeten belül milyen tényezők befolyásolják, milyen paraméterekkel jellemezhetők e folyamatok, és esetlegesen milyen nem kívánt hatásokkal kell számolnunk a gyógyszeradások során.

### **A gyógyszerhatás mennyiségi vonatkozásai**

A farmakológiai vizsgálatok egyik célja a hatékony gyógyszer adagolás kialakítása. Ennek során a beadott gyógyszer mennyisége és kialakult hatás közötti viszonyt elemzik, ún. dózis-hatás görbék meghatározása történik. Különböző szinteken mehet végbe a hatás elemzése, és különböző hatások vizsgálhatók. A gyógyszerhatást lehet egy egyeden belül sejt, vagy szerv szinten nézni, vagy akár nagyobb állatszám esetében az egyedek közti eltérő hatékonyságot elemezni. Biológiai történésekről lévén szó, adott anyagmennyiség hatására a kiváltott reakció természetesen nem lesz minden esetben azonos, de nagyobb számú minta esetében jó közelítéssel meghatározható a várható válasz. Általában 4-8 párhuzamos mérést szaktak elvégezni a statisztikai értékelhetőség érdekében. Sok esetben ún. mindenvagy semmi hatás alakul ki, vagyis bizonyos jelenség megléte, vagy nem megléte vizsgálandó (pl. görcsök megjelenése, az állat elhullása). Más esetben fokozatosan alakul ki a válasz, és ennek mértéke határozható meg (pl. idegrost vezetés

sebességének változása, transzmitterszint csökkenése). A dózis-hatás görbék logaritmikus ábrázolás esetében általában szigmoid lefutásuak, leginkább csak a középső részük jellemezhető egy egyenessel. A különböző anyagok hatásának pontos összevetése így nem könnyű feladat. Emiatt vezették be olyan paraméterek meghatározását, melyek használhatók bizonyos gyógyszerek hatáserősségének, toxikusságának jellemzésére. A dózis-hatás görbe alapján meghatározható az az érték, amikor a vizsgált jelenség az esetek 50 %-ában megfigyelhető, ennek alapján beszélünk pl.  $ED_{50}$ , vagy  $LD_{50}$  értékekről. Az előbbi azt jelenti, hogy a vizsgált esetek felénél a várt hatás (effektus) kialakul, az utóbbi meghatározás esetében pedig a vizsgált egyedek fele elhullott (letális mennyiség volt). Jellemző adat a *hatásszélesség*: az *ED<sup>50</sup>* és az *LD<sup>50</sup>* különbsége. Minél nagyobb a hatásszélesség, annál veszélytelenebb a szer alkalmazása. Egy gyógyszer annál biztonságosabban alkalmazható, minél távolabb esik egymástól e két paraméter, így kissebb a túladagolás veszélye. A biztonsági szélesség mértékére a terápiás index (TI) utal, ez az  $LD_{50}$  és az  $ED_{50}$  hányadosa,  $TI = LD_{50}/ED_{50}$ . Ez azonban nem az egyetlen biztonságossági mutató, többféle meghatározás is létezik, amiket a különböző mértékű hatások összevetéséből számolnak.

#### **Anyagadás**

Bármely szerv megbetegedésekor az alkalmazott gyógyszernek megfelelő mennyiségben jelen kell lennie a kívánt gyógyító hatás eléréséhez. Ez természetesen nem jelenti azt, hogy az egész szervezetben egyenletesen kell megoszlania a gyógyszernek, sőt kívánatos, hogy elsősorban a megbetegedés helyén legyen magasabb a koncentráció. Ezt a tényt célszerű a gyógyszer szervezetbe juttatásakor tekintetbe venni és az optimális bejuttatási utat kiválasztani. Az anyagadás történhet lokálisan, kenőcs, ecsetelő, vagy belélegeztetés formájában, amikor is adott anyag leginkább a kezelés helyén lokalizálódik. Szisztémás anyagadás esetében enterális vagy parenterális úton juttathatjuk be a gyógyszereket a szervezetbe. Az elöbbi esetben a beadás szájon keresztül bevett, vagy nyelv alá helyezett tabletta, vagy végbélkúp formájában történik. Az utóbbit olyan anyagok esetében alkalmazzák elsősorban, amikor a béltraktusból való felszívódás nagyon csekély, vagy várhatóan itt az anyag lebomlik. A leggyakoribb a bőr alá fecskendezés (subcutan), izomba (intramuscularis), hasüregbe (intraperitoneálisan), vagy intravénás injekció formájában való anyagadás. Az utóbb említett beadás esetén az anyag teljes

mennyisége azonnal bekerül a véráramba, a többi esetben a felszívódás sebességétől függően fokozatosan emelkedik a vérszint.

#### **Felszívódás, terápiás ablak**

A gyógyszerek felszívódásakor az alkalmazás helyéről a véráramba kerülnek, így jutnak el ahhoz a szervhez, ahol a hatásukat ki kell fejteniük, amihez a gyógyszereknek a kritikus vérszintet el kell érniük. Az előbb említett közvetlen vérbeadás kivételével a felszívódáskor több biológiai barrieren, membránon jutnak keresztül az anyagok. A mozgás passzív diffúzióval, vagy aktív transzporttal, esetleg filtrációval, vagy endocitózissal történhet. A vérpályába jutás sebességét a szövet vastagsága, a felszívófelület nagysága, a hatás ideje, a véráramlás sebessége, az anyag koncentrációgrádiense, vízoldékonysága, disszociálhatósága, a pH befolyásolja. A membránokon való passzív átjutást a gyógyszer lipid-víz fázis közötti megoszlása határozza meg. A zsíroldékony anyagok a biológiai membránokon, azokba beoldódva, általában gyorsabban átjutnak. A gyógyszerek beadása leggyakrabban szájon át (per os) történik. A száj viszonylag vékony nyálkahártyája alkalmas felszívó felület, emellett kedvező, hogy a közel semleges pH miatt a drogmolekulák leginkább disszociálatlan formában vannak, és a membránokon így könnyebben átjutnak. A gyomor rendkívül savas pH-ja különleges felszívási viszonyokat eredményez. Sok esetben a vérbe bejuttatott, nem ionizált drogok megoszlását is erősen befolyásolja, mert a vérpálya felől a gyomorba kerülhet anyag, és a megváltozott ionizáltság miatt már csak nagyon kis mértékben jut vissza, aminek következtében a vérszint jelentősen csökkenhet. Az előbb említett nyálkahártya felületekről közvetlenül a szisztémás keringésbe jutnak az anyagok. Ezzel szemben a vékonybélből a gyógyszerek is a portális keringésen keresztül a májba jutnak először, és itt általában azonnal jelentősen átalakulnak. Nem kooperáló betegek (kisgyermekek, eszméletvesztett betegek) esetében gyakori a végbélkúpok alkalmazása, ami szintén jó felszívódási feltételeket biztosít. Parenterális adagolás esetében is fokozatosan, időben elnyújtottan kerülnek be végül is a hatóanyagok a keringésbe. A felszívódás sebességét, ha ez kívánatos, különböző hordozó anyagok segítségével még elnyújtottabbá tehetjük. A farmakológiai hatás eléréséhez egy, az anyagra jellemző mértékű minimális vérkoncentraciót el kell érni, ezen felül a hatás intenzitása direkt összefüggést mutat azzal a drogmennyiséggel, amilyen mértékben az magasabb a kívánt minimális szintnél. Nagyon magas gyógyszermennyiség azonban toxikus hatást eredményezhet. Az adott gyógyszer terápiás ablakának nevezzük azt a vérkoncentráció tartományt, amely megfelelő terápiás választ vált ki. Ekkor a válasz már megfigyelhető, de toxikus tünetek még nem jelentkeznek. A megfelelő hatás eléréséhez szükséges mértékű, lehetőleg többé-kevésbé állandó (steady state) vérkoncentráció kialakulása és fenntartása ismételt beadások sorozatáva érhető el.

#### **Hasznosíthatóság**

A biológiai hasznosíthatóságot (bioavailability) a keringésbe bejutott és a valójában beadott anyagmennyiség hányadosából számoljuk. Vénás beadás esetében ez a szám 100 %, más esetben a nem teljes abszorpció ill. a májmetabolizmus miatt ez kissebb érték. Ha pl. a szájon keresztül beadott drog mennyisége 100 mg, és ebből átalakulás nélkül 60 mg felszívódik, a hasznosíthatóság 60 %. Az adott gyógyszer szisztémás plazmakoncentrációja az egyik kar vénás véréből vett mintából meghatározható. A hasznosítható gyógyszermennyiség függ attól, hogy a bejuttatás után milyen gyorsan kerül az anyag a májba, és esik át jelentős biotranszformáción. A vékonybélből való felszívódás után pl. azonnal a portális keringésbe jut, az izomba adagolt drog viszont a szisztémás keringésbe kerül, és emiatt csak lassabban alakul át a májban. A keringésbe való bejutást, mint fent említettük, a drogok oldhatósága is erősen befolyásolja. Az erősen hidrofil, tehát vízodékony anyagok abszorpciója lassabb, mert nehezebben jutnak át a lipidekben gazdag sejtmembránokon. A nagyon hidrofób anyagok sem hasznosíthatók jól, mert ezek viszont alig tudnak a vérplazmában oldódni, csak transzporterhez kötődve szállíthatók. Fontos tényező gyógyszeradagolásnál a hatóanyag gyógyszergyári kiszerelése, ami a hasznosíthatóságot erősen befolyásolja. A megfelelő helyen oldódó kapszulák, só formájában való előállítás, diszpergáló adalékok növelhetik a hatékonyságot. *Két rokon gyógyszer akkor tekinthető bioekvivalensnek, ha a biológiai hasznosíthatóságuk közel azonos.* Terápiás szempontból akkor ekvivalensek, ha hatékonyságuk és biztonságosságuk hasonló.

#### **Megoszlás**

A gyógyszerek megoszlása a szervezetben az a folyamat, amelynek során a véráramból az adott drog kijut a szövetközi folyadékba, ill. bejut a szöveti sejtekbe. A drog egy hipotetikus víztérfogatban oszlik meg, melyet a vérplazma, a szövetközötti nedv és az intracelluláris tér víztérfogata alkot, bár ennek valódi fizikai jelentése és mérése meglehetősen nehéz feladat. A plazmából az intersticiumba jutás elsősoran a véráramlástól, a kapilláris permeabilitástól, a plazma ill. szöveti fehérjékhez való kötődéstől, valamint a drog kémiai szerkezetétől függ. Az átfolyó vér mennyisége, ill. a véráramlás sebessége az egyes szövetekben nagyon eltérő lehet. A ráta viszonylag magas az agy, a máj és a vese esetében. Azt, hogy az átfolyó vérből végül is mennyi hatóanyag jut ki a szövetközi nedvbe, nagymértékben meghatározza a kapillárisok szerkezete. Az agyszövetbe pl. csak a vér-agy gáton keresztül juthatnak be anyagok. A lipidoldékony szerek – beoldódva az endotél sejtek membránjába – viszonylag könnyen átjutnak a vér-agy gáton, míg azok, amelyek erősen polárosak, vagy ionizáltak, gyakorlatilag nem kerülnek be. A lipidoldékony anyagok azonban minden típusú kapillárison keresztül könnyebben átjutnak. Az átjutás mértékét erősen befolyásolja a vérplazmában ill. a szövetközi nedvekben lévő fehérjékhez való kötődés. Jellemző arány lehet a vérplazmában oldott ill. fehérjékhez kötött gyógyszermennyiség aránya. A plazmában oldott szint csökkenése elősegíti a fehérjéről való disszociációt. A drogok ritkán rekednek meg egyik, vagy másik víztérben, általában több kompartmentben oszlanak meg. A gyógyszerek vizsgálata során fontos a megoszlási térfogat (V<sub>d</sub>) meghatározása. V<sub>d</sub> = D/C, ahol a C a plazmában, a D a teljes testben mért drogkoncentrációt jelöli.

Egyszeri, gyors anyagbeadás után a szérumkoncentráció időbeli változásából lehet a gyógyszermegoszlásra következtetni. Gondosan ügyelni kell azonban az időviszonyokra, mert a megoszlással egy időben a drogok kiürítése is megkezdődik, ami erősen befolyásolhatja a becsült víztérfogat nagyságát.

#### **Gyógyszermetabolizmus, féléletidő**

A felszívott testidegen anyagok a szervezetben metabolizálódnak, ennek következtében elsősorban vízoldékony vegyületek képződnek. Az átalakítást főleg a máj végzi, de a tüdőben és a vesében is jelentős metabolikus lépések játszódnak le. A vízoldékonyság fokozása jelentős, mert ez segíti a vesén keresztül történő kiürülés folyamatát. A máj mikroszomális és egyéb enzimei katalizálják ezeket a normál metabolizmusból már ismert reakciókat, melyek sebessége rendszeres gyógyszeradagolás következtében jelentős mértékben megnövekedhet. A gyógyszerek jellemzője az ún féléletidő, vagyis az az idő, amennyi alatt a steady-state szintről ennek 50 %-ára lecsökken a drog mennyisége a szervezetben. Az időtartam függ a megoszlási térfogattól és a teljes plazma clearance-től. Ez utóbbi jellemző az **eliminációs ráta**.

#### **Kiürülés, az elimináció kinetikája**

A gyógyszerek eltávolítása más anyagokhoz hasonlóan elsősorban a vesében történik, aminek következtében a hatás fokozatosan megszűnik. A vesében a vízoldékonnyá alakított anyagok kiürülése alapvetően a glomeruláris filtrációtól, a passzív diffúzió sebességétől és az esetleges aktív tubuláris szekréció ill. reabszorpció mértékétől függ. Fontos szerepe lehet a kiürítési folyamatban a tüdőnek, egyes mirigyeknek. Ez utóbbiak a testnedvekbe, vagy a bőrfelszínre juttatnak anyagokat, de az epében is történik kiválasztódás. A tüdőben nincs speciális kiválasztó mechanizmus, de a gázok ill. illékony anyagok a parciális nyomásuknak megfelelően kijuthatnak az alveoláris légtérbe, és innen kiürülhetnek. Az epén vagy pl. a nyálmirigyeken keresztül kiválasztott gyógyszer nem feltétlenül ürül ki a szervezetből, a tápcsatorna valamelyik szakaszában ismét felszívódásra kerülhet.

A gyógyszertől a vérplazma nem csak a kiürülés következtében tisztul meg, hanem átalakulásnak, esetleg erős szöveti kötődésnek is szerepe lehet ebben a folyamatban pl. a zsírszövetben, májban, lépben raktározódhatnak hosszabb ideig is anyagok.

#### **Egyéb vonatkozások**

A gyógyszerkutatás első lépéseiben hatékonynak bizonyuló anyagok vizsgálatok hosszú sorozatán mennek keresztül, míg esetleg gyógyszerként forgalomba kerülnek. Elengedhetetlen követelmény, hogy toxikológiai, teratológiai elvárásoknak megfeleljen az anyag, allergiás reakciót ne váltson ki, ne legyen mutagén hatása, más szervet ne károsítson. Ha az összes *in vitro* ill. *in vivo* állatkísérletben megfelelőnek találják a vizsgálandó gyógyszerjelöltet, ezek után lehet csak klinikai kipróbálásba kezdeni, elsőként egészséges önkéntesek bevonásával. Ilyenkor derülhet fény esetleges kellemetlen pszichés mellékhatások meglétére. Ez az idegrendszerre ható gyógyszerek vizsgálata során igen lényeges szempont.

### **Az agyműködés kémiai befolyásolása**

Az idegrendszer működését a különböző módon bejuttatott szerekkel, *drogokkal, gyógyszerekkel* megváltoztathatjuk. Az idegi működést befolyásoló és főleg gyógyító hatású szerek kutatása, hatásmechanizmusuknak feltárása a *neurofarmakológia* feladata, míg az emberi pszichés műkdöést befolyásoló szerekkel a *pszichofarmakológia* foglalkozik. A gyógyszervizsgálatok eredményeit azonban

251

módszerként a neurofiziológia is felhasználja az életműködéseket és a viselkedést irányító folyamatok tanulmányozása során.

Alábbiakbanegy igen rövid neurofarmakológiai áttekintést nyújtunk az idegrendszerre ható szerek lehetséges hatásmechanizmusairól és főbb csoportjairól, hogy jobban megértsük a viselkedés farmakológiai modulációjával kapcsolatos gyakorlatot.

# **A központi idegrendszerre ható szerek főbb hatásmechnaizmusai és csoportjai**

A *drog* olyan anyag, ami megváltoztatja a szervezet működését. A drogok többsége eloszlik az egész testben, így az agyban is, ha a molekulái eléggé kicsik ahhoz, hogy át tudjanak jutni a vér-agy gáton. A drogok sok különféle módon képesek megváltoztatni az agyműködést, és ezáltal megváltoztatják a viselkedést is.

*Néhány fontosabb út:*

- a) megváltoztatják a neuronok általános anyagcseréjét,
- b) megváltoztatják a neuronális membránok ingerlékenységét,
- c) blokkolhatják az idegimpulzus tovavezetését az axon mentén,
- d) csökkentik a neuronok vérellátását,

e) megváltoztatják az idegsejtek és a környező szövetek között a víz és az ionok megoszlását,

f) a neuronokon levő receptorokat aktiválhatják v. blokkolhatják, ezáltal rendellenes működéseket idézhetnek elő.

*A központi idegrendszerre ható neurotrop szerek lehetnek:*

- 1. általános érzéstelenítők vagy anesztétikumok (néha nevezik őket narkotikumoknak is; ld. Műtéttan);
- 2. kábító fájdalomcsillapítók vagy narkotikumok (pl. morfin-származékok);
- 3. nem-kábító, kis hatású (minor) fájdalomcsillapítók (pl.szalicilátok, anilinpirazolon-származékok);
- 4. nyugtató és/vagy altató szerek vagy szedatívumok, hipnotikumok (pl. barbiturátok, benzodiazepinek, uretánok);
- 5. görcskeltők és légző- és vazomotorosközpont-izgatók vagy analeptikumok (pl. pentilén-tetrazol, pikrotoxin, sztrichnin, koffein);
- 6. görcsgátlók vagy antiepileptikumok (pl. barbiturátok, hidantoin- és oxazolszármazékok);
- 7. központi támadáspontú izomrelaxánsok (pl. propándiol- és benzoxazolszármazékok);
- 8. antiparkinzon szerek (pl. dioxi-fenilalanin vagy DOPA, atropin, egyes antihisztaminikumok).

A gyógyszerek jelentős csoportját alkotják azok a drogok, melyek a *pszichés működés* alapjait képező magasabb idegi folyamatokra fejtik ki hatásukat. Az agy kémiája és a viselkedés elemeinek ismerete alapján már lehetséges a klinikumban használt pszichoaktív drogok fő osztályainak tárgyalása. Ezeknek a *pszichoaktív* vagy *pszichotrop* szereknek a főbb csoportjai a következők:

a) Pszichos*timulánsok vagy izgatók -* Serkentik az agy működését, arousalt keltenek, de csökkentik az étvágyat (pl. *amfetamin*, fenfluramin).

b) *Depresszáns drogok vagy levertséget keltő szerek -* Lassítják (depresszálják) a központi idegendszer aktivitását, megszakítják a viselkedést, elegendő nagy *adagban alvást vagy kómát* indukálnak (neuroleptikumok, alkohol, barbiturátok); a minor trankvillánsok nagy dózisai altatók. Nagyobb dózisban gátolják a tanult és nem tanult viselkedést is.

c) *Antipszichotikus drogok -* Ellensúlyozzák a hallucinációkat, csökkentik vagy megszüntetik a pszichomotoros izgalmakat, a támadó agresszivitást, aktiválják a visszahúzódó egyéneket és elősegítik a társas alkalmazkodásukat. Növelik a hipotalamikus és limbikus struktúrák ingerlékenységét, biokémiailag pedig gátolják a központi idegrendszeri dopamin receptorokat (*fenotiazinok* /klórpromazin/, *butirofenonok* /pl. a haloperidol/)

d) *Antidepresszáns drogok -* A depresszió és a skizofrénia kezelésére szolgálnak (triciklusos antidepresszánsok, pl. *imipramin,* valamint MAO-gátlók). Az antiskizofréniás drogok állatokban is vizsgálhatók, viszont egyelőre még nem találtak olyan teszteket, amelyekben állatokat tettek "depresszáltakká", majd antidepresszánsokkal visszaállították volna a normális viselkedésüket.

e) *Szorongásoldó szerek vagy anxiolitikumok -* Enyhe nyugtatók (minor trankvillánsok), szorongás csökkentő, illetve bealtató szerek (alkohol, barbiturátok – ezek veszélyesnek, illetve az előbbi károsítónak is bizonyult; *meprobamát*=Andaxin, a szerotonin és GABA anygcserére ható *klórdiazepoxidok*), izomrelaxáns hatással is rendelkező nyugtatók (benzodiazepinek).

A drogok hatásai az állatok viselkedésére rendkívüli mértékben fontosak az orvosi kutatások számára. A közvetlen orvosi hasznuk mellett megtudunk valamit az állatok agyműködéséről és a viselkedésük szabályozásáról is. Bár ez az ismeret nem a fő célja a laboratóriumi kutatásoknak, értékes lehet az etológia művelői számára. Az érem másik oldalaként az állati viselkedés kutatása nagy értékű lehet a drogokkal foglalkozó kutatók számára, és néha sugall olyan vizsgálati eljárásokat, amelyek előnyösek a szóban forgó állatok jólétére nézve is. Fontos azonban megjegyezni, hogy az állatokban hatékony szerek nem mindig bizonyulnak hatásosnak emberekben, illetve némely szer állatokban nem mutat hatást, mégis sikeresen alkalmazzák az emberi medicinában (pl. Andaxin).

Annak eldöntésére, hogy egy szer melyik csoportba sorolható, sokféle vizsgálatot kell elvégezni a viselkedési tesztektől a biokémiai elemzésekig. A központi idegrendszerre ható szerek gyors, előzetes szűréséhez (screening), osztályozásához általában kisemlősökön végzett viselkedési teszteket használnak; e teszteket a vegetatív tünetek elemzése egészíti ki.

Az egyik ilyen gyors, szűrésre alkalmas tesztrendszer az *Irwin-féle* aktivitásvizsgálat. Ezt ivarérett *felnőtt hím egereken* végzik az alábbi tesztek alapján. Az egyes állatokat minden egyes tesztben megfigyelik és a tesztben mutatott reakcióját pontokkal osztályozzák (0-8 pontig); a kapott pontokat összehasonlítják a kontroll azonos tesztben mutatott pontjaival. (A kontrollállatok által nem mutatott jel vagy viselkedés értékelése 0 pontról, a kontrollban is megfigyelhető jel vagy viselkedés 4 pontról indul.) Az egyes teszteket megfelelő számú állaton (ld. a teszt megbízhatósága) kell végezni, majd pontátlagokat kell számolni. Ezt az átlagot kell összevetni a kontrollnak adandó ponttal. Ezt követően az egyes tesztekben kapott pontkülönbségeket összegezni kell és/vagy pontprofilban ábrázolni (a pontprofilban az egyes tesztekre adott pontokat grafikusan ábrázoljuk). Az egyes tesztekben kapott pontátlagokból és a kontroll pontjához viszonyított eltérésekből következtetni lehet arra, hogy a) a szer hat-e a központi idegrendszerre, b) ha igen, milyen jellegű lehet a hatása a vizsgált fajban.

#### **15.1. A központi idegrendszerre ható szerek gyors szűrése**

**A gyakorlat célja:** egy farmakológiai eljárás (az *Irwin-féle* aktivitásvizsgálat) kezdő lépéseinek bemutatása alapfokon. Ezen a gyakorlaton a központi idegrendszert serkentő (stimuláns) és nyugtató (trankvilláns) szerek hatását tanulmányozzuk. Az adott (éppen beszerezhető) drogok jellemzőit és hatásmechanizmusát a gyakorlatvezetők ismertetik.

**A kísérlet menete:** A tesztelést egereken végezzük. Az álla**t**okat a gyakorlat megkezdése előtt bekezeltük a megfelelő szerekkel. Az egereket nagyobb ketrecekben tartjuk a vizsgálat idején, így a megfigyelések egy részét az állatok zavarása nélkül végezhetjük. A következőkben leírjuk az egyes teszteket és azok értékelésének elveit.

A vizsgálatot vizuális megfigyeléssel végezzük és az észleléseket egy 8 pontos, szubjektív skála szerint értékeljük. Életszerű körülmények között igen sok állat többszörös megfigyelése alapján – gyakorlott személyzet részvételével - vonnak le következtetéseket; gyakorlatunkon azonban csak kevés állat vizsgálatára van mód. A pontozás a normál értéktől való eltérést jelzi; bizonyos teszteknél 0, másoknál (ahol a normálishoz képest kisebb értékek is elképzelhetők) 4 ez az érték. A gyakorlaton az alapértékeknek megfelelő viselkedést a kontrollegerek vizsgálata alapján lehet megfigyelni.

*1.* Éberségi szint – alapérték: 4. Kábultság, aluszékonyság kisebb, túlságos élénkség nagyobb pontszámot jelent.

*2*. Önápolás (grooming) – alapérték: 4. Normálisan elég gyakori.

*3*. Spontán aktivitás a ketrecben – alapérték: 4. Alvó/kábult állaton 0, állandó sétálás 6, sétálás rohanásokkal 7, izgatott vágták 8.

*4.* Sztereotípia – alapérték 0. Ez egy adott viselkedéselem állandó ismételgetését jelenti. Ilyen lehet a fejkörzés, körözés, farokcsapkodás stb. Jegyezzük fel a mozgás típusát is, ha ilyet észlelünk.

*5.* Vokalizáció (hangadás) – alapérték 0. Normálisan a nyugalomban lévő állatok nem vokalizálnak.

*6.* Bőrszín (a fej és farok színe) – alapérték 4. Normálisan rózsaszín, vagy enyhén piros. Egyes drogok sápadtságot, mások kivörösödést idézhetnek elő.

*7.* Piloerekció (szőrfelborzolódás) – alapérték 0. Gyakori a bunda szálas felborzolódása, néha csatakossá is válik.

*8.* Tremor (izomremegés) – alapérték 0. Főleg a végtagokon és a törzsön észlelhető.

*9.* Görcsök, rángások – alapérték 0. Ez lassabb, az egész testen, vagy végtagon végigszaladó izomösszehúzódást jelent.

*10*. Testhelyzet, testtartás – alapérték 4. Ha hasát az aljzaton vonszolja, vagy a végtagjait húzza, az érték lefelé tér el. Púposítás, csavarás, kinyújtott járás felfelé téríti a pontértékeket.

*11*. Végtaghelyzet – alapérték 4. Értelemszerű a végtagok normális helyzete. Ha a drog hatására a végtagok szétállnak, a pont alacsonyabb, ha összekapott, tónusos, akkor magasabb.

*12*. Abnormális járás – alapérték 0. Tántorgás, szédelgés, dülöngélés, vonszolás stb. emeli az értékeket.

*Ezután kezünkkel nyúljunk be a ketrecbe anélkül, hogy az állatokat megérintenénk. Figyeljük meg a következőket:*

*13.* Ingerlékenység – alapérték 0. Fokozott nyugtalanság, agresszív reakció adja a magasabb értékeket.

*14*. Megrezzenés hangra – alapérték 4. Hangos zajra (tapsra) mérsékelt a normál állat reakciója.

*15.* Fájdalomreakció – alapérték 4. Csipesszel a farkát megcsípjük - a normális állat elrántja. Ha ezt nem teszi, csökken, ha túl hevesen teszi, emelkedik a pontérték.

*16.* Flexorreflex – alapérték 4. Normálisan a lábujjak megcsípésére azonos oldali flexorreflexszel (láb elrántása) válaszol. Ha ez csökkent, vagy hiányzik, akkor alacsonyabb, ha túl heves, vagy generalizált (más végtagokra, esetleg az egész testre átterjed), magasabb a pont.

*17*. Szemhéjcsukás – alapérték 4. Normálisan nyitott, vagy enyhe ingerlésre kinyílik. Ha tartósan csukott, alacsonyabb, ha állandóan nyitott, magasabb a pontérték.

### *Vegyük kézbe az állatot a nyakbőrnél fogva, majd helyezzük az asztalra!*

*18.* Félelmi reakció – alapérték 0. Normálisan az egér ezt az egyszerű manipulációt eltűri. Ha hevesen reagál, menekül, kapkod, támad, a pontérték emelkedik.

*19*. Exploráció (felderítő viselkedés új környezetben) – alapérték 4. Normálisan az állat körülszimatol, ide-oda járkálva a tárgyak szegleteit szimatolja stb. Ha nem indul el, vagy csak tessék-lássék, akkor a pont csökken; ha szaggatott, gyors mozgásokkal, hevesen és túl tartósan végzi, a pont emelkedik.

*20.* Reaktivitás, futkosás – alapérték 4. Kevés mozgás 1, állandó sétálás 6, sétálás futkosással 7, izgatott rohangálás 8.

*21.* Ráhelyezési reflex – alapérték 4. Az állatot a farkánál fogva az asztallaphoz közelítjük, majd lassan ráeresztjük. Normálisan a végtagok előre a megfelelő pozícióba kerülnek, és a leérkezés sorrendjében a felületre támaszkodnak. A reflex elmaradása alacsony, tónusos, merev, vagy heves végrehajtása magas értékeket eredményez.

*22*. Passzivitás – alapérték 0. Az egeret sétálás közben nyakánál fogjuk meg. A normális egér menekülni próbál; ha csak függőlegesen felemelve küzd 2, ha csak hátára fordítva küzd 4, ha csak a mellső végtag érintésekor küzd 6, ha csak a hátsó végtag megfogásakor menekül 8.

*23*. Fogáserősség – alapérték 4. Az állatot farkánál fogva rácsra helyezzük, illetve hurkapálcát adunk a mellső végtagokba, majd megpróbáljuk az állatot, illetve a pálcát eltávolítani. Normálisan az állat egy ideig ellenáll, azután enged. Ha nem tartja magát, akkor alacsony, ha görcsösen markol, magas a pontérték.

*24*. Végtagtónus – alapérték 4. Normálisan a végtagok hajlítással szemben ellenállást tanúsítanak. Ha petyhüdt a végtag, alacsony, a görcsösen ellenálló magas pontot jelent.

*25*. Ferdelemez-teszt – alapérték nincs. Az állatot szögmércével ellátott fémlapra helyezzük, majd a lemez egyik végét lassan emelni kezdjük úgy, hogy 5 másodperc alatt érjük el a 90 fokot. Feljegyezzük azt a szöget, ahol az állat elkezd lecsúszni. Pontérték helyett ezt a szöget használjuk.

Központi idegrendszeri aktivitásra ható szerek tesztelésekor kitöltendő adatlap a függelékben megtalálható

**Az írásbeli beszámoló elkészítése:** A *pontértékeket táblázatosan szokás feljegyezni* és közölni. Ábrázolásra az úgynevezett *profil-ábrákat* használják. Ezen a pontokat vízszintes számegyenesen jelölik be, majd függőleges irányban összekötik. Az így kialakult profilok segítenek az eredmények áttekintésében. Vigyázat! a módszer statisztikai értékelésre ebben a formában nem alkalmas. Hasonlítsuk össze a vizsgált szerek hatásait, a normálistól eltérő effektusait. Próbáljuk meg jellemezni hatásukat.

### **15.2. A szorongásoldó szerek vizsgálata emelt keresztlabirintusban**

A vizsgálat azon a megfigyelésen alapszik, hogy a földön élő állatok – így a laboratóriumi rágcsálók is – általában félnek a nyílt és magas terektől, különösen akkor, ha azok keskenyek. A szorongásoldó szerek viszont ezt a félelmet többnyire hatékonyan oldják. Az emelt keresztpalló (eredeti angol nevén: *elevated plus-maze*) kb. 40-60 cm magas lábakon álló, zárt és nyitott folyosót tartalmazó vizsgáló eszköz. A merőleges folyosók középen keresztezik egymást, ahol tehát az állatok választhatnak, kilépnek-e a nyitott részre. A mért változók az első kilépés latenciája, a kilépések száma a kísérlet alatt, illetve a kint töltött idő(k). Egyes esetekben az un. 'kitekintés'-t is vizsgálják, amikor az állat fejével és/vagy mellső végtagjával kilép a nyílt karba, és kifelé vizsgálódik, de nem lép teljesen ki; ennek számát és időtartamát is szokás mérni.

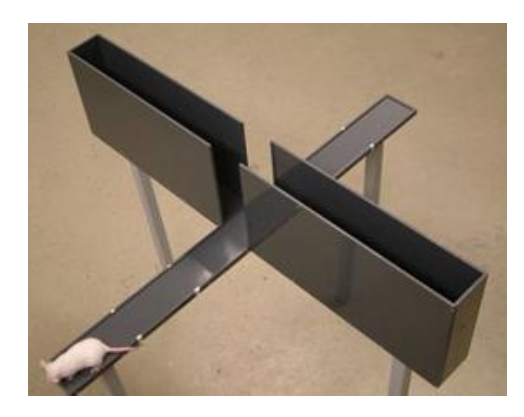

*15.1. ábra. Emelt keresztpalló vizsgálóeszköz vázalta.*

**A vizsgálat menete:** A kísérletet patkányokkal és egerekkel is elvégezhetjük. A Diazepam hatékony dózisa 2,5-5,0 mg/testsúlykilogramm, *intraoralisan* (gyomorszondán át), vagy *intraperitoneálisan* (hasüregbe). Szokták időnként *intramusculárisan* (izomba), sőt *intravénásan* is adni. A gyakorlaton többnyire az *i.p*. vagy az *i.o.* módszert alkalmazzuk.

Ellenőrizzük, hogy a labirintus tiszta-e, majd helyezzünk egy állatot a labirintus közepére és indítsuk meg a stopperórát! A kísérlet hosszát az állatok mozgékonysága szokta befolyásolni; tapasztalataink szerint az 5 perces hossz elegendő arra, hogy az állat meginduljon a labirintusban. A kontrollok többsége a zárt folyosóban közlekedik, időnként leül az egyik végében. Ha az állat 1 percnél tovább a kar végében marad, jegyezzük fel az időt és helyezzük vissza középre.

A kísérleti jegyzőkönyvbe írjuk fel a mozgás jellemzőit, azaz azt, hogy mikor és melyik karba indult el az állat; hányszor keresztezte a középvonalat (ezek a választási helyzetek), mikor lépett ki először a nyitott karba és ott mennyi időt töltött. Hasonlítsuk össze a kontroll- és a kezelt állatok viselkedését és a mért változók alakulását a kísérlet során! (Ne felejtkezzünk el azonban arról, hogy a kísérlet korrekt kivitelezéséhez nagyobb számú állat vizsgálata szükséges mindkét csoportban.)

**Az írásbeli beszámoló:** írjuk fel táblázatosan a mért változókat, hasonlítsuk össze a kontroll- és a kezelt csoporto(ka)t és értékeljük a kapott eredményeket a szorongásoldó hatás szempontjából.

## **15.3. Atropin hatásának tesztelése az acetilkolin dózis hatás görbére patkány vékonybél preparátumon**

**A gyakorlat célja**: Az acetilkolin kumulatív dózis-hatás görbéjének meghatározása *in vitro,* izolált vékonybél preparátumon, és az antagonista hatású atropin dózis-hatás görbét befolyásoló hatásának elemzése

**A szükséges anyagok és eszközök**: A preparátumot a **9.2. fejezet**ben leírtak szerint készítjük el.

**A mérési feladatok**: Első lépésként a megfelelően működő bélpreparátum kis szervedényébe oly módon adagolunk acetilkolint (ACh-t), hogy a 20 ml térfogatú szervedényben az acetilkolin koncentrációja rendre 0.25, 0.5, 1, 2, 4, 8, 16 és végül 32  $\mu$ M legyen. Egy működési alapszakasz regisztrálása után a 10<sup>-3</sup> g/ml töménységű törzsoldatból mikropipettával bemérjük a legkisebb koncentrácónak megfelelő ACh-t, majd kimosás nélkül, percenként annyi ACh-t adagolunk, hogy a megfelelő dózisokat elérjük, így vesszük fel az ún. *kumulatív dózis-hatás görbét*. A 32 µM-os koncentráció elérése és hatásának detektálása után a 9.2 fejezetben leírtak szerint "kimossuk" az ACh-t a szervedényből. Az anyagadás megkezdése előtt ki kell számolni a beadandó oldatmennyiségeket, és a beadás pillanatában a "MARKER" gomb kétszeri megnyomásával jelölni az anyagbevitelt. Az ACh molsúlya: 181,66.

A bélpreparátum alapműködésének visszaállása után olyan mennyiségű atropint adagolunk a szervedénybe, hogy a koncentrációja 0,2 µM legyen. Az atropin törzsoldat  $10^{-4}$  g/ml töménységű, az atropin molsúlya pedig 289,32. Az atropin

jelenlétében megismételjük a fentebb leírt kumulatív ACh adagolást, majd a hatások rögzítése után friss Tyrode oldat átfolyatásával kimossuk a drogokat. A kimosást többször, 50-50 ml-es mennyiségekkel ismételhetjük.

Az alapaktivitás ismételt visszaállása után 0,4 µM atropin jelenlétében is felvesszünk dózis-hatás görbét. Ezt megismételjük  $0.8 \mu M$  és végül 1.6  $\mu M$  atropin jelenlétében is.

**Az írásbeli beszámoló elkézítése:** az elmentett görbék visszaolvasása után határozzuk meg a különböző koncentrációjú ACh bélösszehúzódások amplitudójára, tónusára és működési frekvenciájára gyakorolt hatását. Elemezzük, hogy a különböző dózisú atropin hogyan befolyásolta a bélmozgások fentebbi paramétereit. Ábrázoljuk grafikusan is a koncentráció függvényében változásokat, mutassuk be, hogy a különböző koncentrációjú atropin miként változtatja meg a görbék lefutását. Állapítsuk meg a számolások alapján, hogy melyik vizsgált paraméterrel jellemezhető leginkább a bélmozgásokra gyakorolt droghatás! Magyarázzuk meg a tapasztaltakat!

### **15.4. Központi támadáspontú izomrelaxáns hatásának vizsgálata:**

**A gyakorlat célja**: Idegingerléssel közvetlen és reflexes motoros válasz váltható ki, ami elektromiogram regisztrálásával detektálható. A kétkomponensű válaszra gyakorolt hatás elemzésével következtetni lehet egyes izomrelaxáns hatású szerek perifériás- vagy központi idegredszeri szinapszison kefejtett hatására. Jelen vizsgálat során a baclofen hatását elemzzük különböző koncentrációban alkalmazva a szert. A baclofen GABA<sub>B</sub> receptor agonista hatású izomrelaxáns antispasztikus gyógyszer.

**A szükséges anyagok és eszközök**: A preparátumot a **10.3. fejezet**ben leírtak szerint készítjük el. Az elektródok elhelyezése előtt azonban a *vena jugularisba* kanült kötünk az anyagok beadásá céljából. Ehhez szükséges vénás kanül, fecskendő, heparinos fiziológiás sóoldat és a vizsgálandó anyagból törzsoldat  $(10^{-3}$ g/ml baclofen).

**A mérési feladatok:** a **10.3. fejezet**ben leírtak szerint elkészítjük a preparátumot, az ingerlő elektródokat a NT mellé helyezzük. A megadott paraméterek szerint állítjuk be a regisztráló programot és az ingerlőt, és elvégezzük az alábbi méréseket.

1. 30 másodpercenkénti egyedi ingerléseket alkalmazva 6-8 kontroll görbét elmentünk, majd folymatosan tartva a 30 másodpercenkénti egyedi ingerlést, a vénás kanülön keresztül beadjuk a baclofen legkisebb dózisát. Kevés heparinos

fiziológiás sóoldattal teljesen bemossuk. A beadás pillanatát a "MARKER" gomb kétszeri megnyomásával jelöljük. Az ingerlést folytajuk a beadást követően a hatás kialakulásáig, de legalább 5-6 percig.

- 2. Néhány perc várakozás után az előbbihez hasonló módon beadjuk a következő dózist. A hatás nagyon tartós, lassú az anyag metabolizmusa, így az alapgörbe nem áll vissza a kezdeti értékre.
- 3. Rövid várakozás után beadjuk a következő dózist. Amennyiben a kiváltott válasz megszűnik, befejezzük a mérést, ha nem tovább növeljük a beadott anyag mennyiségét. Vizsgálandó dózisok: 0,1, 0,2, 0,5, 1, 2 mg/kg

**Az írásbeli beszámoló elkészítése:** Határozzuk meg az anyagadás előtti és a kezelések utáni kiváltott válaszok mindkét komponensének amplitudóját és latenciaidejét. Számoljuk ki, hogy a különböző dózisokban adott baclofen a kiindulási állapothoz képest milyen mértékű változást okozott. Mindkét komponensnél állapítsuk meg, hogy a kiváltott válaszok milyen paraméterét érintette a gátló hatású drog beadása.

### **16. TÖBB ÉLETTANI VÁLTOZÓ PÁRHUZAMOS MÉRÉSE**

#### **16.1 Több élettani funkció párhuzamos regisztrálása patkányon**

**A gyakorlat célja**: Különböző kezelések különböző élettani funkciókra gyakorolt hatásának párhuzamos elemzése a szervezet szabályozó működésének jobb megismerése céljából.

**A vizsgálathoz szükséges anyagok, eszközök:** uretánnal altatott patkány, kéziműszerek, artériás vérnyomás méréshez kanül és szenzor, légcsőkanül és szenzor, EKG elektród, sebkötöző fonal, adrenalin-, acetilkolin-, propranolol-, nitroglicerin oldat, Galván-csipesz, CO<sub>2</sub>, erősítő berendezések és számítógépes adatrögzítő- és analizáló rendszer.

**A preparátum elkészítése**: A megfelelő mélységben alvó patkány nyaki tájékát szőrtelenítjük, középen bőrmetszést ejtünk, és megkeressük a *vena jugularist*, és fonalra vesszük. Ezután a **7.1. fejezet**ben leírtak szerint felkeressük a légcsövet és fonalat vezetünk alája. Az **5.2***.* **fejezet**ben leírtak szerint kipreparáljuk mindkét oldalon az arteria carotist, elválasztjuk a vágusz idegtől, és az egyik oldalon a feji

verőeret a másikon az ideget vesszük fonalra. Megkanülözzük a légcsövet, majd a vénába is kanült vezetünk a szív felé, a fej felöli ágat pedig lekötjük. A kanült a bevezetés előtt heparinos fiziológiás sóoldattal feltöltjük. A kanülhöz csatlakozó injekcióstűt egy leukoplaszt csíkkal a patkánypadhoz rögzítjük. Ezzel csökkentjük a kicsúszás veszélyét. Ezután pedig bevezetjük az artériás kanült az 5.2. fejezetben leírtak szerint. Végül a **6.3 fejezet**ben leírtak szerint elhelyezzük az EKG elektródokat is. Aktiváljuk az Analyse mérőprogramot és a mérési beállításban az egyes elektródokhoz kiválasztjuk a megfelelő mérési csatornákat, majd a bemérési paramétereket a hivatkozott fejezeteknek megfelelően beállítjuk. "MONITOR" üzemmódban ellenőrizzük, hogy megfelelőek-e a regisztrált alapgörbéink.

#### **A mérési feladatok**:

- 1. CO2 adás hatásának tesztelése.
- 2. A vágusz ideg Galván csipesszel való ingerlése.
- 3. Adrenalin adás hatásának vizsgálata.
- 4. Propranolol hatásának vizsgálata
- 5. Adrenalin és propranolol együttes adásának hatása.
- 6. Acetilkolin adás hatásának elemzése.
- 7. Nitroglicerin hatásának tesztelése

**Az írásbeli beszámoló elkészítése:** Elemezzük ki a megadott fejezetekben leírtaknak megfelelően az egyes paraméterekben bekövetkező változásokat a kezeléseket követően. Vessük össze, hogy az egyes kezelések milyen élettani funkcióra milyen hatást gyakoroltak. Elemezzük a változások ill. a regeneráció időviszonyait is a különböző funkciók esetében!

#### **16.2. Poligráfia és biofeedback vizsgálata Biopac merőrendszerrel**

A poligráfia (*görög eredetű szó, poli=sok, gráf=írni*), melyet gyakran tévesen hazugságvizsgálatnak mondanak, különböző fiziológiai változók, mint vérnyomás, szívritmus, légzés, bőrellenállás stb. egyidőben történő mérését, tárolását jelenti. Bár az eljárás legnagyobb ismertségét kriminológiai karrierjének köszönheti, valójában számos más orvosi eszköz, pl. az intenzív osztályokon alkalmazott betegmonitor is poligráfnak tekintendő.

Kriminológiai alkalmazása során a vegetatív idegrendszer szabályozta fiziológiai változók: vérátáramlás és vérnyomás, légzési és szívritmus, valamint a bőrellenállás mérését végzik el. E változók tudatosan nem vagy csak nehezen változtathatók. A mért vegetatív reakciók nagysága általában összefügg a személy emocionális állapotával. Így a gondosan válogatott és megfogalmazott kérdésekre adott szándékosan hamis válaszokat kísérő érzelmi változás akaratlanul megjelenik a mért vegetatív változókban. Ilyen például a szimpatikus hatásra bekövetkező vérátáramlás fokozódás a bőrben (elpirulás) vagy a fokozott izzadás. Mindkét jellemző változása megváltoztatja a bőrfelület ellenállását, mely a bőrfelszínre helyezett elektródákkal mérhető.

A poligráfiás eljárás problémája az, hogy a vegetatív reakciókat a vizsgált személy akaratlagosan is változtathatja (pl. közömbös kérdések esetén megfeszíti az izmait), illetve a reaktivitás erősen személyiségfüggő (pl. szorongó személy már a közömbös kérdésre is igen nagy reakciókat adhat). A legmegbízhatóbb módszernek a feszültségcsúcs-tesztet tekintik, mely során hasonló tartalmú információk közé helyeznek egy olyan tényt, amely csak annak számára kritikus, aki a cselekményt elkövette, vagy tud róla, vagy jelen volt. A kérdésekre igennel vagy nemmel lehet válaszolni. Ennél a módszernél különösen fontos, hogy a kérdéseket csak az elkövető és a rendőrség ismerje. Magyarországon is leginkább ezt a módszert alkalmazzák. (Az amerikai gyakorlatban ennél bonyolultabb eljárást is használnak, például a helyszín, az áldozat, vagy a körülmények leírását kérik a vizsgált személytől. Mivel ekkor már nem lehet egyetlen pillanatra - a szó kimondására - koncentrálni a hamis választ, illetve annak elfedésére vonatkozó szándékot, sokkal nagyobb az élettani változások megjelenésének valószínűsége. Megfelelő szűrési eljárásokkal az "elkenődő" regisztrátumok kiértékelése is megoldható.)

A témával foglalkozó cikkek bizonysága szerint a vizsgálat validitása 70-90% körül mozog. A poligráfiás vizsgálatra szinte kizárólagosan a nyomozati szakban kerül sor. A bíróságok a bizonyítékok értékelésénél az ügy paraméterei függvényében maguk döntik el, hogy figyelembe veszik-e a bizonyítékok mérlegelésénél, vagy sem. Ha a vizsgálat, és az így keletkezett poligráfiai szakvélemény megfelel a szakvéleményekkel szemben állított kívánalmaknak, ugyanúgy bizonyítéknak kell tekinteni, és értékelni kell, mint az összes többi bizonyítékot, figyelembe véve a módszer előnyeit, hátrányait. Azonban kizárólag a poligráfiás vizsgálatra támaszkodó elmarasztaló ítélet nem hozható.

A poligráfia segítségével az ún. biofeedback (biológiai visszacsatolás) jelensége is tanulmányozható. (A "biofeedback" elnevezés tulajdonképpen félrevezető, hiszen éppen nem biológiai, hanem technikai úton történik a mért jelek visszacsatolása, ezért helyesebb és szakszerűbb is volna "külső visszacsatolásról external feedback" beszélni. Az irodalomban azonban a biofeedback elnevezés honosodott meg.) A biofeedback technika alkalmazása lehetővé teszi a vizsgált személy számára, hogy szabályozni tudja egyes vegetatív fiziológiai működéseit (pl. izomtónus, szívritmus, a tenyér hőmérséklete, izzadás stb.). A biofeedback eszközök folyamatosan mérik a kívánt változó(ka)t, és a mérési eredmény alapján azután a vizsgált személy megpróbálja a mért értéke(ke)t tudatosan befolyásolni. Alapjaiban a biofeedback egy tanulási mechanizmus, mely során a vizsgált személy észreveszi a mért értékeknek a kívánt irányban történő kismértékű változását, majd újra megpróbálja tudatosan azokat a gondolatokat és érzéseket, amelyek vélhetően ezekhez a változásokhoz vezettek.

A mért változókat a vizsgált személy felé többféle módos is visszajelezhetjük. Visszacsatolhatjuk magát a változót, vagy valamilyen abból származó jelet - pl. a szívfrekvenciát hanggá, vagy egy mutató mozgásává konvertálják át – és a páciens feladata az adott érték növelése vagy csökkentése. Egy másik módszerben nem a jelet csatolják vissza, hanem a kívánt változás sikerességét (tehát pl. egy küszöbszint meghaladását az adott irányban, amit aztán rugalmasan változtatnak). Az előbbi eljárás nem igazán volt sikeres, mert az időkésleltetés miatt a páciens egy korábbi állapotról kap visszajelzést, emiatt nehéz a viselkedést változtatni; így a terápiás eljárásokban inkább az utóbbit alkalmazzák. A zsigeri működések tudatosodása egyébként sem tűnik célszerűnek, vizsgálatok szerint ez az információ inkább zavarja, mintsem segíti a funkciók javítását (vélhetően azért, mert a változást a páciensek nem magára a szervre vagy annak működésére, hanem az általános viselkedésre, vagy annak valamelyik részfolyamatára irányuló erőfeszítései hozzák létre). Az utóbbi időben kiderült, hogy zsigeri funkciók javítására a módszer nem nagyon alkalmas, az egyszerű vagy kombinált relaxációs módszerek eredményesebbek. A biofeedback-et elsősorban harántcsíkolt izmok működésének változtatására (pl. migrénesekben a homlokizomzat ellazítására, inkontinenciákban a zárógyűrűk akaratlagos kontrolljának meg- vagy újratanítására) használják

#### *1. Poligráfiás vizsgálat*

A mérés során 3 elvezetést alkalmazunk. A paciens légzését ún. mellkasi övvel, szívverését EKG-val, bőrellenállás változásár GSR szenzorral rögzítjük. A mérés megkezdése előtt helyezzük fel a légzésszenzort a mellkasra! A tépőzáras övet a karok alatt, a hónalj magasságában helyezzük fel. Az öv végeit a középső szenzorrészbe fűzzük. Az övnek a maximális kilégzésnél kell egy kicsit feszesnek lennie. Fontos, hogy minél vékonyabb legyen a ruházat, melyen keresztül mérünk.

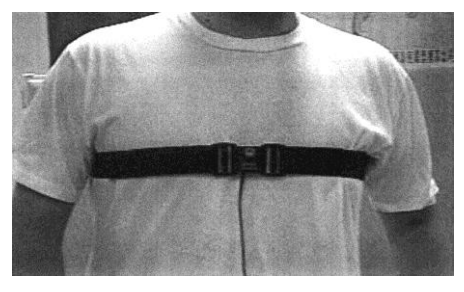

*16.1. ábra. A légzésszenzor felhelyezése.*

Rakjuk fel a bal kéz mutató és középső ujjára a (ii) bőrellenállásmérő elektródáit (SS3L)! Az elektródákon található mélyedést töltsük ki elektród géllel, a jobb vezetés érdekében. Az elektródákat az ujjbegy alsó részére helyezzük, és a tépőzárral rögzítjük (16.2. A ábra).

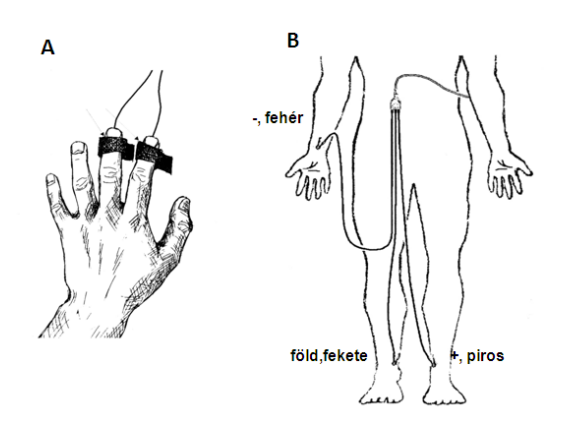

*16. 2. ábra. A bőrellenállásmérő (***A***) és az EKG elektródok (***B***) elhelyezése.*

Az EKG elektródákat az Einthoven II-es elvezetés szerint szereljük fel (16.2. B ábra). Az elektródák csatlakoztatását (SS2L) követően ellenőrizzük hogy az MP30/35/36 erősítőegység ki van-e kapcsolva; ha nincs, kapcsoljuk ki. Csatlakoztassuk a vizsgálathoz használt elektródák elvezetését az erősítőhöz: a légzésszenzort az egyes (CH1), az EKG-t a kettes (CH2) és a bőrellenállásmérőt a hármas (CH3) csatornához (16.3 ábra). Kapcsoljuk be az erősítőt! Indítsuk el a Biopac Studentlab Lessons 3.7 programot, válasszuk a 9. leckét!

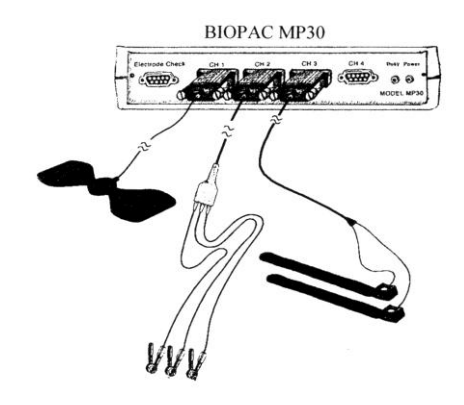

*16.3. ábra. Az elektródák csatlakoztatása a központi egységhez.*

A mérés kezdetén a berendezés a mért paraméterek erősítését kalibrációs eljárással állítja be. Ehhez nyomjuk meg a **Calibrate** gombot, és kövessük a felugró ablakok utasításait! Ha a kalibráció nem megfelelő, a folyamat a **Redo calibration** gombbal újraindítható.

### *2. Biofeedback vizsgálat*

Ellenőrizzük, hogy az MP30 erősítőegység ki van-e kapcsolva; ha nincs, kapcsoljuk ki. Csatlakoztassuk a bőrellenállásmérőt az erősítő egyes (CH1), az EKG-elektródákat a kettes (CH2) csatornához (16.4. ábra). Kapcsoljuk be az erősítőt!

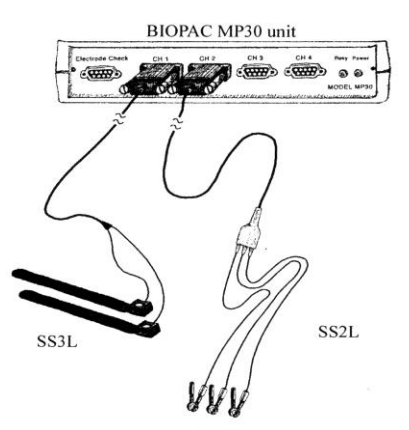

*16.4. ábra. Az elektródák megfelelő csatlakoztatása.*

Az elektródok felhelyezése ugyanaz mint a poligráfiás vizsgálat esetén, azonban ebben az esetben a mellkasi légzés-szenzort nem használjuk. Az elektródák csatlakoztatását követően indítsuk el a Biopac Studentlab Lessons 3.7 programot, válasszuk a 14. leckét! A mérés kezdetén a berendezés a mért paraméterek erősítését kalibrációs eljárással állítja be. Ehhez nyomjuk meg a **Calibrate** gombot, és kövessük a felugró ablakok utasításait! Ha a kalibráció nem megfelelő, a folyamat a **Redo calibration** gombbal újraindítható.

# **Mérési feladatok**

# *1. Poligráfiás vizsgálat*

Minden feladatnál különösen fontos:

- A kérdés feltétele/inger adása után várjunk legalább 15-20 mp-et, hogy lássuk a kiváltott hatást a regisztrátumon. *Minden esetben jelöljük meg a kérdés időpontját a mérési fájlban az F9 gomb megnyomásával!*
- A mérési feladatok között állítsuk meg a regisztrálást a **Suspend** gomb megnyomásával! A regisztrálás a **Resume** gomb megnyomásával indítható újra.
- A vizsgált személy (vsz) ne lássa a regisztrátumot (az már biofeedback!)
- A vizsgálatot csendben kell végezni, még halk morajlás sem megengedett: sem a kérdések felolvasásánál, sem az általuk kiváltott reakciók megfigyelésénél! Semmilyen módon ne utaljunk arra, hogy láttunk valamit!

### A mérés kezdeti, beállító szakaszában kövessük a következő sémát:

- **1.** A vsz. mondja ki a saját nevét.
- **2.** A vsz. számoljon vissza 10-től 1-ig
- **3.** A vsz. számoljon vissza 30-tól 1-ig növekvő páratlan számok levonásával.
- **4.** Finoman érintsük meg a vsz. kezét, majd arcát, lehetőleg ellenkező nemű egyén.

# *A következő feladatoknál a mérés kezdete előtt állítsuk össze a vizsgált személynek említett szavakat/feltett kérdéseket!*

**5.** A vizsgált személynek olvassuk fel tíz különböző érzelmi töltetű szót. Ügyeljünk rá, hogy az egyes szavak között legalább 20 mp teljen el! Az itt példaként megadott szavak közül a \*-gal jelölteknél várhatunk fokozott aktivitást az emberek nagyobb többségétől. (Ez azonban erősen egyénfüggő. Extrém esetben lehet, hogy valakinél a "ruhafogas" szó is erős érzelmeket vált ki, pl. rossz gyerekkori emlékek miatt, stb.)

Fogkefe Slusszkulcs Könyvjelző Szike \* Asztal Szerelem \* Kávéskanál Kabát Anya \* Naptár (a vsz neve) \* Pohár Injekcióstű \* Sótartó Képernyő Csók\*

**6.** Tegyünk fel tíz eldöntendő kérdést a vizsgált személynek! A kérdések közül egyre a vizsgált személynek valótlant kell állítania! Jelöljük a kérdés és a válasz elhangzását is. A választól a következő kérdésig kb. 20 mp teljen el.

Például:

Budapesten születtél? Barna hajad van? Pszichológus hallgató vagy? Van testvéred? Utaztál már helikopterrel? Szoktad nézni a Vészhelyzetet? Szereted a spenótot? Az elmúlt hónapban voltál színházban? Az összes kérdésre igaz választ adtál?

**7a.** Készítsünk 10 darab kártyát, melyek mindegyikére írjunk 1-1 számot, úgy hogy a vizsgált személy ne ismerje a kártyák tartalmát. Húzzon a vizsgált személy 1 lapot, nézze meg a rajta lévő számot, de ne mutassa meg a

kísérletvezetőnek, majd tegye vissza a lapot a többi közé. A vizsgálat során a kísérletvezető egymás után húzza fel a lapokat, és kérdezze meg a vizsgált személyt, hogy a lapon szereplő számot húzta-e. A vizsgált személy minden esetben adjon nemleges választ. Az egyes kérdések között várjunk legalább 20 másodpercet!

**7b.** Ismételjük meg a fenti vizsgálatot úgy, hogy a húzott kártyalapot a vizsgált személy megmutatja egy harmadik személynek is, aki a vizsgálat során végig jelen van.

# *2. Biofeedback vizsgála*

- 1. A vizsgált személy először próbálja meg úgy lecsökkenteni a szívritmust és a bőr-galván választ (GSR-t), hogy nem néz a képernyőre. (Csukott szem, mély levegő, relaxáció, kellemes hely elképzelése.)
- 2. Ha sikerül, akkor próbálja meg ugyanezt nyitott szemmel. (A feladat paradox: minél inkább el akarok lazulni, minél nagyobb a teljesítménykényszer, annál nehezebben megy.)
- 3. Ha sikerül, próbálja meg először megemelni, majd újra lecsökkenteni.

# **Kiértékelés**

A mérés végeztével olvassuk vissza a poligráfiás vizsgálat során mért adatokat. Állítsuk be a nagyítást a nagyítóeszköz és a Display menü Autoscale waveforms parancsával úgy, hogy az egyes mérési jelek változásai jól láthatóak legyenek. Nyomtassuk ki a mérési fájl képernyőit a mérés kezdetétől a mérés végéig (kb. 5-6 lap)!

A jelöljük be a regisztrátumon az egyes kérdések/feladatok helyét! Adjunk szöveges kiértékelést az egyes mért paraméterekben tapasztalt változásokról!

Próbáljuk meg megállapítani, mikor állított valótlant a vizsgált személy! Vessük össze az eredményeket vizsgált személy beszámolójával!

# **FÜGGELÉK**

### **A gyakorlatokon előforduló fizikai, kémiai és matematikai mértékegységek, fogalmak, eljárások leírása**

Az élettani vizsgálatok során elvégzett kísérletek, a megfigyelt változások részben fizikai és kémiai törvényszerűségeken alapulnak. Ezért a mérési eljárások megértéséhez, a kapott eredmények megfelelő kiértékeléséhez és értelmezéséhez elengedhetetlen, hogy pontosan tisztában legyünk e törvényszerűségek fogalmaival, mérésükre szolgáló egységek mibenlétével. Az alábbi összeállítás a gyakorlatokon előforduló fogalmakat és mértékeket szedi össze.

### Mértékegységek

Az élettani mérések során használt mértékegységek legtöbb esetben már az SI (Système International d'Unités) mértékegységrendszernek megfelelőek, amely néhány kiválasztott mértékegységen, illetve a 10 hatványain alapul. Vannak azonban olyan megtűrt egységek is, ilyen például a testfolyadékok nyomásának kifejezésére használt Hgmm vagy a liter (L) térfogategység, melyek nem SI alapúak, de a mai napig használatosak. Az SI alapegységek a következők:

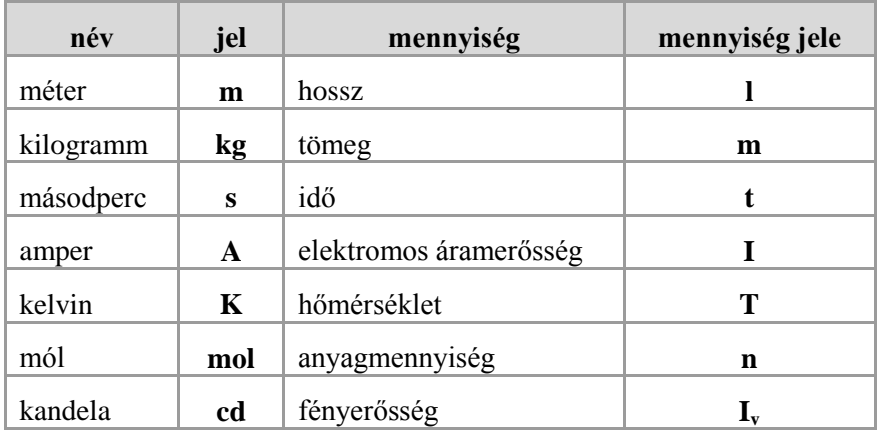

Ezek az alapegységek egymástól függetlenül, pontosan definiált egységek. Minden más egység az SI-rendszerben ezekből származtatható (pl. erő egysége N(newton) =  $\text{kg}\times \text{m}\times \text{s}^{-2}$ ).

A mértékegységekhez SI-prefixumokat (előtagokat) lehet hozzárendelni, így változtatva azok nagyságrendjét. Az előtagok a 10 hatványai:

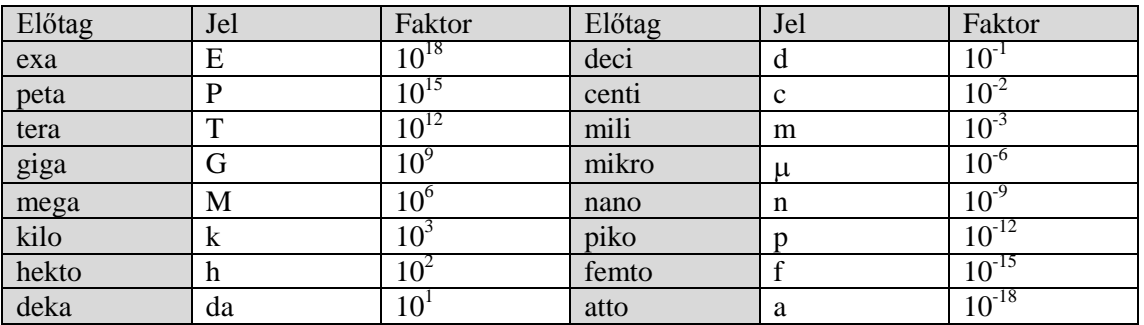

Az előtagok nem csak az alapegységek, hanem a származtatott egységek esetében is használatosak, pl. m $N=10^{-3}$  N.

### Fizikai fogalmak, egységek

# *Térfogat*

Főleg folyadékok vagy gázok térfogatának megadása esetén gyakran alkalmazott külön térfogategység a **liter** (L):

1 L = $10^{-3}$  m<sup>3</sup> = 1 dm<sup>3</sup> 1 ml = $10^{-6}$  m<sup>3</sup> = 1 cm<sup>3</sup>  $1 \mu l = 10^{-9} \text{ m}^3 = 1 \text{ mm}^3$ 

# *Erő*

A kifejtett erő a tömeg és a gyorsulás szorzatával egyenlő (F=m×a). Speciális eset a tárgyak súlyát adó súlyerő, mely a tömeg és a nehézségi gyorsulás szorzatával arányos (F=m×g). Egysége a N(newton) =  $kg \times m \times s^{-2}$ .

### *Nyomás*

A nyomás a felületegységre ható erőt fejezi ki, így egysége  $N \times m^{-2} = Pa$  (pascal). Az élettanban gyakran használt, nem SI nyomásegység még a Hgmm (higanymiliméter), mely 1 mm magasságú higanyoszlop által kifejtett nyomást jelent (1 Hgmm=133,3 Pa).

### *Frekvencia*

A gyakorlatok során gyakran vizsgálunk ismétlődő biológiai jelenségeket. Ilyenkor szükség lehet a jelenségek között eltelt idő (periódus idő) vagy az adott esemény gyakoriságának mérésére. A **frekvencia** valamely esemény időgyeségre eső gyakoriságát (bekövetkezési darabszámát) adja meg. SI mértékegysége az 1/s vagy Hertz (Hz), de használatos az 1/min frekvencia egység is (pl. a szívfrekvencia kifejezésénél az ütés/perc (bpm=bit per minute) egység).

Adott ismétlődő esemény frekvenciája (f) és **periódusideje** (t) természetesen kölcsönösen meghatározzák egymást, így adott időegység esetén: f=1/t.

### *Elektromos mérések során alkalmazott fogalmak*

Az elektromos töltés áramlását egy vezetőben **áram**nak nevezzük. A töltést elektronok, ionok vagy ún. pozitív lyukak is hordozhatják. Az időegység alatt áramló részecskék mennyiségét az áramerősség (jele:I) adja meg, ennek egysége az amper (A).

Egy elektromos vezetőben csak akkor folyhat áram, ha annak két pontja között **eletromos potenciálkülönbség** (feszültség különbség, jele:U) áll fenn. Ez a potenciál különbség az az energia, amely ahhoz szükséges, hogy egységnyi töltést a végtelenből az elektromos mezőben abba a pontba vigyünk, ahol a potenciál értékét kívánjuk meghatározni. Az elektromos potenciál (vagy **feszültség**) mértékegysége a volt (V).

Az Ohm-törvény értelmében a vezető **ellenállása** (R) határozza meg, hogy adott feszültség mellett mekkora áram folyik: R=U/I. Az elektromos ellenállás mértékegysége az ohm (Ω).  $\Omega$ =V×A<sup>-1</sup>

Az elektromos **vezetőképesség** az ellenállás reciproka (1/Ω), mértékegysége a siemens (S).

A biológiai preparátumokból elvezetett áramok ún. **egyenáram**ok, vagyis a töltések nettó áramlása egy meghatározott irányba történik. Az eletromos hálózatokban ugyanakkor **váltakozó áram** folyik, amely állandó frekvenciával (pl. Európában 50 Hz) változtatja az irányát.

### *Az fénymennyiség mérésére használatos mértékegységek*:

A **fényáram** (*fluxus*; mértékegysége: *lumen*) a watt-hoz hasonlóan teljesítmény jellegű mennyiség, de számításba veszi a fényességérzet spektrális függőségét.

Egyes fényforrások a tér minden irányába sugároznak, míg pl. a reflektorok és más irányított fényforrások esetében a fény egy korlátozott térrészbe koncentrálódik. A **fényerősség** *–* azaz a tér egységnyi részébe kibocsátott fényáram - mérésére használatos mennyiség a *kandela* (cd).

Egy adott felületre eső fénymennyiség a fényforrástól való távolságtól is függ. A **megvilágítás** *(illuminance)* a megvilágított terület egységnyi felületére beeső fényáramot adja meg, mértékegysége a *lux* (lx). A megvilágítás a fényforrástól való távolság négyzetével arányosan csökken.

Egy megvilágított felület szubjektív világosságérzetének, látszólagos

"**fényességének**" *(brightness)* jellemzésére leginkább alkalmas fizikai mérték a **fénysűrűség** *(luminance)*. A fénysűrűséget *kandela/m²*-ben adják meg. Ez egy igen nehezen mérhető mennyiség, értéke a felület megvilágításán kívül függ a megfigyelés irányától, a felület színétől, fényvisszaverő képességétől és a visszaverés tükröző vagy szórt jellegétől is.

### *A hanghullámok mérésére használatos mértékegységek*

A **hang** longitudinális (hosszúsági) rezgés, a közeg részecskéi a terjedés irányával párhuzamosan térnek ki nyugalmi helyzetükből, ami a közeg sűrűsödését-ritkulását idézi elő. A ritkább és sűrűbb közeg között nyomáskülönbség van. A közeg adott pontján mérhető légnyomás időbeli változása szinuszfüggvényként írható le. A szinuszhullám frekvenciája adja a hang *magasság*át, a szinuszhullám amplitúdója, a maximális nyomáskülönbség (= *hangnyomás*) szabja meg a hang intenzitását.

A *hangnyomásszint (sound pressure level, SPL)* a hang fizikai intenzitásának mérésére használatos mérték, a mértékegysége a

*decibel (dB).* ez azt mmutatja meg *logaritmikus* egységekben, hogy egy hang intenzitása (I) hogyan aránylik a  $20\mu$ Pa hangnyomású hang intenzitásához (I<sub>0</sub>):

 $SPL=10 \log(I/I_0) = 10 \log(P/P_0)^2 = 20 \log(P/P_0).$ 

(A fizika törvényeinek megfelelően a hullám intenzitása az amplitúdó négyzetével arányos.) A decibelskála referenciaértékét az emberi fül érzékenységéhez szabták, ugyanis a még éppen hallható 1000Hz-es hang hangnyomása 20μPa.

Ha tehát P= $P_0$ : SPL= 20  $log(20\mu Pa/20\mu Pa) = 20 log(1) = 0 dB$ .

A hangnyomás megtízszerezése 20dB-es növekedést jelent: SPL=20log(10) = 20dB.

A hallásküszöb milliószorosa pedig 120dB-nek felel meg: SPL=20log( $10^6$ ) = 120dB.

### Kémiai fogalmak egységek

### *Koncentráció*

A koncentráció az oldott anyag mennyiségét fejezi ki az oldat egységnyi mennyiségében. Megadására többféle lehetség kínálkozik. Megadhatjuk

- az oldott anyag térfogategységre vonatkoztatott tömegét (**tömegkoncentráció**, pl.  $g/L$ ),
- az oldott anyag térfogategységre vonatkoztatott anyagmennyiségét (**moláris koncentráció**, pl. mol/L),
- az oldószer tömegegységére vonatkoztatott anyagmennyiséget (**moláris koncetráció**, pl. mol/kg  $H_2O$ ).
- Kifejezhetjük, tömeg százalékban  $(m/v\%)$ : g oldott anyag / 100ml oldószer.
- Kifejezhetjük térfogat százalékban  $(v/v\%)$ : oldott anyag térfogata / oldat térfogata.

### *Ozmolaritás, ozmolalitás*

**Ozmolaritáson** az adott oldatban az ozmotikusan aktív részecskék koncentrációját értjük, függetlenül attól, hogy milyen anyagról van szó. Mértékegysége osm/L (osmol/liter), mely nem SI egység.

Mivel az ozmolaritás térfogategységre vonatkozik, mely függ a hőmérséklettől és az oldott anyag saját térfogatától is, ezért használatos az **ozmolalitás** is, mely az oldószer tömegére vonatkoztat. Egysége az osm/kg  $H_2O$ . A gyakorlatban az ozmolalitás mérhető egyszerűen (ozmométerrel), így ezt az egységet használjuk.

### *pH*

Az oldatok kémhatásának kifejezésére a pH skálát használjuk, mely a H<sup>+</sup>-ionok koncentrációjának kifejezésére szolgál; a hidrogénion-koncentráció negatív logaritmusa:  $pH = -log10[H^+]$ .

### Matematikai fogalmak, eljárások

### *Fast Fourier-Transzformáció*

Az EEG hullámainak kvantitatív elemzésekor a regisztrátumot időben egymást követő, előre definiált hosszúságú (leggyakrabban 4 – 20 másodperc hosszú) szakaszokra osztják, majd ezeken a fizikából ismert matematikai eljárást az ún. gyors Fourier-transzformációt (Fast Fourier-Transformation, FFT) végzik el. Ennek alapelve az, hogy egy adott időintervallumban látott EEG hullámok, amelyek eltérő frekvenciával, amplitúdóval és fázissal rendelkeznek, szinusz és koszinusz hullámok összegeként leírhatóak. Az FFT eredménye arra ad információt, hogy az adott időszakban az adott frekvenciájú hullámoknak mekkora volt az amplitúdója és milyen a fázisa. Az FFT eredményeként keletkező ún. teljesítményspektrum (power spektrum) már számszerűen és szemléletesen mutatja az elemzett EEG-szakasz hullámösszetételét, a domináns frekvenciát vagy frekvenciákat.. Teljesítményspektrum bármilyen EEG-regsiztrátumból előállítható, de a spektrumból már nem rekonstruálható az eredeti EEG jel, mivel a transzformáció során az idődimenzió elveszik.

**Kiegészítés a 4. (a vér vizsgálata) fejezethez**

*Az ember mennyiségi vérképének normálértékei:* **Fehérvérsejt-szám**:  $4 - 10$  (Giga -  $10^9$  db/L) (régebben4000 - 10000 db/mikroliter vér) **Vörösvértest-szám:**  $4-5.20$  (Tera -  $10^{12}$  db/L) (régebben 4 millió  $-5.2$ db/mikroliter vér) **Trombocita-szám**:  $140 - 440$  G/L (Giga -  $10^9$  db/L) (régebben  $140.000 - 440.000$ db/mikroliter vér) **Haemoglobin tartalom** (Hb): 120-157 g/L **Haematokrit** (Ht): 0.36 – 0.47 L/L vagy 36 – 47 % **MCV** (vörösvértest átlagos térfogata):80-97 fl **MCH** (vvt átlagos hemoglobin-tartalma): 27 – 34 pg (pikogramm)

*A minőségi vérkép* készítésekor a fehérvérsejtek relatív százalékos megoszlását mérik, az arányok változása különféle betegségekre utalhat. A vérsejtek alakját, nagyságát és jellegzetes tulajdonságait vékony kenetben lehet a legjobban megfigyelni. Lehetőség nyílik a sejtek tipizálására és a típusok százalékos arányának meghatározására is. A *normálértékek:* 

**Fiatal alakok** : 0 – 1 % (jelenléte bakteriális gyulladást jelez) **Pálca** (stáb):  $0 - 5\%$ **Neutrofil granulocita**: 40 – 75 % **Eozinofil granulocita:** 0 – 5 % (magas érték leggyakrabban allergiás betegségeknél, illetve paraziták jelenlétében mutatkozik) **Bazofil granulocita**: 0 – 2 % **Limfocita**: 20 – 40 % ( magas értéke vírusfertőzésre utal) **Monocita**:  $0 - 2\%$  (megszaporodása a vírus,- illetve baktériumfertőzés végét jelzi) **Plazmasejtek (**ellenanyag-termelő B limfociták**)**: 0 – 2% **Vörösvértest- süllyedés** (We): mm/órában adják meg; normálértéke nőknél 20 mm/h alatt, férfiaknál 15 mm/h alatt van. Nem specifikus vizsgálat, mégis jó szolgálatot tehet, mert a magas süllyedési érték leggyakrabban gyulladásos állapotot jelez, esetleg rosszindulatú daganat vagy vashiányos vérszegénység jelenlétére utalhat.

*A vér egyes kémiai összetevőinek normálértékei:*

*Szénhidrát – anyagcsere:*

**Vércukor (glukóz):** 4,20 –6,10 mmol/liter. Kizárólag éhgyomri eredmények értékelhetők. A 4,10 alatti érték esetén hipoglikémiáról, a kórosan magas érték esetén hiperglikémiáról beszélünk.

### *Zsíranyagcsere:*

**Triglicerid**: 0,40 – 1,70 mmol/liter. Vegetáriánusoknál az értékek alacsonyabbak lehetnek.

**Koleszterin:** 3,70 – 5,20 mmol/l. 50 év felett a férfiaknál 5,7, a nőknél a 6-os érték is elfogadható. A koleszterin: az egyik legfontosabb zsír. Egy részét a szervezet maga állítja elő, a többit a táplálékkal veszi fel. A koleszterinre szüksége van a szervezetnek de az összkoleszterin-értéknek nem szabad tartósan magasabbnak lennie, mert az az érelmeszesedés, a szívizomelhalás és az agyvérzés veszélyét fokozza.

*Fehérje-anyagcsere (a vesefunkciók vizsgálatára alkalmasak):* 

**Karbamid**: 1,70 – 8,3 mmol/l.

**Kreatinin**: nőknél 58 – 96, férfiaknál 58 – 106 µmol/l.

Húgysav: nőknél 142 – 336 µmol/l, férfiaknál 142-406 µmol/l.

*Májenzimek* (A máj ún. méregtelenítő funkcióját mérik. Alkoholfogyasztás, bizonyos gyógyszerek tartós szedése, egyes vegyszerek hatására az enzimszintek megemelkedhetnek):

- **GOT (**glutamát-oxálacetát-transzamináz): nőknél 18 31, férfiaknál 18-33 Unit/l.
- **GPT (**glutamát-pyruvát-transzamináz)**:** nőknél 8 31, férfiaknál 8-41 U/l. Normálistól eltérő értéke krónikus májbetegség, illetve szívizominfarktus fennállására utalhat.
- **Gamma-GT** ( $\gamma$ -glutamiltranszpeptidáz): 7 32 U/l. A legfontosabb enzim a fehérje-anyagcserében. A túl magas érték a máj toxikus ártalmára (alkohol, gyógyszer) utalhat.

### **Mesterséges tápoldatok összetétele**

### *Fiziológiás sóoldat:*

0,9 g NaCl feltöltve desztillált vízzel 100 ml-re

### *Ringer oldat (kétéltűek számára):*

 $0.9$  g NaCl,  $0.02$  g KCl,  $0.02$  g CaCl<sub>2</sub>,  $0.01$  g NaHCO<sub>3</sub> feltöltve desztillált vízzel 100 ml-re

### *Tyrode oldat (emlősök számára)*

0,80 g NaCl, 0,02 g KCl, 0,02 g CaCl<sub>2</sub>, 0,01 g MgCl<sub>2</sub>, 0,10 g NaHCO<sub>3</sub> 0,005 g NaH2PO4, 0,10 g glukóz - feltöltve desztillált vízzel 100 ml-re. (levegővel buborékoltatva pH: 7.3)

### *Krebs oldat (emlősök számára)*

0,69 g NaCl, 0,035 g KCl, 0,028 g CaCl<sub>2</sub>, 0,014 g MgSO<sub>4</sub>, 0,21 g NaHCO<sub>3</sub> 0,016 g KH2PO4, 0,109 g glukóz, 0,022 NaPiruvát - feltöltve desztillált vízzel 100 ml-re. (karbogénnel (5% CO2- 95% O2) buborékoltatva pH: 7.4)

### *Mesterséges agyi cerebrospinalis folyadéK (ACSF)*

összetétel mM-ban megadva: 126 NaCl; 26 NaHCO<sub>3</sub>; 1.8 KCl; 1.25 KH<sub>2</sub>PO<sub>4</sub>; 1.3 MgSO4; 2.4 CaCl2; 10 glukóz, (karbogénnel buborékoltatva pH: 7.1-7.2)

### *Türk oldat*

3 ml jégecet 1 ml 1%-os vizes metilénkék oldat feltöltve desztillált vízzel 100 ml-re

### *Hayem oldat*

 $0,25 \text{ g HgCl}_2 \text{ (szublimált)}$  $2,50 g Na<sub>2</sub>SO<sub>4</sub>$ 0,50 g NaCl feltöltve desztillált vízzel 100 ml-re

#### **A gyakorlatokon használt altatószerek hatásmechanizmusai**

Az ún. műtéti altatók csoportja kémiai szerkezet és hatásmechanizmus szerint is erősen eltérő anyagokat foglal magába. A humán- és az állatorvosi gyakorlatban, illetve az állatkísérletes kutatásokban számos, ebbe a csoportba tartozó szert használnak. Az alábbiakban a gyakorlatokon használt altatószereket ismertetjük.

#### *Ketamin és xilazin*

A ketamin ún. disszociatív anesztéziát hoz létre, amely során a beteg szeme nyitva van, képes nyelni, de környezetétől elszeparálódik, környezeti ingerekre nem reagál. A ketamin erős hallucinogén hatású, a betegeknek a narkózis alatt, illetve az ébredés során rémálomszerű élményeik lehetnek. A ketamin egyik előnye a humán műtéteknél az, hogy gyorsan kialakuló (intravénásan alkalmazva 15-30 s, míg intramuszkulárisan 3-4 perc alatt) és rövid ideig tartó (5-10 perc) narkózist okoz, amely ideális kisebb műtéti beavatkozásokhoz, gyermekek illetve égési sérültek narkotizálásához. A ketamin a keringési paramétereket jellemzően növeli (pozitív inotrop hatás, a vérnyomás 25 %- al is emelkedhet), ez igen előnyös idős betegeknél, akiknek keringési problémáik vannak. A légzés kielégítő marad. Hatásmechanimusa szerint antagonista az NMDA-típusú glutamát receptorokon. A szigma típusú opioid receptorokhoz is kötődik.

Állatkísérletekben legtöbbször xilazinnal együtt adják, a kombináció ideális krónikus műtétek céljára. Patkányok esetében intraperitoneális alkalmazáskor 80-100 mg/kg a ketamin dózisa, míg 5-10 mg/kg a xilaziné. Ekkora dózis 60-90 perces narkózist okoz, amelyből az állat hirtelen ébred fel (patkányoknál a bajuszszálak mozgatása jól jelzi a hamarosan bekövetkező ébredést). A narkózis meghosszabbítható, ha a ketamin eredeti dózisának harmadát utánadjuk.

A xilazin agonista az adrenerg alfa2 receptorokon. Ezek a receptorok főként preszinpatikusan helyezkednek el, aktivációjuk csökkenti a noradrenerg végződésekből a transzmitter felszabadulását. Ennek egyik következménye az erős vérnyomáscsökkentő hatás. Ezen kívül a xilazin erős szedációt és analgéziát is okoz. A ketaminnal való együttes adagolásnak két fő oka van. Egyrészt a xilazin depresszor hatását a ketamin ellensúlyozza, másrészt a ketamin önmagában csak gyengén analgetikus hatású, a műtéthez szükséges mértékű analgéziát a xilazin biztosítja. Az alfa2 agonisták jellegzetes hatása, hogy a szem kidülledését okozzák. Ezért igen fontos, hogy az elaltatott állat szemeit nedvesítsük, ezzel elkerülve a szaruhártya kiszáradását és ebből eredő károsodását. A xilazin hatásai alfa receptor antagonistákkal, így yohimbinnel és atipamezollal visszafordíthatóak.

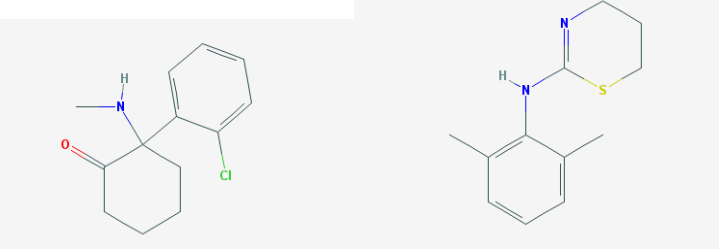

*F.1. ábra. A ketamin (balra) és a xilazin (jobbra) szerkezeti képlete.*

#### *Uretán*

Az uretán vagy más néven etilkarbamát gyakran használt altatószer az élettani/idegélettani vizsgálatokban, mivel relatíve kevéssé befolyásolja a transzmitterek felszabadulását és hosszú időtartamú (akár 24 órás), egyenletes

mélységű narkózist is lehetővé tesz. Hosszú időtartamú stabil uretán narkózis a kezdeti dózis 20-25 %-át néhány óránként utánadva tartható fenn. Hatásmechanizmusa csak kevéssé ismert: feltehetően nem a szinpatikus átvitelt befolyásolja, hanem a neuronális membránok "intrinsic" serkenthetőségét. A GABA A és a glicin receptorok működését serkenti, míg az NMDA- és az AMPA-típusú glutamát receptorokat, valamint a nikotinos acetilkolin-receptorokat gátolja. Ez a farmakológiai profil semelyik másik altatószeréhez nem hasonlít, az etanoléval rokon. Az uretán a felsorolt receptorok mindegyikére csak kismértékű hatást gyakorol, amit az is mutat, hogy a többi altatószerhez képest szokatlanul nagy dózisban kell alkalmazni (az uretán dózisa 1-1,2 g/kg intraperitoneális alkalmazásnál, míg a többi szer dózisa jellemzően milligrammos nagyságrendű). Az uretán előnye, hogy a gerincvelői reflexek megmaradnak és a kéreg alatti agyi struktúrákra aktivitása is csak kismértékben csökken. A légzési és keringési depresszió minimális. Hátránya viszonyt, hogy máj- és vesekárosító hatású, mutagén és karcinogén hatása is van. Ezek miatt kizárólag állatkísérletekben használatos és csak akut műtétekben illetve kísérletekben.

*F.2. ábra. Az uretán szerkezeti képlete*

# **Központi idegrendszeri aktivitásra ható szerek tesztelésekor kitöltendő adatlap**

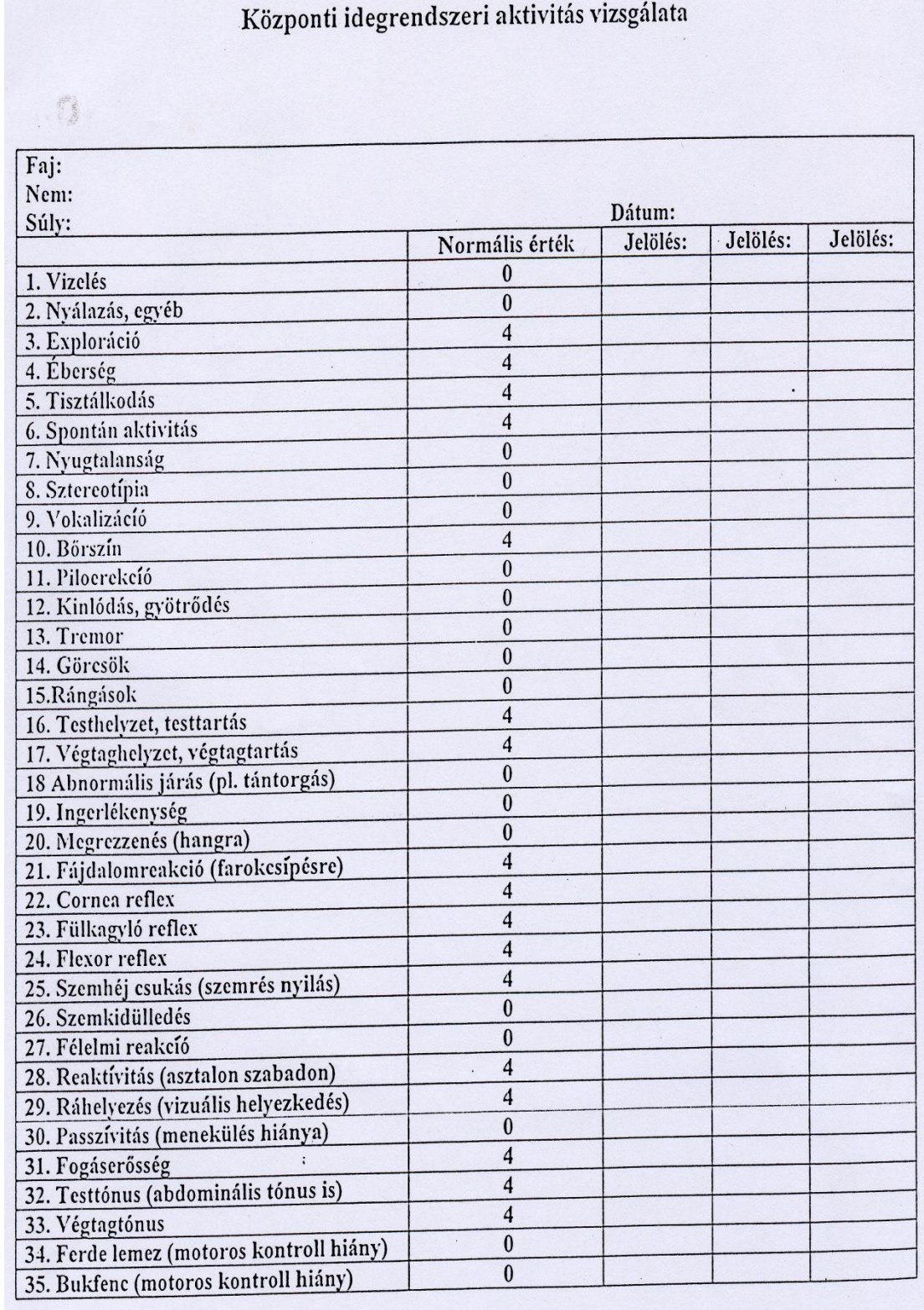

**Szövegek az okulogram méréséhez**

Volt egyszer egy királyfi, aki hercegkisasszonyt akart feleségül venni, de nem ám holmi jött-ment hercegleányt, hanem olyat, aki igazán trónra termett. Bejárta az egész világot, hogy meglelje a hozzá illőt, de minden választottjában talált valami kivetnivalót.

Volt egyszer egy királyfi, aki hercegkisasszonyt akart feleségül venni, de nem ám holmi jött-ment hercegleányt, hanem olyat, aki igazán trónra termett. Bejárta az egész világot, hogy meglelje a hozzá illőt, de minden választottjában talált valami kivetnivalót. Hercegkisasszony akadt ugyan elég, de a királyfi bizonytalakodott.

Volt egyszer egy királyfi, aki hercegkisasszonyt akart feleségül venni, de nem ám holmi jött-ment hercegleányt, hanem olyat, aki igazán trónra termett. Bejárta az egész világot, hogy meglelje a hozzá illőt, de minden választottjában talált valami kivetnivalót. Hercegkisasszony akadt ugyan elég, de a királyfi kételkedett benne, hogy vérbeli hercegkisasszonyok,

Volt egyszer egy királyfi, aki hercegkisasszonyt akart feleségül venni, de nem ám holmi jöttment hercegleányt, hanem olyat, aki igazán trónra termett. Bejárta az egész világot, hogy meglelje a hozzá illőt, de minden választottjában talált valami kivetnivalót. Hercegkisasszony akadt ugyan elég, de a királyfi kételkedett benne, hogy vérbeli hercegkisasszonyok, mert mindegyik tett valami olyat, ami nem illett hozzá. Hazatért hát a királyfi a birodalmába, és igen elbúsult

Volt egyszer egy királyfi, aki hercegkisasszonyt akart feleségül venni, de nem ám holmi jött-ment hercegleányt, hanem olyat, aki igazán trónra termett. Bejárta az egész világot, hogy meglelje a hozzá illőt, de minden választottjában talált valami kivetnivalót. Hercegkisasszony akadt ugyan elég, de a királyfi kételkedett benne, hogy vérbeli hercegkisasszonyok, mert mindegyik tett valami olyat, ami nem illett hozzá. Hazatért hát a királyfi a birodalmába, és igen elbúsult, hogy nem lel magához való feleséget.

Volt egyszer egy királyfi, aki hercegkisasszonyt akart feleségül venni, de nem ám holmi jött-ment hercegleányt, hanem olyat, aki igazán trónra termett. Bejárta az egész világot, hogy meglelje a hozzá illőt, de minden választottjában talált valami kivetnivalót. Hercegkisasszony akadt ugyan elég, de a királyfi nem hitte el, hogy vérbeli hercegkisasszonyok.

Volt gyszer egy királyfi, aki hercegkisasszonyt akart feleségül venni, de nem ám holmi jött-ment hercegleányt, hanem olyat, aki igazán trónra termett. Bejárta az egész világot, hogy meglelje a hozzá illöt, de minden választottjában talált valami kivetnivalót. Hercegkisasszony akadt ugyan elég, de a királyfi nemhitte el, hogy vérbeli hercegkisasszonyok.

*Volt egyszer egy királyfi, aki hercegkisasszonyt akart feleségül venni, de nem ám holmi jött-ment hercegleányt, hanem olyat, aki igazán trónra termett. Bejárta az egész világot, hogy meglelje a hozzá illőt, de minden választottjában talált valami kivetnivalót. Hercegkisasszony akadt ugyan elég, de a királyfi nem hitte el, hogy vérbeli hercegkisasszonyok.*

Volt egyszer egy királyfi, aki hercegkisasszonyt akart feleségül venni, de nem ám holmi jött-ment hercegleányt, hanem olyat, aki igazán trónra termett. Bejárta az egész világot, hogy meglelje a hozzá ill**ő**t, de minden választottjában talált valami kivetnivalót. Hercegkisasszony akadt ugyan elég, de a királyfi nem hitte el, hogy vérbeli hercegkisasszonyok.

Volt egyszer egy királyfi, aki hercegkisasszonyt akart feleségül venni, de nem ám holmi jött-ment hercegleányt, hanem olyat, aki igazán trónra termett. Bejárta az egész világot, hogy meglelje a hozzá illőt, de minden választottjában talált valami kivetnivalót. Hercegkisasszony akadt ugyan elég, de a királyfi nem hitte el, hogy vérbeli hercegkisasszonyok.

Volt egyszer egy királyfi, aki hercegkisasszonyt akart feleségül venni, de nem ám holmi jött-ment hercegleányt, hanem olyat, aki igazán trónra termett. Bejárta az egész világot, hogy meglelje a hozzá ill*ő*t, de minden választottjában talált valami kivetnivalót. Hercegkisasszony akadt ugyan elég, de a királyfi nem hitte el, hogy vérbeli hercegkisasszonyok.

Volt egyszer egy királyfi, aki hercegkisasszonyt akart feleségül venni, de nem ám holmi jött-ment hercegleányt, hanem olyat, aki igazán trónra termett. Bejárta az egész világot, hogy meglelje a hozzá illőt, de minden választottjában talált valami kivetnivalót. Hercegkisasszony akadt ugyan elég, de a királyfi kételkedett benne, hogy vérbeli hercegkisasszonyok, mert mindegyik tett valami olyat, ami nem illett hozzá.

A már fiatal posztnatális korban megfigyelt szemcsesejt-szám csökkenés egyik oka az lehet, ha a szemcsesejtek születését követő, a belső szemcsesejtrétegbe történő bevándorlása sérül. A migrációs képességek megváltozását in vitro körülmények között, az idegsejtek számítógép-vezérelt videomikroszkópos megfigyelésével és vándorlásuk kvantitatív elemzésével vizsgáltuk. In vitro kísérleteinkhez először ki kellett alakítanunk a megfelelő tenyésztési feltételeket.

The glutamate receptor channels (GluRs) mediate most of the the fast excitatory synaptic transmission in the mammalian central nervous system. NMDA receptors (NRs) belong to a subtype of GluRs with some unique properties: NRs are physiologically blocked by  $Mg^{++}$  in a voltage-dependent manner and are highly permeable to  $Ca^{++}$ , pointing to the possibility of working as "coincidence detectors" in important physiological functions such as experience-dependent synaptic plasticity in the adult as well as developmental brain plasticity.